# الجمهورية الجزائرية الديمقراطية الشعبية

## REPUBLIQUE ALGERIENNE DEMOCRATIQUE ET POPULAIRE

وزارة التعليم العالي والبحث العلمي

Ministère de l'Enseignement Supérieur et de la Recherche Scientifique

جامعة أبي بكر بلقايد— تلمسـان —

Université Aboubakr Belkaïd-Tlemcen-Faculté de TECHNOLOGIE

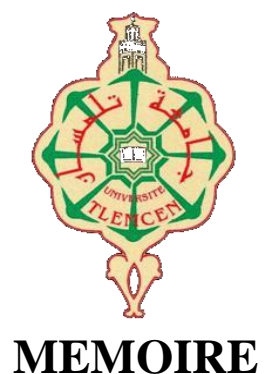

Présenté pour l'obtention du diplôme de MASTER

En: Architecture

Spécialité : Nouvelles technologies

Par: KARA ZAITRI Zahera

### **Sujet**

# La revalorisation et la réadaptation du site de l'institut des sciences et techniques appliquées ISTA de Tlemcen Pôle Kiffane

Soutenu publiquement, le 21/06/2023, devant le jury composé de :

Mme BOULAHIA Chahrazed **MCB** Mme BENABDELKADER Nawel MCB Mme KHERBOUCHE Soumia **MCB** Mr CHIALI Moustafa **MAA**  Université de Tlemcen Université de Tlemcen Université de Tlemcen Université de Tlemcen

Président Examinateur Examinateur Encadrant

Année universitaire : 2022 / 2023

# **Remerciements**

<span id="page-1-0"></span>Je voudrais commencer par exprimer ma gratitude envers Dieu, tout-puissant, pour m'avoir donné la force et la patience nécessaires pour accomplir ce travail avec succès.

Je tiens à remercier chaleureusement mon encadreur Mr. Chiali Mustapha, pour sa guidance, ses conseils et son soutien constant tout au long de ce travail. Sa patience et son expertise ont été inestimables pour mener à bien ce projet.

 Je souhaite exprimer ma gratitude envers les membres du jury pour avoir consacré leur temps et leur énergie à évaluer ce mémoire.

 Je tiens à adresser mes plus sincères remerciements à mes chers parents pour leur amour inconditionnel, leur soutien et leurs sacrifices tout au long de mon parcours d'étude. Leur présence bienveillante a été ma source de force et de motivation.

Je tiens à remercier mes proches et ma famille pour leur soutien indéfectible.

 Enfin, je tiens à exprimer ma reconnaissance envers toutes les personnes qui ont contribué à ce travail, que ce soit en répondant à mes questionnaires, en accordant des entretiens ou en partageant leurs connaissances et leur expertise. Leur participation a été essentielle pour le succès de ce projet.

# **Dédicaces**

<span id="page-2-0"></span>Je dédie ce modeste travail à mes chers parents, sans lesquels mes réussites ne seraient pas possibles. Leur encouragement, leur soutien et leur amour ont été essentiels dans mon parcours. Leur patience infinie et leur présence constante m'ont permis de me sentir écouté, conseillé et guidé.

A ma cher maman la personne la plus spéciale dans ma vie, ma source d'inspiration et ma plus grande supportrice. Elle a été là à chaque étape de ma vie, me guider avec sagesse, m'aider dans mes études, mes projets, je serai éternellement reconnaissante pour tout ce que tu as fait.

A mon père qu'il m'a enseigné l'importance de donner le meilleur de moi-même dans tout ce que j'entreprends. Son exemple m'a inspiré à me surpasser et à poursuivre mes objectifs avec passion et détermination.

A mes deux frères Taha et Yassine qui ont été toujours là pour moi pour m'encourager, me motiver et pour apporter une touche de légèreté dans mes études, Votre sens de l'humour unique et votre capacité à alléger mes journées ont été d'une valeur.

A ma grande famille pour leur soutien inconditionnel et à mon oncle Salim Benhabib pour sa générosité et son aide et sa présence bienveillante.

A ma cousine Mesli Imene qui a été bien plus qu'une amie pendant mes années universitaires, nous avons étudié ensemble, travaillé sur des projets communs, partagé nos connaissances et nos idées, nos moments de joie, de stress, et de réussite.

Et à ma deuxième famille, mes amis avec qui j'ai passé mes plus belles années universitaires.

# **Résumé**

<span id="page-3-0"></span> Au tant qu'architectes, l'un de nos objectifs est de valoriser les constructions existantes qui possèdent des fonctions importantes mais qui ne sont pas reconnues. Nous reconnaissons l'importance et la valeur fonctionnelle de ces bâtiments, mais nous constatons qu'ils souffrent d'une mauvaise adaptation et adéquation aux sites existants, ce qui limite leur reconnaissance et leur utilité. Les travaux sur l'existant ont été considérés comme pénibles, avec la préférence donnée aux nouvelles constructions. Cependant, cette mentalité change, car les problèmes liés aux bâtiments existants offrent des défis créatifs et passionnants pour les architectes.

 Notre problématique consiste à trouver des solutions pour mettre en valeur et réadapter l'institut des sciences et techniques appliquées L'ISTA de Tlemcen, Pôle Kiffane, Hai Zitoun, en prenant en compte les contraintes et les exigences spécifiques vue de l'importance de ce projet qui a était intégré dans une ancienne faculté qui ne s'adapte pas totalement aux exigence de l'ista.

 La réponse à cette problématique est de compléter architecturalement, et fonctionnellement le site existant pour la formation, les interventions proposées incluent le réaménagement de la bibliothèque en un nouveau laboratoire au norme et d'introduire des équipements pour assurer une bonne cohérence fonctionnelle du site, cela comprend la création d'un centre d'incubation d'accompagnement pour favoriser l'innovation et le développement des projets des étudiants., ainsi qu'un jardin pédagogique d'expérimentation et d'exposition et de lier l'environnement résidentiel avec le site.

L'objectif est de rendre le site adapté, propice à l'apprentissage, à l'innovation et à l'échange, tout en mettant en valeur les fonctions importantes de l'ISTA.

**Mots clés :** Existant, Tlemcen, ISTA, revalorisation, réadaptation, apprentissage, innovation

#### **ملخص**

<span id="page-4-0"></span>كمهندسين، أحد أهدافنا هو تعزيز المبني الموجودة التي تحمل وظائف هامة ولكن لا تحظى بالاعتراف اللازم. نحن ندرك أهمية وقيمة ووظيفية هذه المباني، لكننا نالحظ أنها تعاني من عدم التكيف والمالءمة المناسبة للمواقع القائمة، مما يحد من فائدتها. عمليات التعديل على المباني القائمة كانت تعتبر غير مهمة، مع األفضلية الممنوحة للمشاريع الجديدة. ومع ذلك، تغيرت هذه النظرة، حيث ان المشاكل المتعلقة بالمباني القائمة تعد تحديات إبداعية وشيقة للمهندسين المعماريين.

مشكلتنا هي إيجاد حلول لتعزيز وإعادة تكييف معهد العلوم والتقنيات التطبيقية في تلمسان، كيفان، حي زيتون، مع ً مراعاة القيود والمتطلبات الخاصة، نظرا ألهمية هذا المشروع الذي تم دمجه في كلية سابقة ال تلبي تم ًاما متطلباته.

الإجابة على ھذه المشكلة ھو تھیئة الموقع من الناحیة المعماریة والوظیفیة للتدریب، من حیث إعادة تھیئة المكتبة لتصبح ً مختبر ا جدیدًا یتوافق مع المعاییر، وإدخال تجھیزات لضمان تناسق وظیفي جید للموقع. ویشمل ذلك إنشاء مركز للمرافقة ولتعزیز الابتكار وتطویر مشاریع الطلاب، بالإضافة إلى حدیقة تعلیمیة للتجربة والعرض، وربط البیئة السكنیة بالموقع.

ً الھدف ھو جعل الموقع ملائم ا ومناسب.

**المفاتیح**، الموجود، تلمسان، معھد العلوم والتقنیات التطبیقیة، إعادة التقییم، إعادة التكییف، التعلم، الابتكار

## **Summary**

<span id="page-5-0"></span>As an architects, one of our goals is to enhance the value of existing constructions that possess important functions but are not recognized. We acknowledge the significance and functional value of these buildings, but we observe that they suffer from poor adaptation and compatibility with existing sites, limiting their recognition and utility. Renovation works on existing structures have often been considered arduous, with a preference given to new constructions. However, this mindset is changing as the challenges posed by existing buildings offer creative and exciting opportunities for architects.

Our problem focuses on finding solutions to enhance and adapt the Institute of Applied Sciences and Technology (ISTA) in Tlemcen, located in the Kiffane, Hai Zitoun. This project is integrated within an old faculty building that does not fully meet the specific requirements of ISTA. Our aim is to complete the architectural and functional aspects of the existing site for educational purposes.

The proposed interventions include renovating of the library into a new laboratory that meets standards and introducing equipment to ensure functional coherence of the site. Additionally, we propose creating an incubation and support center to foster innovation and student project development. A pedagogical garden for experimentation and exhibitions will also be established, along with a connection between the residential environment and the site.

The objective is to make the site suitable for learning, innovation, and collaboration, while highlighting the important functions of ISTA.

**Keywords:** Existing, Tlemcen, ISTA, valorization, adaptation, learning, innovation

# Sommaire

<span id="page-6-0"></span>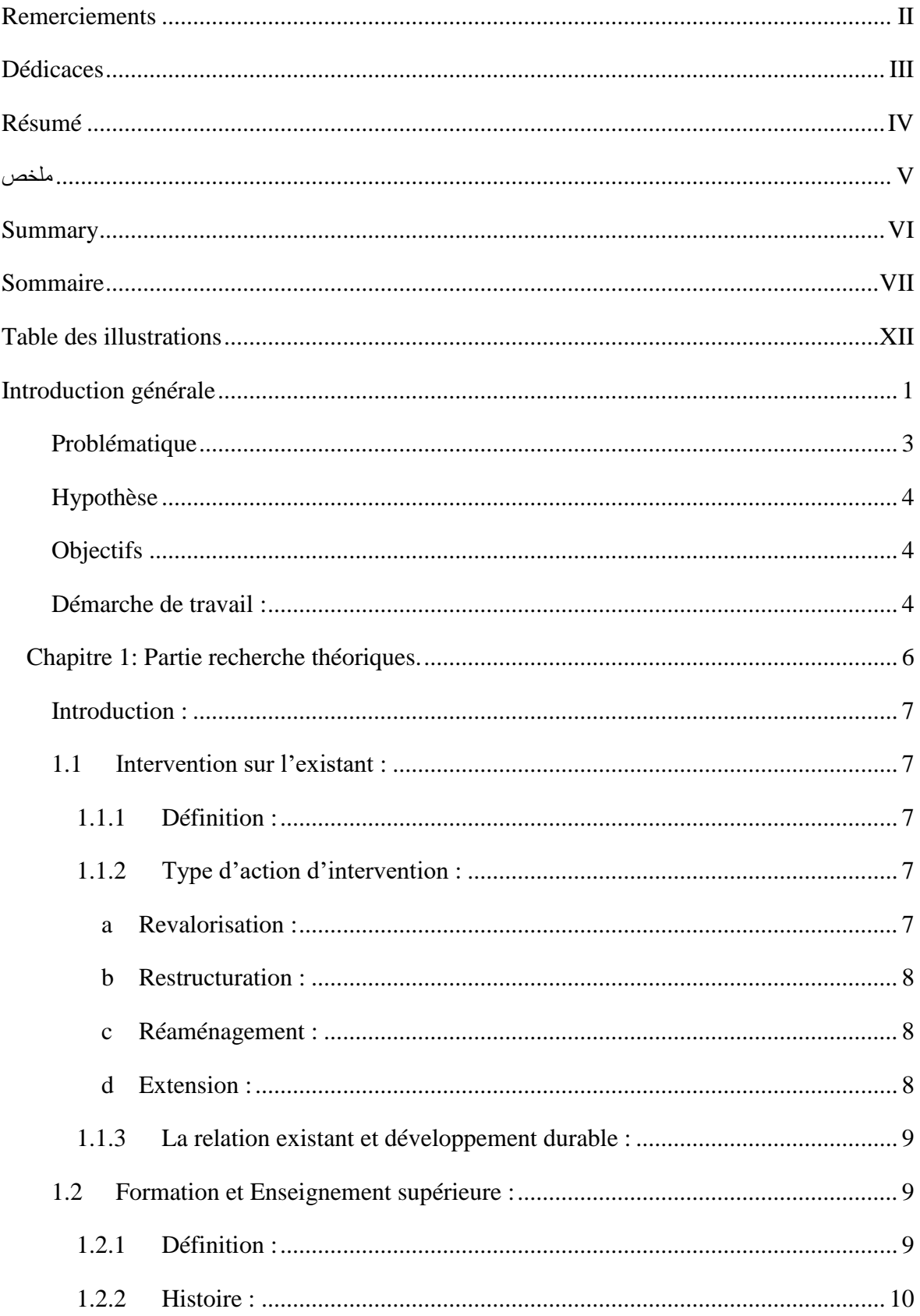

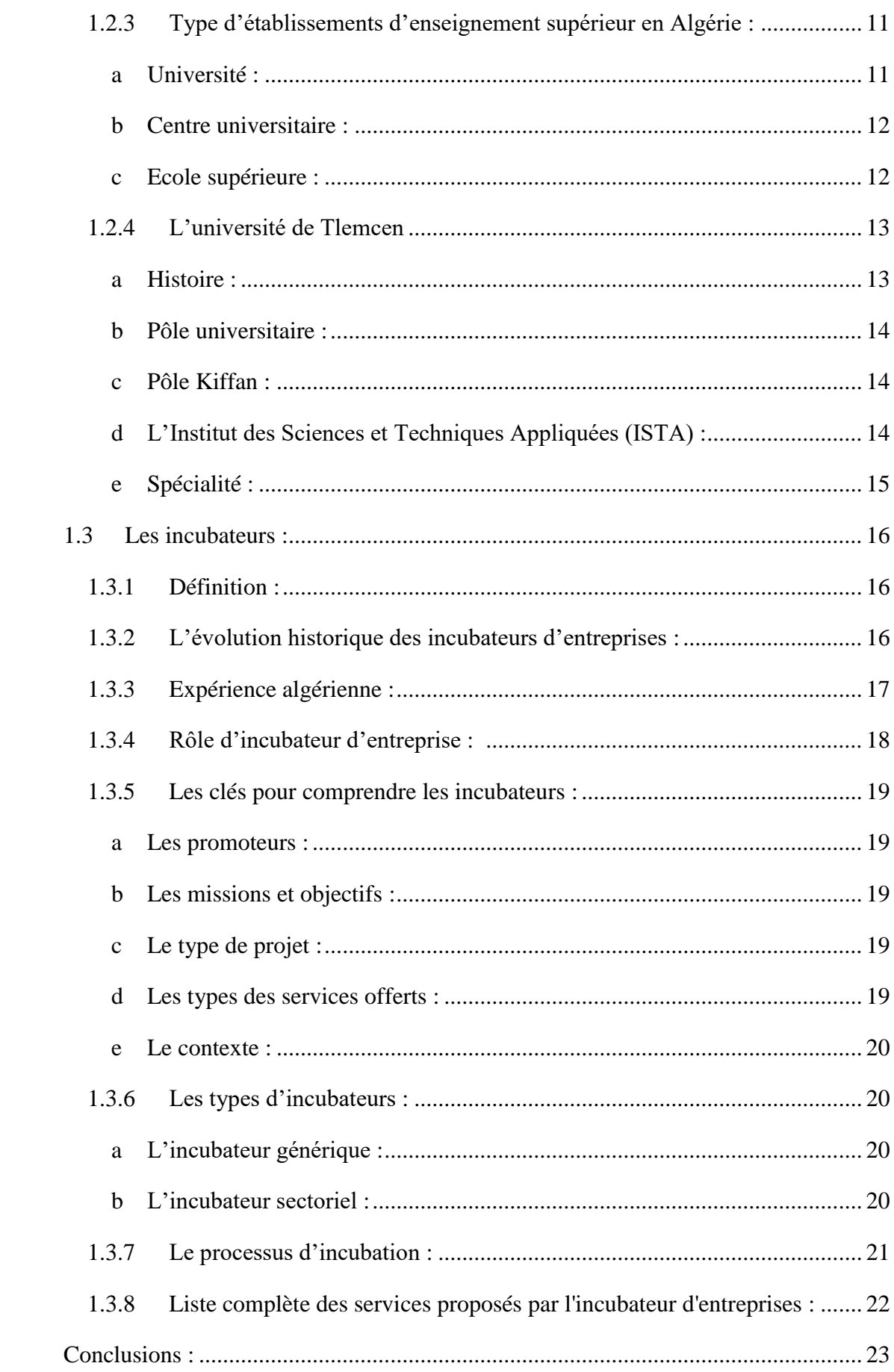

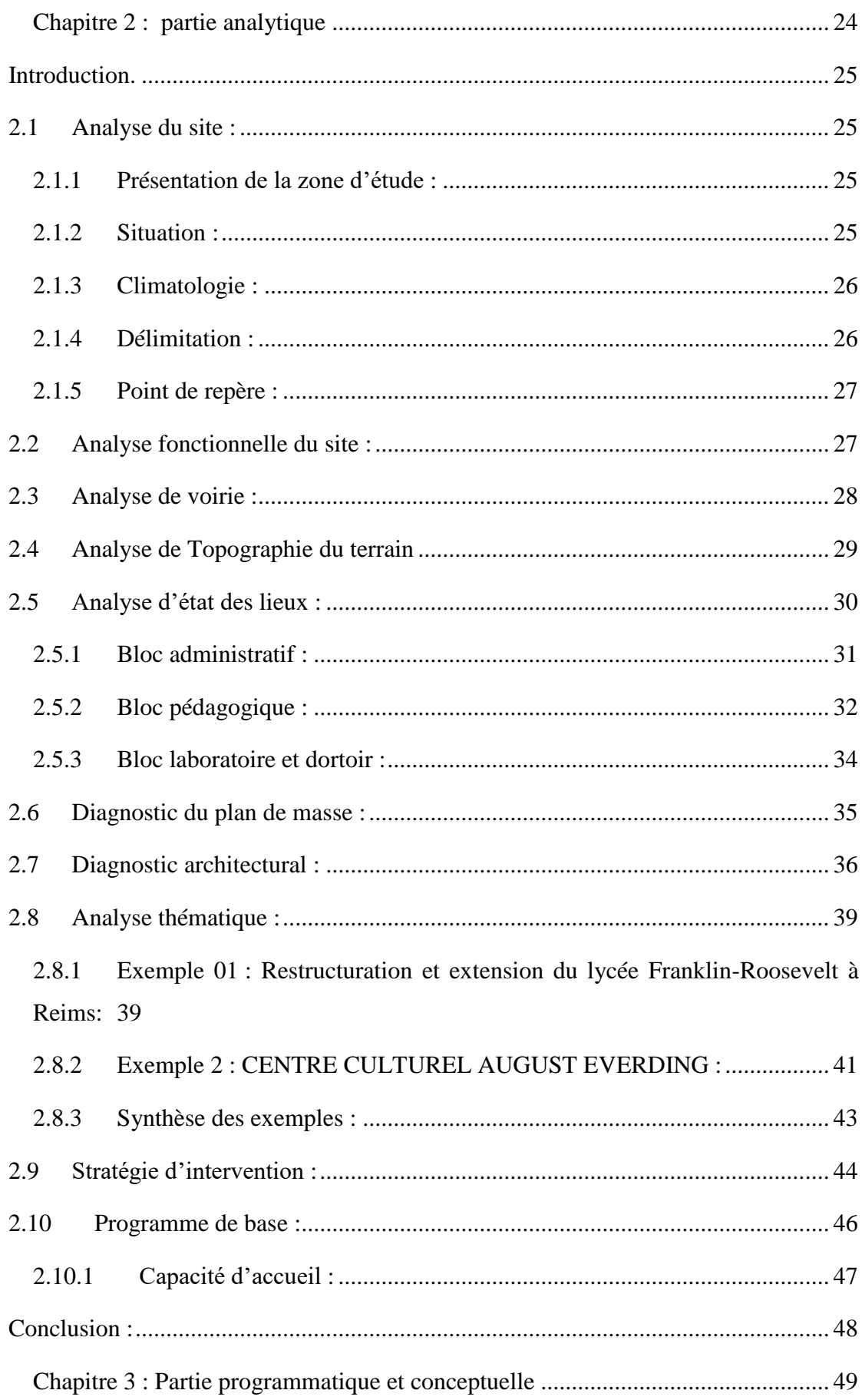

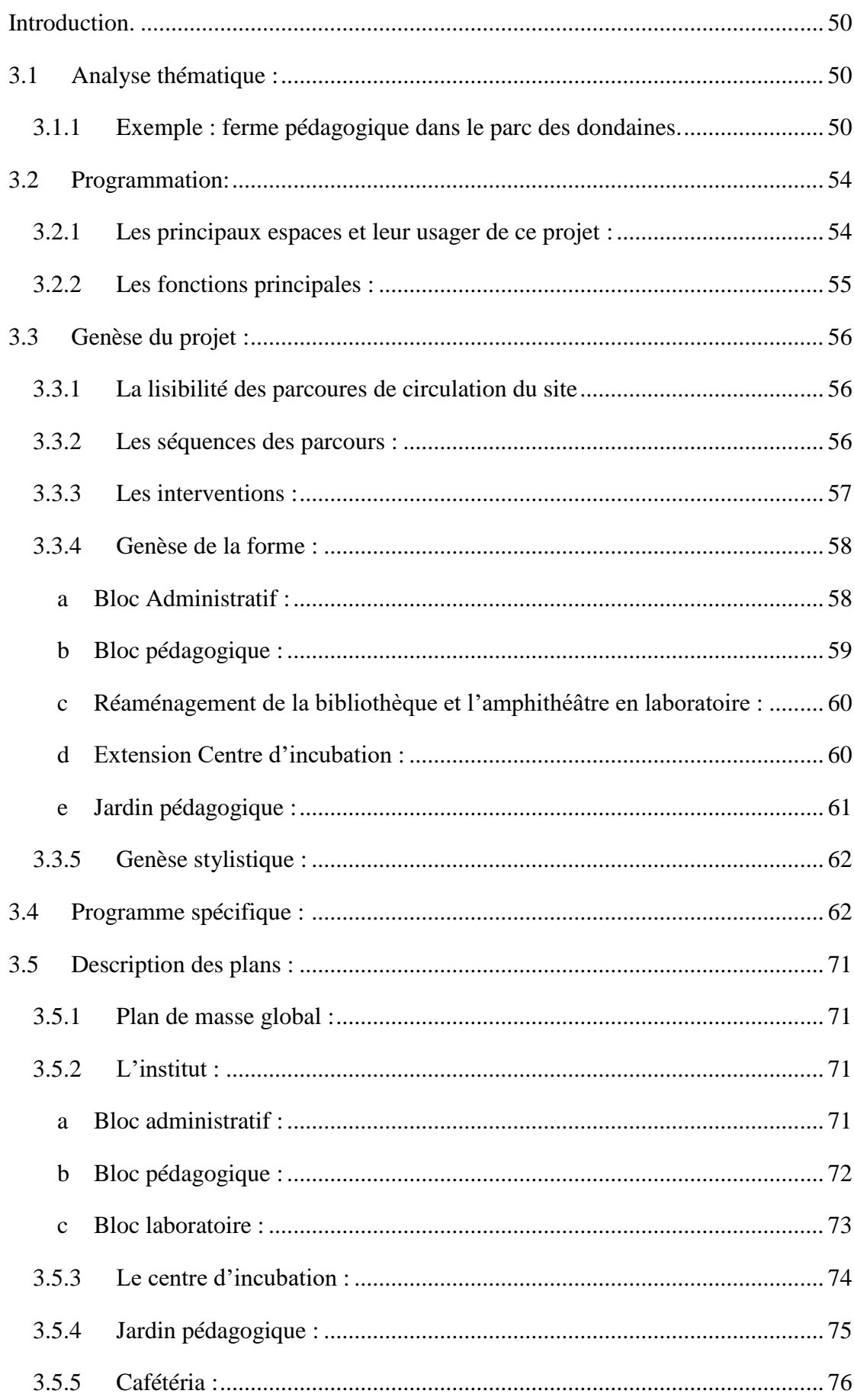

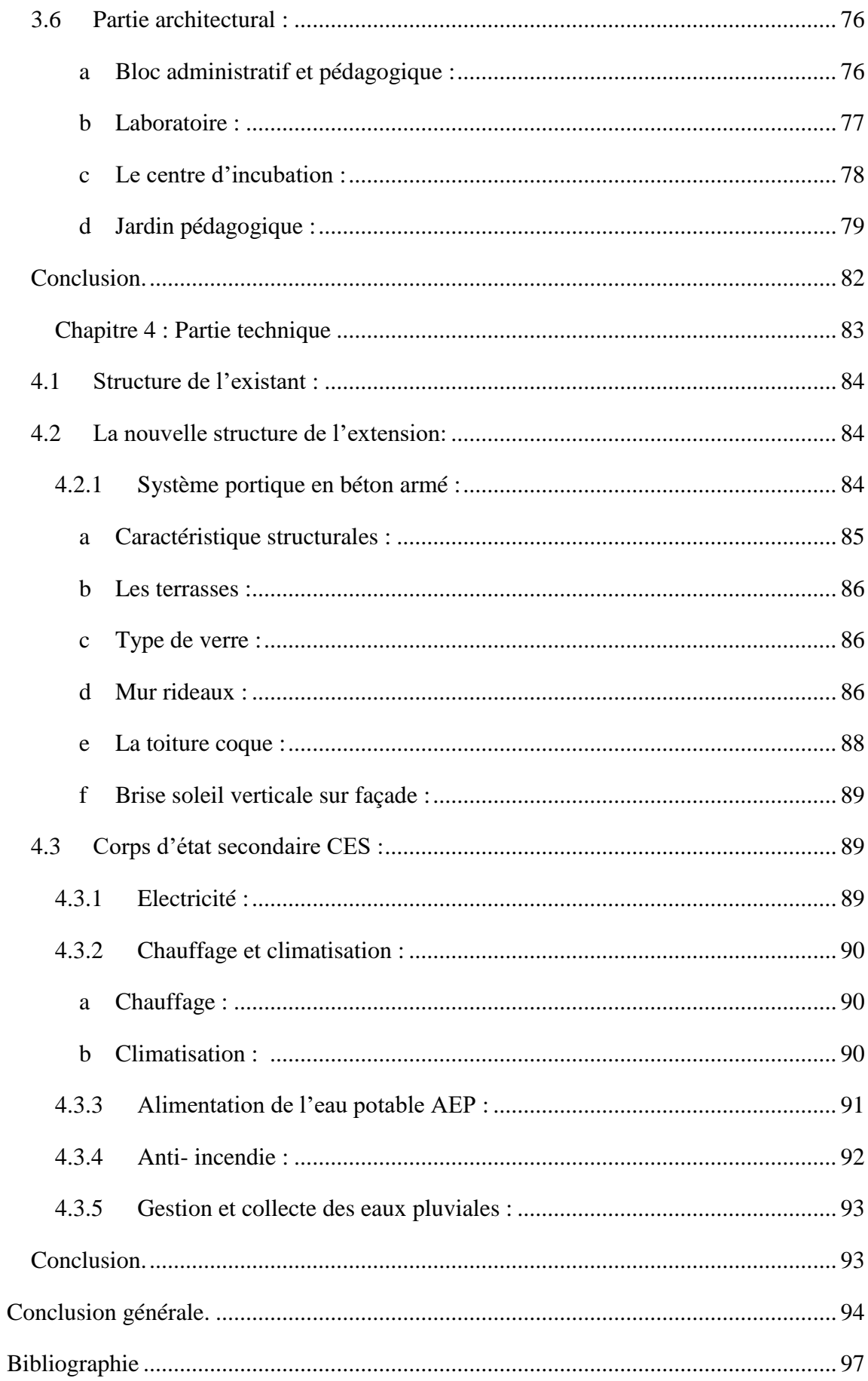

# **Table des illustrations**

# <span id="page-11-0"></span>**Figures.**

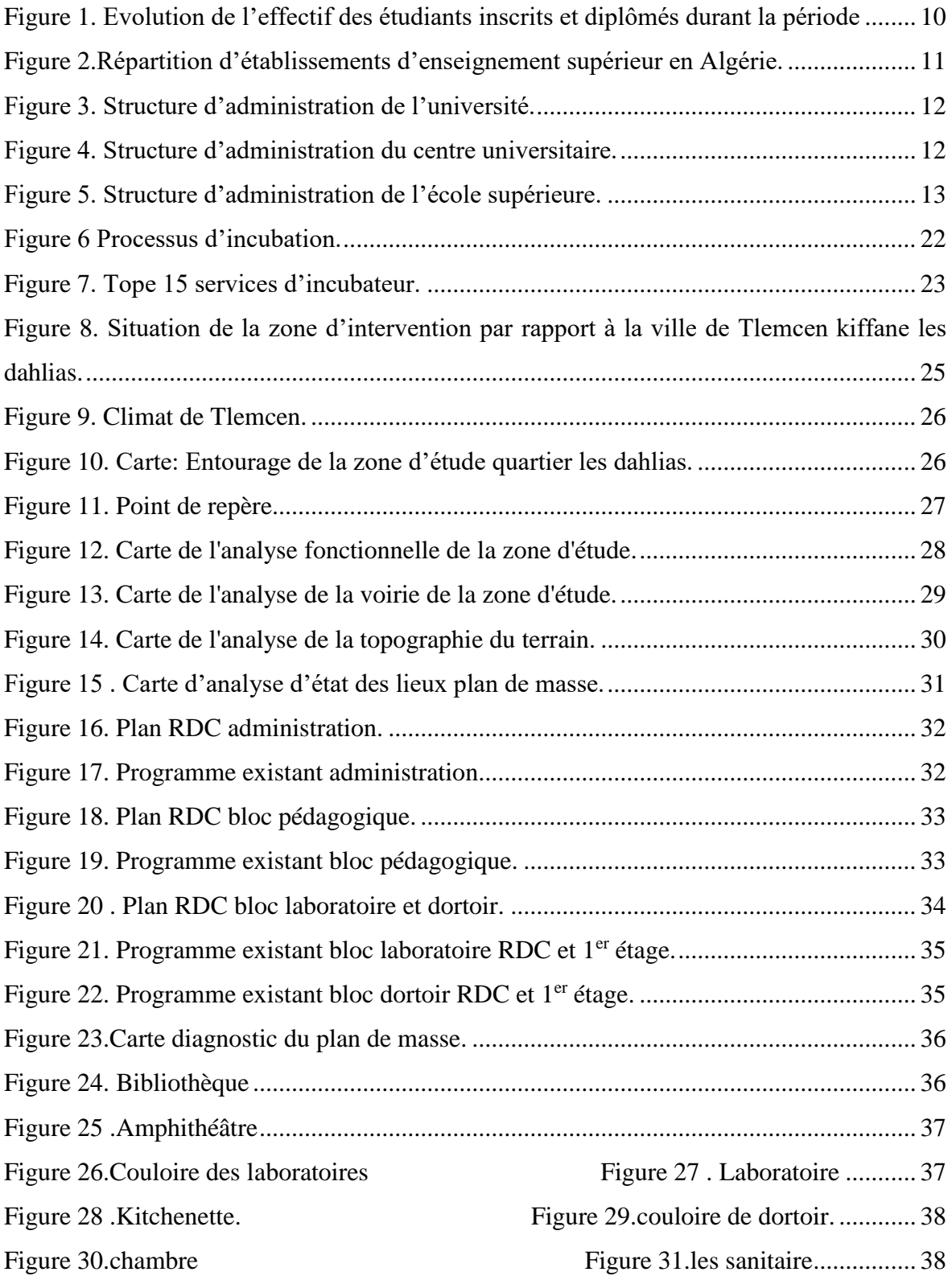

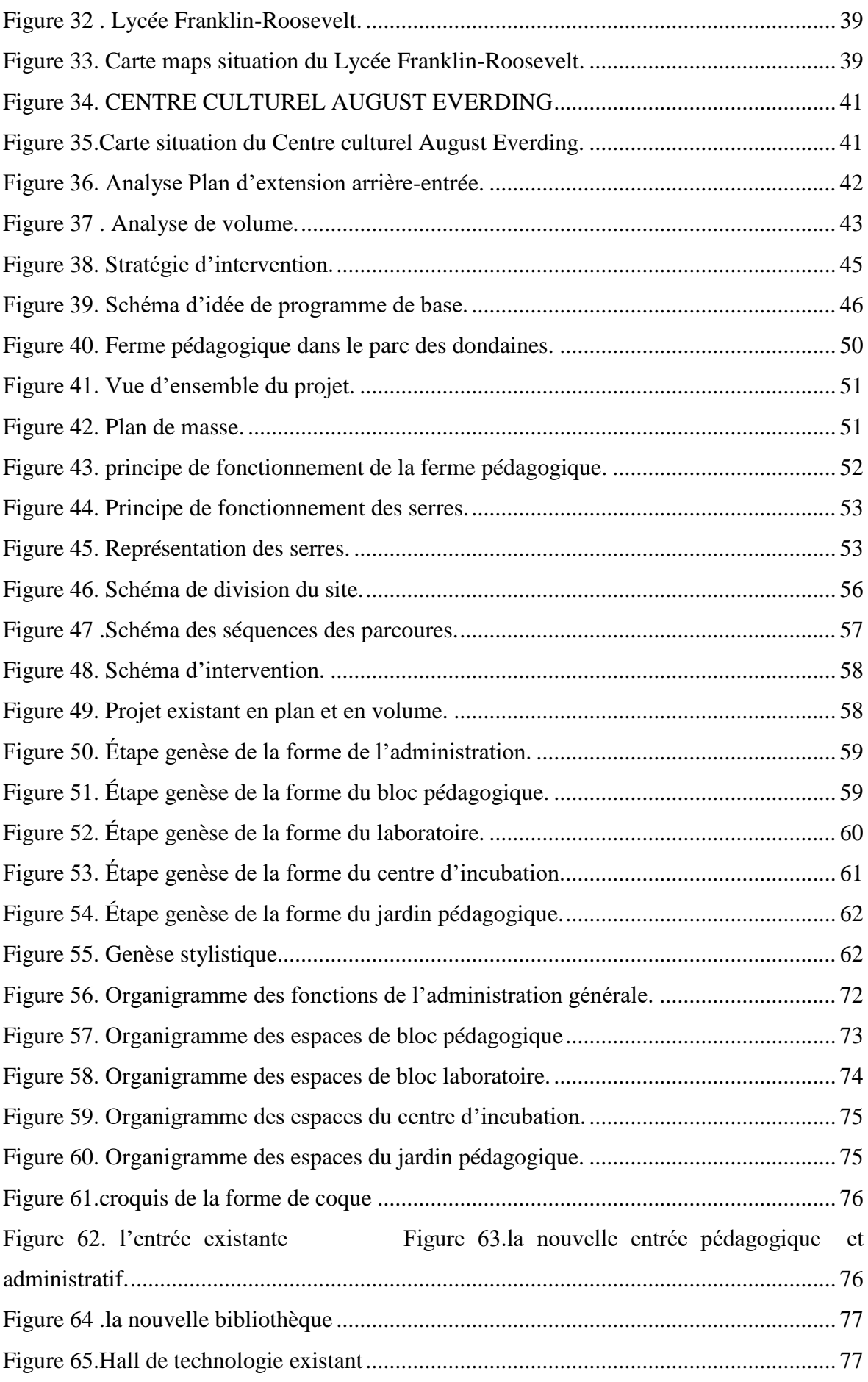

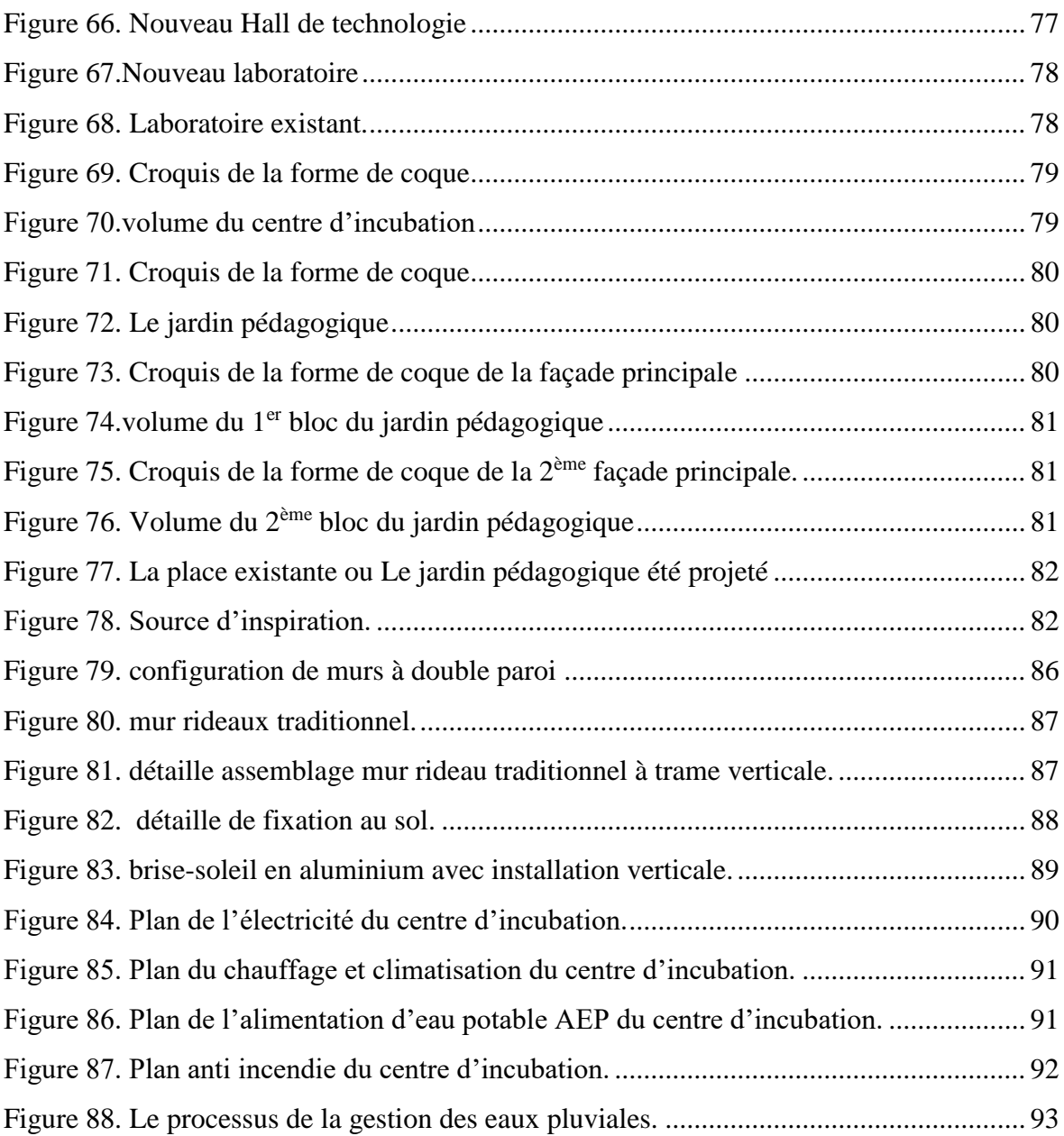

## **Tableaux.**

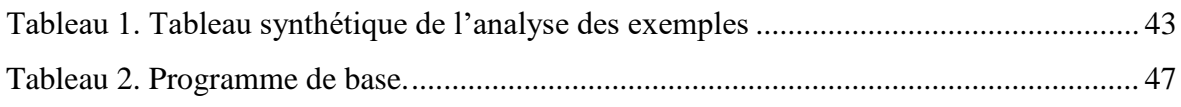

# **Introduction générale**

<span id="page-14-0"></span> Construire dans l'existant peut prendre valeur de résistance dans un monde en accélération et en développement où beaucoup de nos certitudes s'effondrent à très court terme, où chacun peut découvrir à sa mesure que les principes de la modernité fondés sur la consommation à outrance et la dictature du jetable donnent l'illusion que seule la nouveauté est séduisante, que la tabula rasa est plus rentable, que l'idéologie de la vitesse ne peut s'encombrer de vieilleries anciennes altérées<sup>1</sup>....

 Depuis longtemps les architectes ont considéré les travaux sur l'existant des obligations pénibles, en préférant récolter des gloires avec leurs bâtiments neufs. Mais une page est tournée. Et que ce n'est en aucun cas un thème ennuyeux. Au contraire: les problèmes avec les substances bâties existantes, qui induisent pour le concepteur des contraintes incontournables font partie des missions les plus créatives et les plus fascinantes en architecture.

 Intervenir dans l'existant n'est pas un sujet marginal mais pourrait-être une philosophie contemporaine de l'aménagement et de la construction, améliorant ce qui est déjà-là, on apprendrait ainsi à le développé en l'entretenant, et en le modifiant.

 Ce dossier n'est pas un plaidoyer pour la conservation aveugle, mais il porte notre souhait de réintroduire dans le débat public les questions à se poser pour valoriser la beauté de l'existant et sa soutenabilité , en apprécier les qualités, en préserver les savoirfaire, et revaloriser les fonctions, et réintroduire les principes de la durabilité, surtout qu'aujourd'hui le monde a pris une conscience progressive que la conception doit être inscrite dans une perspective de long terme en intégrant les contraintes environnementales et sociales à l'économie, Le principe de développement durable qui cherche un équilibre cohérent et viable à long terme entre trois pilier : environnement , société , économie.

 En Algérie, Selon les données avancées par Le directeur général du CTC, Hamid Azouz, 17% des constructions en Algérie sont des ouvrages historiques à l'instar de

<sup>1</sup> Les cahiers de la Pierre d'Angle, éditée par l'Association nationale des architectes des bâtiments de France avec le soutien du ministère de la Culture et de la Communication - Revue fondée en 1984

ceux datant de la période ottomane alors que 13% de l'existant est classé « ancien » et que près de la moitié du bâti construit avant 1954 mérite d'être réhabilité<sup>2</sup>.

 On trouve des constructions avec des fonctions importantes qui ne sont pas reconnu par la société et qui ne reflète pas leur importance et leur valeur fonctionnel à cause d'une mal adaptation et adéquation de ces projets avec les sites existants qui ne répond pas aux exigence du projet intégré.

 Au niveau de l'enseignement supérieur, L'Algérie a construit énormément de structures et établissement pour la prise en charge de ce secteur vue son importance pour le développement du pays et elle a peu reconvertie.

 Il y a un cas particulier à Tlemcen d'une structure qui a reçu beaucoup de changement de fonction c'est une faculté existante depuis 1987 un des premiers pôles universitaires à Tlemcen, elle a été occupé par diverse spécialité pas forcement compatible à l'espace, À l'origine, le pôle universitaire de Kiffane était un centre d'habitat qui a ensuite été pris en charge par le ministère de l'Enseignement supérieur en Algérie. Par la suite, il a été utilisé pour accueillir différentes spécialités, notamment dans le domaine du génie civil en 1987 et des études en culture populaire.

 Actuellement cette dernière abrite l'institut des sciences et techniques appliquées (ISTA), un projet d'une collaboration franco-algérienne, offre un cursus universitaire durant 3 années diplômant (licence professionnelle), il vise la formation professionnelle des jeunes et à répondre ainsi aux besoins en compétences des entreprises, fournir aux étudiants une formation académique solide qui leur permettra de s'adapter à un monde en constante évolution.

 Dans le cadre de notre thématique de fin d'étude on a choisie l'institut des sciences et techniques appliquées L'ISTA de Tlemcen, Pôle Kiffane, Hai Zitoun qui assure une formation de technologie des industries agroalimentaire et de géomètre topographe vue de l'importance de ce projet qui a était intégré dans une ancienne faculté qui ne s'adapte pas totalement aux exigence de l'ista ce qui lui a causé des obstacle dans la direction de la formation ,Ce problème nécessite une recherche d'une correspondance entre l'existant, le projet et le programme, est une démarche économe.

<sup>2</sup> <https://www.djazairess.com/fr/lemaghreb/62795> Première rencontre Algéro-française sur le bâtiment : Pour un partenariat basé sur le transfert d'expertises.

### <span id="page-16-0"></span>**Problématique**

Plusieurs projets on était inclue dans des sites, des constructions qui existent déjà avec des programmes et une fonctionnalité inadaptable aux besoin exacte du projet et que cette dernière ne répond pas à la notion de durabilité, dans certain cas cella provoque une incapacité et parfois une défaillance fonctionnelle de ces structures qu'elles soient éducative, administrative, commerciale

L'Institut des sciences et technologies appliquées (ISTA) de Tlemcen est l'une des 7 Instituts existent actuellement sur le territoire algérien, et un Projet phare de la coopération entre la France et l'Algérie en matière d'enseignement supérieur, débuté en 2014, visent la professionnalisation et l'employabilité des jeunes.<sup>3</sup>

Mais malheureusement le projet a été projeté dans une construction existante qui ne s'adapte pas à 100% aux besoin des fonctions et des spécialités et les cibles de ce projet. Il est aussi déconnecté de son entourage résidentielle vue qu'il ne y a aucun espace de liaison entre le site et l'espace résidentielle

 Le 11 - 11 – 2021 Khaled Boumediene Publié dans Le Quotidien d'Oran un Protesta des étudiants de l'ISTA, Tlemcen: << sur le plan pédagogique, les étudiants réclament de nouveaux matériels de topographie, l'utilisation à bon escient du laboratoire de cet institut qui est toujours fermé ainsi que des travaux pratiques pour l'ensemble des étudiants des sciences agricoles et alimentaires de 1ère, 2ème et 3ème année. « L'apprentissage par l'expérimentation grâce à des travaux pratiques en laboratoire, des projets transversaux et des stages au niveau des entreprises favorise une insertion professionnelle plus rapide et plus facile mais malheureusement le labo de l'ISTA n'est pas bien exploité. Des équipements et matériels de topographie sont dépassés et anciens . 4

 Ce problème nécessite une recherche approfondie et l'adoption d'une stratégie qui apporte des solutions d'une correspondance durable entre la faculté existante et les fonctions du projet et l'entourage, d'une autre façon des solutions de réintégration adéquate de la fonction dans le site.

# **Comment revaloriser et réadapter L'Institut des sciences et techniques appliquées dans ce site déjà existant ?**

<sup>3</sup>[https://www.if-algerie.com/actualites/universitaire/fruit-de-la-coopreation-algero-francaise-linstitut-des](https://www.if-algerie.com/actualites/universitaire/fruit-de-la-coopreation-algero-francaise-linstitut-des-sciences-et-technologies-appliquees-de-luniversite-de-ouargla-recompense-sa-premiere-promotion)[sciences-et-technologies-appliquees-de-luniversite-de-ouargla-recompense-sa-premiere-promotion](https://www.if-algerie.com/actualites/universitaire/fruit-de-la-coopreation-algero-francaise-linstitut-des-sciences-et-technologies-appliquees-de-luniversite-de-ouargla-recompense-sa-premiere-promotion)

<sup>4</sup> <https://www.djazairess.com/fr/lqo/5307002>

### <span id="page-17-0"></span>**Hypothèse**

Pour répondre à la problématique posée, nous avons établi une hypothèse selon laquelle il est nécessaire d'adapter la structure à la pédagogie actuelle et d'introduire des équipements manquants dans la conception existante et des fonctions d'accompagnement et d'expérimentation et d'exposition dans le site afin d'assurer une bonne cohérence fonctionnelle du site. Ainsi, nous prévoyons de compléter architecturalement, spatialement et fonctionnellement le site existant pour la formation grâce à des interventions telles que le réaménagement, l'extension, la restructuration et la revalorisation. De plus, nous envisageons de créer une liaison entre l'environnement résidentiel et le site.

### <span id="page-17-1"></span>**Objectifs**

Notre intervention a pour objectif de :

-offrir un cadre de formation adapté.

-maitre en valeur l'importance du site et du projet.

-réintégré durablement l'institut des sciences et technologies appliquées dans le site et surtout dans l'ancienne faculté.

-complété les exigences et les besoins de l'institut.

-favoriser les activités importantes de l'institut.

-assuré un meilleur espace pédagogique et d'accompagnement pour les étudiants et pour le public.

### <span id="page-17-2"></span> **Démarche de travail :**

#### Visite de terrain et collecte des données :

Cette phase consiste d'aller sur le terrain de l'institut et d'établir un contact direct avec le site et les divers acteurs sociaux (directeur générale, employée, public), a pour objectif de prendre une conscience sur l'état des lieux existant et d'atteindre une certaine qualité de données afin d'élaborer une bonne problématique.

#### Partie recherche théorique :

Le travail de recherche Sert à identifier les concepts et les définitions liée à la problématique par la récolte d'information de plusieurs sources pour mieux comprendre le cas d'étude.

### Partie analytique :

Comprend une lecture du site et de la structure existante par rapport au contexte urbain et architectural, cette analyse permis de diagnostiqué les problèmes de la zone d'intervention pour entamé une stratégie d'intervention et un programme de base.

### Partie conceptuelle :

Cette dernière sert a solutionné la problématique par les différentes actions architecturales de programme de base et de conception.

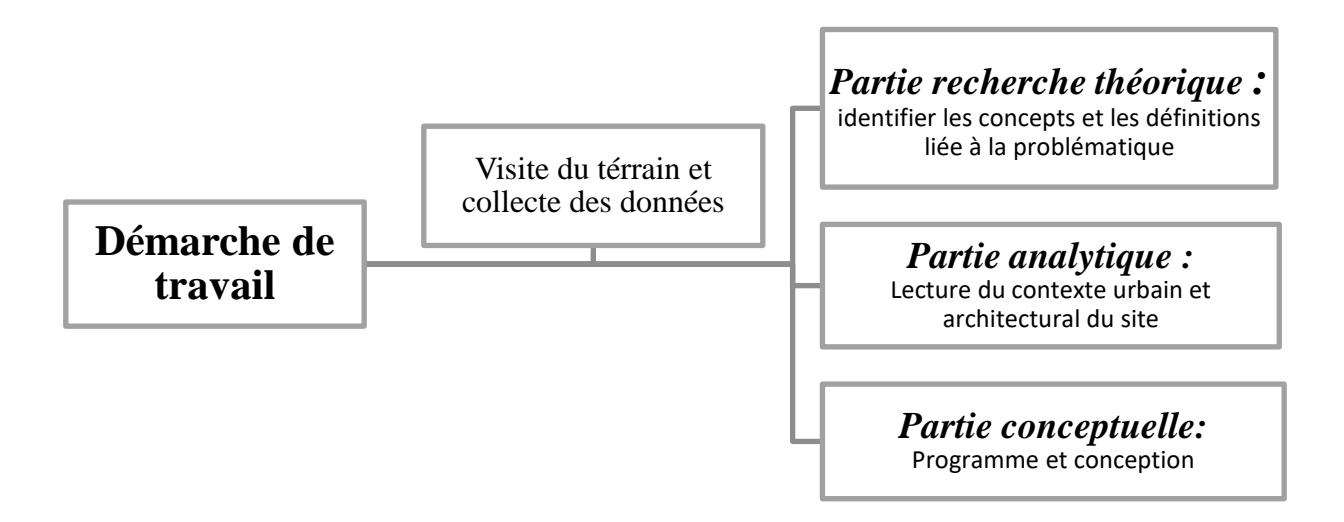

<span id="page-19-0"></span>**Chapitre 1:**

**Partie recherche théoriques.** 

### <span id="page-20-0"></span>**Introduction :**

Dans ce chapitre, nous allons définir les termes liés à notre thème, en commençant par le principe d'intervention sur l'existant et sa relation avec le développement durable. Ensuite, nous aborderons la formation et l'enseignement supérieur, en mettant l'accent sur l'université de Tlemcen. Nous aborderons également le concept d'incubateurs d'entreprises et explore leur rôle et mission et processus.

### <span id="page-20-1"></span>**1.1 Intervention sur l'existant :**

### <span id="page-20-2"></span>*1.1.1 Définition :*

Construire dans l'existant est une pratique qui consiste à réaliser des projets de construction en utilisant des bâtiments ou des infrastructures déjà existantes comme base. Cette approche peut s'appliquer à différents types de projets, tels que la rénovation, l'extension, la réhabilitation ou la transformation de bâtiments existants. Elle ne consiste donc pas seulement à s'occuper de monuments historiques de qualité, mais aussi de plus en plus, de bâtiments banals et inadaptable,

Ce concept est apparu au XXème siècle, après l'immense développement technologique et la croissance démographique, qui ont engendré une grande consommation du foncier, des ressources, et des matériaux <sup>5</sup>.

Aujourd'hui, la pratique d'intervenir sur l'existant est devenue courante dans le domaine de l'architecture et de la construction. Elle permet de répondre aux besoins de modernisation tout en préservant le déjà la et en limitant l'impact environnemental des nouveaux projets.

### <span id="page-20-3"></span>*1.1.2 Type d'action d'intervention :*

### <span id="page-20-4"></span> **a Revalorisation :**

1

La revalorisation désigne l'action de rendre sa valeur, ou de donner une valeur plus grande, à quelle que chose, Dans le contexte du bâtiment, la revalorisation consiste à améliorer un bâtiment existant en lui donnant une nouvelle vie, tout en préservant son aspect architectural et culturel. Les travaux de revalorisation peuvent inclure différentes

<sup>5</sup> <https://www.ummto.dz/dspace/bitstream/handle/ummto/15291/M231.pdf?sequence=1&isAllowed=y>

interventions sur la structure existante, telles que la restructuration, l'amélioration de l'isolation thermique et acoustique, ou encore la création de nouveaux espaces de vie.

#### <span id="page-21-0"></span> **b Restructuration :**

 Il s'agit d'une opération visant à modifier la structure organisationnelle ou physique d'un ensemble en vue d'atteindre une nouvelle configuration répondant à des objectifs spécifiques, En plus d'adapter la fonction d'un bâtiment ou de le mettre aux normes en vigueur.

#### <span id="page-21-1"></span> **c Réaménagement :**

 Le réaménagement d'un bâtiment consiste à revoir l'agencement et la fonctionnalité des espaces d'un bâtiment existant pour répondre à de nouveaux besoins ou à une utilisation différente. Il peut inclure la modernisation de l'ensemble du bâtiment ou de certaines parties seulement, telles que les espaces de travail, les espaces de stockage, etc. l'ajout de nouvelles caractéristiques, telles que des fenêtres, des portes, des escaliers ou des cloisons, pour améliorer le bâtiment.

#### <span id="page-21-2"></span> **d Extension :**

 Une extension est une construction nouvelle qui vient agrandir une construction existante en prévoyant un lien physique et fonctionnel avec celle-ci. Elle peut être horizontale ou verticale ou complètement indépendante de la structure, en fonction des contraintes architecturales et de l'espace disponible.

Dans le cas d'une extension horizontale, la construction nouvelle est accolée à la construction existante et vient s'ajouter en prolongement de celle-ci, soit sur le même niveau, soit à un niveau inférieur ou supérieur.

Dans le cas d'une extension verticale, la construction nouvelle est construite au-dessus de la construction existante, par surélévation ou par excavation.

Dans le cas d'une extension indépendante de la structure existante, il s'agit d'une construction neuve et autonome, qui ne vient pas de se relier physiquement à la construction existante. Cette extension peut être construite à proximité de la construction existante, voire sur le même terrain, mais elle doit être totalement indépendante sur le plan structurel et fonctionnel.

### <span id="page-22-0"></span>*1.1.3 La relation existant et développement durable :*

Valoriser l'existant dans nos projets de construction et d'aménagement revêt une importance cruciale à la fois pour des raisons environnementales, sociétales, économiques et culturelles. Cette approche implique de considérer le bâti préexistant, le contexte environnant, les habitants et les ressources disponibles sur place comme des éléments essentiels à prendre en compte dans la conception et la réalisation d'un projet. En prenant soin de préserver la mémoire et l'identité d'un lieu, nous créons des environnements plus attractifs, durables et respectueux des spécificités de chaque territoire.

#### **Conserver un bâtiment existant, une économie d'énergie :**

La réutilisation d'un bâtiment déjà existant, qu'elle soit associée ou non à un changement d'usage, permet de recycler les matériaux et produits qui sont déjà présents sur place, ce qui se traduit par une économie considérable d'énergie grise. De plus, cela permet d'éviter l'énergie qui aurait été nécessaire pour démolir le bâtiment, de transporter, recycler ou stocker les matériaux. Par ailleurs, dans la plupart des cas, les maisons et les immeubles existants sont déjà desservis par des infrastructures publiques ou privées, tels que des transports en commun et des réseaux aériens ou souterrains, ainsi que des espaces aménagés et éclairés. En réhabilitant les fondations, les structures et les maçonneries d'un bâtiment existant plutôt que de les recycler, il est possible de réduire jusqu'à 300 kg de CO2 par m² de surface de plancher.

### <span id="page-22-1"></span>**1.2 Formation et Enseignement supérieure :**

### <span id="page-22-2"></span>*1.2.1 Définition :*

En Algérie, la formation et l'enseignement supérieur font référence à l'ensemble des établissements et des programmes éducatifs qui permettent une formation au-delà du niveau secondaire. Cela comprend les universités, les écoles supérieures, les instituts de technologie, les écoles professionnelles, les centres de formation continue et les programmes de formation à distance. L'enseignement supérieur est organisé et réglementé par le ministère de l'Enseignement supérieur et de la Recherche scientifique, qui est responsable de la gestion et de la supervision de toutes les institutions d'enseignement supérieur du pays

## <span id="page-23-0"></span>*1.2.2 Histoire : 6*

 Depuis son indépendance, l'Algérie a mis en place une politique sociale qui visait à garantir la gratuité des études pour tous les niveaux d'enseignement. Au fil des ans, l'université algérienne a connu un développement quantitatif et qualitatif considérable, passant de seulement une université et deux annexes en 1962 à 111 établissements universitaires en 2022. Le nombre d'enseignants a également augmenté, atteignant environ 60 000, dont 44% sont des professeurs. Cependant, malgré le grand nombre de diplômés, environ 400 000 chaque année, il est difficile de trouver des opportunités d'emploi pour tous, ce qui représente un défi pour le développement du pays.

 Aujourd'hui, l'Université algérienne est le résultat d'un long processus de construction, de développement et de réformes initié depuis 1962 afin d'adapter le système d'enseignement et de recherche aux évolutions et aux besoins de la société ainsi qu'aux objectifs stratégiques du pays. La coopération et les échanges internationaux constituant un moyen sur lequel repose l'intégration de notre système universitaire dans l'environnement international nous permettant de bénéficier au mieux de « l'environnement international de technologies et de connaissances », et de nous conformer aux normes en vigueur.

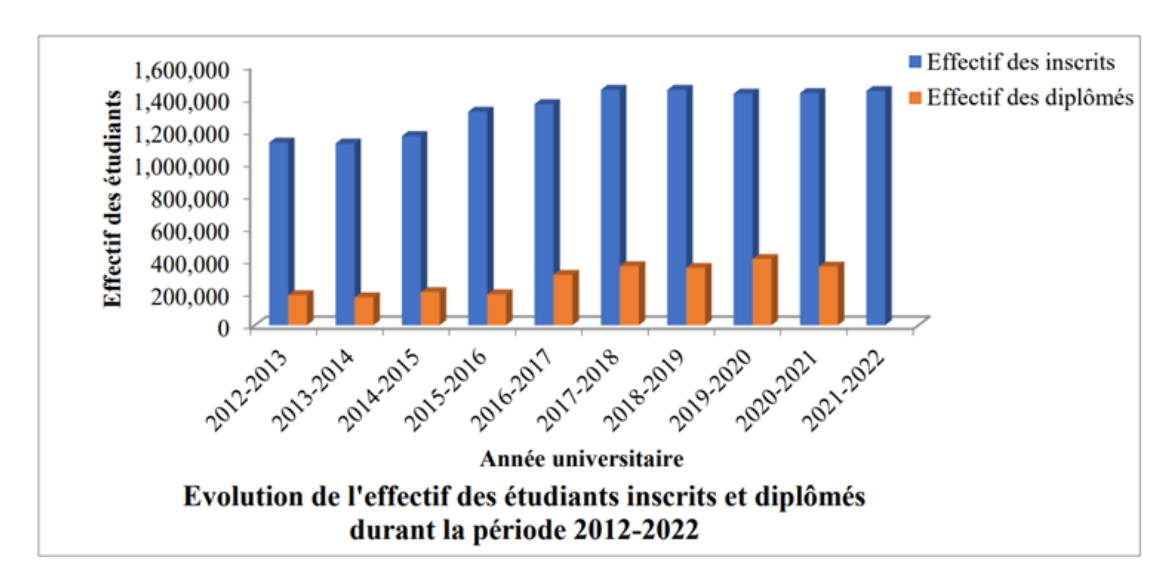

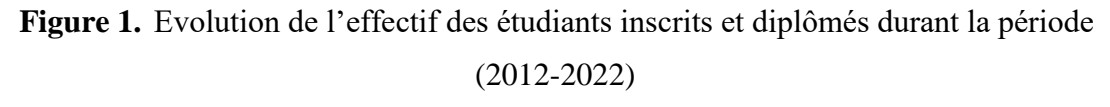

<sup>6</sup> <https://whec2022.net/resources/Country%20report%20-%20Algeria.pdf>

## <span id="page-24-0"></span>*1.2.3 Type d'établissements d'enseignement supérieur en Algérie : 7*

Grâce aux investissements considérables de l'État algérien pour développer le capital humain, le réseau universitaire s'est élargi ces dernières années. Un "plan national d'aménagement du territoire" a permis d'établir 111 établissements universitaires à travers le pays en 2022. En plus de ce réseau, il existe 53 établissements de formation supérieure pertinents d'autres ministères, ainsi que 17 établissements privés de formation supérieure dans des domaines tels que les sciences et technologies, la littérature et les langues étrangères, et les sciences économiques, la gestion et les sciences commerciales.

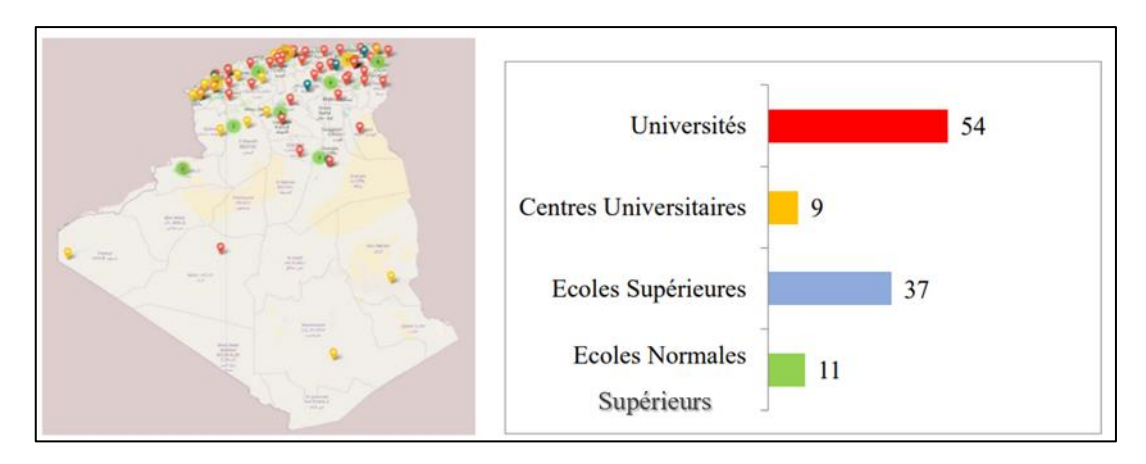

**Figure 2.**Répartition d'établissements d'enseignement supérieur en Algérie.

#### <span id="page-24-1"></span> **a Université :**

1

L'université est un établissement public à caractère scientifique, culturel et professionnel doté de la personnalité morale et de l'autonomie financière. L'université est composée d'organes (conseil d'administration et conseil scientifique), d'un rectorat, de facultés et/ou d'instituts et, le cas échéant, d'annexes. Elle comporte des services administratifs et techniques communs.

<sup>7</sup> <https://whec2022.net/resources/Country%20report%20-%20Algeria.pdf>

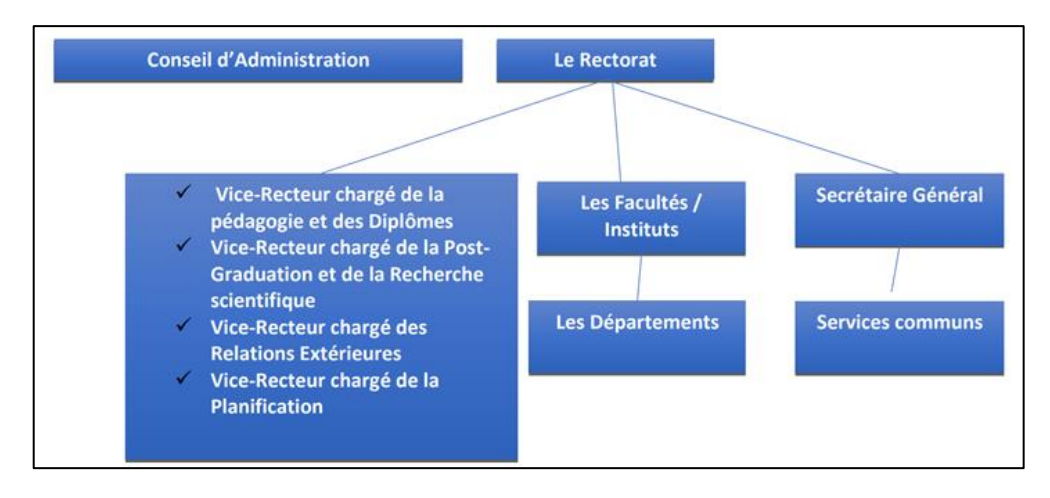

**Figure 3.** Structure d'administration de l'université.

### <span id="page-25-0"></span> **b Centre universitaire :**

Le centre universitaire est un établissement public à caractère scientifique, culturel et professionnel doté de la personnalité morale et l'autonomie financière, le centre universitaire est administré par un conseil d'administration dirigé par un directeur et est doté d'organes consultatifs, il est composé d'instituts regroupant des départements et comporte des services techniques communs.

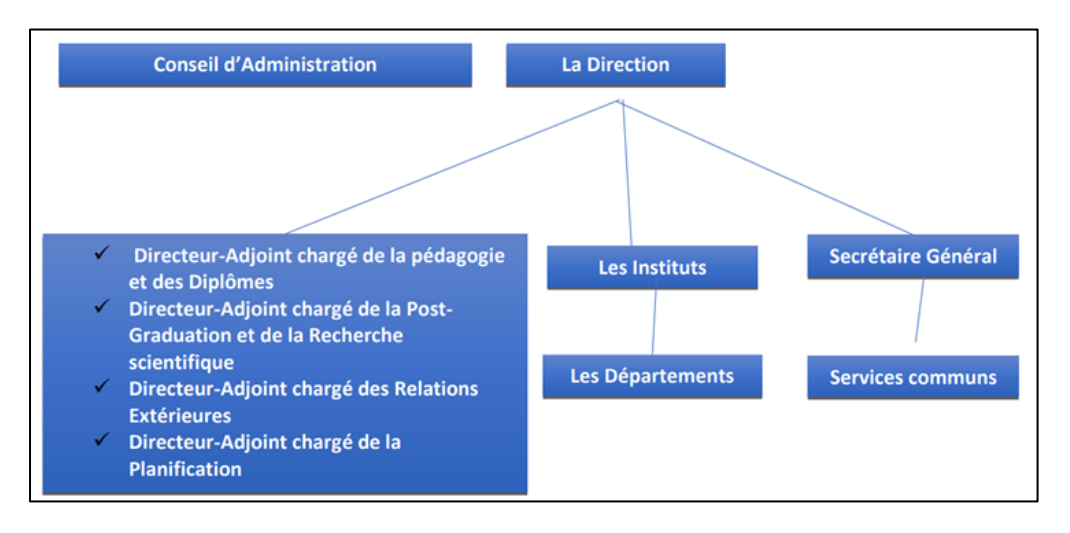

**Figure 4.** Structure d'administration du centre universitaire.

#### <span id="page-25-1"></span> **c Ecole supérieure :**

 L'école supérieure est un établissement public à caractère scientifique, culturel et professionnel doté de la personnalité morale et l'autonomie financière, l'école supérieure est administré par un conseil d'administration dirigé par un directeur assisté de directeursadjoints et doté d'organes d'évaluation des activités pédagogiques et scientifiques.

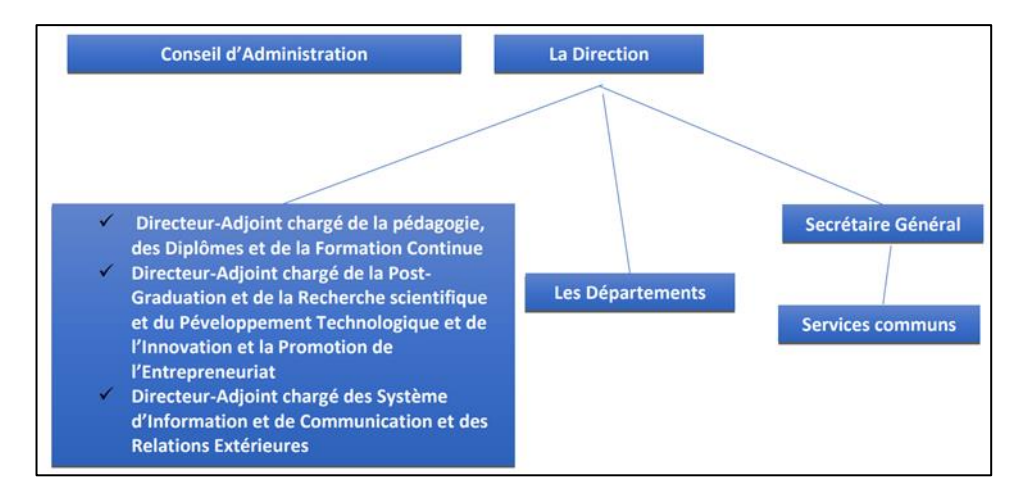

**Figure 5.** Structure d'administration de l'école supérieure.<sup>8</sup>

### <span id="page-26-0"></span>*1.2.4 L'université de Tlemcen*

L'université Abou Bekr Belkaid est située à Tlemcen en Algérie. Elle a été créée par le décret de 1989 et compte huit facultés réparties autour de plusieurs pôles à travers la wilaya de Tlemcen.<sup>9</sup>

 En 2022 l'université a été classé au 2e rang1 dans le classement national des universités fait par le Ministère de l'Enseignement Supérieur et de la Recherche Scientifique en Algérie.<sup>10</sup>

### <span id="page-26-1"></span> **a Histoire :**

1

 À ses débuts (1974-1980), l'enseignement supérieur à Tlemcen se limitait aux troncs communs des sciences exactes et de la biologie au sein d'un centre universitaire. Au fil des années, de nouvelles filières ont été ajoutées pour permettre aux étudiants de suivre leur cursus de graduation entièrement à Tlemcen. L'ancien centre universitaire a également permis la sortie des premières promotions en sciences sociales et humaines en langue. La nouvelle carte universitaire de 1984 a permis la création de nouveaux instituts et filières ainsi que la mise en place de diplômes d'études universitaires appliquées et de programmes de post-graduation. Après une quinzaine d'années de gestation, l'Université Abou Bekr Belkaid Tlemcen a finalement vu le jour en 1989, avec huit facultés réparties sur cinq pôles universitaires et une annexe à Maghnia. L'université est désormais prête à relever de nouveaux défis.

<sup>8</sup> <https://whec2022.net/resources/Country%20report%20-%20Algeria.pdf>

<sup>9</sup> <https://www.univ-tlemcen.dz/fr/pages/87/pr-sentation>

<sup>10</sup> <https://www.univ-usto.dz/wp-content/uploads/2022/06/Classement-CEESA-2022.pdf> .

#### <span id="page-27-0"></span> **b Pôle universitaire :**

L'université comprend plusieurs pôles : Pôle rocade Pôle Chetouane Pôle Imama Pôle centre-ville Pôle Kiffane

### <span id="page-27-1"></span> **c Pôle Kiffan :**

1

Le pôle universitaire Kiffane était à l'origine un centre d'habitat avant d'être pris en charge par le ministère de l'Enseignement Supérieur en Algérie. Il a ensuite été utilisé pour accueillir différentes spécialités, notamment en génie civil en 1987 et en culturelle populaire.

Actuellement, le pôle universitaire de Kiffane abrite l'Institut des Sciences et Techniques Appliquées (ISTA) de Tlemcen, qui forme des étudiants dans les domaines de la technologie des industries agroalimentaires et de la géométrie-topographie.

### <span id="page-27-2"></span> **d L'Institut des Sciences et Techniques Appliquées (ISTA) : 11**

La création des Instituts en sciences et technologies appliquées (ISTA) en Algérie a été un projet majeur de coopération entre la France et l'Algérie dans le domaine de l'enseignement supérieur, offre un cursus universitaire durant 3 années diplômant (licence professionnelle). Ce projet a débuté en 2014 avec pour objectif de répondre aux besoins en compétences des entreprises et de professionnaliser les étudiants tout en leur offrant un solide bagage académique qui leur permet de s'adapter dans un monde en évolution, 7 Instituts existant actuellement sur le territoire algérien :

**OUARGLA** : l'ISTA propose des formations en Gestion des entreprises et des administrations Hygiène-Sécurité-Environnement.

**BOUIRA** : l'ISTA propose des formations en Génie chimique Génie de l'eau

<sup>11</sup> [https://www.if-algerie.com/actualites/universitaire/fruit-de-la-coopreation-algero-francaise-linstitut-des](https://www.if-algerie.com/actualites/universitaire/fruit-de-la-coopreation-algero-francaise-linstitut-des-sciences-et-technologies-appliquees-de-luniversite-de-ouargla-recompense-sa-premiere-promotion)[sciences-et-technologies-appliquees-de-luniversite-de-ouargla-recompense-sa-premiere-promotion](https://www.if-algerie.com/actualites/universitaire/fruit-de-la-coopreation-algero-francaise-linstitut-des-sciences-et-technologies-appliquees-de-luniversite-de-ouargla-recompense-sa-premiere-promotion)

OUM EL BOUAGHI : l'ISTA propose des formations en Gestion des entreprises et des administrations Mesures physiques

**BLIDA** : l'ISTA propose des formations en Technologie des industries agroalimentaires avec 3 options: « Produits laitiers », « Céréales et dérivés » et « Eaux et boissons »

**CONSTANTINE** : l'ISTA propose des formations en Productique, mécanique et industrialisation

**ORAN** : l'ISTA propose des formations en Mesures physiques, instrumentation scientifique Optique visuelle et lunetière

**TLEMCEN** : l'ISTA propose des formations en Géomètre-topographe, Agroalimentaire avec 2 option : : « Produits laitiers », « huile essentiel et végétale »

#### <span id="page-28-0"></span> **e Spécialité :**

#### **Technologie agroalimentaire :**

La technologie agroalimentaire est un domaine qui combine la science et la technologie pour produire des aliments et des produit sains, durables et de haute qualité. Les professionnels de ce domaine travaillent sur la transformation des matières premières agricoles en produits alimentaires consommables, en utilisant des technologies et des procédés spécifiques pour améliorer la qualité, la sécurité et la durée de conservation des aliments.

#### **Topographie :**

La topographie est une science qui a pour objectif de mesurer et représenter sur un plan ou une carte les formes et détails visibles sur le terrain, qu'ils soient naturels (principalement le relief et l'hydrographie) ou artificiels (comme les bâtiments, les routes, etc.). Elle vise à déterminer la position et l'altitude de tout point dans une zone donnée, elle s'occupe de la détermination de la forme et les dimensions de la Terre, les coordonnées géographiques des points, altitudes, déviations de la verticale...

### <span id="page-29-0"></span>**1.3 Les incubateurs :**

### <span id="page-29-1"></span>*1.3.1 Définition :*

<u>.</u>

Les incubateurs d'entreprises sont considérés comme un processus intermédiaire entre la phase de démarrage et la phase de croissance des entreprises, de sorte que l'incubateur d'entreprises est un processus intermédiaire entre la phase de démarrage-phase de démarrage du projet start-up et de sa croissance afin de transformer le projet en un plan d'action, afin que la société puisse en bénéficier. Ce processus devrait comprendre la fourniture aux initiateurs de projets les outils nécessaires à la réussite et à la poursuite du projet. <sup>12</sup>

Les incubateurs sont des structures d'appui à la création d'entreprises. Ils réunissent des ressources spécialisées dédiées à l'accompagnement et l'assistance des entreprises avant leur création ou dans les premières années de leur vie.<sup>13</sup>

Selon Allen et McCluskey (1990), un incubateur d'entreprises est une facilité qui fournit un espace, des services bureaucratiques partagés et une assistance pour le développement de l'activité dans un environnement propice à la création de nouvelles entreprises, à leur survie et à leur croissance.<sup>14</sup>

### <span id="page-29-2"></span>*1.3.2 L'évolution historique des incubateurs d'entreprises :*

Le début des années 70, la plupart des pays développés ont engagé une politique d'appui à la création d'entreprises. Les États-Unis sont considérés comme les pionniers du domaine Ils ont affiché une certaine avancée dans les pratiques d'appui et de soutien, grâce à une meilleure connaissance rendue possible par les diverses expériences de ses États. Les pays européens ont pris conscience de l'importance du développement d'outils et de mécanismes de soutien à l'entrepreneuriat. Par exemple, la création d'agences spécialisées dans la création d'entreprises, de pépinières et d'hôtels d'entreprises dans les années 80, de technopoles et de Centres Européens d'Entreprises et d'Innovation (CEEI) dans les années

<sup>12</sup> <https://www.asjp.cerist.dz/en/downArticle/360/21/1/196206> (LES INCUBATEURS D'ENTREPRISES ET LEUR RÔLE DANS LE SOUTIEN DES PROGRAMMES DE DÉVELOPPEMENT DURABLE ETAT DES LIEUX DES PAYS D'AFRIQUE DU NORD (ALGÉRIE, ÉGYPTE, TUNISIE, LIBYE)

<sup>&</sup>lt;sup>13</sup> <https://www.gisnt.org/pdf/incubateurs.pdf> (LES INCUBATEURS : ÉMERGENCE D'UNE NOUVELLE INDUSTRIE COMPARAISON DES ACTEURS ET DE LEURS STRATÉGIES : France ~ Allemagne ~ Royaume Uni ~ États-Unis) Avril 2002 Rapport de recherche

<sup>14</sup> <https://dspace.univ-guelma.dz/jspui/handle/123456789/9793> (Rôle des pépinières d'entreprises dans l'accompagnement des petites et moyennes entreprises (PME)

90, et d'incubateurs d'entreprises publiques à la fin des années 90 (Caisse de Dépôt et Consignation française, 2002).

### <span id="page-30-0"></span>*1.3.3 Expérience algérienne : 15*

1

Après les réformes entreprises par le gouvernement algérien à son système bancaire en 1988 dans le but de le rendre sensible aux changements nationaux et internationaux et aux changements qui ont conduit à une mutation radicale de la politique économique en s'appuyant sur les forces du marché, Elle a également permis la réhabilitation du secteur privé et la reconnaissance du rôle important qu'il peut jouer dans le développement global. Cela a mené au phénomène des petites et moyennes entreprises (PME) comme pilier de la croissance économique. (Rabah Khouny et Ra'Hassani, 2008) dans ce contexte, l'État a établi des mécanismes permettant de démarrer avec succès le développement et la réhabilitation du système des PME par une approche participative avec les entreprises, en mobilisant les ressources publiques et en s'appuyant sur les expériences des pays développés dans ce domaine, à partir de 1996. L'État est intervenu directement pour faciliter l'investissement et encourager l'initiative privée en créant plusieurs organismes de soutien et d'aide à la création d'entreprises, notamment :

*Agence Nationale de Soutien à l'emploi des Jeunes (ANSEJ) :* Elle a été créée en 1996, c'est une institution publique chargée de promouvoir, de soutenir et d'accompagner les jeunes chômeurs âgés de 18 à 35 ans qui ont l'idée de créer une entreprise.

L'Agence nationale de microcrédit est un mécanisme mis en place par le décret exécutif n° 04-14 du 22 janvier 2004 pour promouvoir le travail indépendant et le soutien aux entreprises.

*Agence nationale de développement de l'investissement (ANDI)* L'Agence nationale de développement des investissements est une institution publique dotée de la personnalité juridique et de l'autonomie financière, dont la tâche principale est de développer et de suivre les investissements en facilitant l'achèvement des procédures administratives pour la création des projets.

*Cadre juridique des incubateurs en Algérie :* Compte tenu de l'importance des incubateurs d'entreprises, l'Algérie a également estimé que ce nouveau concept devrait

<sup>15</sup> <https://www.asjp.cerist.dz/en/downArticle/360/21/1/196206> (LES INCUBATEURS D'ENTREPRISES ET LEUR RÔLE DANS LE SOUTIEN DES PROGRAMMES DE DÉVELOPPEMENT DURABLE ETAT DES LIEUX DES PAYS D'AFRIQUE DU NORD (ALGÉRIE, ÉGYPTE, TUNISIE, LIBYE)

être adopté afin de promouvoir l'esprit d'entreprise et la promotion du secteur des PME, à travers la mise en place des cadres législatifs et réglementaires des incubateurs, d'où le décret exécutif n. 03-78 du 25 février 2003 qui renferme une loi sur les pépinières d'entreprises et le décret exécutif n° 03-79 du 25 février 2003 contenant la loi sur les centres de facilitation.

### <span id="page-31-0"></span>*1.3.4 Rôle d'incubateur d'entreprise : 16*

1

La création d'incubateurs d'entreprises permet d'accomplir un ensemble de tâches aux points suivants :

• le développement de nouveaux produits et services qui répondent aux besoins du marché et du produit local.

• créer des emplois présentant des caractéristiques qualitatives et quantitatives pour les jeunes et les jeunes femmes dans la société.

• permettre aux petites entreprises d'agir comme industries et services producteurs et complémentaires aux entreprises.

• la contribution des incubateurs d'entreprises à l'utilisation de contacts directs et continus avec les grandes entreprises, les centres de recherche, les universités, le gouvernement et les organismes privés pour servir l'incubateur.

• Services consultatifs sur l'étude de faisabilité des projets, la sélection des matériaux, des machines, de l'équipement et des méthodes de travail.

• fournir du soutien et des conseils en matière de finances, d'administration et de marketing.

<sup>16</sup> <https://www.asjp.cerist.dz/en/downArticle/360/21/1/196206> (LES INCUBATEURS D'ENTREPRISES ET LEUR RÔLE DANS LE SOUTIEN DES PROGRAMMES DE DÉVELOPPEMENT DURABLE ETAT DES LIEUX DES PAYS D'AFRIQUE DU NORD (ALGÉRIE, ÉGYPTE, TUNISIE, LIBYE)

### <span id="page-32-0"></span>*1.3.5 Les clés pour comprendre les incubateurs : 17*

### <span id="page-32-1"></span> **a Les promoteurs :**

 Il y a une grande variété de promoteurs publics et privés qui interviennent dans le domaine de l'incubation, Tel que : départements ministériels, Collectivités locales ou régionales, Associations ou Syndicats de développement économique local, Universités/Grandes Écoles, Centres de recherche, Associations privées.

### <span id="page-32-2"></span> **b Les missions et objectifs :**

- $\checkmark$  La création d'emplois
- $\checkmark$  Le développement d'activité économique via la création d'entreprise
- $\checkmark$  La promotion de certaines filières d'activité
- $\checkmark$  Le transfert et la valorisation de technologies

### <span id="page-32-3"></span> **c Le type de projet :**

Les incubateurs d'entreprises peuvent être soit généralistes, soit spécialisés dans un secteur spécifique, comme l'artisanat, la production, les logiciels, les biotechnologies, et ainsi de suite. En outre, ils peuvent être destinés à des populations particulières telles que les étudiants, les minorités, les entreprises étrangères, les salariés d'une entreprise existante, etc. Les incubateurs peuvent également offrir un soutien aux entrepreneurs avant la phase de création, après la création ou lorsqu'ils sont en phase de croissance.

#### <span id="page-32-4"></span> **d Les types des services offerts :**

1

Les incubateurs peuvent offrir cinq grands types de fonction :

- **L'immobilier et la gestion de cet immobilier :** aménagements, installations diverses, locations de salles de réunions, etc.
- **Les services de base, souvent en temps partagé :** secrétariat, accueil, salles de conférences, cafétéria, lignes à haut débit, etc.
- $\checkmark$  Les services de conseils et d'assistance qui peuvent se rapporter aussi bien aux opérations quotidiennes (juridiques, personnel, relations bancaires, comptabilité) qu'aux aspects stratégiques : conseils, mises au point de business-plans, conseil en marketing, conseil financier, propriété industrielle, etc.

<sup>&</sup>lt;sup>17</sup> <https://www.gisnt.org/pdf/incubateurs.pdf> (LES INCUBATEURS : ÉMERGENCE D'UNE NOUVELLE INDUSTRIE COMPARAISON DES ACTEURS ET DE LEURS STRATÉGIES : France ~ Allemagne ~ Royaume Uni ~ États-Unis) Avril 2002 Rapport de recherche

- $\checkmark$  La formation aux divers aspects du management et le coaching individuel
- **La mise en relation** à travers des réseaux financiers, technologiques, commerciaux qui permettent à l'entreprise d'avoir accès à des partenaires, à des clients, etc.

### <span id="page-33-0"></span> **e Le contexte :**

Les incubateurs d'entreprises adoptent des modèles différents pour s'adapter aux différentes situations et contextes auxquels ils sont confrontés. Ils doivent prendre en compte les spécificités de leur environnement et utiliser leurs ressources et leurs réseaux pour offrir un soutien efficace aux entrepreneurs.

Par exemple, un incubateur situé dans une région en reconversion ou dans une zone industrielle ou rurale fera face à des conditions très différentes.

### <span id="page-33-1"></span>*1.3.6 Les types d'incubateurs :*

### <span id="page-33-2"></span> **a L'incubateur générique : 18**

L'incubateur générique est un type d'incubateur qui offre un soutien généralisé aux entrepreneurs dans différents secteurs d'activité. Il n'est pas axé sur un secteur particulier et peut accueillir des entreprises de divers domaines.

### <span id="page-33-3"></span> **b L'incubateur sectoriel :**

L'incubateur sectoriel est orienté vers un domaine d'activité particulier, tel que l'artisanat, les technologies de l'information, les biotechnologies, ou tout autre secteur spécifique. Son objectif principal est de répondre aux besoins et aux spécificités de ce secteur en particulier, en offrant un accompagnement spécialisé et des ressources adaptées.

• Les incubateurs publics :

Les incubateurs publics sont généralement soutenus et financés par des entités gouvernementales ou des organismes publics. Ils ont pour objectif de favoriser l'entrepreneuriat et le développement économique au niveau local ou régional.

#### • Les incubateurs corpo rates

1

Les incubateurs corpo rates sont mis en place par des grandes entreprises qui cherchent à soutenir des start-ups et à promouvoir l'innovation dans leur secteur d'activité. Ces

<sup>18</sup> <https://www.captaincontrat.com/creer-son-entreprise/startup/comment-choisir-incubateur>

incubateurs bénéficient des ressources et de l'expertise de l'entreprise mère pour accompagner les entrepreneurs.

### Les incubateurs d'écoles

Les incubateurs d'écoles sont associés à des institutions éducatives, telles que des universités ou des écoles de commerce. Ils offrent un environnement propice à l'entrepreneuriat et permettent aux étudiants ou aux diplômés de développer leurs idées d'entreprises en bénéficiant d'un soutien académique et pratique.

## <span id="page-34-0"></span>*1.3.7 Le processus d'incubation :*

Le processus d'incubation débute par la sélection des porteurs de projet qui seront accueillis. Cette sélection s'opère d'ordinaire sur des critères tels que la motivation du candidat, le réalisme de son plan d'affaires et la concordance de son projet avec les installations, les équipements, les services et l'expertise dont dispose l'incubateur83. Lorsqu'un porteur de projet est retenu pour intégrer l'incubateur, une convention ou un contrat est établi.<sup>19</sup>

C'est à la suite de ces étapes préliminaires que le porteur de projet intègre véritablement l'incubateur. Une structure physique est d'abord mise à sa disposition, structure qui varie bien évidemment en fonction des types de production que l'incubateur accueille.

En parallèle à cette structure physique, nous retrouvons des services d'accompagnement et de suivi Ces services comprennent habituellement trois volets : technique, entrepreneurial et commercial.

- $\checkmark$  L'accompagnement technique s'attarde à la gestion de la production et à tous les aspects qui lui sont associés.
- $\checkmark$  L'accompagnement entrepreneurial concerne la gestion de l'entreprise, notamment sur les dimensions administratives, juridiques, comptables et financières.
- $\checkmark$  L'accompagnement commercial relève de tout ce qui a trait à la mise en marché et la gestion de la clientèle.

À ces services de base s'en ajoutent parfois d'autres comme des formations.

Le processus d'incubation prend fin au moment où le porteur de projet est prêt à fonder son entreprise. À l'occasion, l'incubateur offre également un suivi post-incubation afin de

<sup>&</sup>lt;sup>19</sup> [file:///E:/Rapport-final-Incubateurs\\_IREC\\_CISA\\_fev2020.pdf](file:///E:/Rapport-final-Incubateurs_IREC_CISA_fev2020.pdf)

prolonger dans le temps l'accompagnement et augmenter les chances que le démarrage de l'entreprise soit un succès.

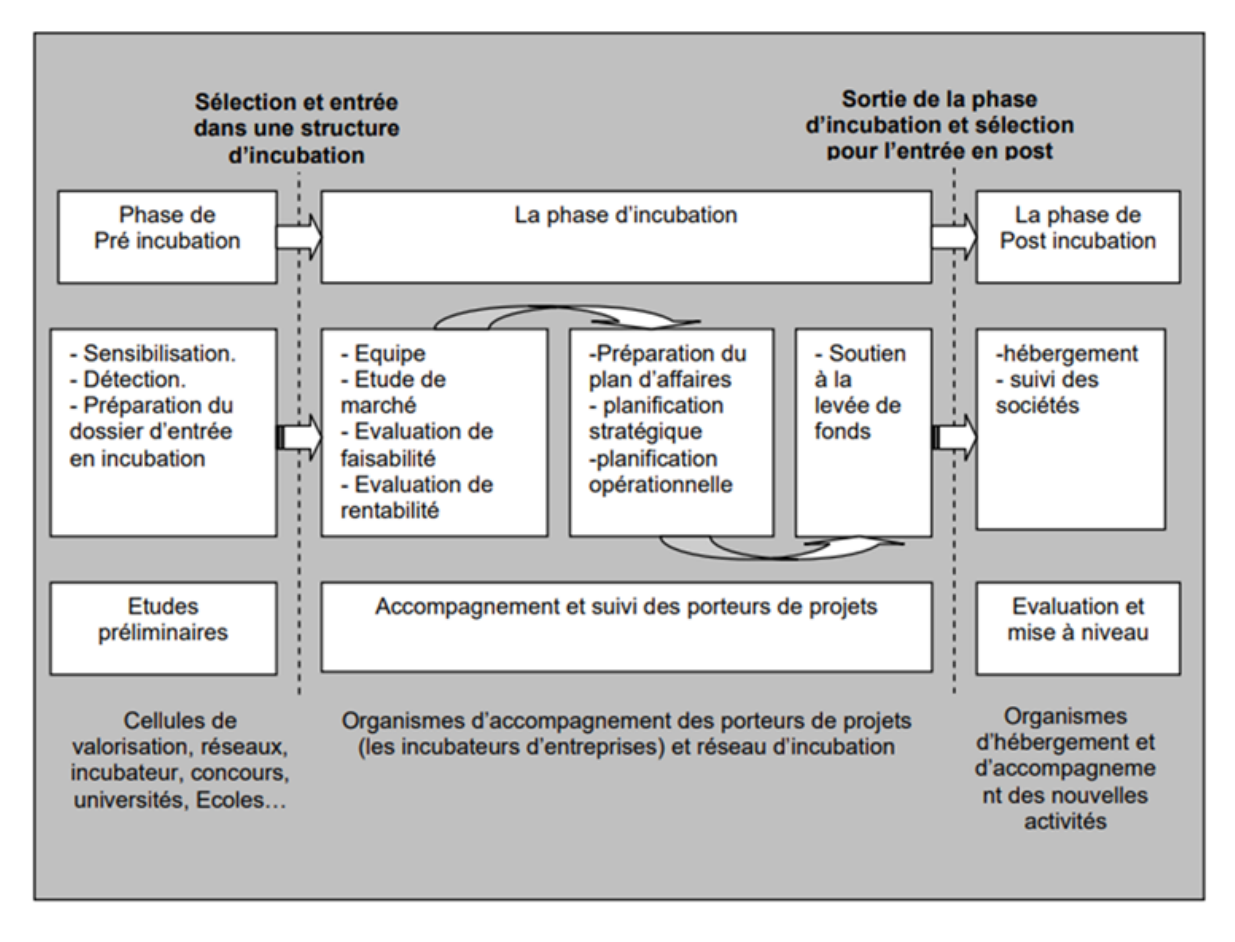

**Figure 6** Processus d'incubation. 20

## <span id="page-35-0"></span>*1.3.8 Liste complète des services proposés par l'incubateur d'entreprises :*

- Assistance aux bases de l'entreprise
- Activités de réseautage
- Aide à la commercialisation
- Comptabilité et gestion financière
- Équipement spécialisé

- Accès Internet haut débit
- Accès aux investisseurs en capital-risque, aux investisseurs providentiels, aux mentors et aux liens avec des partenaires stratégiques
- Aide à la levée de financements bancaires, de subventions, de capital d'amorçage et de capital-risque

<sup>&</sup>lt;sup>20</sup> file:///E:/These raef version finale recto\_verso%20incubator.pdf Etude exploratoire des processus et modèles d'incubation en entrepreneuriat.
- Services administratifs ou de bureau partagés
- Liens vers l'établissement d'enseignement supérieur
- Formation commerciale complète
- Formation aux techniques de présentation
- Conseils consultatifs parallèles ou mentors
- Assistance e-commerce
- Formation des ressources humaines

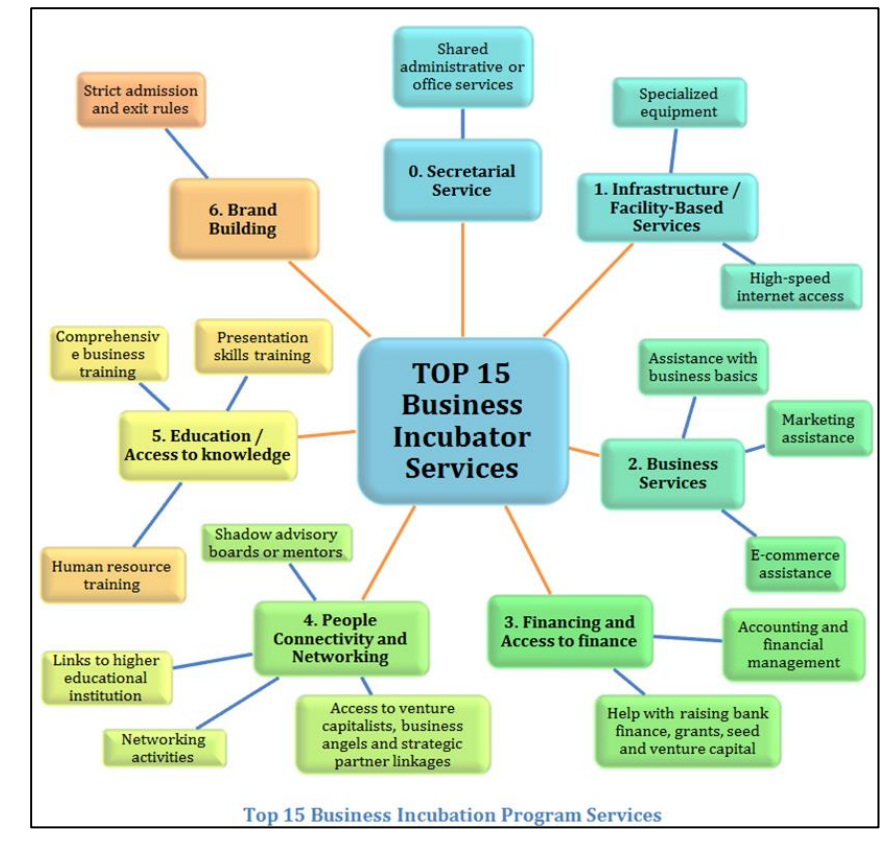

**Figure 7**. Tope 15 services d'incubateur. 21

#### **Conclusions :**

1

Cette partie de documentation et de définition des concepts nous a permis de bien comprendre l'approche de l'intervention sur l'existant et de connaitre le secteur de la formation et enseignement supérieure, ainsi le processus d'incubateurs d'entreprises.

<sup>&</sup>lt;sup>21</sup> [https://worldbusinessincubation.wordpress.com/2013/04/14/key-services-of-business-incubation-program](https://worldbusinessincubation.wordpress.com/2013/04/14/key-services-of-business-incubation-program-part-2-of-3/)[part-2-of-3/](https://worldbusinessincubation.wordpress.com/2013/04/14/key-services-of-business-incubation-program-part-2-of-3/)

**Chapitre 2 :**

**partie analytique ..**

#### **Introduction.**

Dans ce chapitre, nous allons analyser le site, puis effectuer une analyse thématique des exemples pour déterminer les actions d'intervention et réaliser un diagnostic ainsi qu'un état des lieux de l'existant. Enfin, nous établissons le schéma de principe et un programme de base.

## **2.1 Analyse du site :**

## *2.1.1 Présentation de la zone d'étude :*

 Les Dahlias anciennement dit El Kiffane est situé dans la ville de Tlemcen, dans l'ouest de l'Algérie., occupant le côté Nord de la médina de Tlemcen, Cet espace constitue la première extension urbaine planifiée de Tlemcen (espace aménagé, villas, et d'autres infrastructures.)

## *2.1.2 Situation :*

Notre site d'intervention (ISTA) se situe en Algérie, wilaya de Tlemcen, à l'extrémité nord-est du quartier kiffane les dahlias.

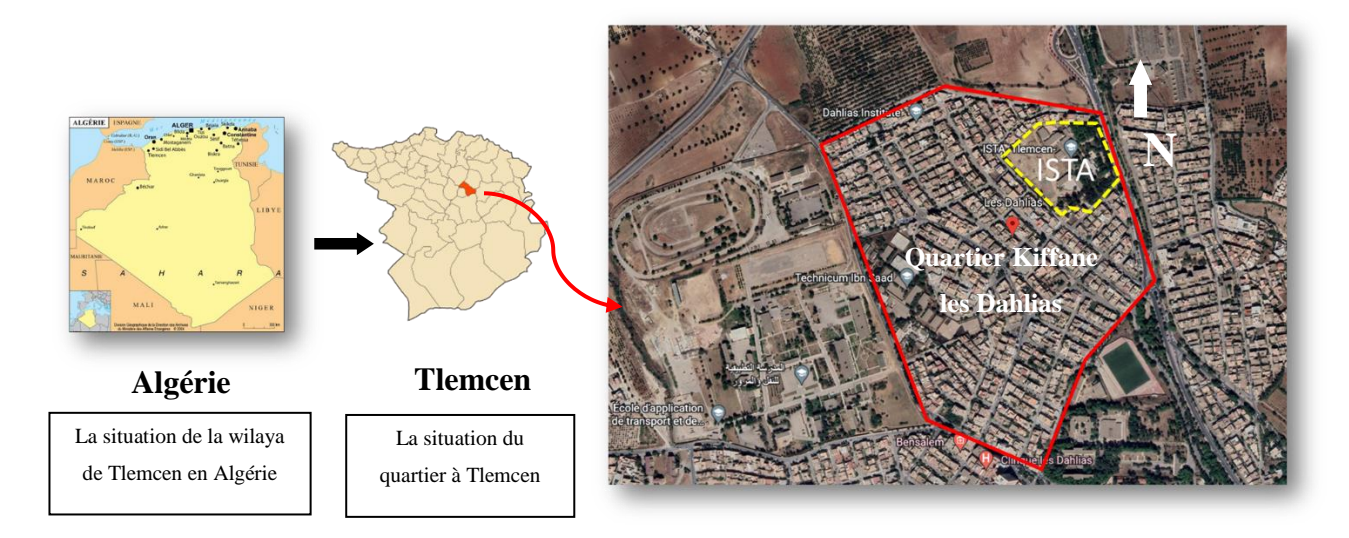

**Figure 8.** Situation de la zone d'intervention par rapport à la ville de Tlemcen kiffane les dahlias.<sup>22</sup>

<sup>22</sup> Schéma dessiné par auteur.

#### *2.1.3 Climatologie :*

Le climat de Tlemcen est de type méditerranéen, caractérisé par des étés chauds et secs et des hivers doux et pluvieux. La température moyenne annuelle à Tlemcen est d'environ 18 °C.

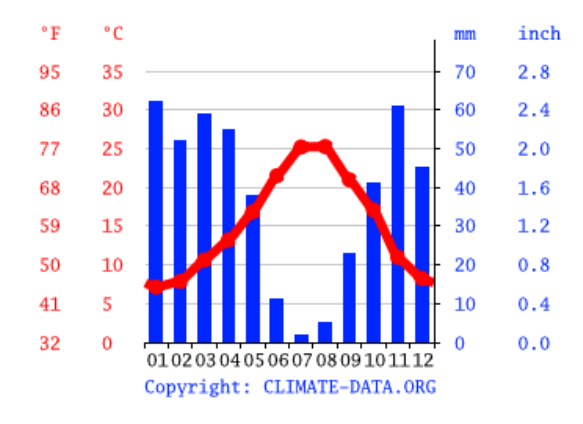

**Figure 9**. Climat de Tlemcen.**<sup>23</sup>**

#### *2.1.4 Délimitation :*

 La zone d'étude Les Dahlias est limitée par plusieurs zones voisines, Au nord, elle est bordée par une zone de servitude haute tension., à l'est par Cité des oliviers et au sud par La cité universitaire et Stade ITE, et par Caserne militaire à l'ouest.

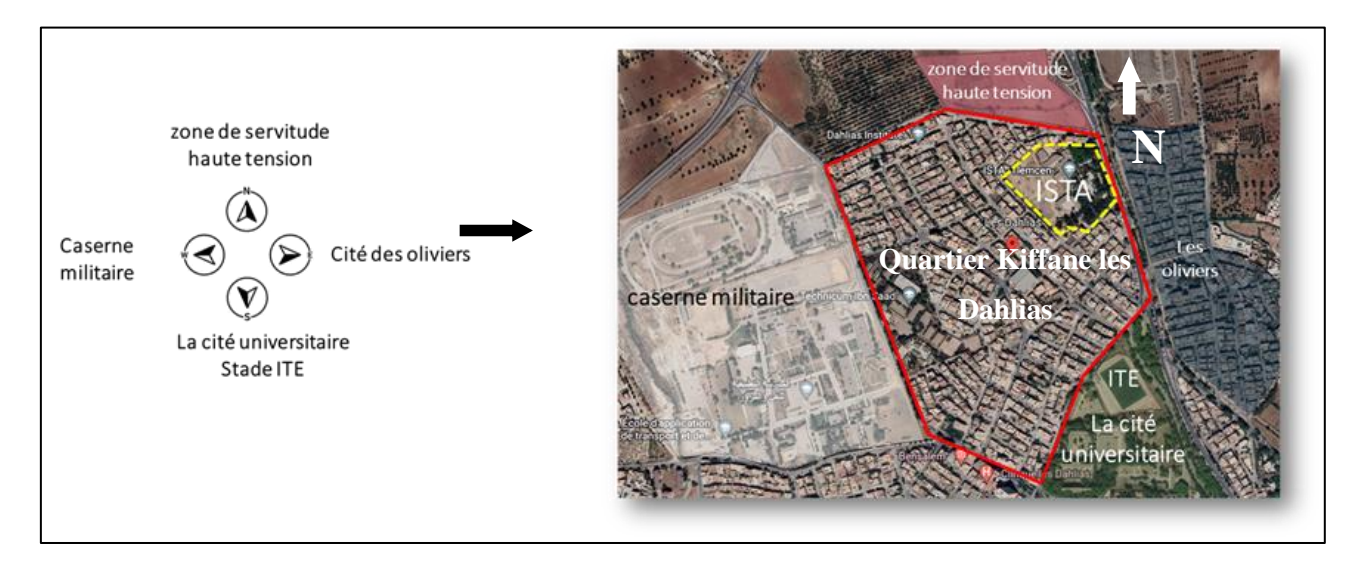

**Figure 10.** Carte: Entourage de la zone d'étude quartier les dahlias.<sup>24</sup>

<sup>&</sup>lt;sup>23</sup> <https://fr.climate-data.org/afrique/algerie/tlemcen/tlemcen-990323/>

<sup>&</sup>lt;sup>24</sup> Schéma dessiné par auteur.

#### *2.1.5 Point de repère :*

 La zone d'intervention peut être identifiée en se basant sur les quatre grandes fonctions présentes dans le quartier et ses limites : le lycée Ibn Saad Technicum, la salle de sport Ben Mansour, le parc espace vert et le stade ITE. Ces installations sont des éléments clés de l'infrastructure du quartier, qui contribuent à la vie sociale et culturelle de la communauté locale.

En identifiant ces points de repère, il est possible de mieux comprendre les dynamiques urbaines et les besoins des habitants de la zone d'étude.

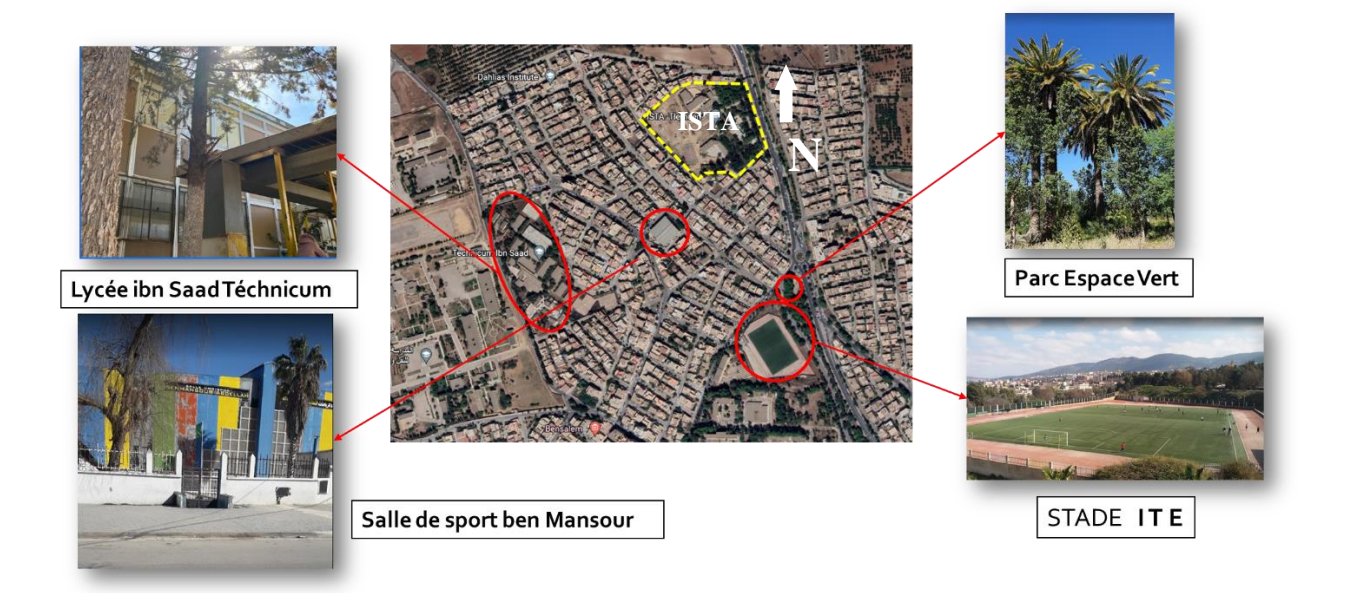

**Figure 11.** Point de repère. 25

#### **2.2 Analyse fonctionnelle du site :**

D'après l'analyse fonctionnelle illustrée sur la carte ci-dessus (Figure 12), on peut conclure que : la fonction résidentielle est dominante dans la zone d'étude.

En plus de cela, on observe d'autres fonctions telles que : l'éducation, la religion et le sport, Cependant, il existe d'autres fonctions intégrées dans les habitations individuelles, telles que le commerce dans une zone spécifique.

<sup>25</sup> Schéma dessiné par auteur.

Cela indique une diversité d'activités et de services présents dans le quartier, répondant aux besoins des résidents en termes de logement, d'éducation, de pratique religieuse, de loisirs et de commerce.

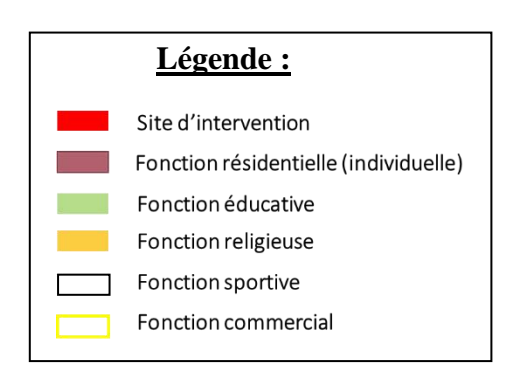

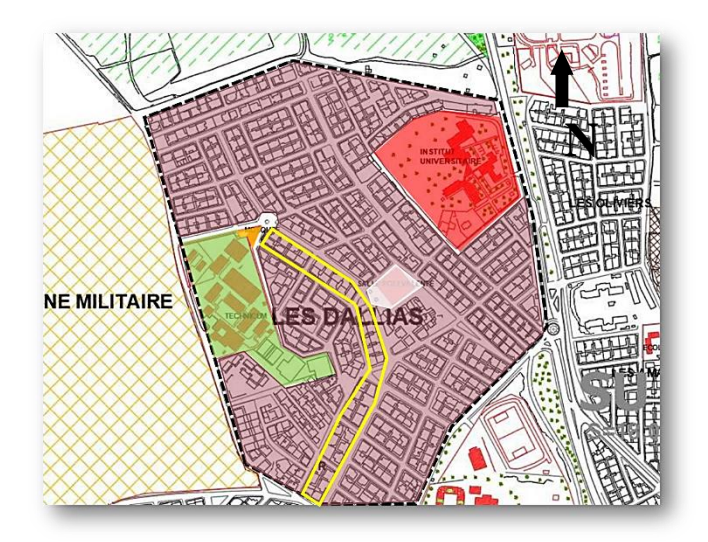

Figure 12. Carte de l'analyse fonctionnelle de la zone d'étude.<sup>26</sup>

#### **2.3 Analyse de voirie :**

L'analyse de la carte (Figure 13) met en évidence la présence d'une trame régulière des voies dans la zone étudiée.

On remarque également un flux mécanique important le long de la route nationale 22 du côté est, à l'exception de la zone extrême ouest, qui correspond au quartier Les Dahlias, où l'on observe un flux mécanique plus faible.

Cela signifie que la circulation routière est plus intense le long de la route nationale 22 du côté est, tandis que le quartier Les Dahlias, à l'extrême ouest, connaît une circulation moins dense.

<sup>26</sup> Carte dessinée par auteur.

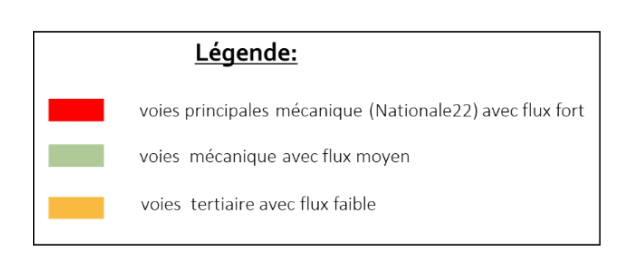

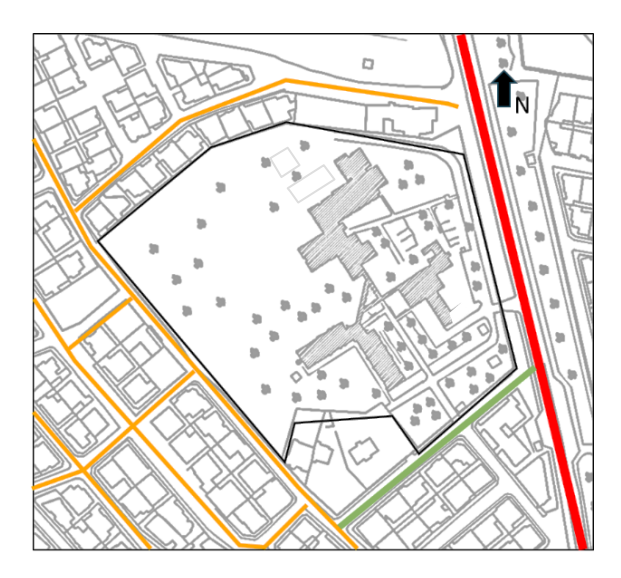

Figure 13. Carte de l'analyse de la voirie de la zone d'étude.<sup>27</sup>

#### **2.4 Analyse de Topographie du terrain**

D'après l'analyse de la topographie que nous avons effectuée par rapport aux relevé donner par l'ista, sur la carte, Figure 14, il est observé que le terrain présente un terrain accidenté, avec une pente de 12 mètres. Le point le plus élevé se situe du côté ouest, tandis que le point le plus bas se trouve à l'est.

Cette information sur la topographie est essentielle pour comprendre les caractéristiques physiques du terrain dans la zone d'étude. Les différences de niveau peuvent avoir des implications sur l'aménagement du terrain, la gestion des eaux pluviales et les possibilités de construction.

En tenant compte de cette analyse de la topographie, il serait possible de prendre en compte les particularités du terrain dans la conception de projets dans la zone d'étude.

<sup>27</sup> Carte dessinée par auteur.

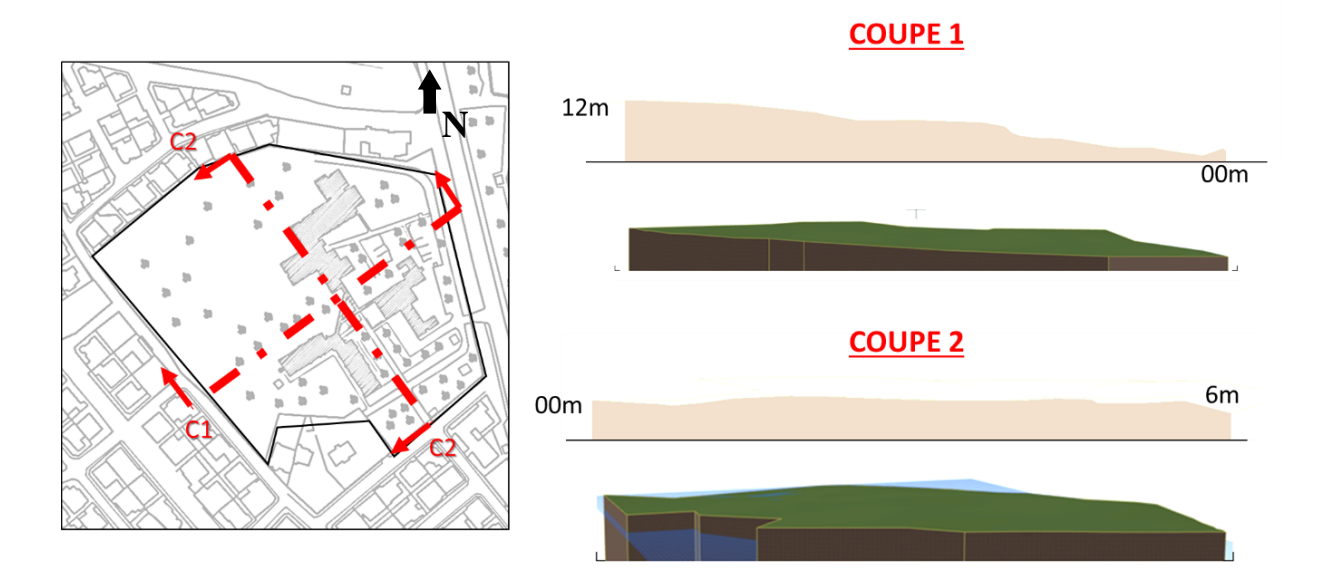

**Figure 14.** Carte de l'analyse de la topographie du terrain. 28

## **2.5 Analyse d'état des lieux :**

L'Institut des Sciences et Techniques Appliquées se compose de quatre blocs distincts, chacun ayant une fonction spécifique. Il y a le bloc administratif, le bloc pédagogique, le bloc laboratoire et le bloc dortoir. Ces blocs sont reliés les uns aux autres par quatre couloirs de circulation qui forment un patio en forme de triangle.

De plus, l'institut dispose de deux accès, un accès principal et un autre secondaire,

Il y a également deux parkings disponibles pour les véhicules, ainsi qu'un grand terrain vide.

<sup>28</sup> Schéma de coupe dessiné par auteur.

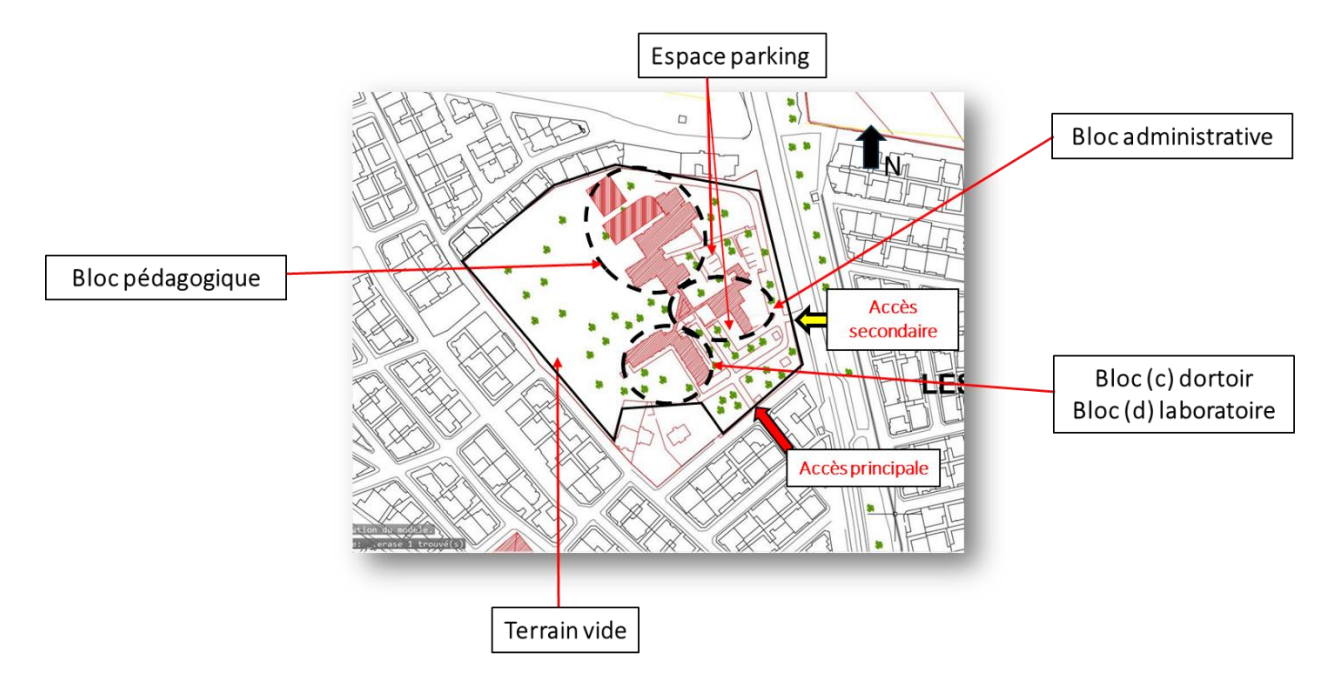

Figure 15 . Carte d'analyse d'état des lieux plan de masse.<sup>29</sup>

# *2.5.1 Bloc administratif :*

Le bloc administratif se compose principalement de plusieurs bureaux ainsi qu'une salle de technologie.

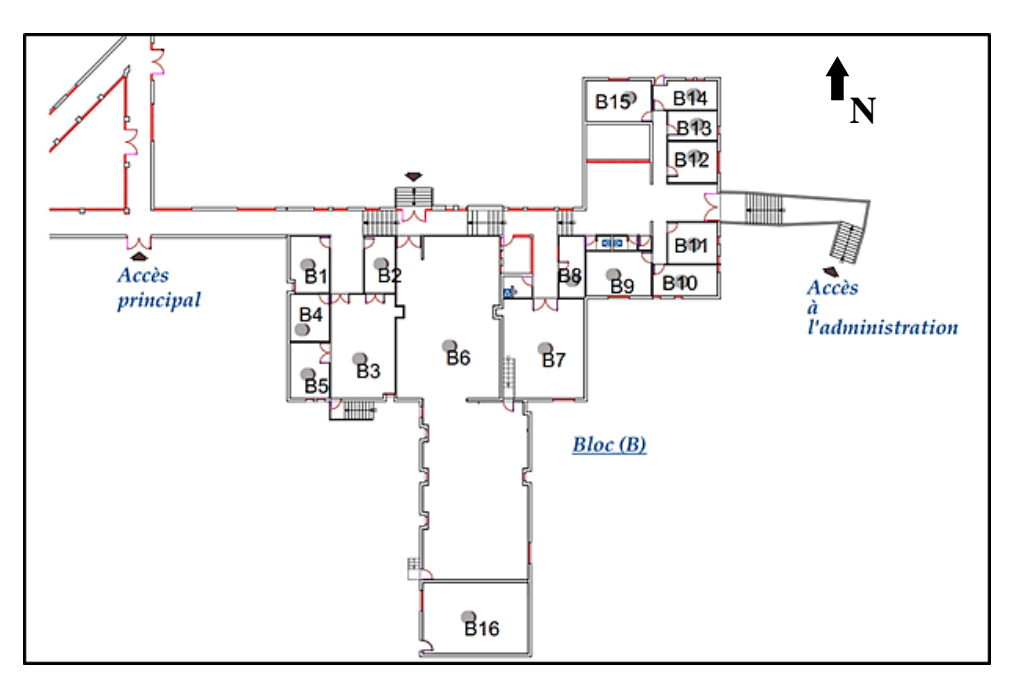

<sup>29</sup> Carte dessinée par auteur.

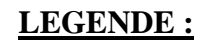

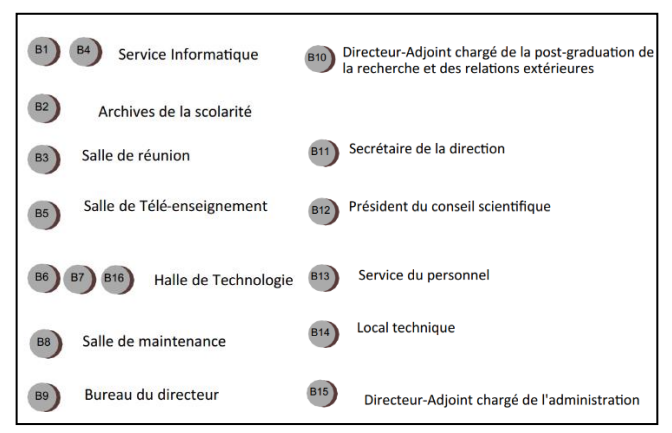

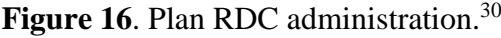

| <b>ESPACE</b>                                                                                                | <b>SURFACE</b>     |
|----------------------------------------------------------------------------------------------------|--------------------|
| bureau de directeur                                                                                          | 25m <sup>2</sup>   |
| Secrétaire de la direction                                                                                   | 17 <sup>m²</sup>   |
| Bureau Président du conseil<br>scientifique                                                                  | $17m$ <sup>2</sup> |
| Service du personnel                                                                                         | 11 <sup>m</sup>    |
| Local technique                                                                                              | 15 <sup>m²</sup>   |
| Bureau Directeur-Adjoint<br>chargé de l'administration et<br>des finances                                    | 22m <sup>2</sup>   |
| Service informatique                                                                                         | $15 - 18m2$        |
| Archives de la scolarité                                                                                     | 15 <sup>m²</sup>   |
| Salle de réunion                                                                                             | 57 <sup>m²</sup>   |
| Salle de Télé-enseignement                                                                                   | 20 <sup>m²</sup>   |
| Salle de maintenance                                                                                         | 13 <sup>m²</sup>   |
| Bureau Directeur-Adjoint<br>chargé de la post-graduation,<br>de la recherche et des<br>relations extérieures | 17 <sup>m²</sup>   |
| Halle de Technologie                                                                                         | 372m <sup>2</sup>  |

Figure 17. Programme existant administration.<sup>31</sup>

# *2.5.2 Bloc pédagogique :*

Le Bloc pédagogique se compose principalement des salles de cour et deux amphithéâtres ainsi qu'une bibliothèque.

<sup>30</sup> Plan dessiné par auteur

<sup>&</sup>lt;sup>31</sup> Tableau traité par auteur

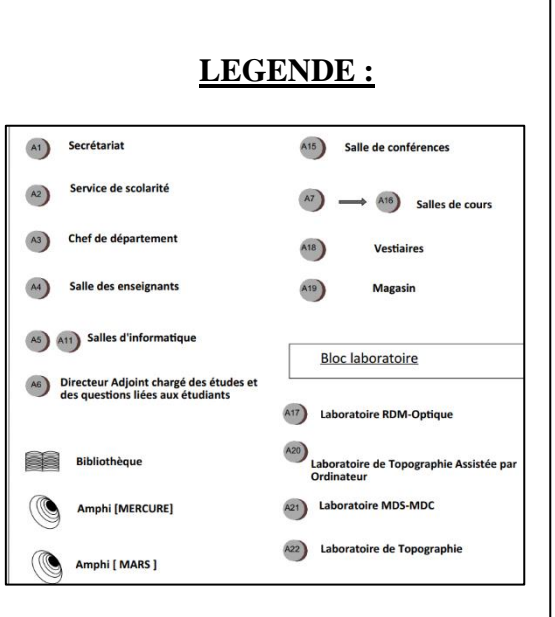

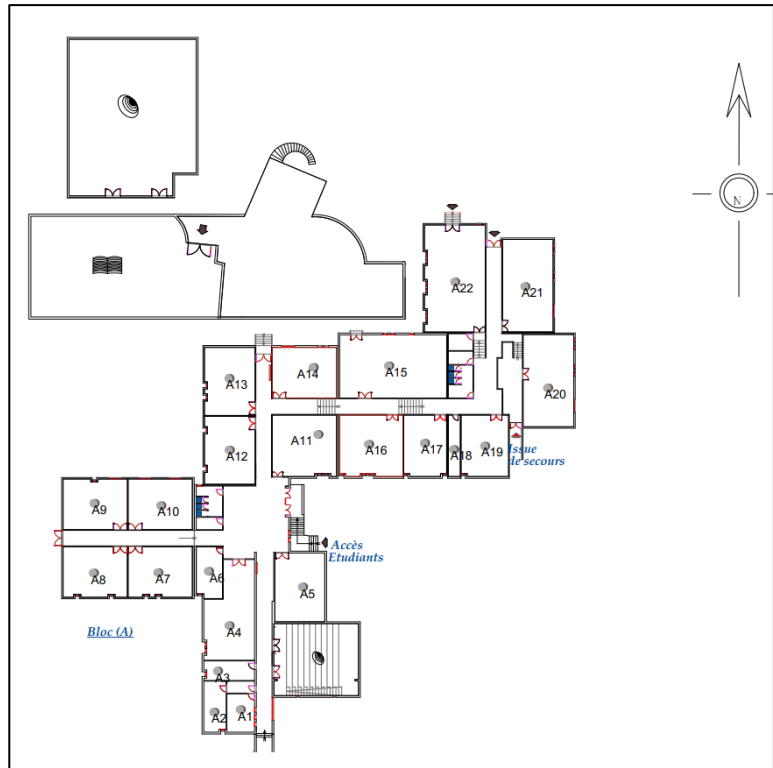

Figure 18. Plan RDC bloc pédagogique.<sup>32</sup>

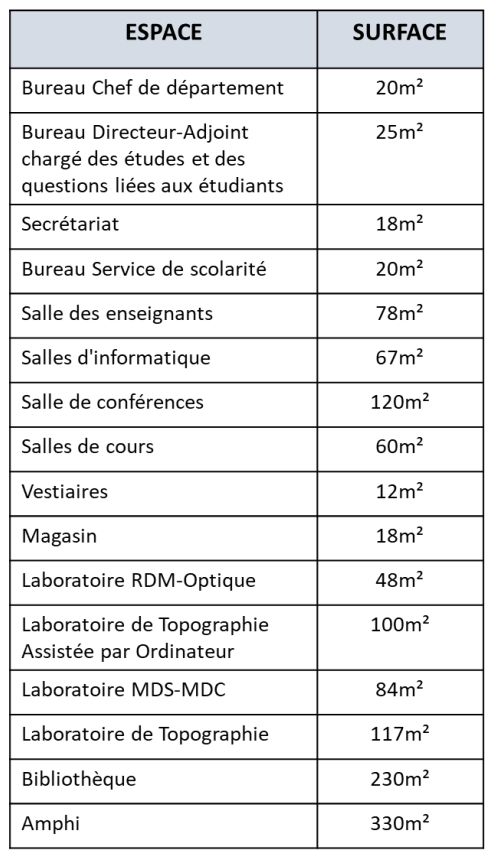

Figure 19. Programme existant bloc pédagogique.<sup>33</sup>

<sup>&</sup>lt;sup>32</sup> Plan dessiné par auteur

<sup>33</sup> Tableau traité par auteur

## *2.5.3 Bloc laboratoire et dortoir :*

Le bloc laboratoire comprend les laboratoires spécialisés dans le domaine de l'agroalimentaire, et le bloc dortoir abrite les chambres.

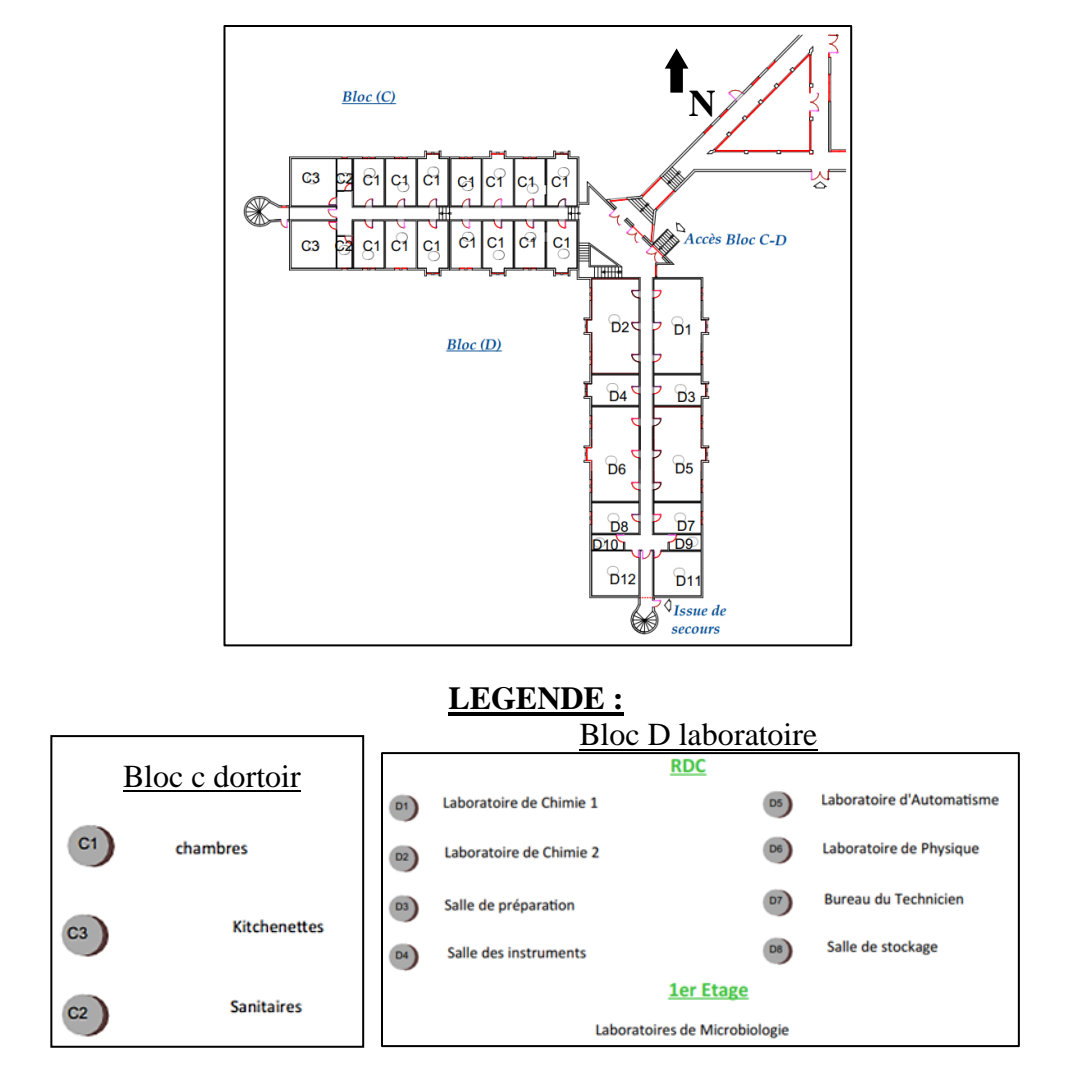

Figure 20 . Plan RDC bloc laboratoire et dortoir.<sup>34</sup>

<sup>&</sup>lt;sup>34</sup> Plan dessiné par auteur

| <b>ESPACE</b>                | <b>SURFACE</b>   |
|------------------------------|------------------|
| Laboratoire de chimie 1      | 60 <sup>m²</sup> |
| Laboratoire de chimie 2      | 60 <sup>m²</sup> |
| Laboratoire de physique      | 60 <sup>m²</sup> |
| Laboratoire d'automatisme    | 60 <sup>m²</sup> |
| Laboratoire de microbiologie | 60 <sup>m²</sup> |
| salle de préparation         | 20 <sup>m²</sup> |
| salle des instruments        | 20 <sup>m²</sup> |
| salle de stockage            | 20 <sup>m²</sup> |
| bureau de technicien         | 20 <sup>m²</sup> |
| 14 chambres                  | 20 <sup>m²</sup> |
| 4 kitchenettes               | 29 <sup>2</sup>  |
| 2 sanitaires                 | 6m <sup>2</sup>  |

Figure 21. Programme existant bloc laboratoire RDC et 1<sup>er</sup> étage.

| <b>ESPACE</b>  | <b>SURFACE</b>   |
|----------------|------------------|
| 28 chambres    | 20 <sup>m²</sup> |
| 4 kitchenettes | 29m <sup>2</sup> |
| 4 sanitaires   | 6m <sup>2</sup>  |

Figure 22. Programme existant bloc dortoir RDC et 1<sup>er</sup> étage.<sup>35</sup>

#### **2.6 Diagnostic du plan de masse :**

Selon le diagnostic du plan de masse, plusieurs problèmes ont été identifiés :

- $\checkmark$  Tout d'abord, il y a des espaces qui ne sont pas utilisés de manière optimale, tels que la bibliothèque et l'amphithéâtre. En outre, il y a des espaces qui ne sont pas utilisés du tout et qui sont négligés, comme le bloc dortoir.
- $\checkmark$  L'accès secondaire du site du côté est, situé sur la route nationale 22, est très dangereux.
- L'entrée principale du site n'est pas valorisée, de même que les autres entrées du bloc.
- $\checkmark$  Il y a également un problème de stationnement, avec un parking insuffisant et de petite par rapport au site. Enfin, il y a un espace de terrain perdu du côté ouest.

<sup>35</sup> Tableau traité par auteur

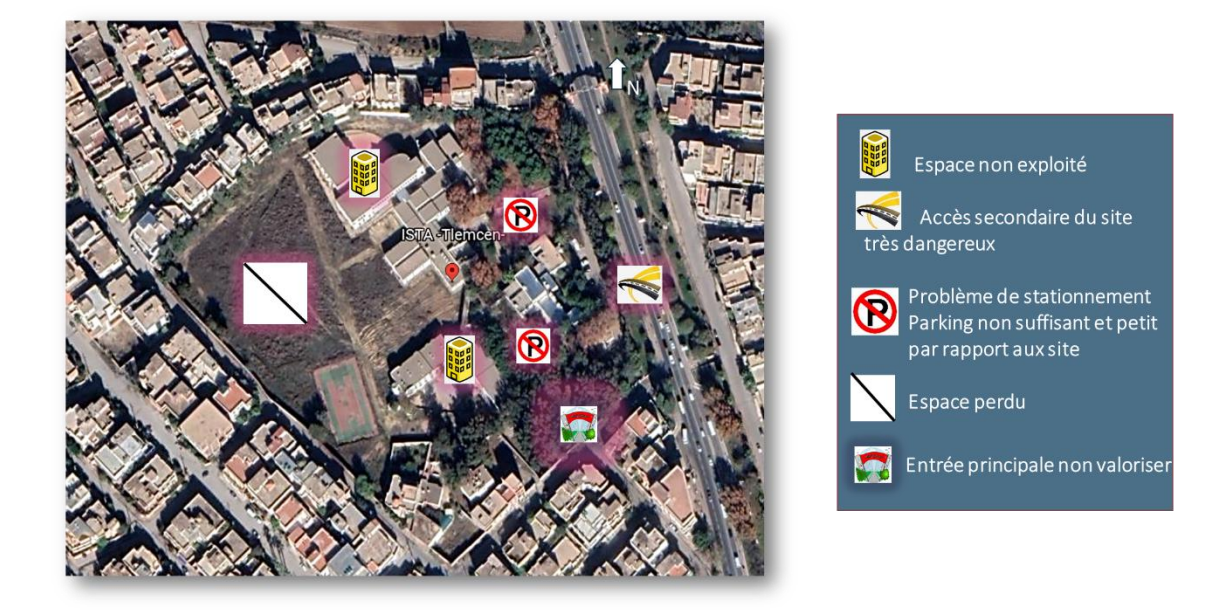

Figure 23. Carte diagnostic du plan de masse.<sup>36</sup>

# **2.7 Diagnostic architectural :**

Après avoir effectué le diagnostic architectural, plusieurs problèmes ont été identifiés dans des blocs spécifiques :

*Le bloc pédagogique :*

-La bibliothèque et l'amphithéâtre ne fonctionnent pas de manière optimale, et il manque des espaces de détente tels qu'une cafétéria ou les aires de détente.

-Les amphithéâtres et quelques espaces sont étroits.

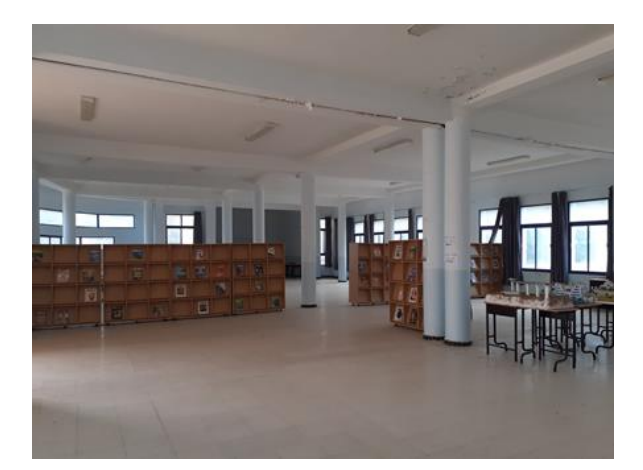

**Figure 24. Bibliothèque** 

<sup>1</sup> <sup>36</sup> Carte dessinée par auteur.

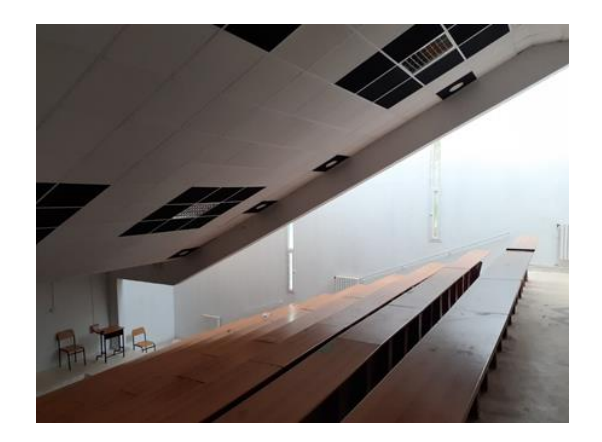

**Figure 25 .Amphithéâtre**

#### *Le bloc laboratoire :*

-Les laboratoires ne respectent pas les normes requises, et les ratios sont incorrects, avec des chambres d'anciens dortoirs transformés en laboratoires (combinaison de deux chambres) Les couloirs sont étroits, avec une largeur de seulement 1,3 mètre.

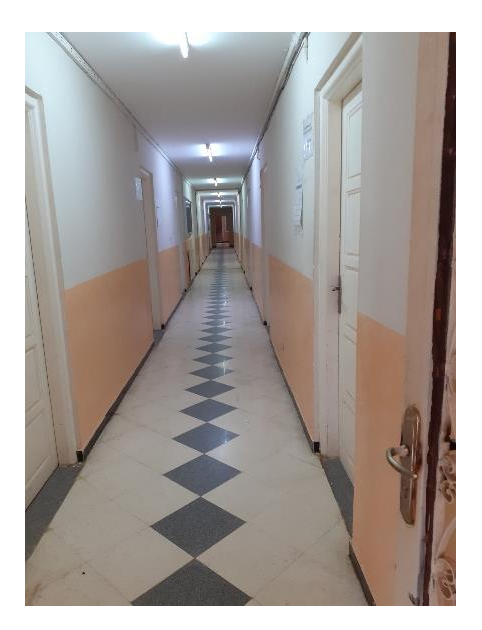

**Figure 26.Couloire des laboratoires Figure 27 . Laboratoire**

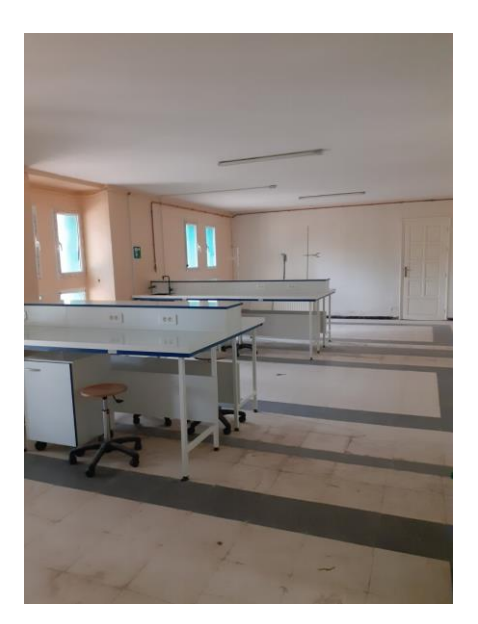

-L'espace de stockage est insuffisant, avec seulement un espace prévu pour cinq laboratoires.

-Il n'y a pas de vestiaire disponible.

-Il n'y a qu'une seule salle de préparation prévue pour cinq laboratoires.

# *Le bloc dortoir :*

-Le bloc dortoir est délaissé et non utilisé.

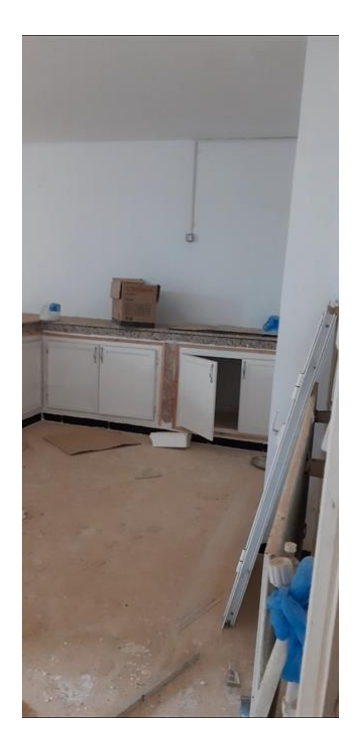

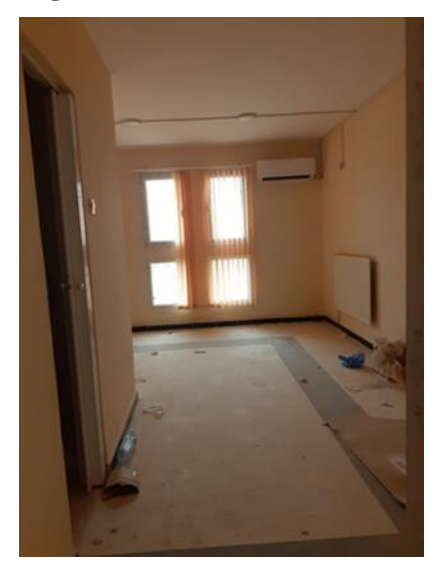

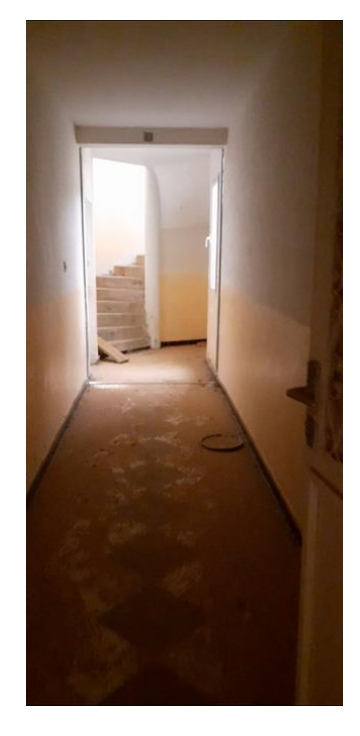

**Figure 28 .Kitchenette. Figure 29.couloire de dortoir.** 

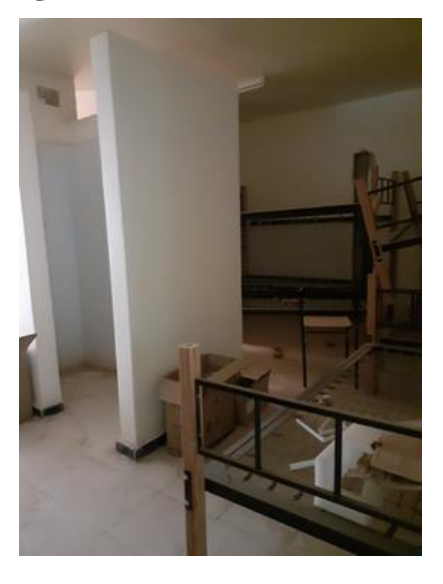

**Figure 30.chambre** Figure 31.les sanitaire

## **2.8 Analyse thématique :**

Dans cette analyse, nous avons choisie 2 exemples pertinents qui nous permettront d'établir notre stratégie d'intervention.

# *2.8.1 Exemple 01 : Restructuration et extension du lycée Franklin-Roosevelt à Reims:*

**Fiche technique :**

Situation: France, Reims Année de construction : 1920 Architectes : rémois Hippolyte Portevin Année de de restructuration et d'éxtension : 2004 Architecte: Jean-Michel Jacquet

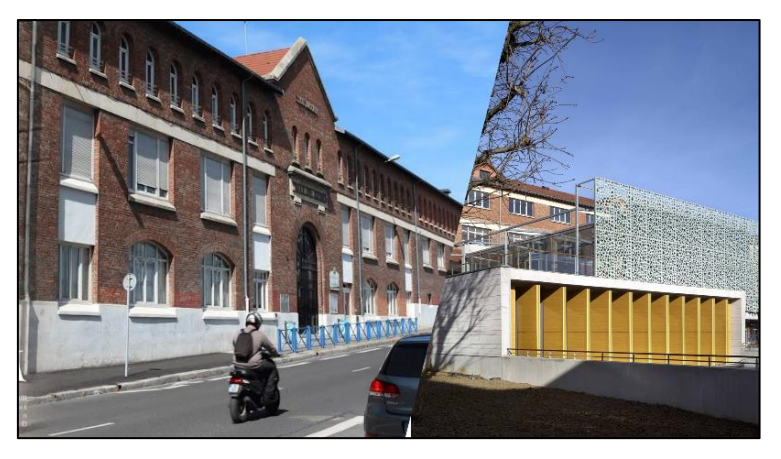

 **Figure 32 . Lycée Franklin-Roosevelt.**

#### **Situation :**

Lycée Franklin-Roosevelt se situe En France à Reims Implanté derrière la gare, au départ de l'avenue de Laon.

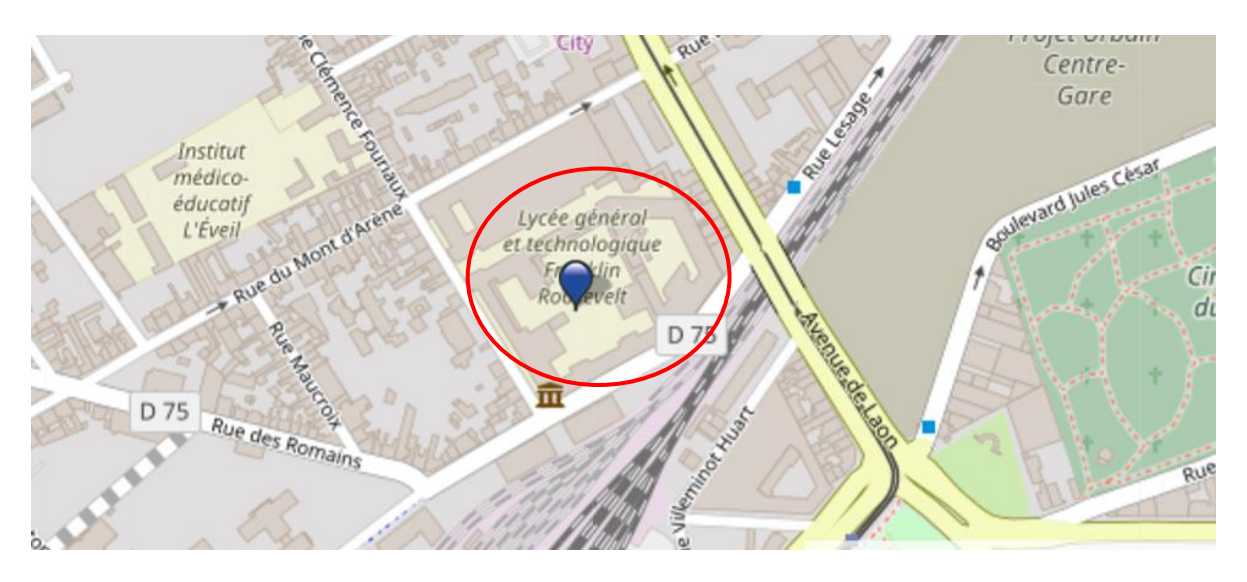

Figure 33. Carte maps situation du Lycée Franklin-Roosevelt.<sup>37</sup>

<sup>37</sup> <https://fr.pss-maps.eu/49.2627427,4.0263176,16/>

#### **Description du projet :**

 L'établissement, construit par l'architecte 'rémois Hippolyte Portevin' sous l'intitulé d'École pratique du commerce et de l'industrie, actuellement abrite le Lycée Roosevelt, cette ancienne Ecole regroupe ses bâtiments au carré sur une vaste cour centrale, et une véritable place forte aux murailles de brique.

Le lycée a fait l'objet d'une vaste campagne de travaux de restructuration et d'extension qui ont permis d'adapter le lieu aux exigences de l'enseignement, en introduisant dans l'enceinte les équipements manquants comme: l'amphithéâtre et la salle polyvalente, laboratoires. La médiathèque et les salles informatiques, L'objectif était d'harmoniser l'ancien et le nouveau dans une approche fonctionnelle, confortable et sécurisée conformément aux normes en vigueur.

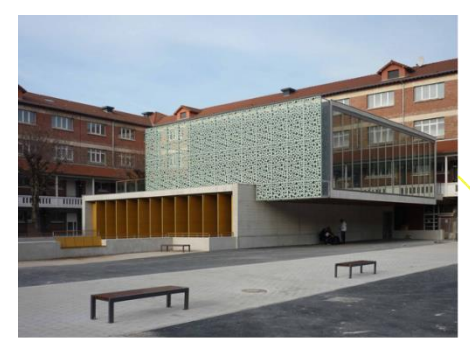

l'amphithéâtre associé à la salle polyvalente

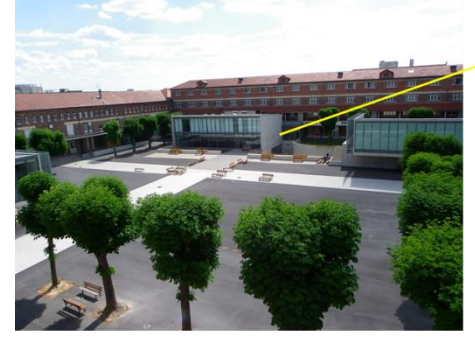

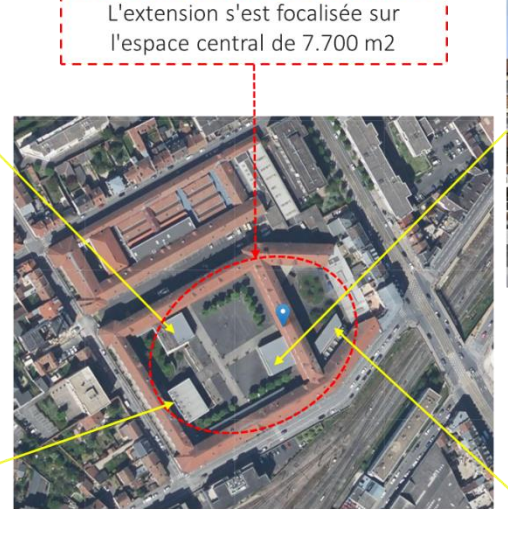

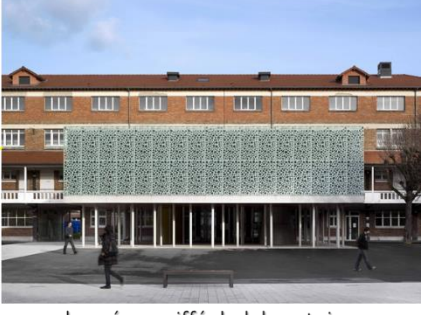

le préau coiffé de laboratoires d'électricité et d'optique

Un quatrième volume prend place dans l'arrière-cour pour abriter bureaux et locaux de service.

la médiathèque (CDI) surmontée de salles informatiques

1

Sur le plan esthétique Des écrans de tôle ajourée Par leur motif inspiré du feuillage et leur couleur vert-de-gris composent l'idée d'un rideau végétal en continuité visuelle des marronniers cadrant la cour. L'intrusion de ces volumes greffés enrichit la composition de l'espace de la cour sans en dénaturer l'esprit de lieu.<sup>38</sup>

<sup>38</sup> [https://anabf.org/pierredangle/dossiers/construire-dans-l-existant/intervenir-dans-lexistant-une-attention](https://anabf.org/pierredangle/dossiers/construire-dans-l-existant/intervenir-dans-lexistant-une-attention-intemporelle-pour-le-lycee-roosevelt-a-reims)[intemporelle-pour-le-lycee-roosevelt-a-reims](https://anabf.org/pierredangle/dossiers/construire-dans-l-existant/intervenir-dans-lexistant-une-attention-intemporelle-pour-le-lycee-roosevelt-a-reims)

# *2.8.2 Exemple 2 : CENTRE CULTUREL AUGUST EVERDING :*

#### **Fiche technique :**

Situation: Allemagne, a Bottrop Année d'extension: 2020 Architectes: Böll Architekten

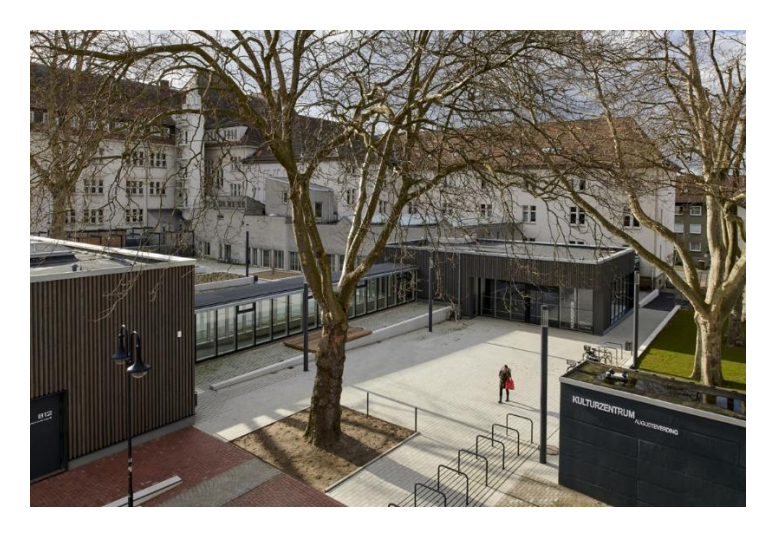

 **Figure 34.** CENTRE CULTUREL AUGUST EVERDING

#### **Situation :**

1

Le Centre culturel August Everding se situes en Allemagne à Bottrop.

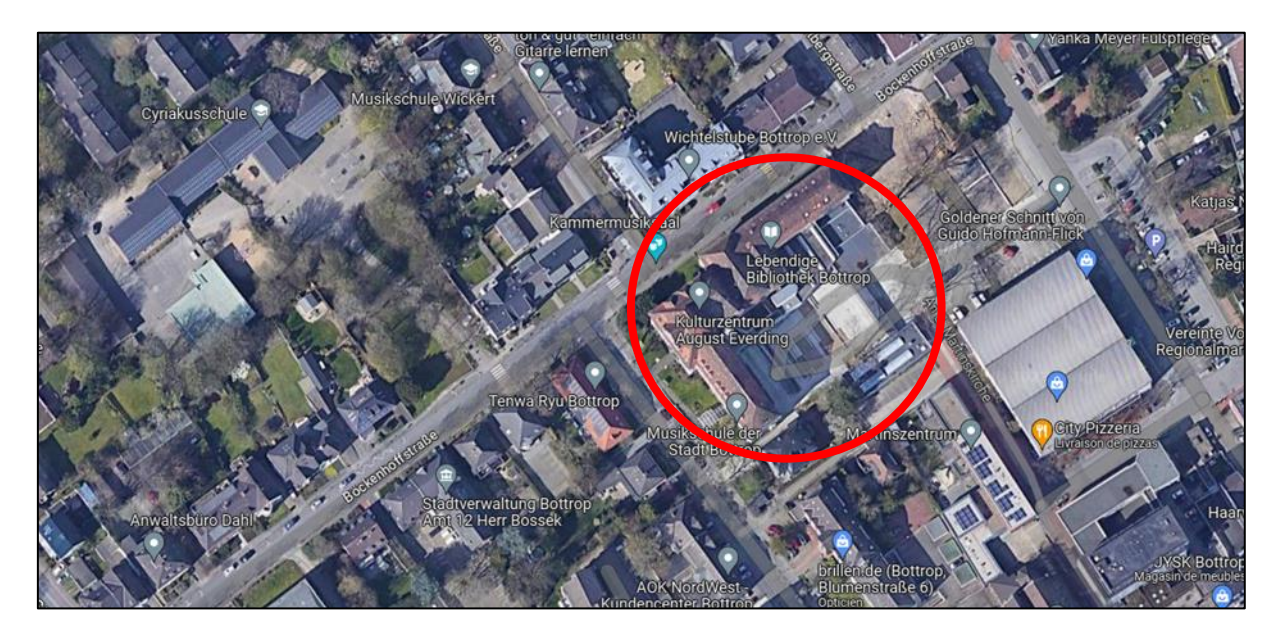

Figure 35. Carte situation du Centre culturel August Everding.<sup>39</sup>

<sup>39</sup> <https://www.google.com/maps/@51.5233229,6.9213594,272m/data=!3m1!1e3?hl=f>

#### **Description du projet :**

 Le centre a fait l'objet d'une compagne de travaux d'extension en 2020 par l'architecte Böll, L'extension structurelle du centre culturel a été conçue pour revaloriser le site en reconnectant la structure existante avec son environnement immédiat. Pour y parvenir, un programme spatial a été mis en place en deux structures légères : le forum avec l'espace d'exposition et le foyer, reliés par un couloir de galerie. Cet ajout élargit structurellement le centre culturel dans l'espace extérieur vert et forme un parvis accueillant pour les habitants de la ville.

L'idée sous-jacente à cette extension est de créer une invitation à l'interaction entre le centre culturel et la communauté environnante. Le parvis devient ainsi un lieu de rencontre et d'échange pour les habitants de la ville, grâce à l'ajout de cette structure légère qui s'intègre parfaitement dans l'environnement. Ce projet permet ainsi de dynamiser le centre culturel et de dynamiser les liens entre la culture et la population locale.

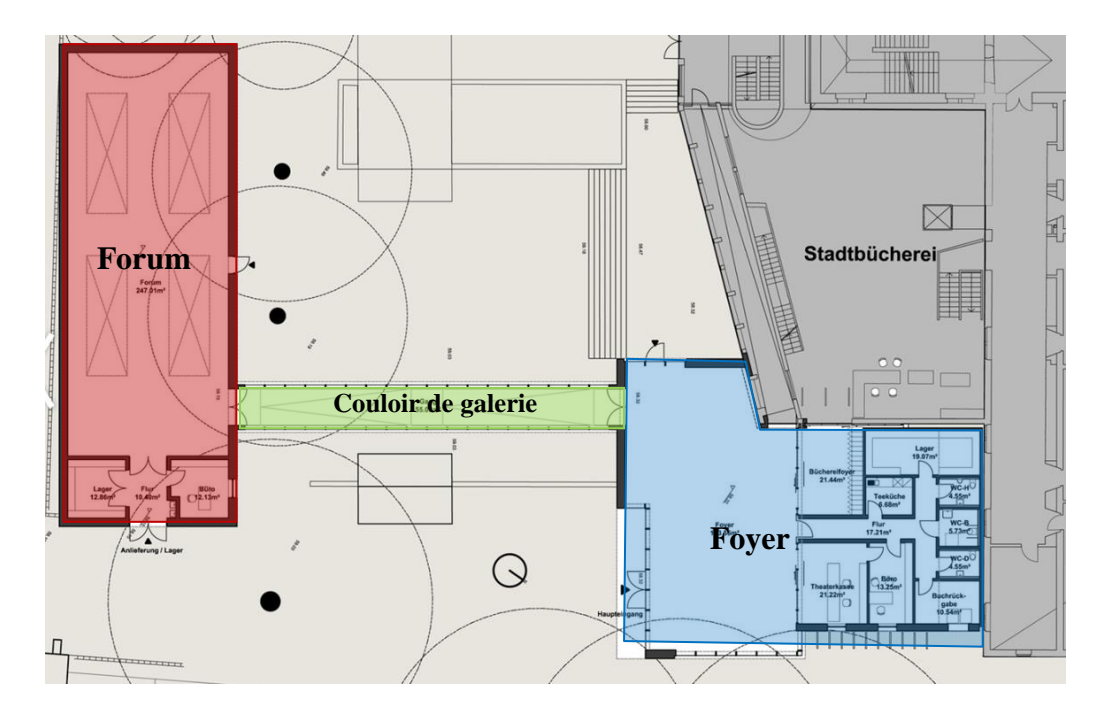

**Figure 36**. Analyse Plan d'extension arrière-entrée.

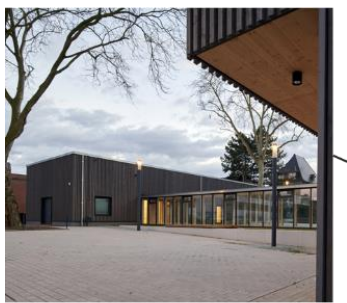

Le forum avec l'espace<br>d'exposition

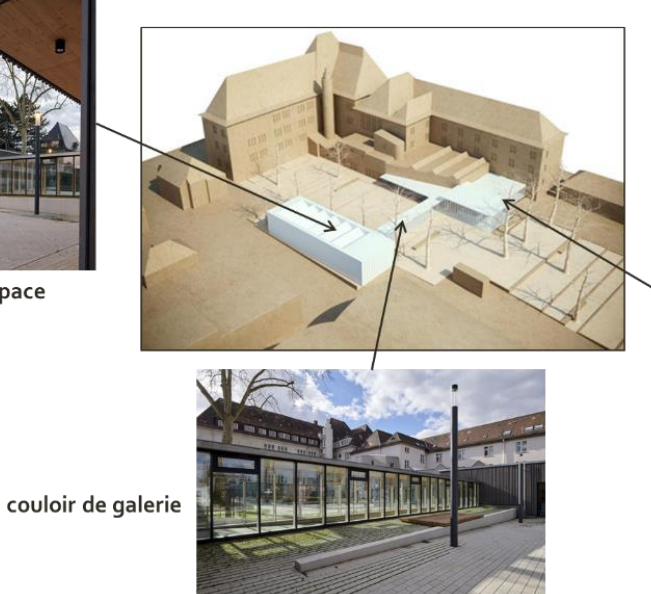

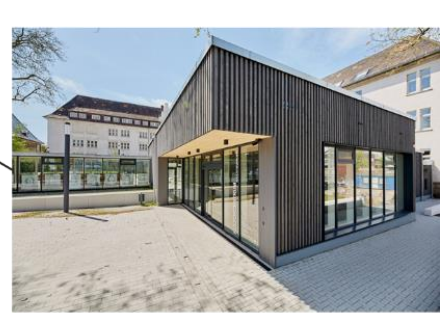

foyer

**Figure 37** . Analyse de volume**.**

# *2.8.3 Synthèse des exemples :*

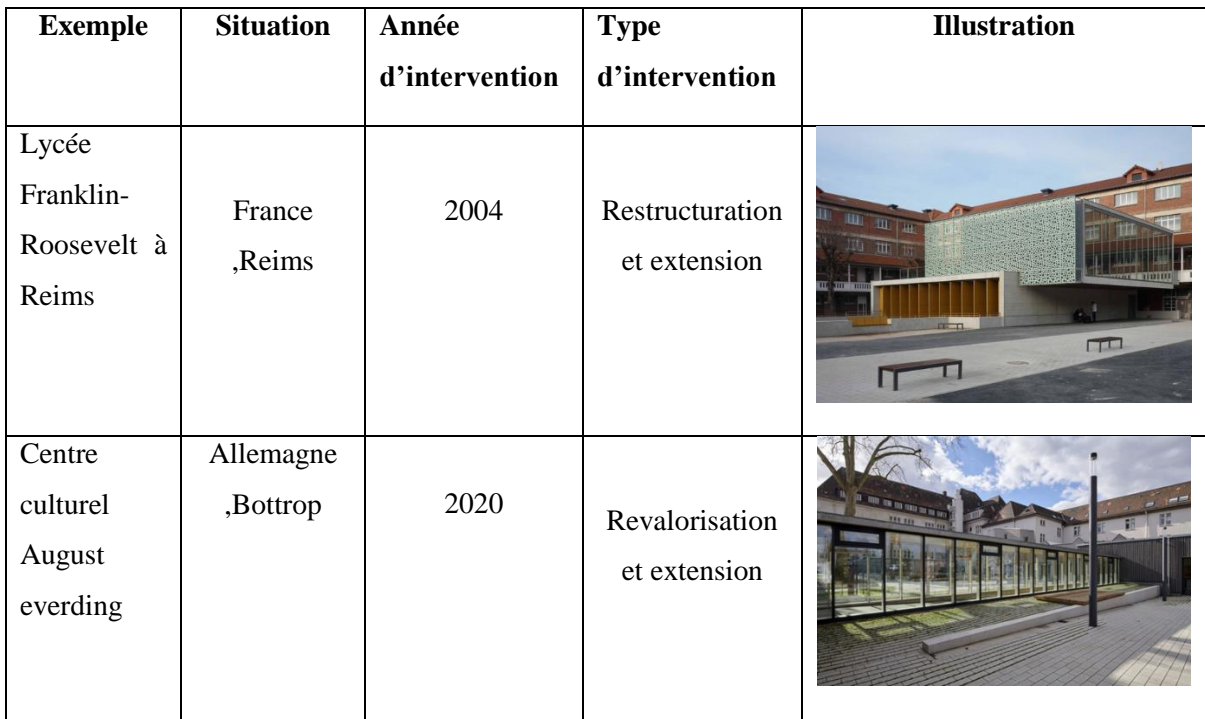

**Tableau 1.** Tableau synthétique de l'analyse des exemples

#### **2.9 Stratégie d'intervention :**

En se basant sur les diagnostics préalablement effectués concernant les problèmes architecturaux et de plan de masse, une stratégie a été établie, illustrée dans la photo cidessous (figure 38). Les décisions suivantes ont été prises :

- Reconstruction du bloc dortoir et du laboratoire après démolition, en les transformant en un jardin pédagogique.
- Réaménagement de la bibliothèque et de l'amphithéâtre en nouveaux laboratoires, avec une extension ajoutée au bloc pédagogique pour inclure les salles de cours et l'amphithéâtre.
- Extension d'un centre d'incubation sur le terrain vide du côté ouest, ainsi que la construction d'une cafétéria au centre du terrain.
- Ajout d'une nouvelle extension aux bureaux du bloc administratif pour gérer le centre d'incubation et le jardin pédagogique, afin d'obtenir une administration générale qui supervise l'ensemble du site, ainsi qu'une extension pour une nouvelle bibliothèque.
- Création d'un jardin public du côté sud-ouest pour favoriser la relation entre le site d'intervention et la zone résidentielle.
- Maintien de l'accès principal du site et suppression de l'accès secondaire considéré comme dangereux. Des accès mécaniques ont été prévus pour les parkings, ainsi que deux accès réservés au personnel du centre d'incubation et deux accès publics pour le jardin pédagogique et le jardin public.

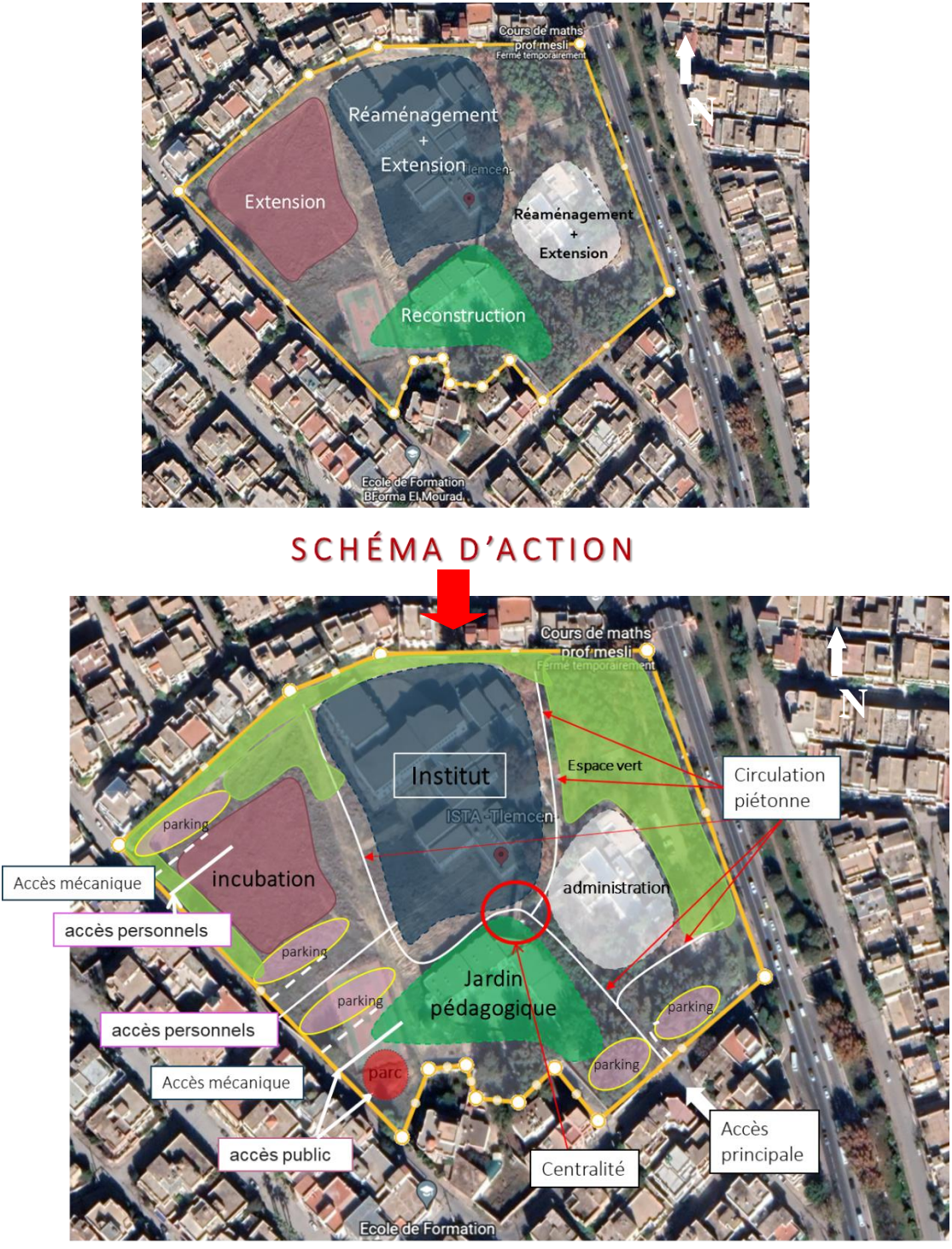

**SCHÉMA DE PRINCIPE** 

**Figure 38**. Stratégie d'intervention**.**

#### **2.10 Programme de base :**

Le programme de base, illustré dans le tableau 2 et la figure 39, est le résultat détaillé des différents diagnostics effectués précédemment.

Tout d'abord, nous avons créé un schéma qui résume l'idée du programme de base en présentant les trois grandes fonctions du site et leur relation :

Il comprend l'ISTA (Institut des Sciences et Techniques Appliquées) avec la fonction d'enseignement et de formation, le centre d'incubation avec la fonction de suivi et d'accompagnement, et enfin le jardin pédagogique avec la fonction d'expérimentation et d'exposition.

L'ISTA est responsable de la formation des étudiants, qui seront ensuite suivis et accompagnés par le centre d'incubation dans la réalisation de leurs projets. Le jardin pédagogique, quant à lui, servira d'espace de pratique et d'expérience pour l'institut, tout en permettant également d'exposer les produits développés par le centre d'incubation.

Ces différentes fonctions sont interconnectées et se complètent mutuellement. L'ISTA forme les étudiants, le centre d'incubation les guide dans leurs projets et le jardin pédagogique offre à la fois un espace d'expérimentation et une vitrine pour les produits développés. Ensemble, ces fonctions contribuent à la valorisation du site.

Ensuit on va élaborer un tableau contient ces fonctions et leurs espaces, surfaces et capacité.

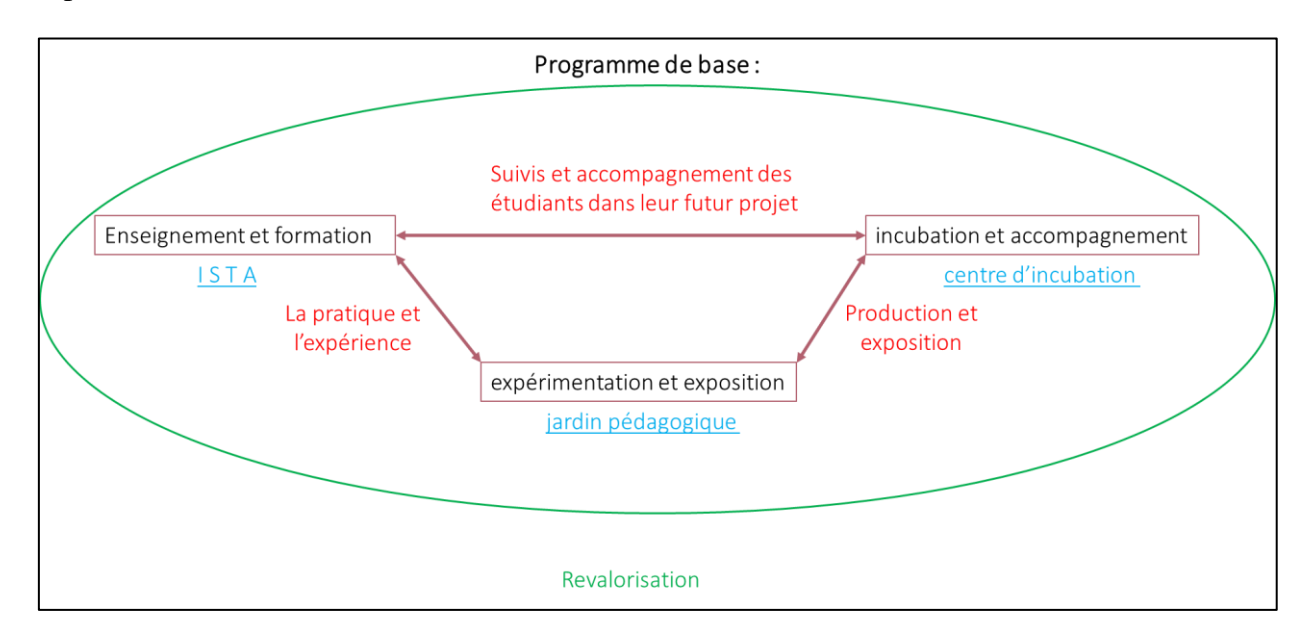

**Figure 39**. Schéma d'idée de programme de base.

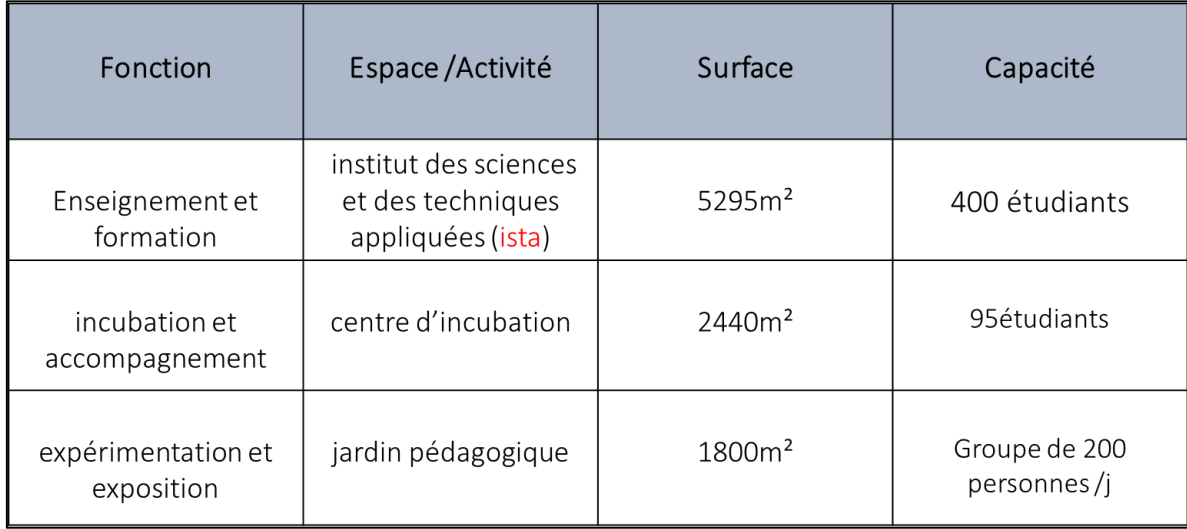

#### **Tableau 2.** Programme de base.

#### *2.10.1Capacité d'accueil :*

Institut des sciences et des techniques appliquées :

La capacité moyenne des instituts et de 400 à 500 étudiants pour une moyenne en surface bâtie de 6700m<sup>2</sup> et de 10000m<sup>2</sup> en surface foncière<sup>40</sup>, Cependant, l'ISTA actuel dispose d'une surface bâtie de 5037 m² et d'une surface foncière de 44 5048 m² pour accueillir 222 étudiants. Afin de se conformer aux normes des instituts, le nombre d'étudiants a été augmenté pour atteindre un total de 400 étudiants, et des salles de classe supplémentaires ont été ajoutées pour répondre à cette augmentation, portant la surface finale de l'ISTA à 5295 m².

Centre d'incubation :

Actuellement, l'ISTA compte 222 étudiants selon les statistiques donnés par l'institut, dont 53 étudiants qui vont obtenir leur licence. Avec un effectif maximum de 400 étudiants, le nombre d'étudiants qui obtiendront leur licence augmentera à 95. Ces étudiants sont prévus pour être intégrés au centre d'incubation. En fonction de cette capacité, la surface des bureaux et d'autre espaces du centre d'incubation ont été programmée pour atteindre une superficie de 2440 m².

<sup>40</sup> Livre grille théorique des équipements

Jardin pédagogique :

Le jardin pédagogique remplacera la place de deux blocs dortoirs et laboratoires, avec une superficie de 1800m² pour accueillir 200 personnes par jour. Cette surface a été calculée en fonction des normes des espaces nécessaires pour le jardin pédagogique, en tenant compte de la capacité de 200 personnes par jour.

#### **Conclusion :**

 Dans ce chapitre, nous avons réalisé une analyse approfondie du site ainsi qu'un état des lieux et un diagnostic. Nous avons constaté que le dortoir était dans un état délaissé et que le laboratoire présentait des problèmes de fonctionnement. Sur la base de ces constatations, nous avons décidé d'établir un schéma de principe et un programme de base pour le projet

**Chapitre 3 :**

# **Partie programmatique et conceptuelle**

#### **Introduction.**

Dans ce chapitre, nous prenons des décisions qui représentent notre intervention sous forme de genèse. Ensuite, nous procédons à une programmation détaillée du projet et à une description architecturale.

#### **3.1 Analyse thématique :**

Dans cette partie nous allons étudier 1 exemple d'une ferme pédagogique qui va nous aider par la suite pour définir le programme spécifique de notre cas jardin pédagogique.

#### *3.1.1 Exemple : ferme pédagogique dans le parc des dondaines.*

Fiche technique :

Situation: Lille, France,

Année: 2012,

Architectes: SOA Architectes,

Surface totale: 6 ha,

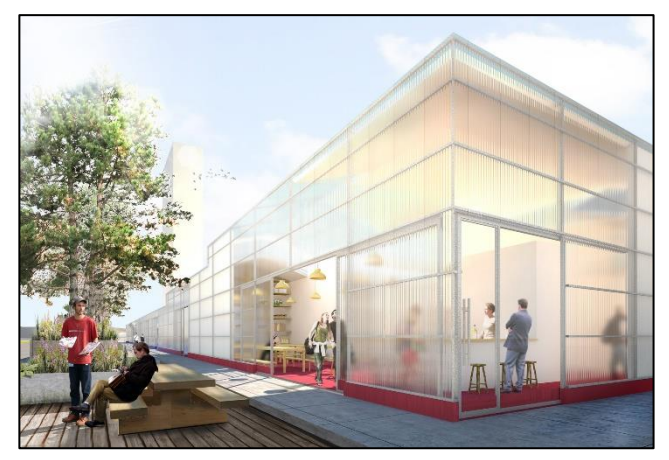

**Figure 40. Ferme pédagogique dans le parc des dondaines.**

• Contexte du projet :

Il s'agit d'une proposition architecturale en réponse à un concours lancé en 2012 pour le réaménagement du parc de Dondaines à Lille, avec pour objectif de créer deux bâtiments distincts : l'un dédié aux animaux et l'autre aux végétaux.

• Description du projet :

Le parc des Dondaines est un espace de nature situé aux portes de la ville, s'étendant sur 6 hectares en plein milieu urbain, Il est divisé en deux parties par le boulevard Louis Pasteur, Ce projet comprend la création d'une ferme pédagogique avec la serre, et d'un belvédère et une aire de production.

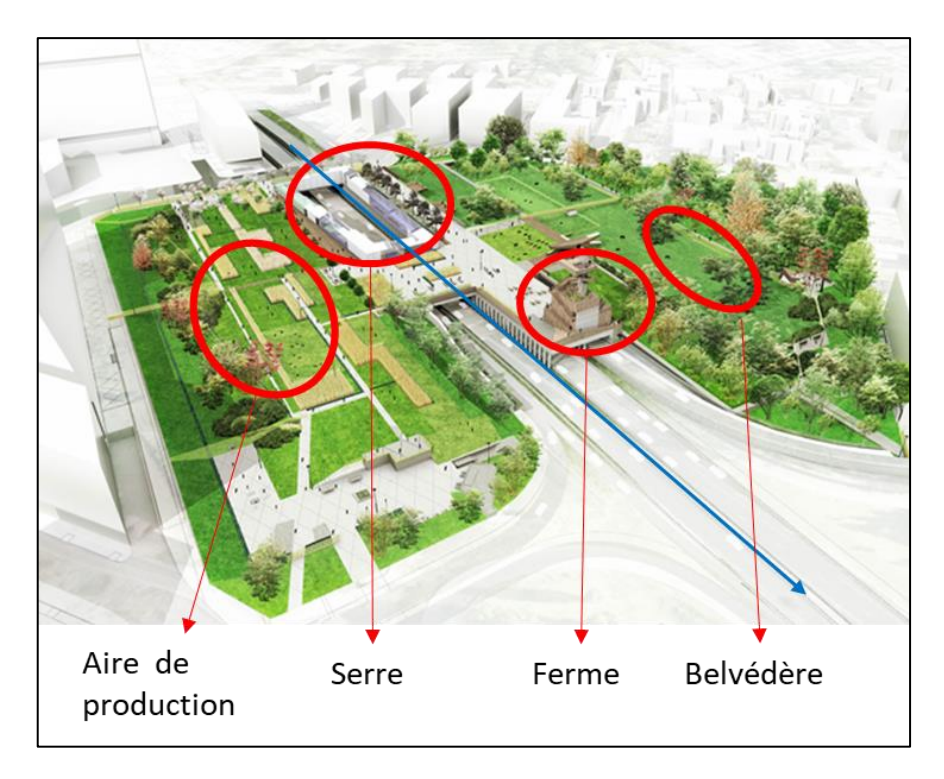

**Figure 41**. **Vue d'ensemble du projet.**

Analyse du plan de masse :

Le parc se compose de deux grandes entités distinctes. La première est la ferme, comprenant les serres. La deuxième entité est représentée par deux vastes zones de verdure.

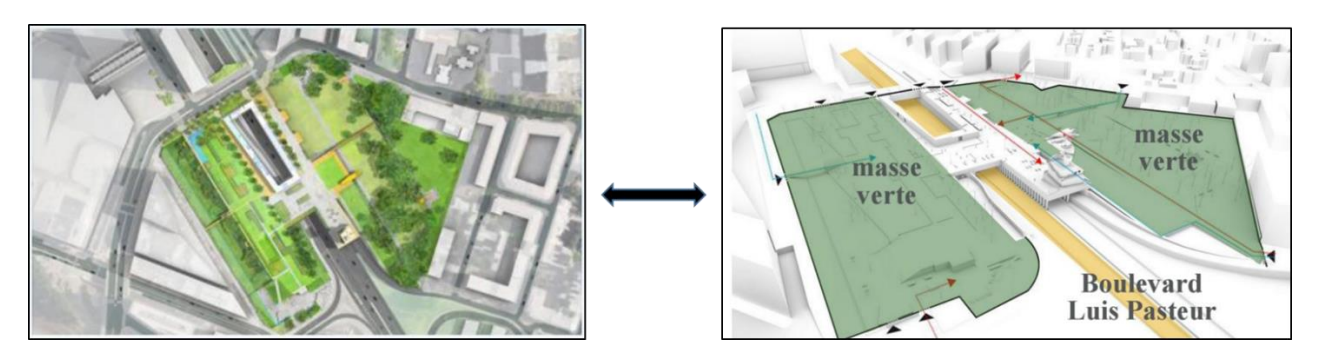

**Figure 42**. **Plan de masse.<sup>41</sup>**

Analyse de la ferme pédagogique :

La ferme est logée dans un bâtiment vertical qui comprend différents espaces fonctionnels. On y trouve un espace d'accueil, des locaux administratifs, des salles de classe pour les activités pédagogiques, une basse-cour, un poulailler, un logement et un observatoire qui permet de surveiller les autres bâtiments abritant les animaux.

<sup>41</sup> <https://issuu.foundtt.com/en/pdf/2506447041/#gallery-84>

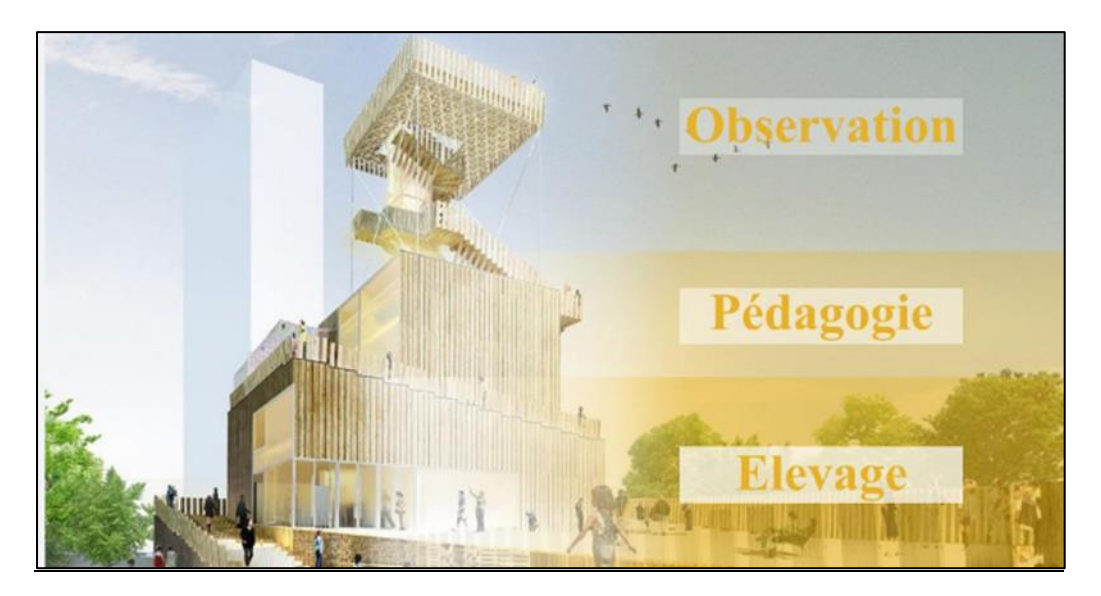

**Figure 43**. **principe de fonctionnement de la ferme pédagogique.<sup>42</sup>**

Analyse fonctionnelle des serres :

Les serres forment une boucle de 6 mètres d'épaisseur, où les différents espaces intérieurs sont reliés de manière cohérente et ordonnée, On y trouve :

**L'espace de production :** pour les légumes et les fruits.

**L'espace de préparation :** pour la cuisine.

**L'espace de vente :** pour le marché.

**L'espace de consommation :** pour le restaurant.

**L'espace de réflexion :** la salle pédagogique,

**L'espace d'apprentissage et d'expérimentation :** la salle d'exposition.

Le cycle de production commence dans l'espace de production pour se poursuivre dans les différents espaces jusqu'à revenir à nouveau dans l'espace de production pour un nouveau cycle.

<sup>42</sup> <https://issuu.foundtt.com/en/pdf/2506447041/#gallery-84>

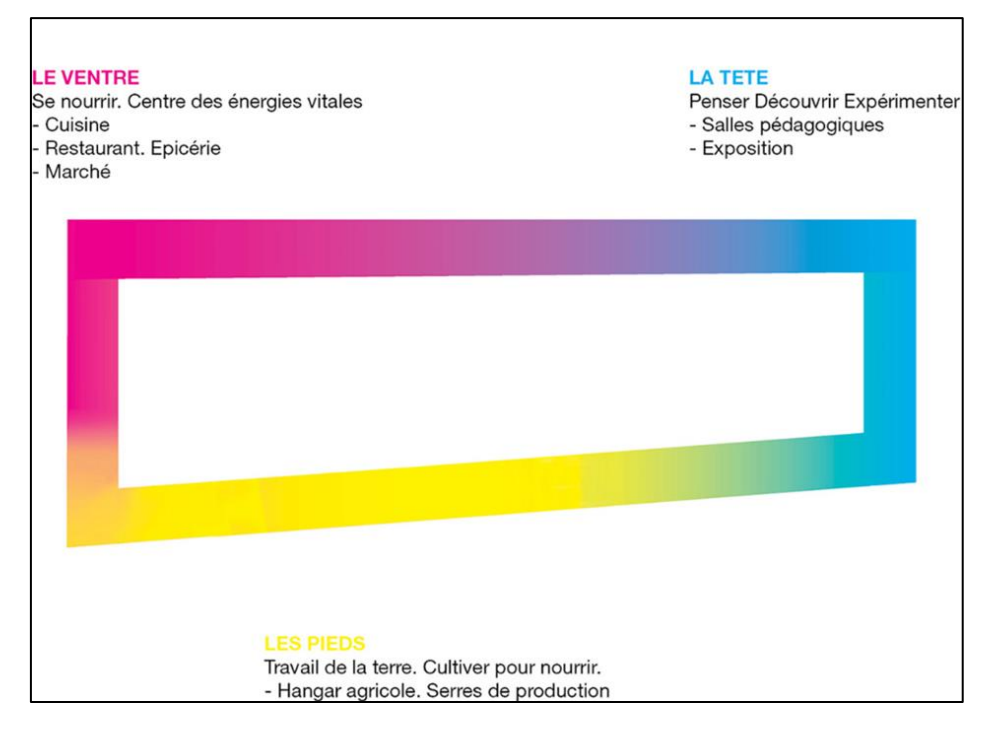

**Figure 44**. **Principe de fonctionnement des serres.<sup>43</sup>**

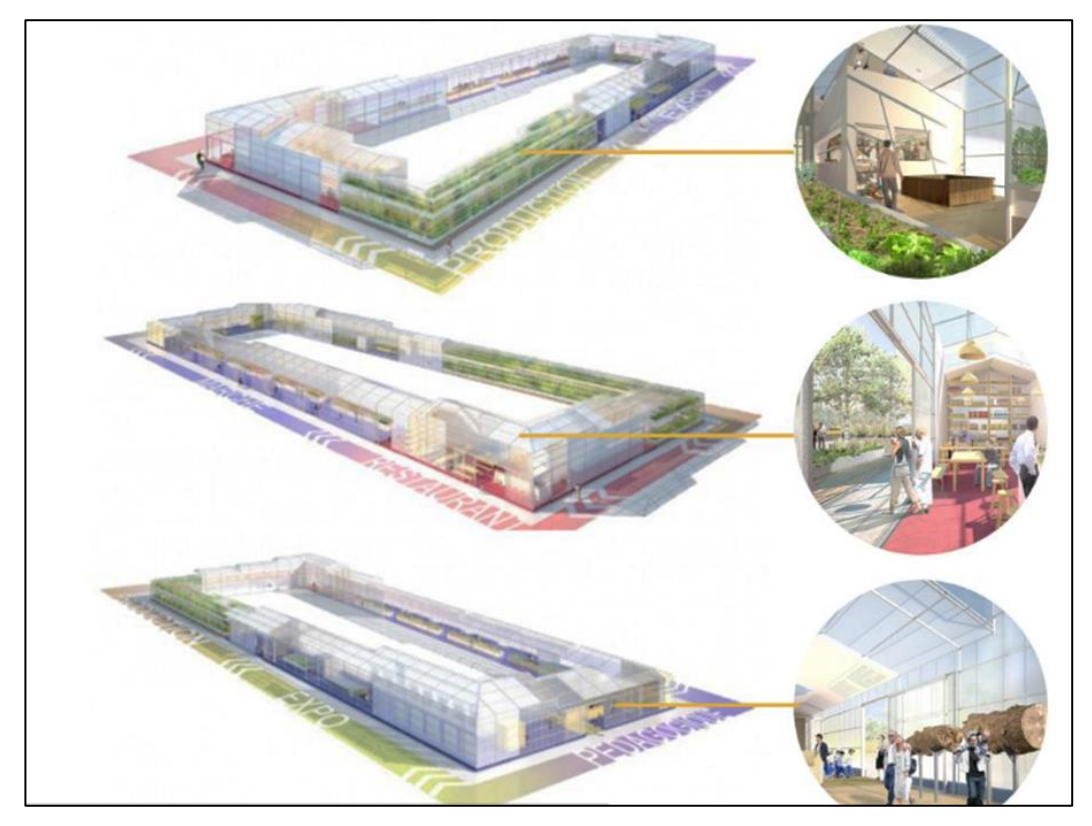

**Figure 45**. **Représentation des serres.<sup>44</sup>**

<sup>1</sup> <sup>43</sup> <https://soa.archi/fr/architecture/project/parc-des-dondaines/>

<sup>&</sup>lt;sup>44</sup> <https://issuu.foundtt.com/en/pdf/2506447041/#gallery-86>

#### • Synthèse :

En nous basant sur l'exemples étudiés, nous avons identifié les différentes fonctions supposées pour le jardin pédagogique, notamment les espaces d'exposition, les espaces de réflexion, d'apprentissage et d'expérimentation. De plus, l'espaces dédiés à la consommation et à la détente.

## **3.2 Programmation:**

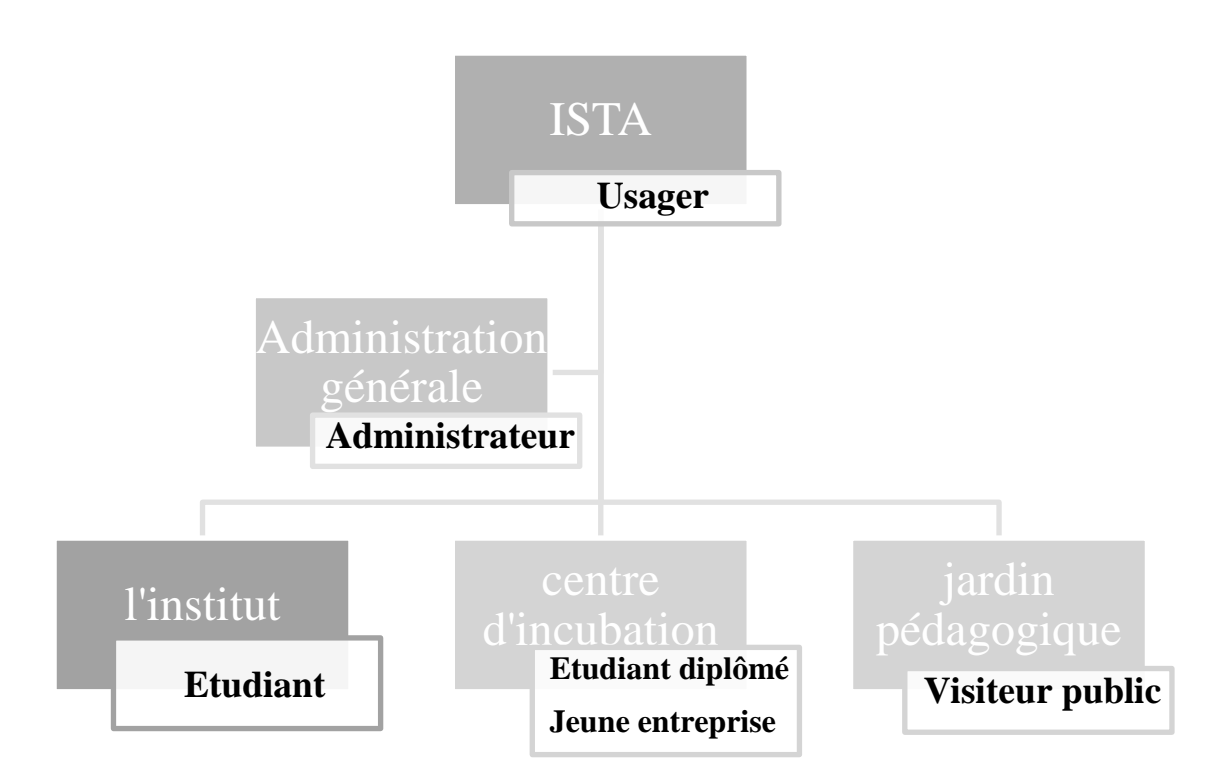

## *3.2.1 Les principaux espaces et leur usager de ce projet :*

L'ISTA est chargé de la formation des étudiants, qui bénéficieront ensuite d'un suivi et d'un accompagnement par le centre d'incubation pour la réalisation de leurs projets. Le jardin pédagogique joue un double rôle en tant qu'espace d'apprentissage et d'expérimentation et d'exposition pour les visiteurs, tout en servant de vitrine pour les produits développés par le centre d'incubation, tout cela relève de la gestion de l'administration générale.

## *3.2.2 Les fonctions principales :*

- Fonction d'accueil : permettant d'accueillir, d'informer et d'orienter les utilisateurs.
- Fonction de formation et d'enseignement : Elle favorise l'acquisition d'initiations et de savoir-faire, ainsi que le développement des compétences grâce à l'enseignement présenté par l'ISTA, la formation présentée par le centre d'incubation et les activités pédagogiques proposées dans le jardin pédagogique.
- Animation et exposition : Cette fonctionnalité attire l'intérêt en mettant en valeur les produits développés par le centre d'incubation et en informant les visiteurs grâce à une expérience immersive dans les salles d'exposition qui vise à plonger les spectateurs dans un environnement virtuel.
- Bureautique et Entreprenariat : offrir un espace des bureaux on open space favorisant le travail d'équipe pour les jeunes entrepreneurs pour développer leur star-up.
- Administration : gestion totale du site englobe la supervision et la coordination de toutes les fonctionnalités et activités présentes sur le site.
- Suivie et accompagnement : La fonction consiste à fournir une assistance, un accompagnement et un suivi pour les idées de projets des étudiants diplômés.
- L'expérimentation : La fonction d'expérimentation concerne les deux espaces du jardin d'horticulture.
- Les fonctions secondaires :

-Espace cafétéria pour la consommation de boissons et de repas rapides.

-Aires de détente pour se relaxer et se reposer.

 -La fonction technique regroupe les activités liées à la maintenance, au stockage, ainsi les locaux de climatisation et de chauffage.

 - jardin public : offre un espace de détente pour les résidents de la zone d'étude, favorisant ainsi les liens entre le site et la communauté résidentielle environnante.

#### **3.3 Genèse du projet :**

#### *3.3.1 La lisibilité des parcoures de circulation du site*

Le schéma et la division du site illustré dans la (figure 46) sont inspirés par le concept de l'arbre. L'idée est de créer des parcours en forme de tige d'arbre qui suivent la continuité des parcours du quartier résidentiel, afin d'organiser les espaces fonctionnels du site de manière cohérente.

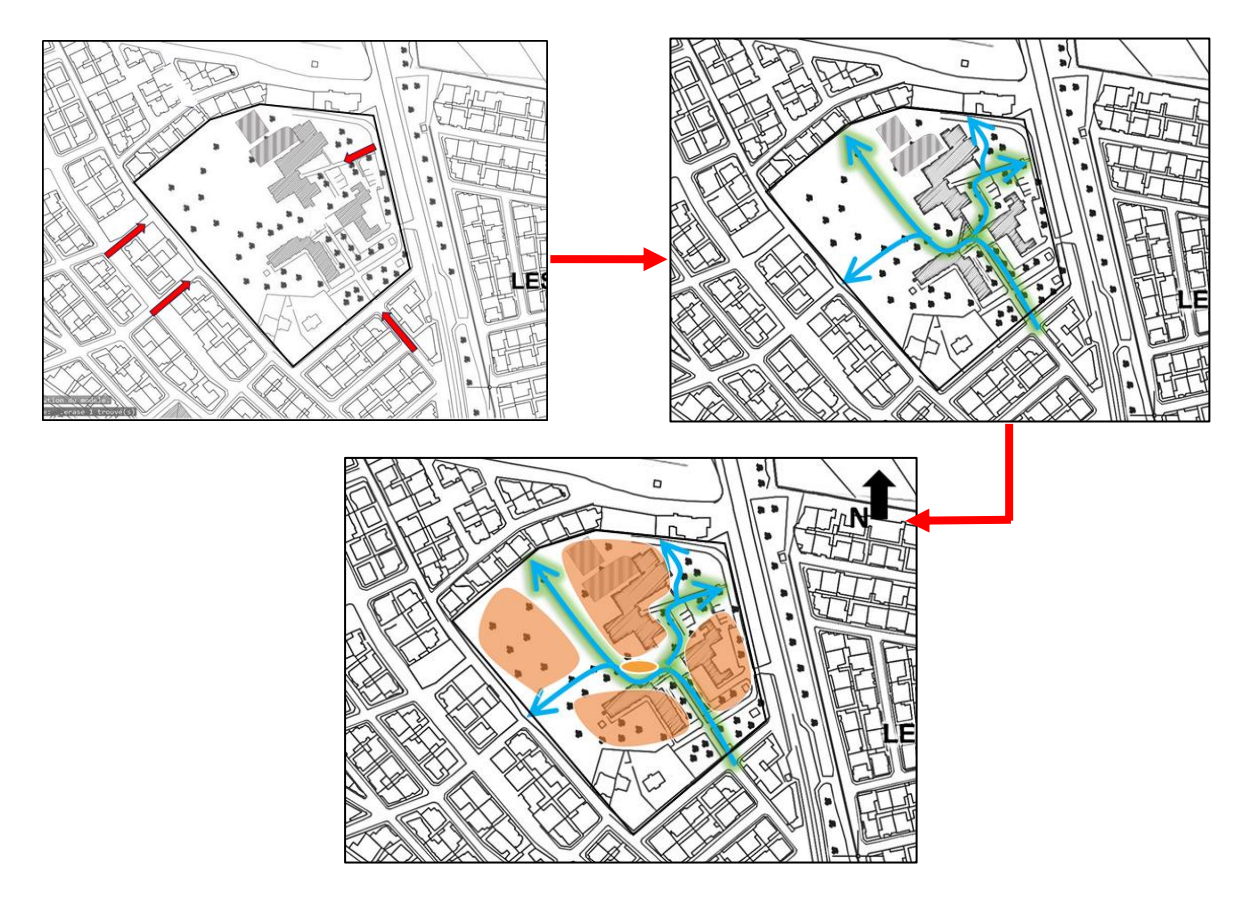

**Figure 46**. **Schéma de division du site.**

#### *3.3.2 Les séquences des parcours :*

L'organisation et le repérage des parcours ont été effectués en utilisant 7 séquences qui forment une boucle. La première séquence est l'accès principal, la limite de transfert mécanique. La deuxième séquence est l'accès administratif et pédagogique. La troisième séquence est l'aire de détente. La quatrième séquence est le jardin d'horticulture. La cinquième séquence est 2 accès professionnel, la limite de transfert mécanique. La sixième séquence est l'accès public, limite du public. Enfin, il y a la séquence centrale.

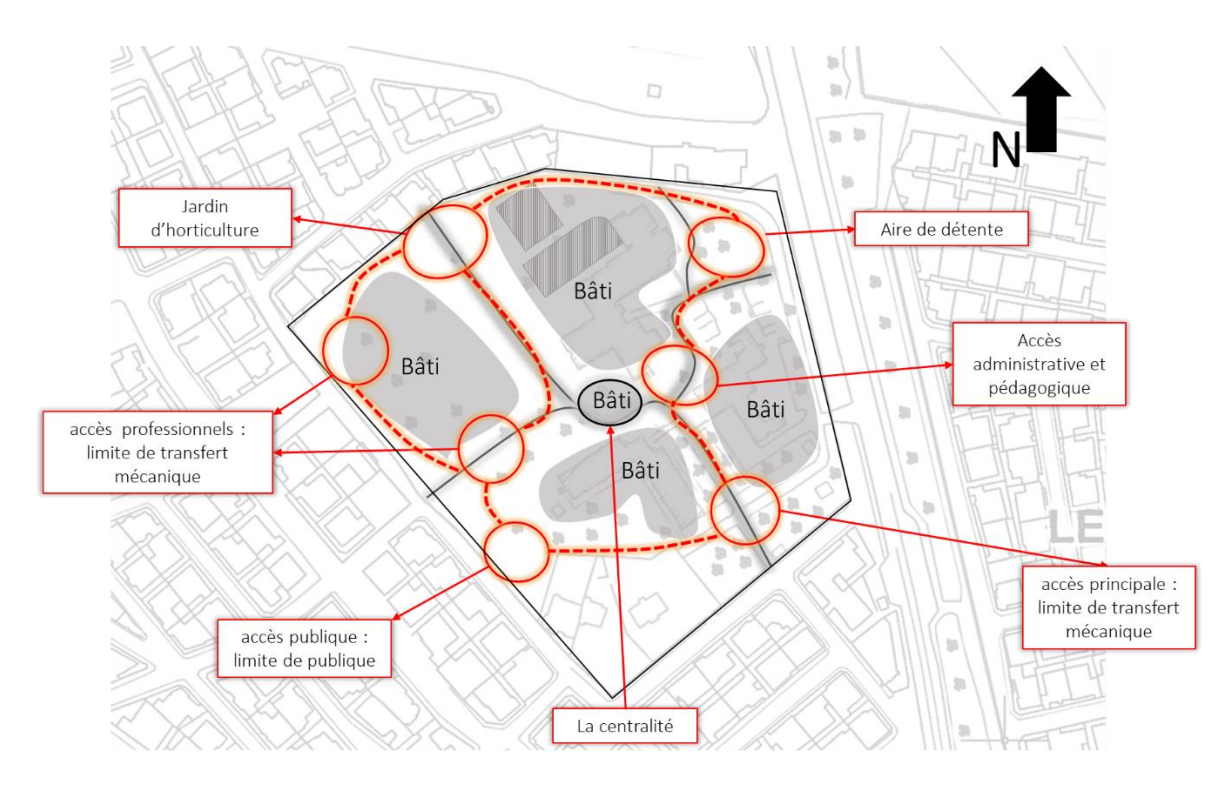

**Figure 47 .Schéma des séquences des parcoures.**

## *3.3.3 Les interventions :*

Les interventions comprennent les éléments suivants :

- Réaménagement de la bibliothèque et de l'amphithéâtre pour en faire un laboratoire agroalimentaire.
- Réaménagement des laboratoires de topographie.
- Extension des salles de cours et l'ajout d'un nouvel amphithéâtre dans le bloc pédagogique.
- Extension des bureaux administratifs et construction d'une nouvelle bibliothèque dans le bloc administratif.
- Démolition d'un laboratoire et d'un dortoir, remplacés par un jardin pédagogique.
- Extension d'un centre d'incubation et construction d'une cafétéria.

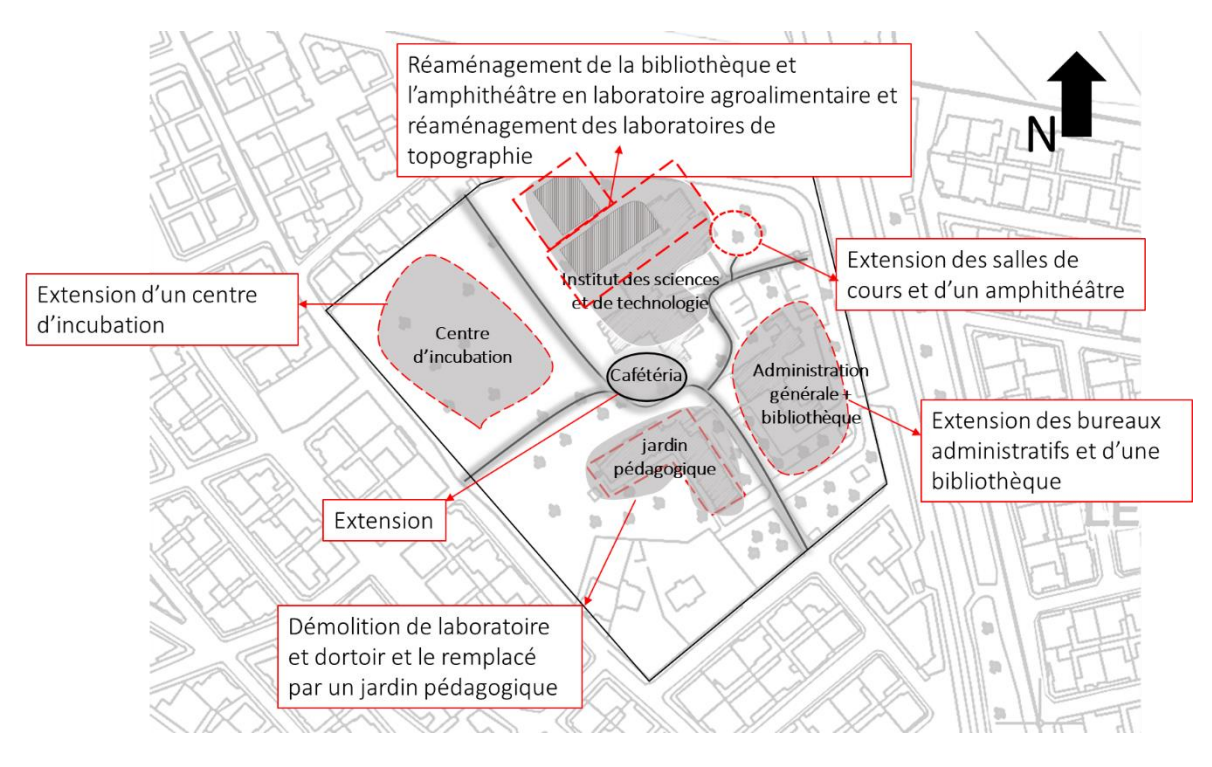

**Figure 48**. **Schéma d'intervention.**

# *3.3.4 Genèse de la forme :*

Dans (la figure 49), vous trouverez une représentation du plan et de la volumétrie du projet existant de l'Institut des Sciences et Techniques Appliquées.

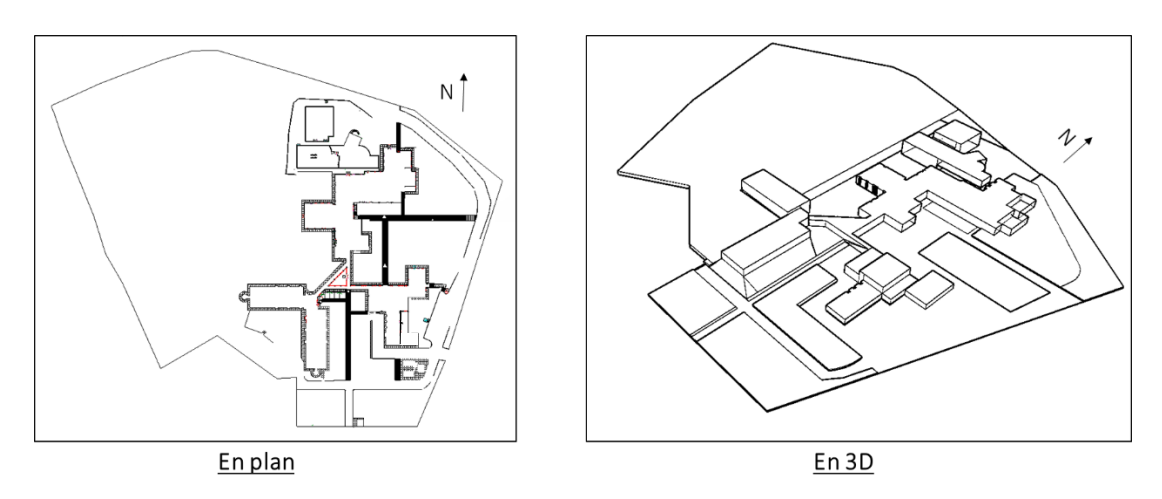

**Figure 49**. **Projet existant en plan et en volume.**

#### **a Bloc Administratif :**

Dans l'aménagement de l'administration, il est prévu d'imbriqué deux parallélépipèdes. Le premier parallélépipède abritera les bureaux de gestion du centre d'incubation et du jardin pédagogique avec une entrée principale, tandis que le deuxième parallélépipède sera dédié à la bibliothèque. Cette configuration permettra de regrouper les activités liées à la gestion
du centre d'incubation et du jardin pédagogique et l'ISTA dans un même espace de plus de l'élimination de quelques espaces de stockage.

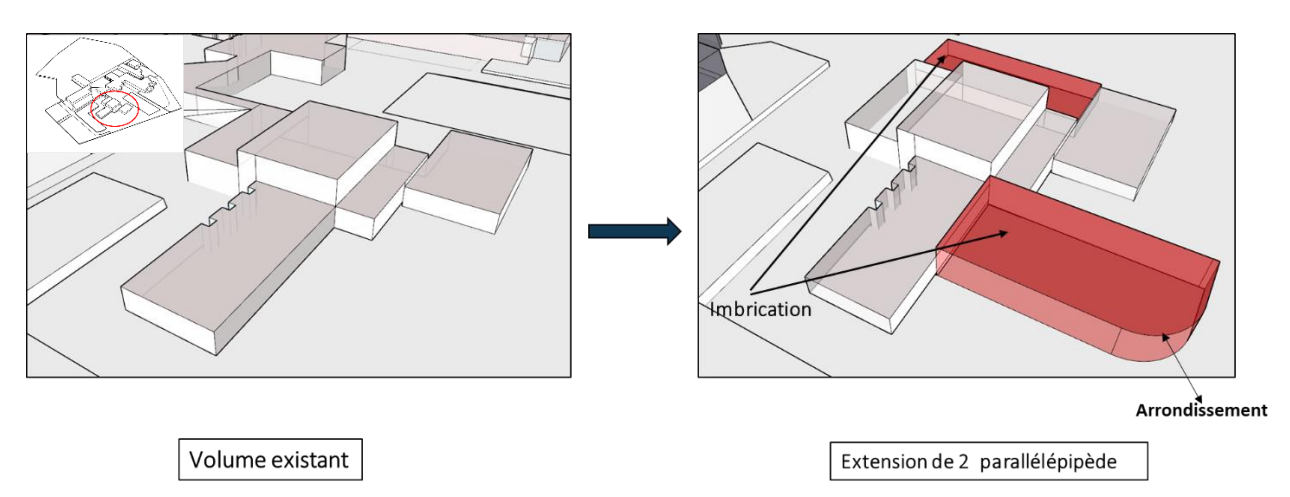

**Figure 50**. **Étape genèse de la forme de l'administration.**

## **b Bloc pédagogique :**

 Dans le bloc pédagogique, Il est d'abord prévu de démolir le patio existant, puis de procéder à l'alignement des deux volumes de laboratoires de topographie par translation. Ensuite, deux parallélépipèdes seront imbriqués perpendiculairement sur le laboratoire de topographie. Enfin, un autre parallélépipède sera également imbriqué à l'entrée principale du bloc pour l'agrandir.

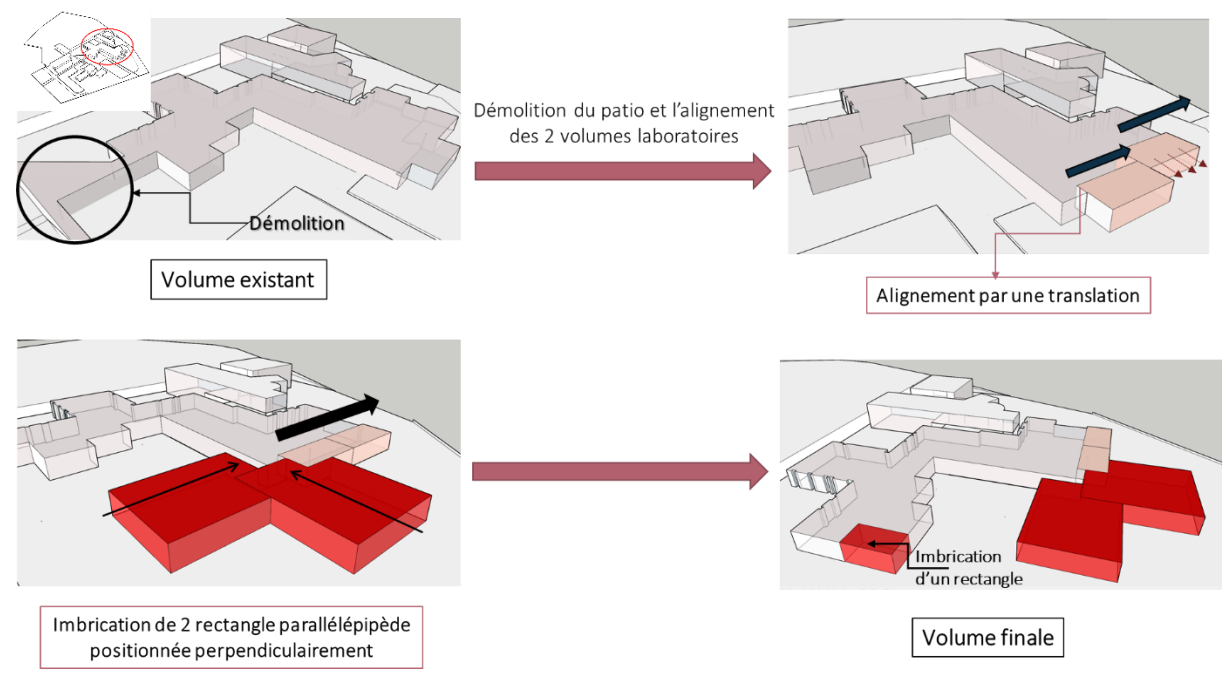

**Figure 51**. **Étape genèse de la forme du bloc pédagogique.**

#### **c Réaménagement de la bibliothèque et l'amphithéâtre en laboratoire :**

 Pour le réaménagement de la bibliothèque et de l'amphithéâtre en laboratoire, des murs ont été supprimés à la fois dans l'amphithéâtre et la bibliothèque. De plus, une dilatation de la partie supérieure de la bibliothèque a été effectuée afin de relier les deux volumes, et créer ainsi un seul volume pour le laboratoire.

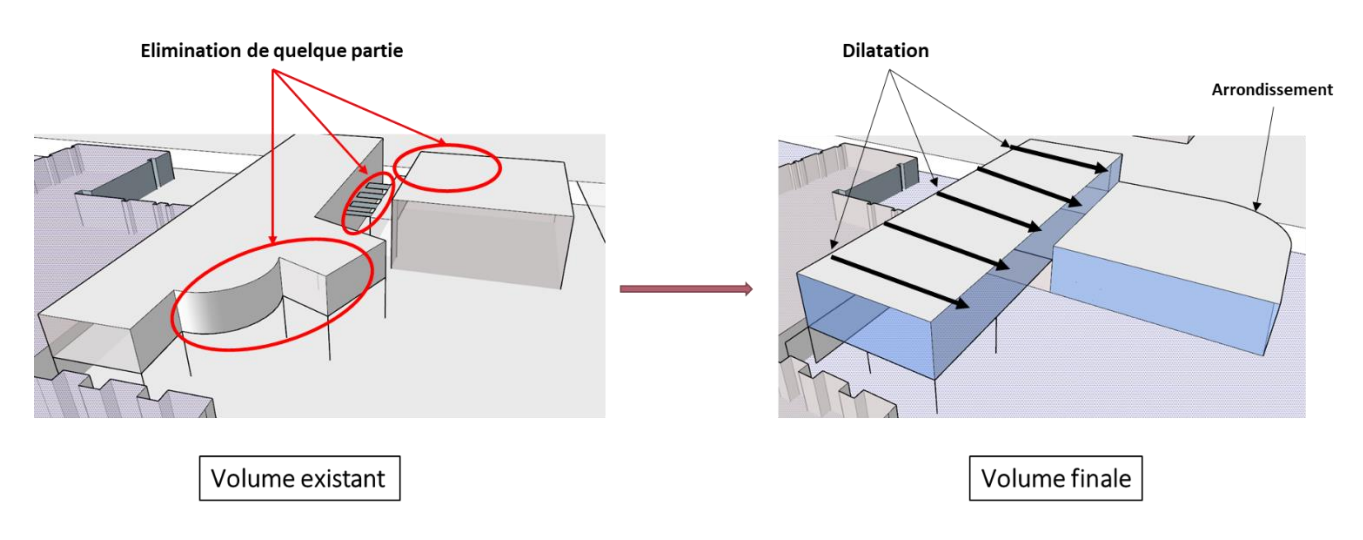

**Figure 52**. **Étape genèse de la forme du laboratoire.**

#### **d Extension Centre d'incubation :**

On a travaillé en premier lieu sur la création de l'élément central, qui a pris la forme primaire en L. Ensuite, un triangle et un rectangle ont été soustraits de cet élément, et un triangle avec un arrondissement ont été imbriqués pour marquer l'entrée et créer ainsi un élément central final qui servira d'entrée, d'accueil et d'espace d'exposition.

Par la suite, quatre volumes parallélépipédiques ont été imbriqués dans cet élément central, dont deux destinés aux bureaux des équipes de start-up, et les deux autres pour les services d'accompagnement et de suivi, ainsi que les espaces de formation.

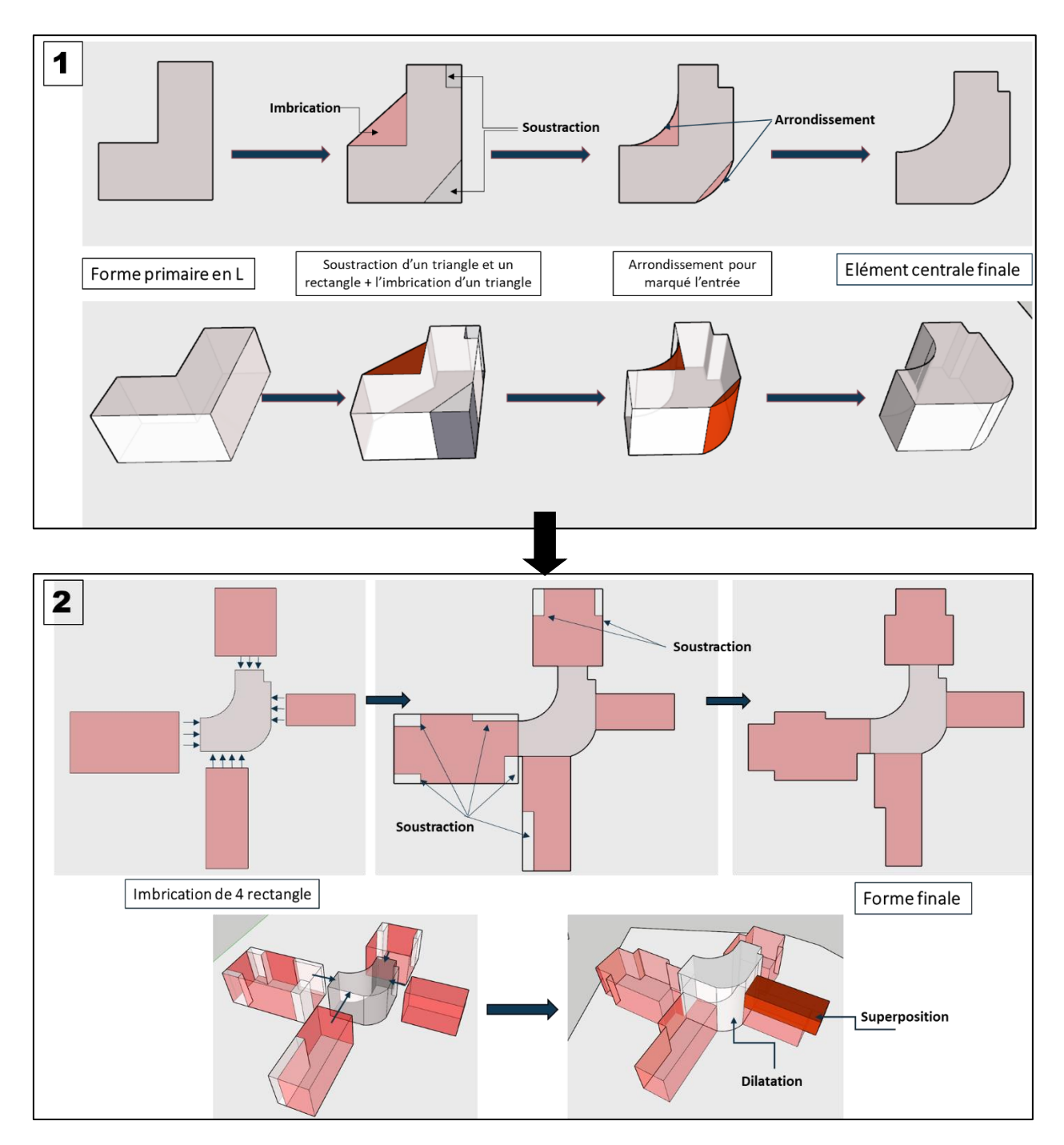

**Figure 53**. **Étape genèse de la forme du centre d'incubation.**

### **e Jardin pédagogique :**

 Le jardin pédagogique sera projeté à la place des dortoirs et du laboratoire. Le volume du jardin pédagogique sera représenté par un simple parallélépipède. Il y aura une soustraction réalisée dans ce volume pour créer des espaces spécifiques. De plus, un autre volume sera dédié à la cafétéria.

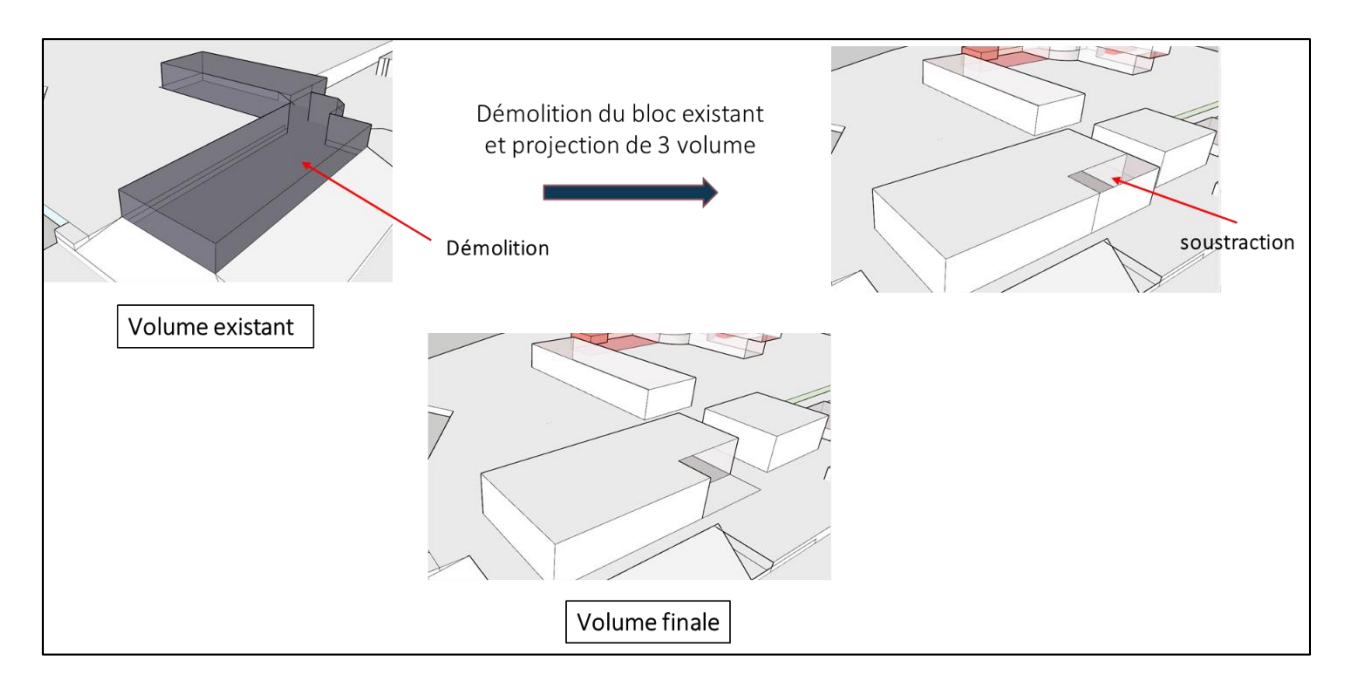

**Figure 54**. **Étape genèse de la forme du jardin pédagogique.**

# *3.3.5 Genèse stylistique :*

On a pensé à des toitures courbes qui suivent la forme du bâtiment, ce qui apporte une certaine fluidité et une sensation de hauteur au projet.

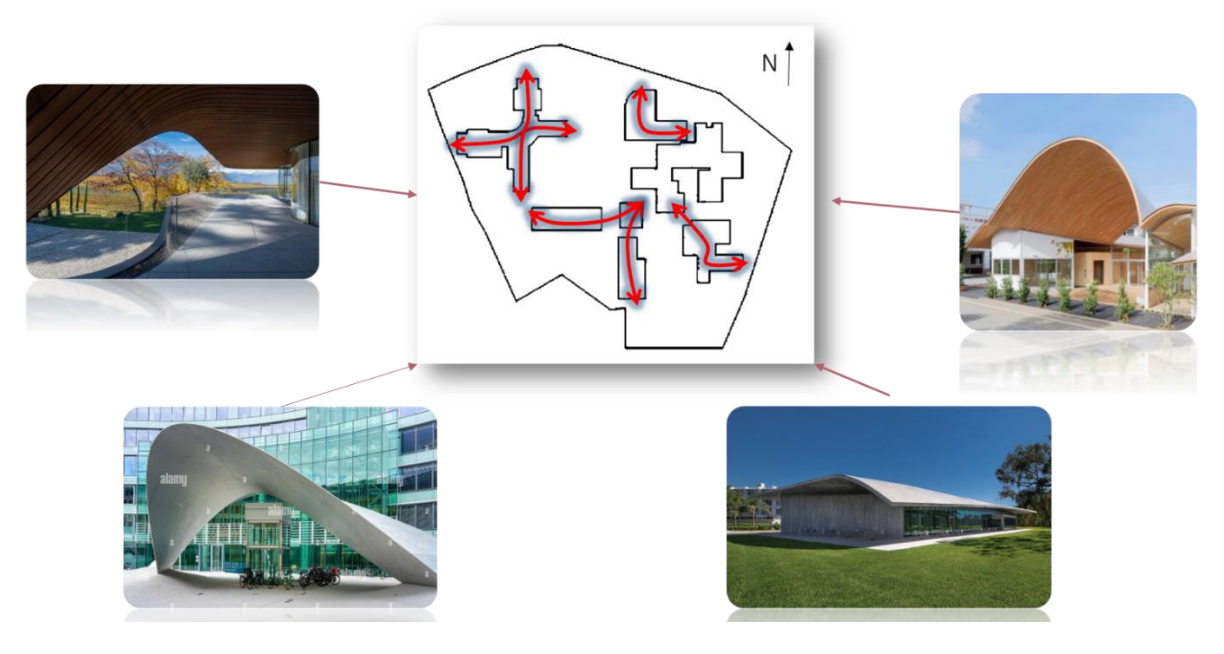

**Figure 55**. **Genèse stylistique**

# **3.4 Programme spécifique : 45**

<sup>1</sup> <sup>45</sup> Les Éléments des projets de construction, (Livre d'Ernst Neufert).

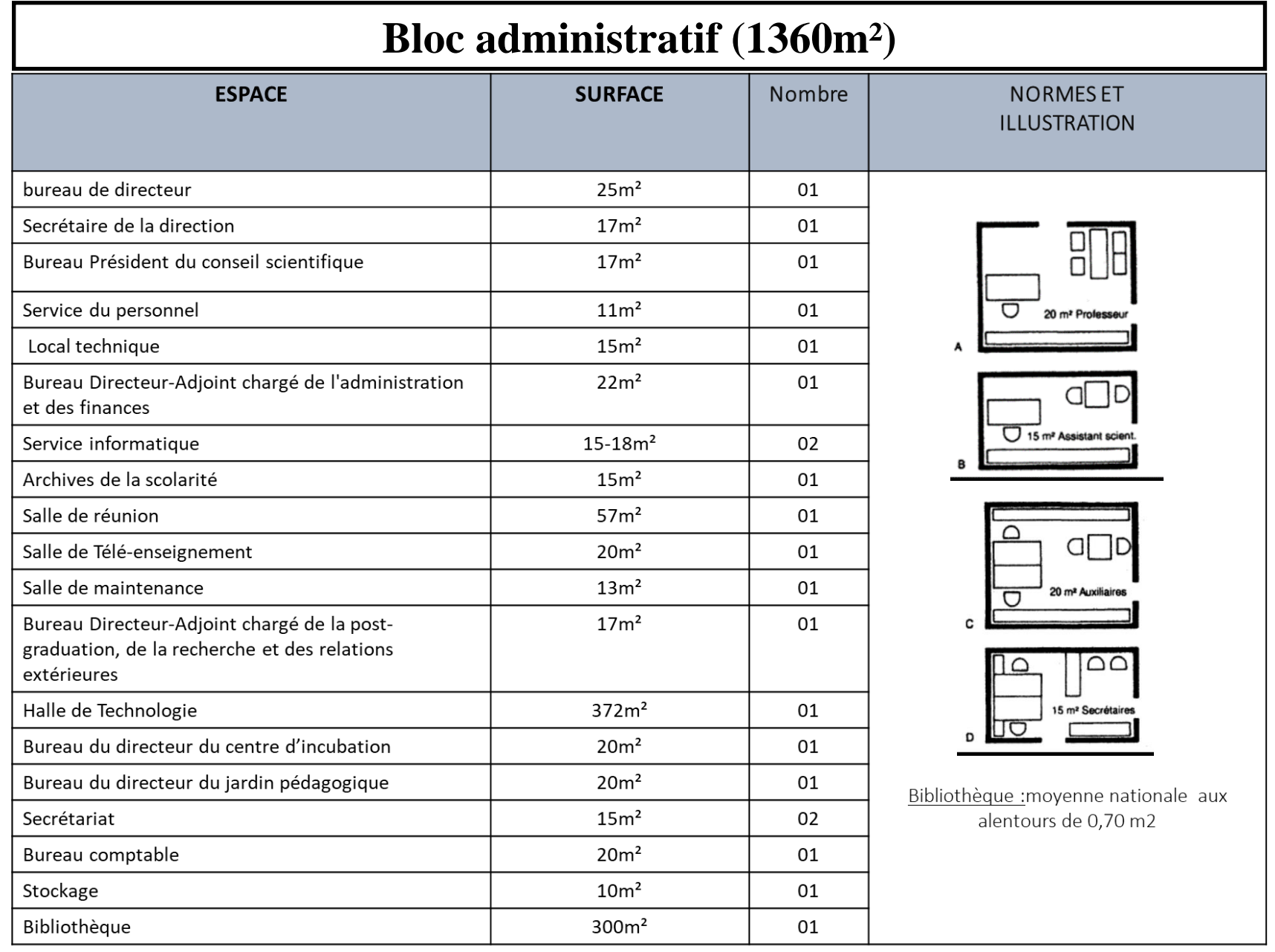

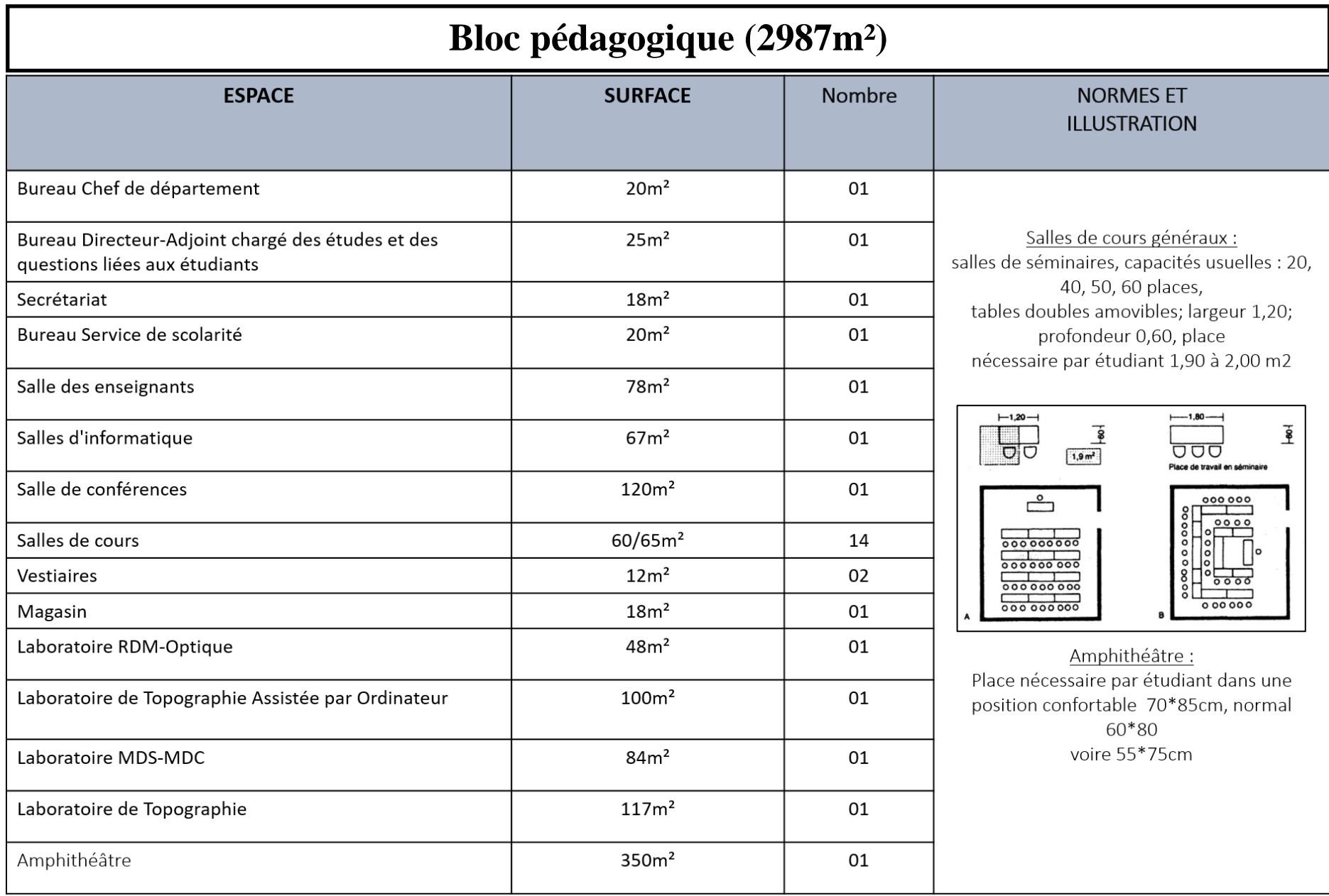

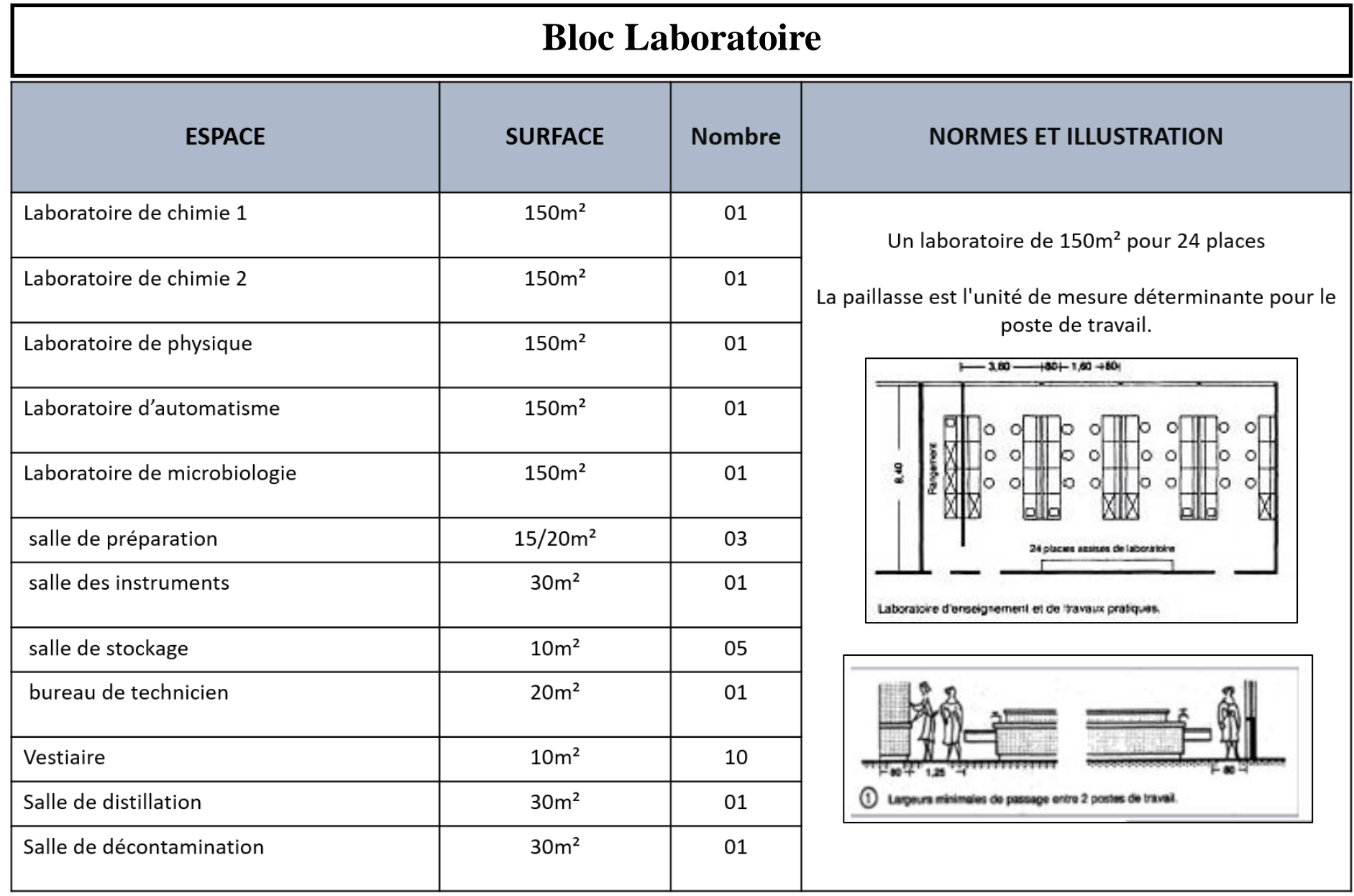

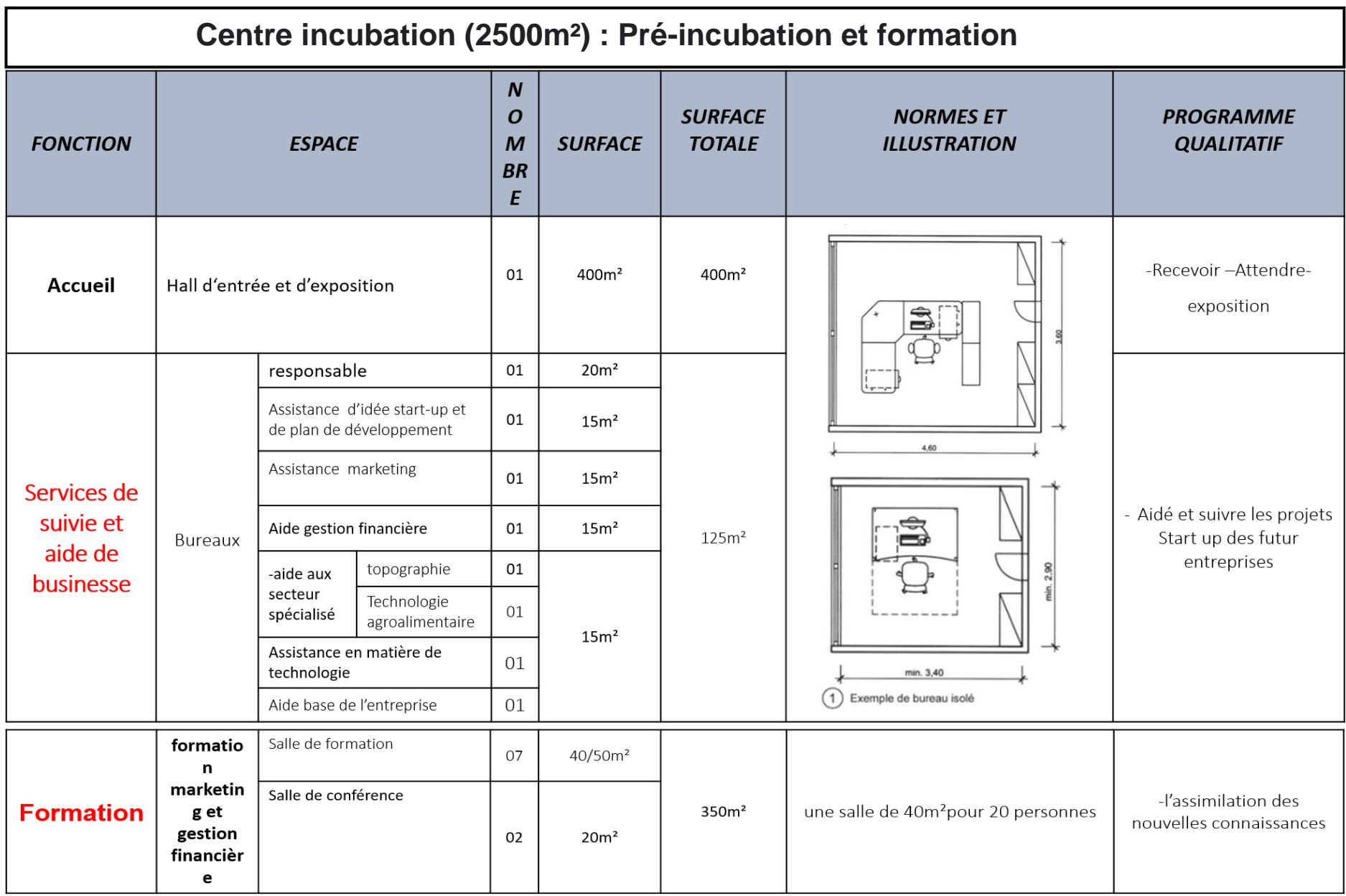

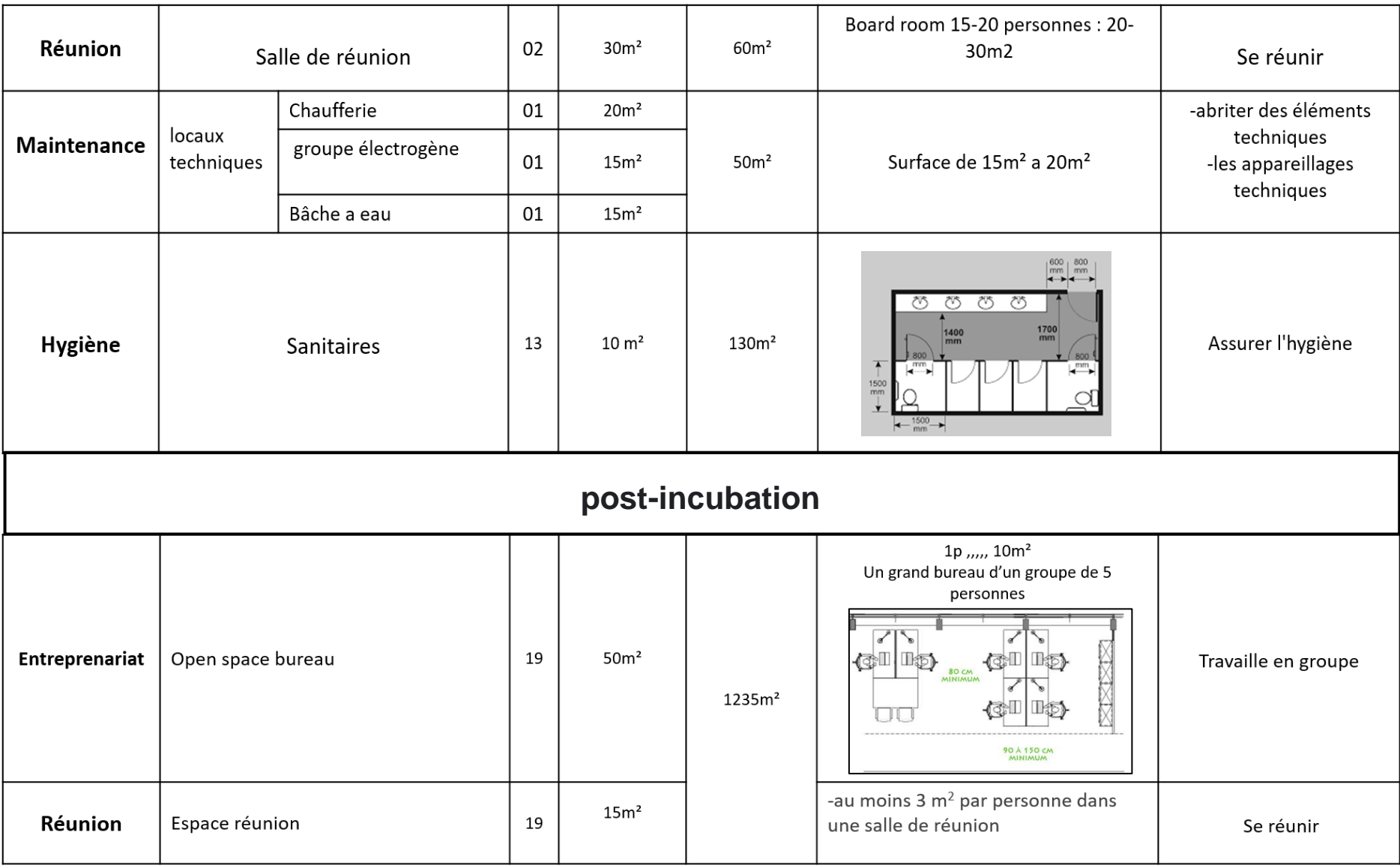

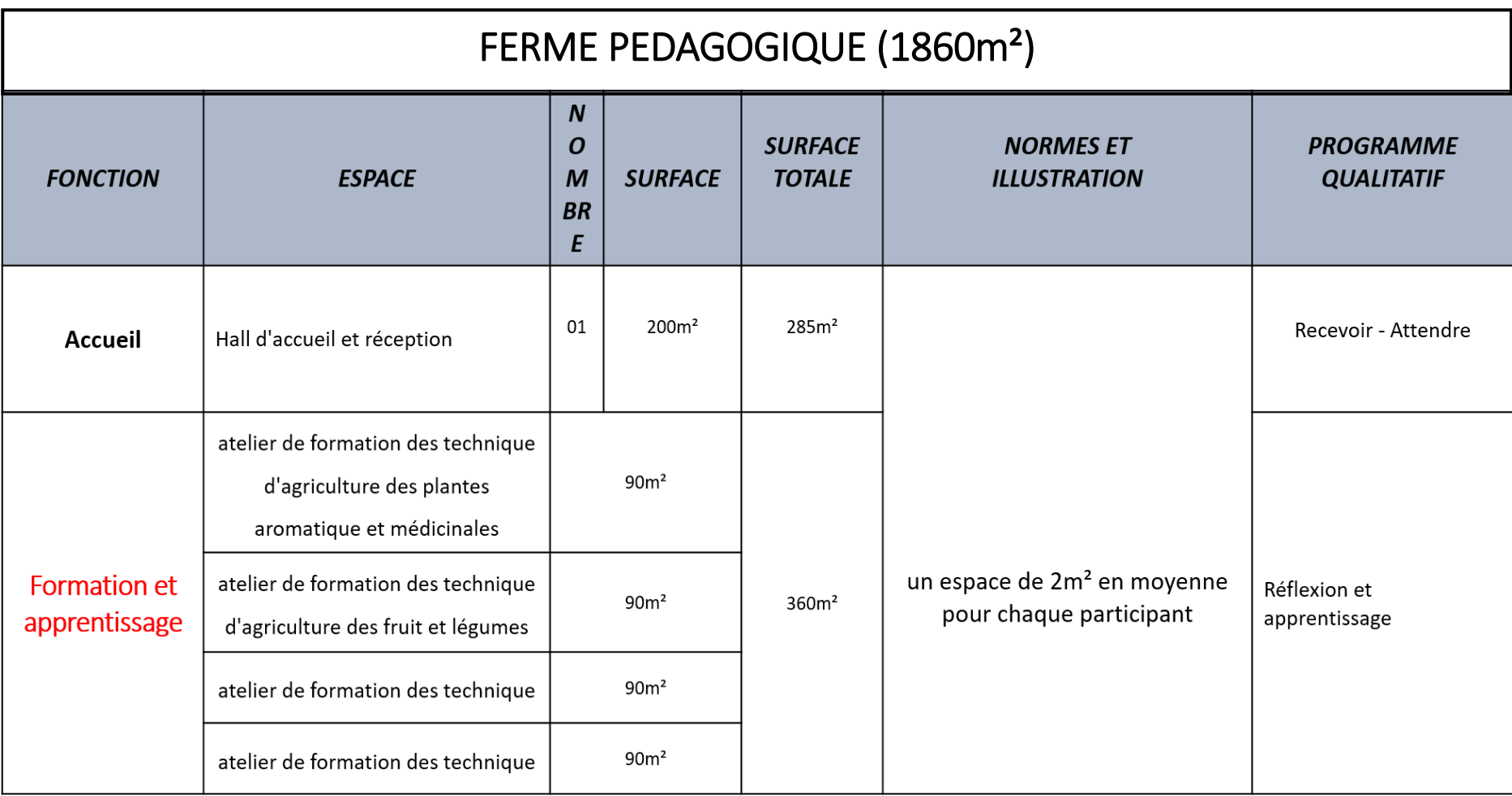

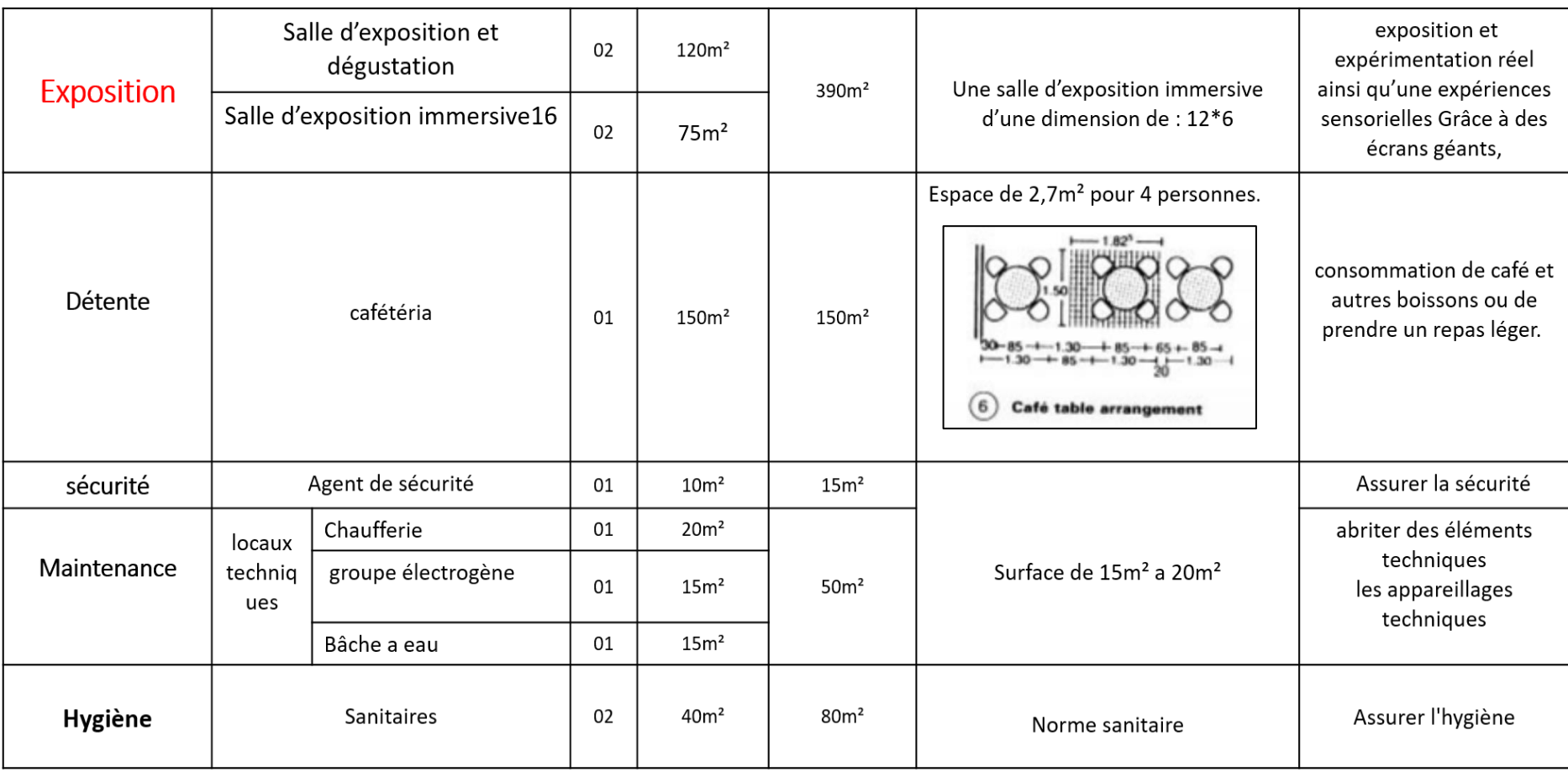

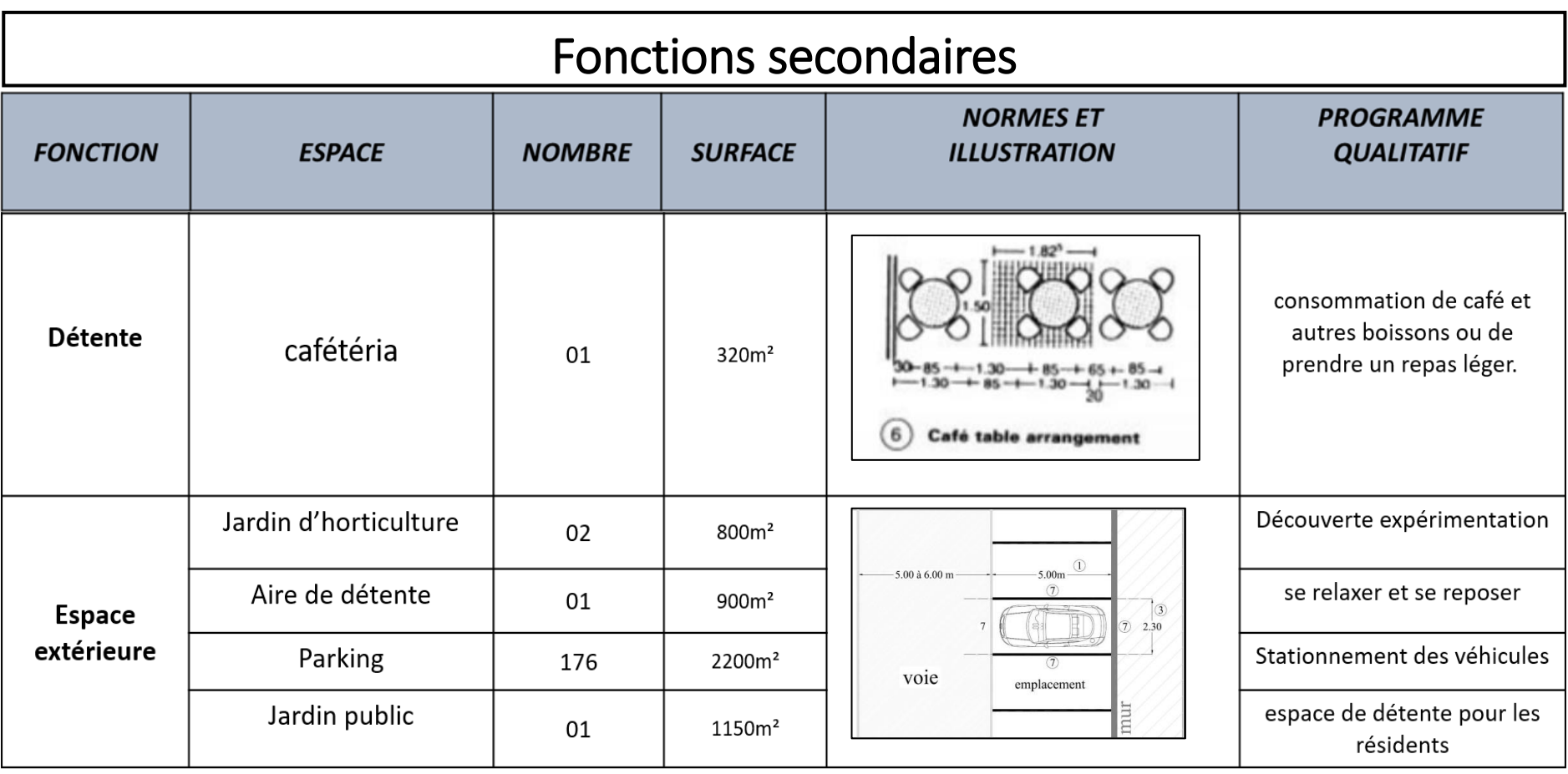

## **3.5 Description des plans :**

## *3.5.1 Plan de masse global :*

Le plan de masse comprend sept blocs : l'administration pédagogique, le laboratoire, deux blocs du jardin pédagogique, la cafétéria et le centre d'incubation. Ces blocs sont inclus dans un terrain de 4 hectares et demi.

L'accessibilité est assurée par 4 accès principaux au site : un accès au sud pour les étudiants et le personnel de l'institut, 2 accès réservés au personnel du centre d'incubation, un accès public au jardin pédagogique et un accès public au jardin public à l'ouest, De plus, il y a des accès mécaniques limités uniquement au parking, ce qui signifie que la circulation dans la zone est réservée aux piétons.

L'espace vert comprend 2 grands jardins d'horticulture, une aire de détente et des plateformes en cascade recouvertes de gazon.

# *3.5.2 L'institut :*

### **a Bloc administratif :**

Le bloc a une superficie de 1360 m² comprend uniquement le rez-de-chaussée. Il abrite l'administration de l'ISTA existante, la nouvelle administration pour le centre d'incubation et pour le jardin pédagogique, la bibliothèque et le hall de technologie.

Il est accessible par trois entrées : une entrée principale située sur la façade ouest, où l'on accède à un grand hall d'entrée. Il y a également deux entrées secondaires : une au sud, qui mène à une salle de réunion, et une à l'est, où l'on accède à l'administration existante.

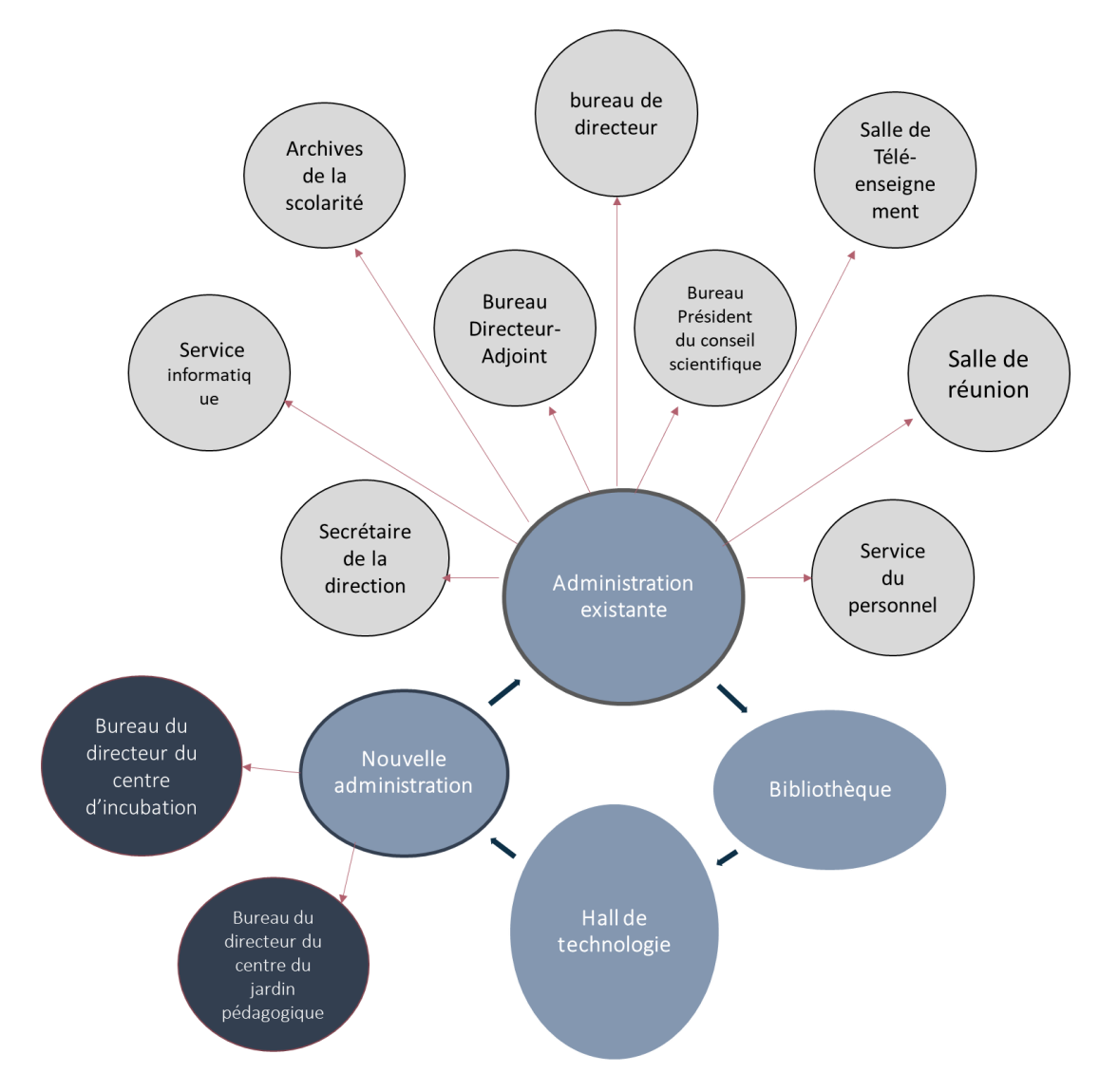

**Figure 56**. **Organigramme des fonctions de l'administration générale.**

### **b Bloc pédagogique :**

Le bloc, d'une superficie de 2987 m², est composé uniquement du rez-de-chaussée. Il abrite les salles de cours, l'amphithéâtre et les laboratoires de topographie.

#### **Il dispose de 6 accès :**

-Un accès principal sur la façade sud, où l'on entre dans un grand hall d'entrée.

-Deux accès secondaires sur les façades est et nord, permettant d'accéder à la partie des salles de cours.

-Un accès spécifique pour l'amphithéâtre Et Deux accès dédiés à la partie des laboratoires de topographie.

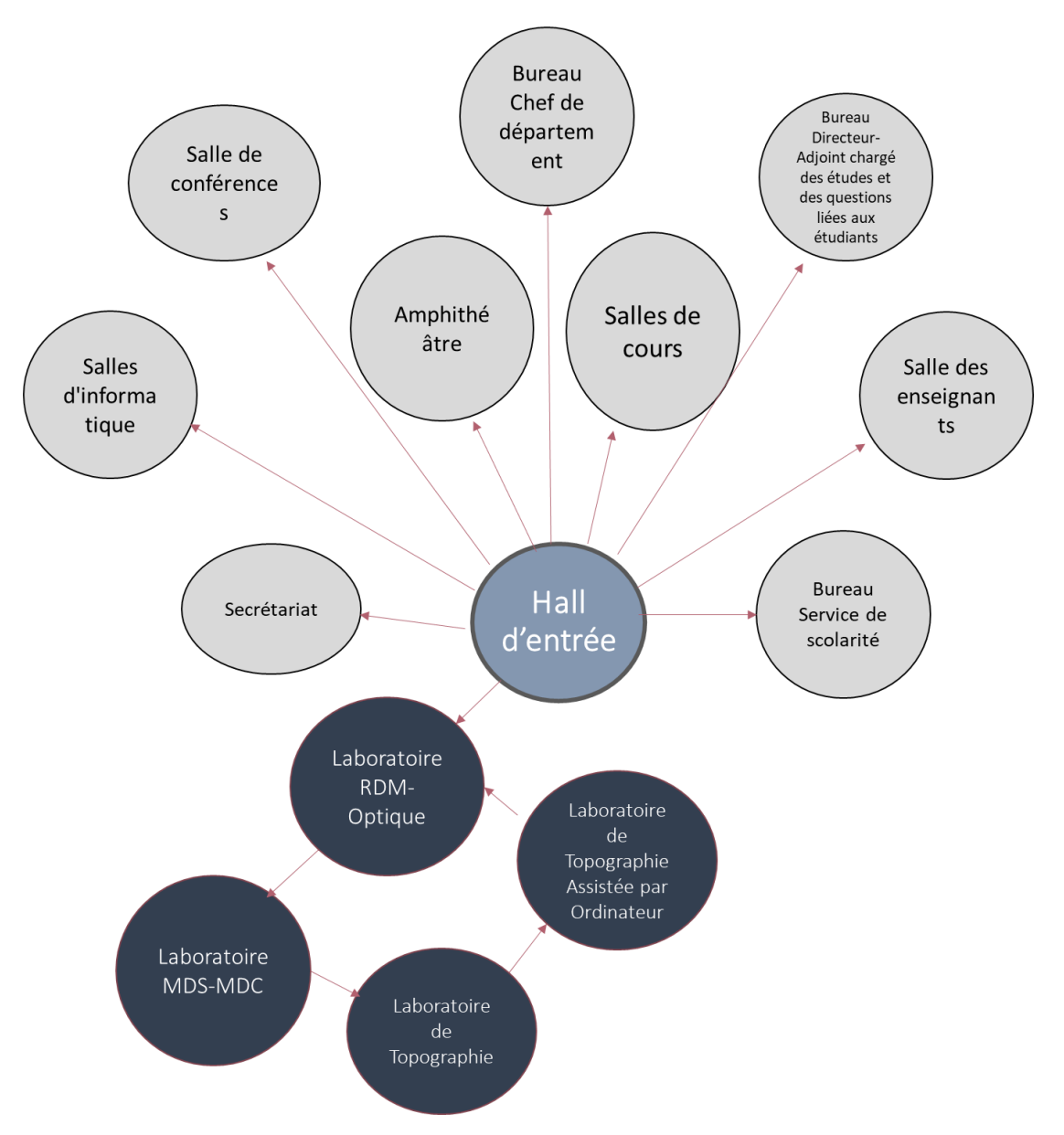

### **Figure 57**. **Organigramme des espaces de bloc pédagogique**

#### **c Bloc laboratoire :**

 Ce bloc regroupe les différents laboratoires de la spécialité agro-alimentaire, il comprend un rez-de-chaussée d'une superficie de 948 m² et un étage de 700 m².

**Le rez-de-chaussée** dispose d'une seule entrée principale et abrite trois laboratoires, chacun avec sa salle de préparation, son vestiaire et sa salle de stockage. En plus des laboratoires, le rez-de-chaussée comprend également une salle de distillation, une salle de décontamination et un bureau de technicien.

**Le premier étage** abrite les deux autres laboratoires, ainsi que leur vestiaire et un espace de stockage.

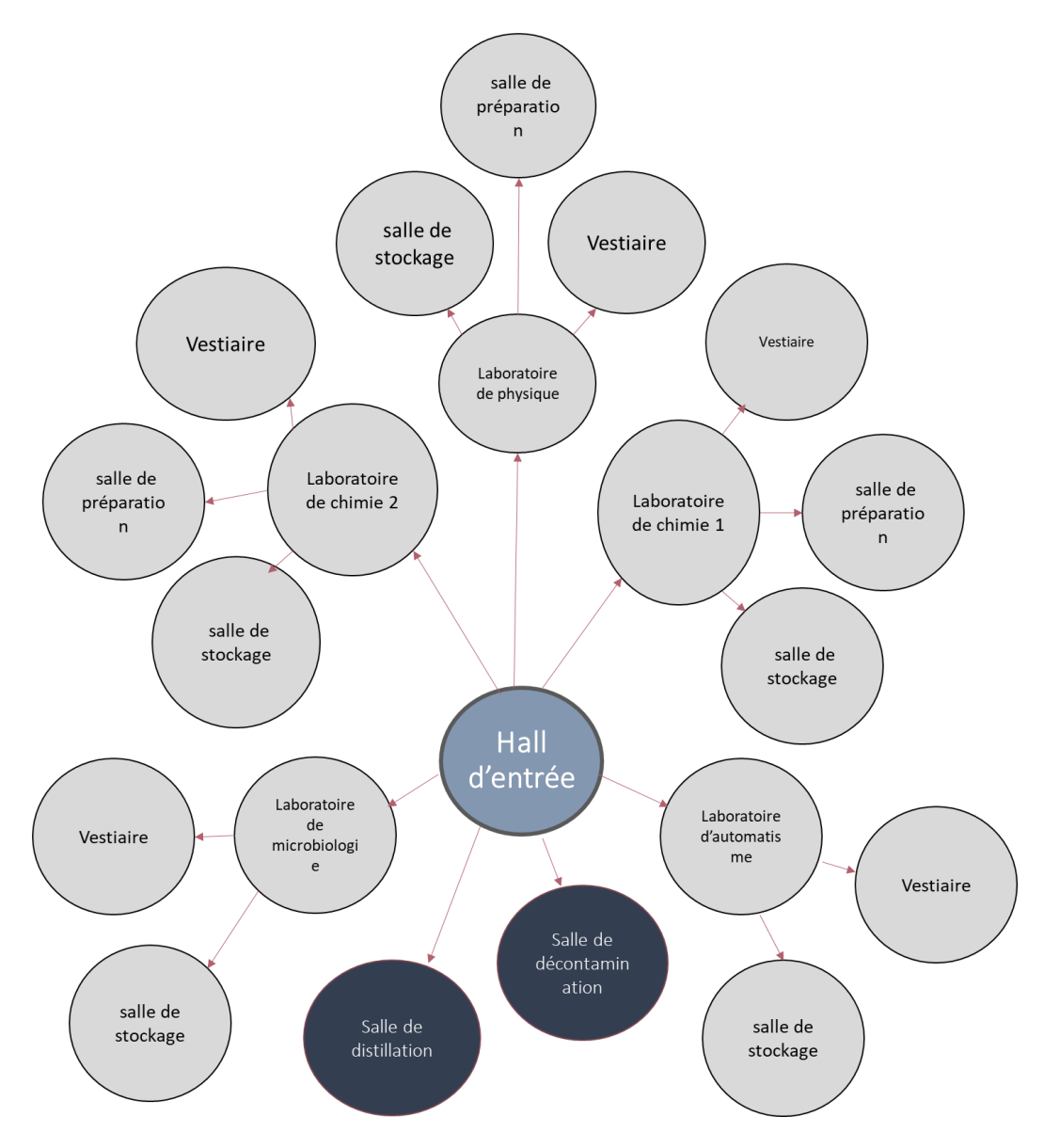

**Figure 58**. **Organigramme des espaces de bloc laboratoire.**

## *3.5.3 Le centre d'incubation :*

Le centre a une superficie de 2500 m² avec un gabarit de R+1.

**Le rez-de-chaussée** est composé de cinq unités séparées par quatre joints. L'unité centrale abrite le hall d'entrée et d'exposition. L'unité du côté sud comprend les salles de formation, l'unité à l'est abrite les bureaux des assistants d'accompagnement, et les deux autres unités sont dédiées aux bureaux open space des équipes d'entreprise.

Le centre est accessible par deux entrées : une pour le personnel des entreprises et une autre pour les assistants et les étudiants diplômés.

**Le premier étage** abrite également les bureaux en open space des équipes d'entreprise.

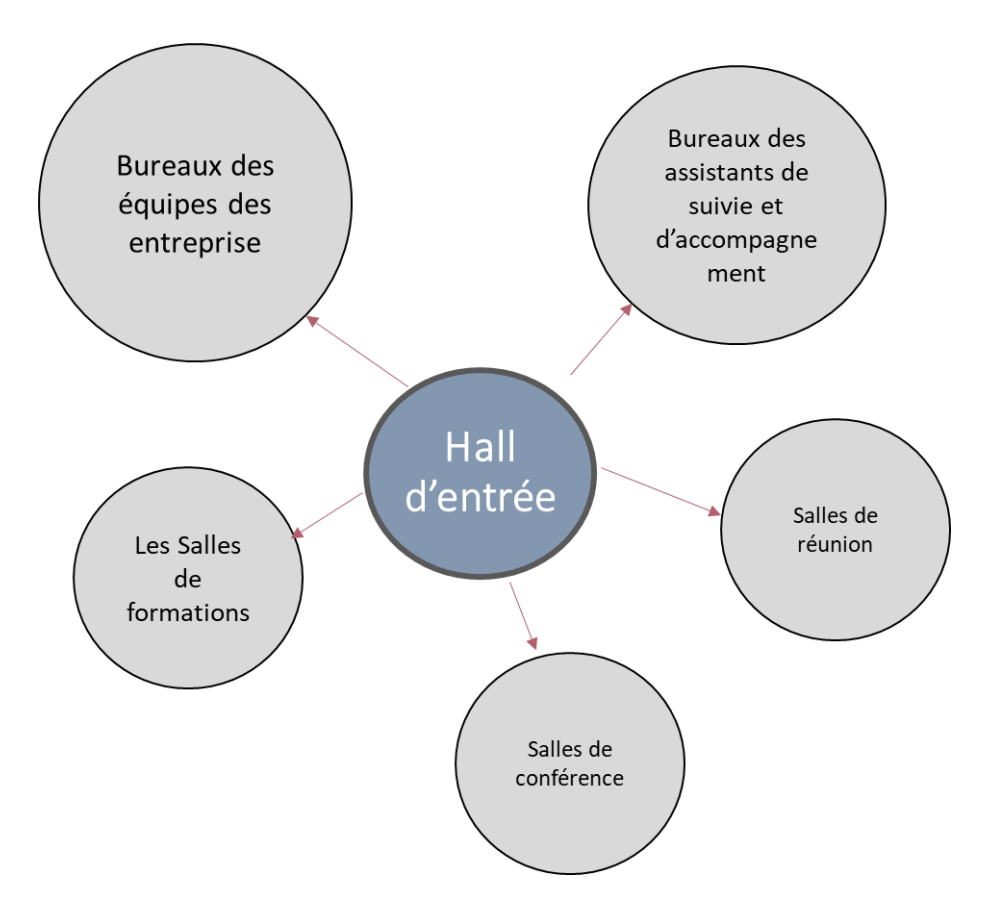

**Figure 59**. **Organigramme des espaces du centre d'incubation.**

# *3.5.4 Jardin pédagogique :*

Le bâtiment a une superficie de 1860m² et il est composé de deux blocs au rez-de-chaussée seulement.

Le premier bloc abrite les salles d'exposition, il est accessible par une entrée principale où l'on accède à un grand hall d'entrée et de réception.

Le deuxième bloc abrite les ateliers pédagogiques ainsi qu'une cafétéria. On y accède en passant par le jardin d'horticulture.

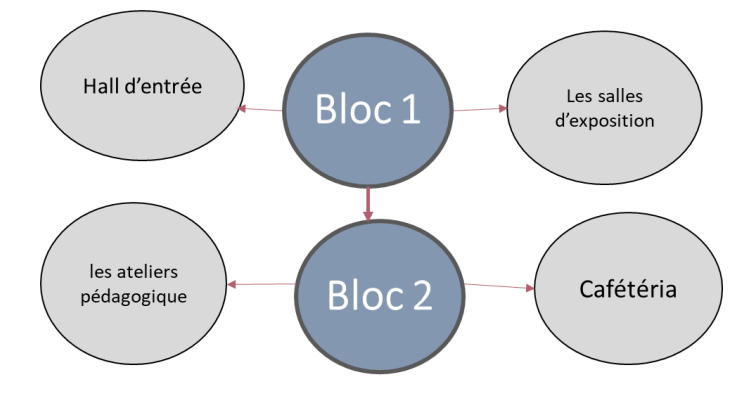

**Figure 60**. **Organigramme des espaces du jardin pédagogique.**

# *3.5.5 Cafétéria :*

La cafétéria, destinée à l'ensemble du personnel du site, dispose d'une superficie de 335m² et comprend une salle de consommation ainsi qu'un espace dédié à la distribution et au stockage des aliments.

# **3.6 Partie architectural :**

### **a Bloc administratif et pédagogique :**

Lors de l'extension du bloc administratif et pédagogique, nous avons conservé l'enveloppe extérieure existante de ces deux parties, avec quelques modifications. Nous avons réalisé une liaison entre les deux principales entrées en utilisant une toiture coque en forme de vague créant ainsi une structure distinctive. De plus, nous avons décidé de recouvrir la nouvelle bibliothèque avec une toiture fluide en forme de coque pour mettre en valeur cet espace. Cependant, on a décidé de conserver la toiture plate existante pour les autres espaces de l'administration et du bloc pédagogique.

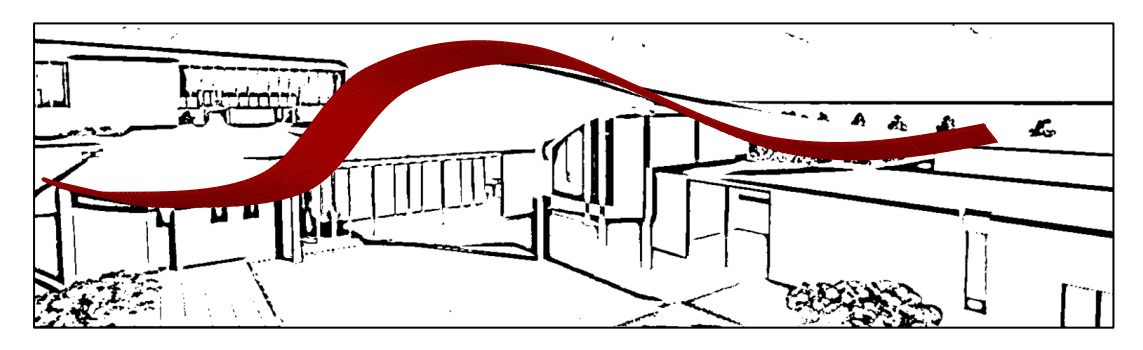

**Figure 61.**croquis de la forme de coque

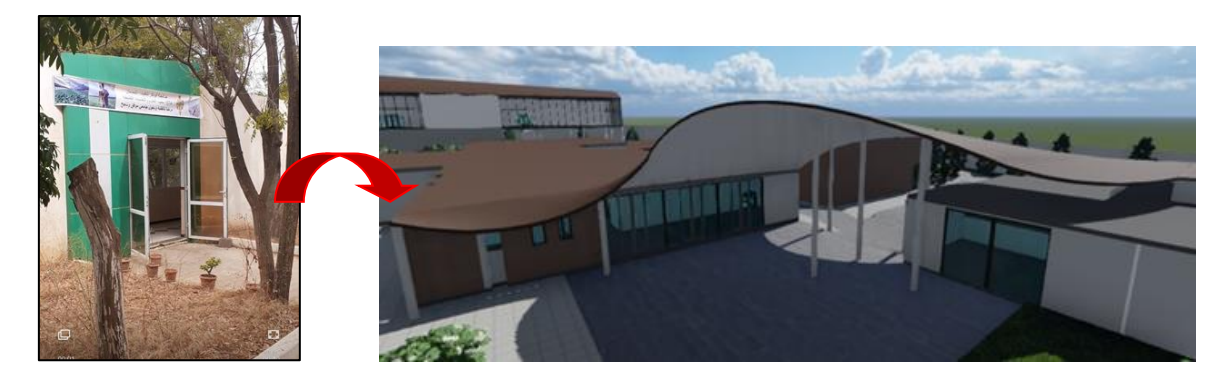

**Figure 62**. l'entrée existante **Figure 63.**la nouvelle entrée pédagogique et administratif.

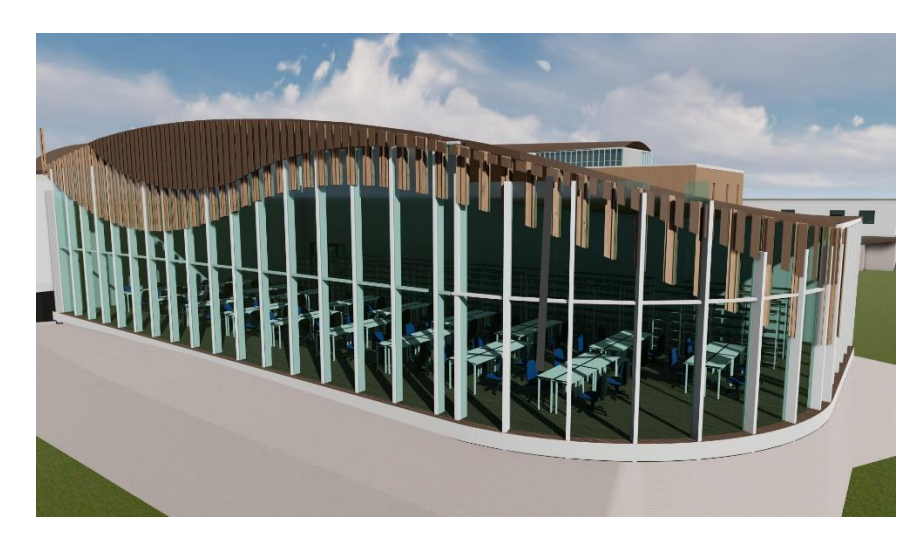

**Figure 64 .la nouvelle bibliothèque**

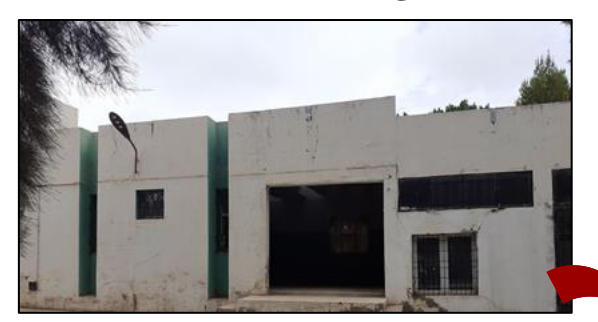

 **Figure 65.**Hall de technologie existant

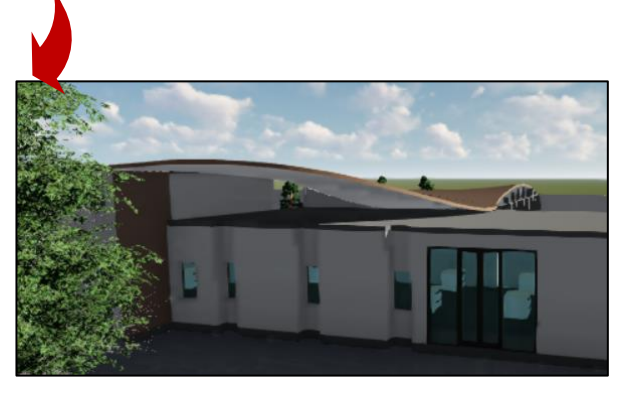

 **Figure 66.** Nouveau Hall de technologie

#### **b Laboratoire :**

Dans le laboratoire, nous avons ajouté une toiture en forme de coque fluide qui s'adapte au volume réaménagé. Cette toiture s'étend sur les deux volumes, à savoir le volume de l'étage sur pilotis, accessible par un escalier hélicoïdal, et le volume du rez-de-chaussée.

De plus, nous avons intégré des murs rideaux pour assurer un bon éclairage naturel des laboratoires.

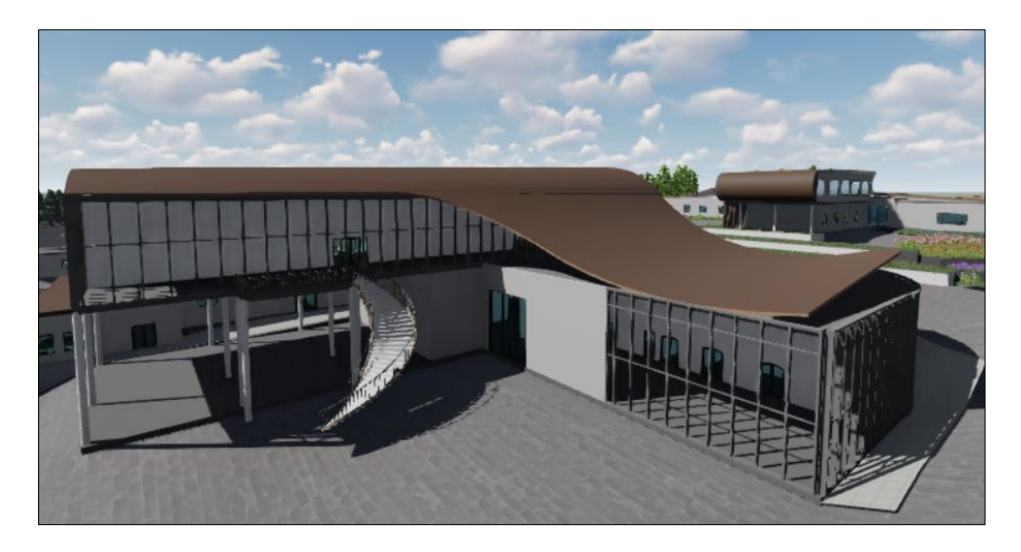

**Figure 67.Nouveau laboratoire**

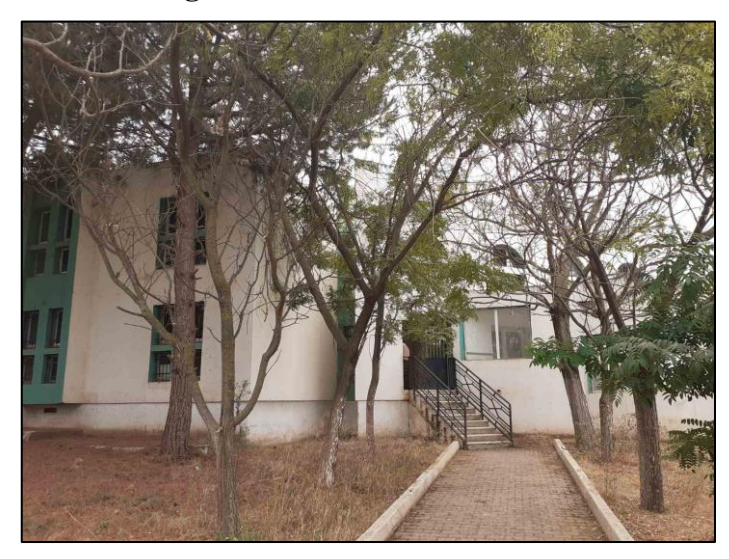

**Figure 68. Laboratoire existant.**

### **c Le centre d'incubation :**

Dans l'arrière terrain vide du côté ouest, nous avons opté pour une nouvelle construction du centre d'incubation qui présente une toiture en forme de plan croisé formée par deux coques. La première coque en forme courbée couvre le rez-de-chaussée du côté nord et sud, tandis que la deuxième coque s'étend du volume du premier étage jusqu'au volume du rez-de-chaussée du côté ouest.

De plus, nous avons intégré des colonnes en aluminium qui soutiennent la casquette de la façade, en continuité avec les brise-soleil, jusqu'à la fin de la coque du côté sud, créant un aspect fluide et ondulé.

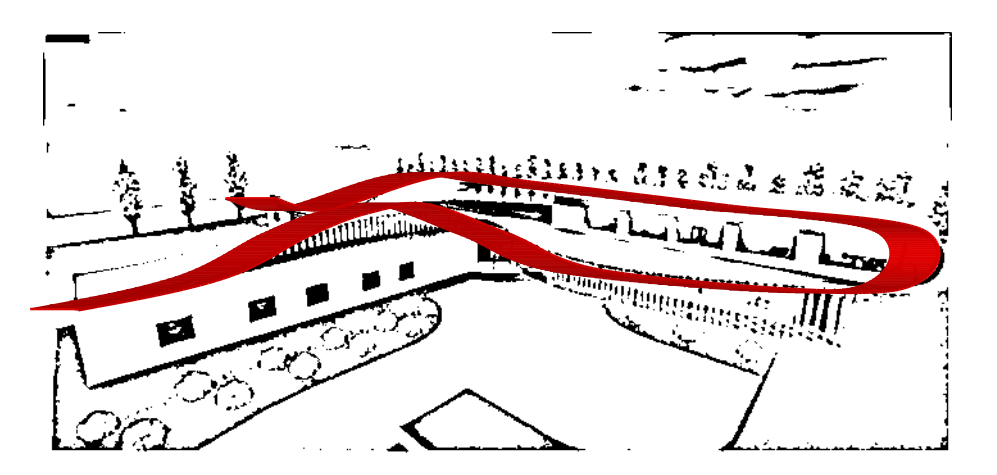

**Figure 69. Croquis de la forme de coque**

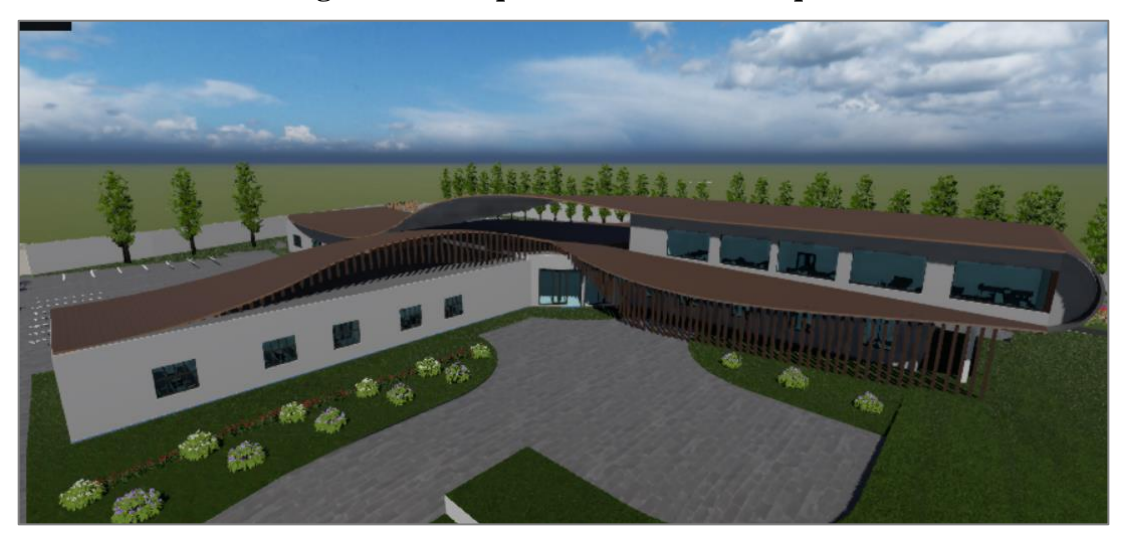

**Figure 70.volume du centre d'incubation**

## **d Jardin pédagogique :**

Le jardin pédagogique est composé de deux volumes séparés disposés perpendiculairement. Ces deux volumes sont suspendus par une coque présentant un design de deux courbes qui suit la forme du plan des deux unités, Les courbes se rencontrent sur la toiture de la cafétéria, ce qui crée une liaison entre les deux volumes et la cafétéria. Cette liaison permet un passage avec une pergola.

De plus, nous avons intégré des brise-soleil en aluminium sur la façade qui suivent la même direction et forme que la courbe de la coque. Cela offre une vue harmonieuse au bâtiment et rappelle l'esprit des feuilles et des tiges des plantes présentes dans le jardin.

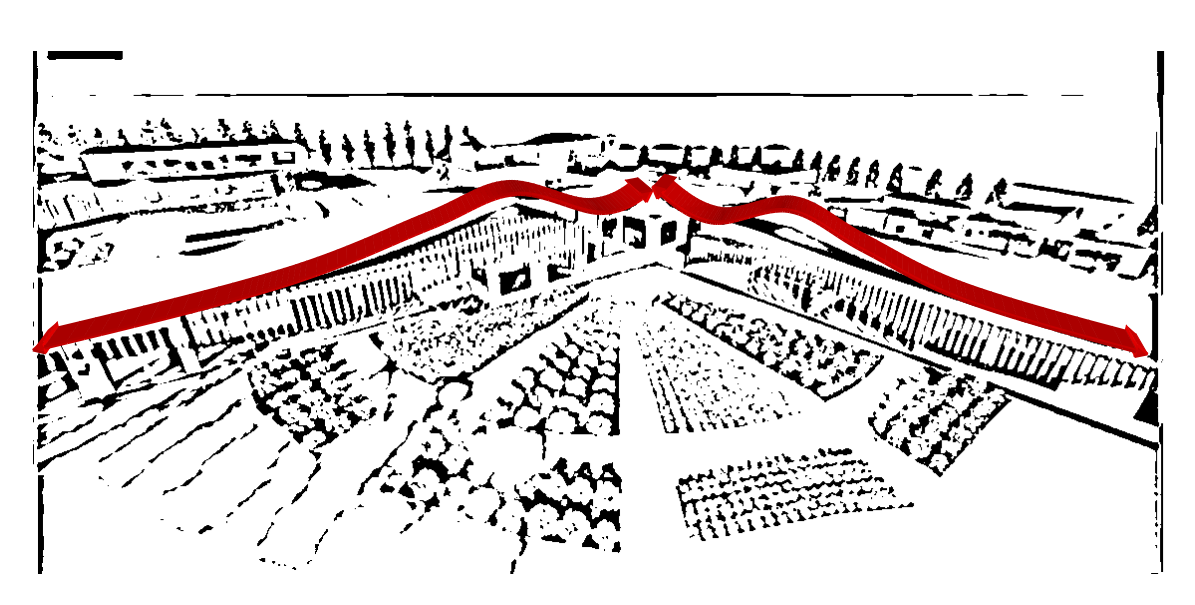

**Figure 71. Croquis de la forme de coque**

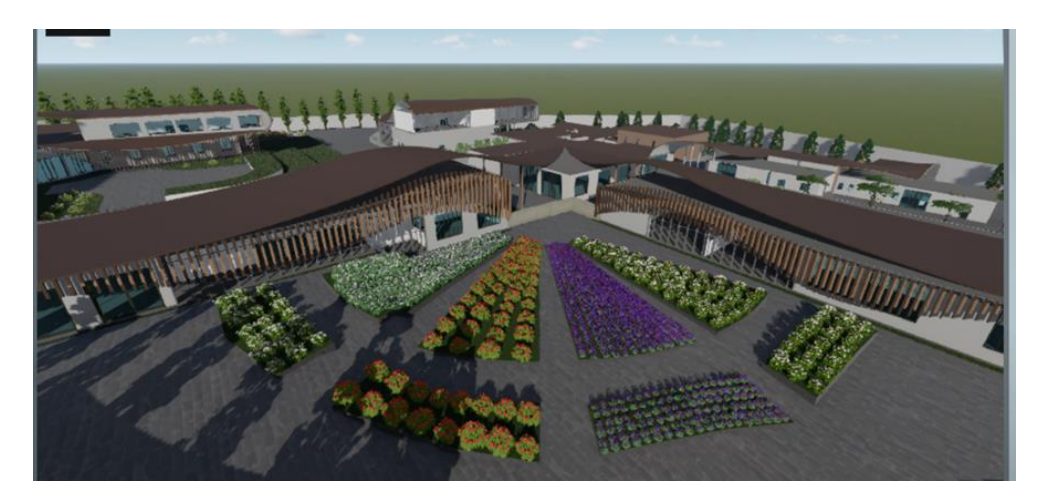

**Figure 72. Le jardin pédagogique**

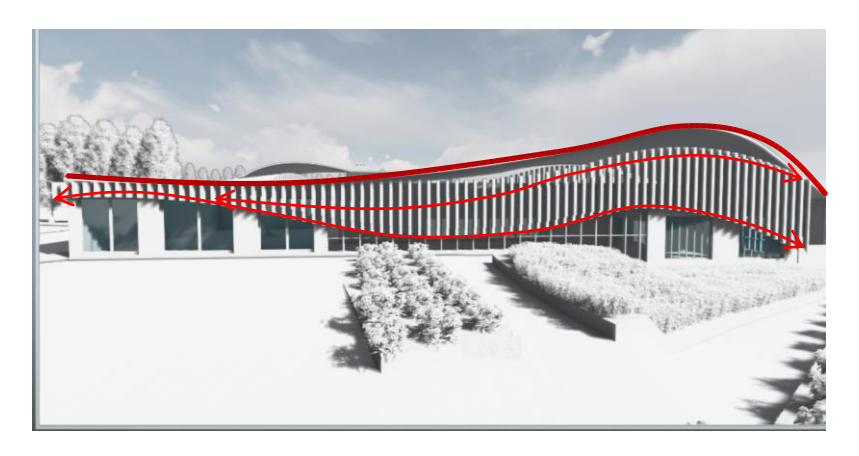

**Figure 73. Croquis de la forme de coque de la façade principale** 

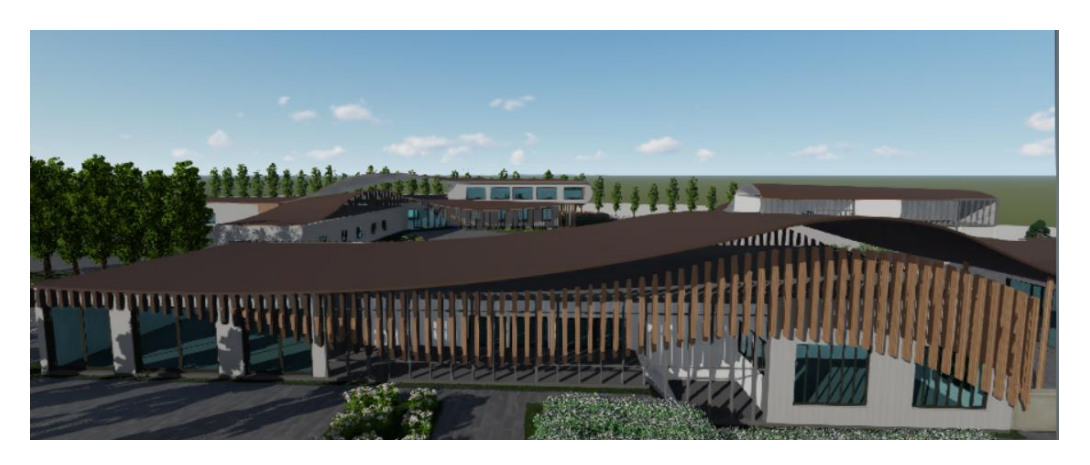

**Figure 74.volume du 1er bloc du jardin pédagogique**

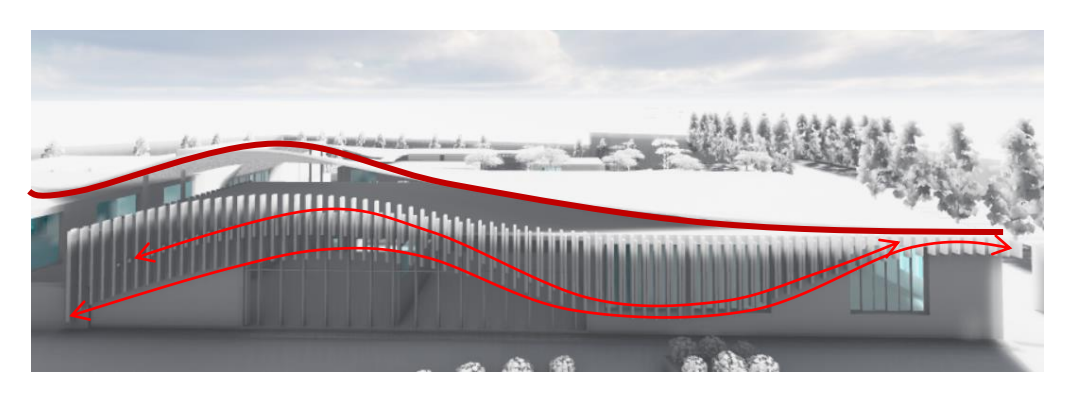

**Figure 75. Croquis de la forme de coque de la 2ème façade principale.**

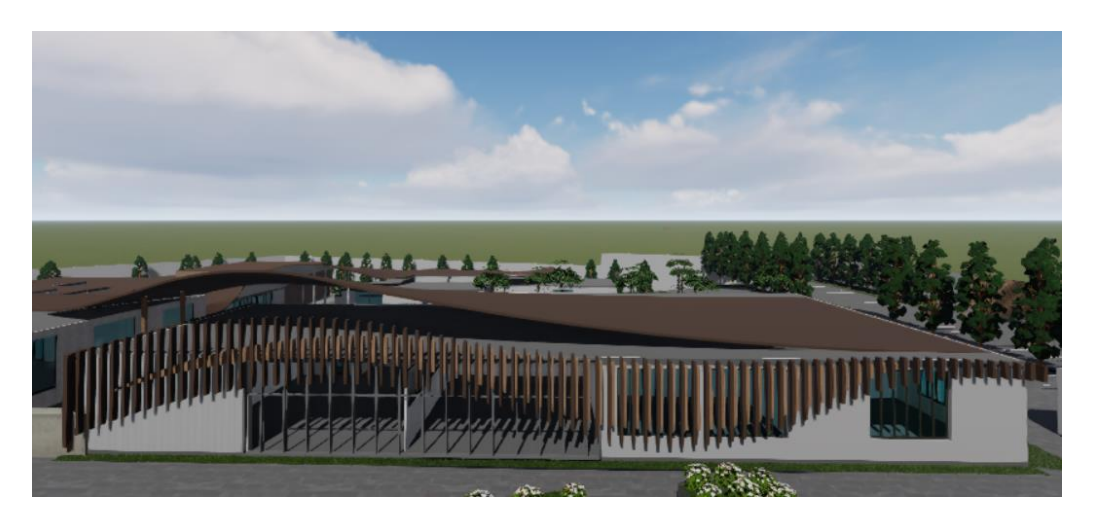

**Figure 76. Volume du 2ème bloc du jardin pédagogique**

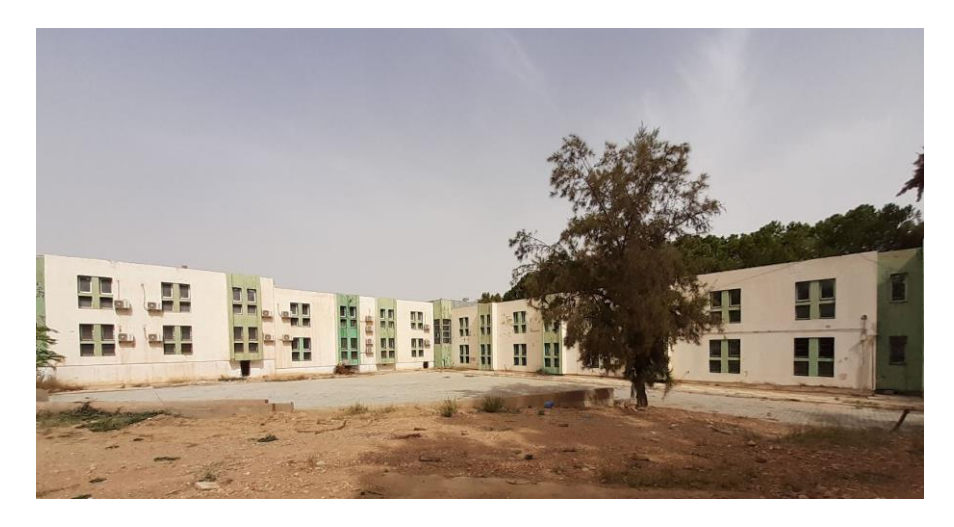

**Figure 77. La place existante ou Le jardin pédagogique été projeté Source d'inspiration des façades :**

La conception des façades dans lesquelles les brise-soleil sont intégrés s'inspire des photos ci-dessus.

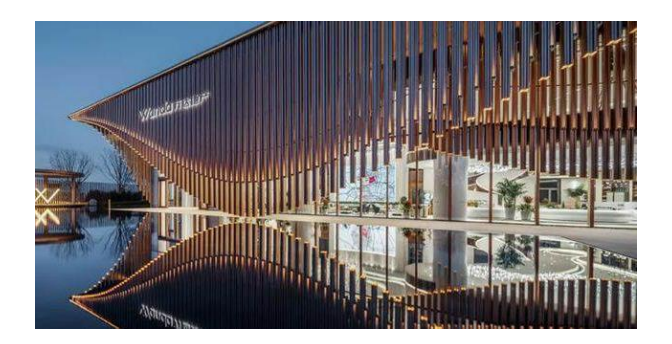

 **Figure 78. Source d'inspiration.**

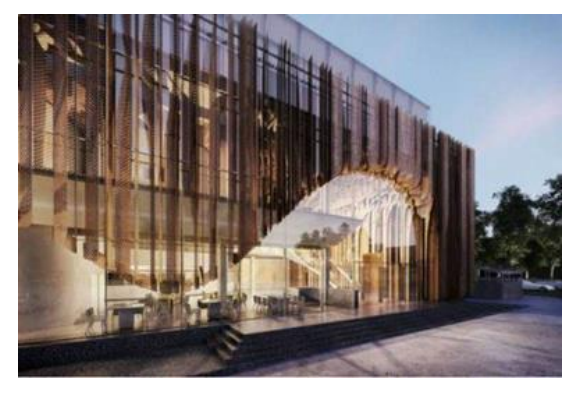

# **Conclusion.**

Ce chapitre nous a permis de parvenir à un projet bien élaboré qui répond à la problématique posée. Grâce à des réflexions logiques et étudier, nous avons pu définir la genèse du projet ainsi que le programme. Par la suite, nous avons procédé à l'élaboration de l'architecture du projet en prenant en compte tous les éléments nécessaires

**Chapitre 4 : Partie technique**

### **Introduction.**

Dans ce chapitre, nous allons présenter la structure existante et discuter du choix de la nouvelle structure de l'extension. Nous aborderons également la présentation des corps d'état secondaires liés à une partie du centre d'incubation.

#### **4.1 Structure de l'existant :**

 Selon la visite du terrain et les plans, ainsi que les photos, il a été conclu que la structure utilisée dans l'institut des sciences et techniques appliquées est une structure préfabriquée. Les éléments préfabriqués en béton armé pour la structure des bâtiments sont des pièces coffrées coulées en usine dans des moules réutilisables. Ils subissent un processus de maturation dans des conditions contrôlées afin d'obtenir un durcissement optimal. Ensuite, ces éléments sont transportés sur le chantier et installés.

Les murs, les dalles et les planchers de l'institut sont tous préfabriqués à l'exception de la bibliothèque et l'amphithéâtre ont été construits avec une structure poteaux-poutres en béton armé,

Il y a cinq joints au niveau du bloc pédagogique. Cependant, il n'y a pas de joints dans les autres blocs. La structure est en bon état, à l'exception de l'état de dégradation de l'enduit sur certains murs.

### **4.2 La nouvelle structure de l'extension:**

On a opté pour le système portique pour le centre d'incubation et du jardin pédagogique ainsi de la cafeteria et de la nouvelle bibliothèque est par contre l'extension des salles de cour et de l'amphithéâtre est une structure préfabriquée qui convient à l'existant.

### *4.2.1 Système portique en béton armé :*

 La structure du centre d'incubation et du jardin pédagogique ainsi de la cafeteria et de la nouvelle bibliothèque est composée d'éléments linéaires tels que les poteaux et les poutres, ainsi que d'éléments surfaciques tels que les dalles et les voiles. Ces éléments sont assemblés entre eux par des liaisons. La fonction principale de la structure est d'assurer la solidité de l'ouvrage en transmettant les charges permanentes, variables et accidentelles jusqu'aux fondations.

 Le choix du système constructif pour le projet est déterminé en tenant compte du système existant de l'ancienne bibliothèque et de l'amphithéâtre, ainsi que d'autres critères tels que la cohérence entre la composition formellement adoptée et le choix structurel. De plus, il est nécessaire de choisir un système capable de résister aux charges et aux contraintes nécessaires à la solidité de l'ouvrage.

#### **a Caractéristique structurales :**

#### **Les éléments porteurs :**

Constitué des poteaux qui sont assemblés aux poutres, ainsi que des planchers encastrés dans l'ensemble.

- $\checkmark$  La portée maximale des poutres varie de 4 à 15 m.
- $\checkmark$  La retomber des poutres varie selon les portés et selon les espaces.
- La hauteur d'étage varie entre 4à 5m.
- $\checkmark$  Les poteaux sont rectangulaires de section égale à 35 cm.

Le plancher : est une surface horizontale qui sépare les différents niveaux d'un bâtiment. Étant donné la forme de notre projet et les grandes portées impliquées, ainsi que pour éviter d'avoir des planchers avec une épaisseur trop importante, nous avons choisi d'utiliser des dalles pleines en béton armé pour nos planchers.

#### **La maçonnerie :**

Les murs extérieurs : sont construits avec des briques creuses à double paroi. La paroi intérieure a une épaisseur de 10 cm, tandis que la paroi extérieure a une épaisseur de 15 cm. Entre ces deux paroisses, il y a une lame d'air d'une épaisseur de 5 cm, qui sert à assurer une isolation thermique et phonique.

Cette configuration de murs à double paroi avec une lame d'air permet de créer une barrière supplémentaire contre les transferts de chaleur et de son. La paroi intérieure et la paroi extérieure des briques creuses apportent à la résistance structurelle et à la protection contre les éléments extérieurs

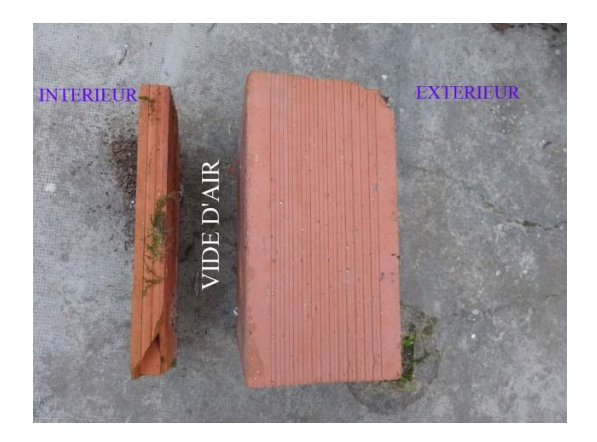

### **Figure 79. configuration de murs à double paroi <sup>46</sup>**

Les murs intérieurs : sont en simples parois réalisés en briques creuses de 10 cm d'épaisseur.

### **b Les terrasses :**

Les terrasses qui serviront de couverture pour certains blocs et seront placées sous la toiture coque de ces blocs seront inaccessibles. Elles seront utilisées pour l'ancrage de cette coque de toiture.

### **c Type de verre :**

Le verre securit est un verre saint gobain qui dispose d'une résistance toute particulière. Pour le concevoir, ce verre trempé est chauffé à plus de 600 degrés puis soudainement refroidi. Ce traitement spécial rend la vitre securit 5 fois plus résistante qu'un simple vitrage classique.<sup>47</sup>

Son épaisseur varie de 4mm à 19mm et résiste aux contraintes mécaniques comme un choc, une flexion ou une différence thermique importante.<sup>48</sup>

## **d Mur rideaux :**

1

Le type de mur rideaux utiliser pour l'enveloppe extérieur dans le centre d'incubation, le jardin pédagogique et le laboratoire et la bibliothèque c'est un mur rideaux traditionnel à trame verticale éclaté de principe d'une MR traditionnel « aspect grille » :

<sup>46</sup> <https://www.forumconstruire.com/construire/topic-239291.php>

<sup>47</sup> <https://lacentraleduverre.com/verre-trempe-sur-mesure/47-verre-clair-trempe-securit.html>

<sup>48</sup> <https://www.rueduverre.com/blog/difference-verre-securit-securite/>

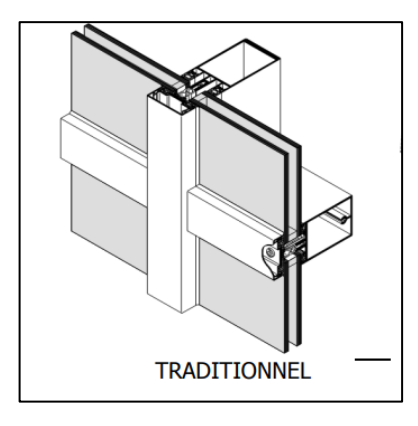

**Figure 80. mur rideaux traditionnel.<sup>49</sup>**

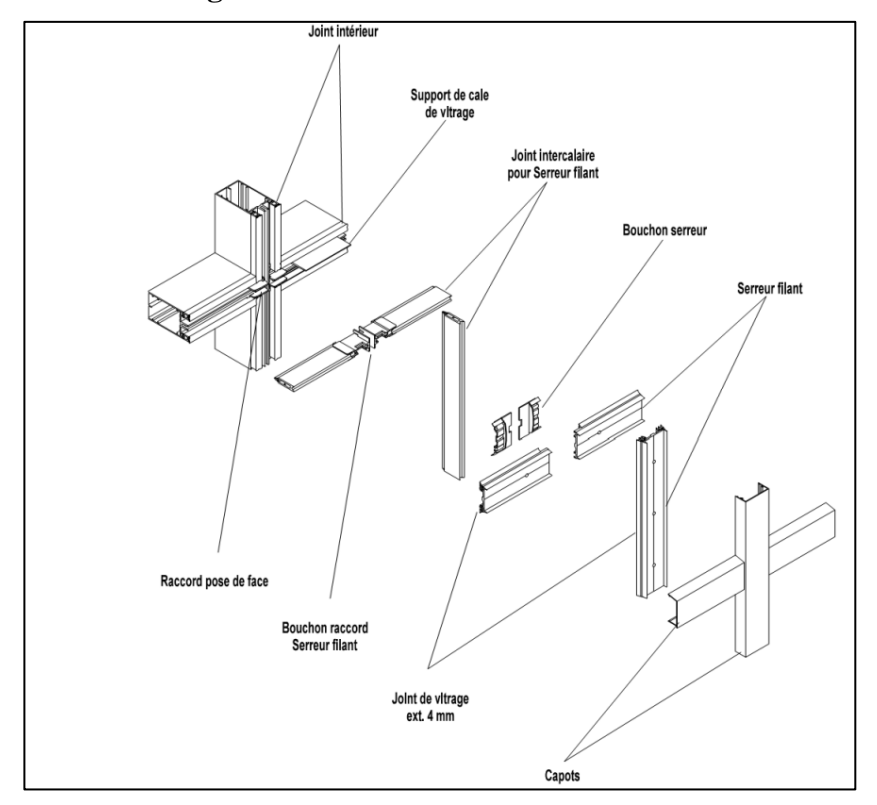

**Figure 81. détaille assemblage mur rideau traditionnel à trame verticale.<sup>50</sup>**

1

<sup>&</sup>lt;sup>49</sup> <http://www.docs-avms.com/FICHES/25%20-%20Fa%C3%A7ades.pdf>

<sup>50</sup> <http://www.docs-avms.com/FICHES/25%20-%20Fa%C3%A7ades.pdf>

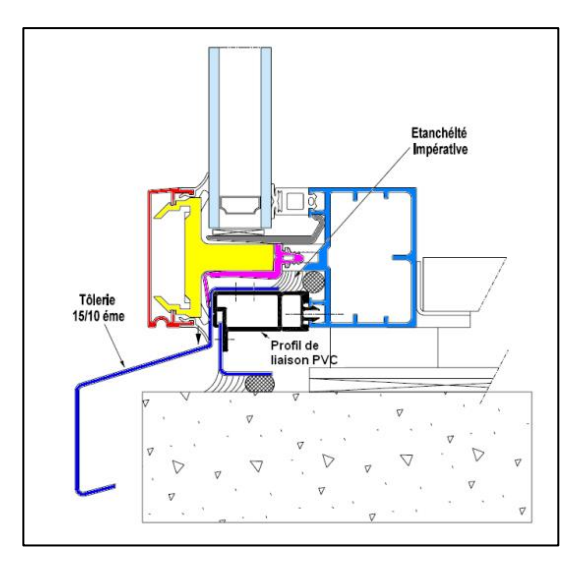

**Figure 82. détaille de fixation au sol.<sup>51</sup>**

### **e La toiture coque :**

### Procédé de fabrication : <sup>52</sup>

1

Procédé de fabrication in situ d'une structure porteuse en béton armé de faible densité apparente, composée de voiles minces, caractérisée par le fait que l'on réalise sur le sol une Dalle inférieure mince en béton armé en laissant dépasser des aciers en attente. Sur cette dalle on pose des éléments légers perdu de rigidité suffisante pour supporter le poids du béton lors de 1<sup>er</sup> coulée et jusqu'à la prisé de celui-ci.

On dispose ces éléments légers en ménageant entre eux des intervalles étroits dans lesquels on dispose des armatures d'acier reliées aux aciers en attente de la dalle inférieure. Ceci en les maintenant à une distance suffisante des éléments léger pour respecter les règles de fabrication du béton armé.

On vient ensuite couler le béton dans les intervalles étroits, ce qui donne naissance à des voiles minces, puis on continue la coulée du béton au-dessus des éléments légers après avoir disposé des armatures acier horizontales, afin d'obtenir à la face supérieure- une dalle mince. Si la structure n'atteint pas le niveau nécessaire, on dispose après la prise du béton et au-dessus de la dalle mince supérieure dûment munie d'acier en attente, un deuxième niveau d'éléments légers en ménageant entre eux des intervalles étroits dans lequel on disposera des armatures aciers, puis on coule le béton comme précédemment.

<sup>51</sup> <http://www.docs-avms.com/FICHES/25%20-%20Fa%C3%A7ades.pdf>

<sup>52</sup>[https://www.univ-chlef.dz/FGCA/wp-content/uploads/2020/11/Les-structures-sp%C3%A9ciales-M1-Arch-](https://www.univ-chlef.dz/FGCA/wp-content/uploads/2020/11/Les-structures-sp%C3%A9ciales-M1-Arch-Ould-Larbi.pdf)[Ould-Larbi.pdf](https://www.univ-chlef.dz/FGCA/wp-content/uploads/2020/11/Les-structures-sp%C3%A9ciales-M1-Arch-Ould-Larbi.pdf)

L'opération peut se renouveler plusieurs fois jusqu'à ce que la structure atteigne la hauteur désirée. Procédé conforme, caractérisé par le fait que les éléments légers sont de forme parallélépipédique, à la coulée du béton les intervalles étroits ménagés entre les éléments légers donnent naissance à des voiles minces rectilignes et croisés les coques.

### **f Brise soleil verticale sur façade :**

Utilisation du système de brise-soleil en aluminium ancré avec la dalle, qui est conçu pour répondre aux diverses exigences de l'enveloppe des bâtiments, notamment des façades vitrées. Il offre plusieurs fonctionnalités, telles que la protection solaire, la gestion des apports solaires et l'optimisation de la lumière naturelle.

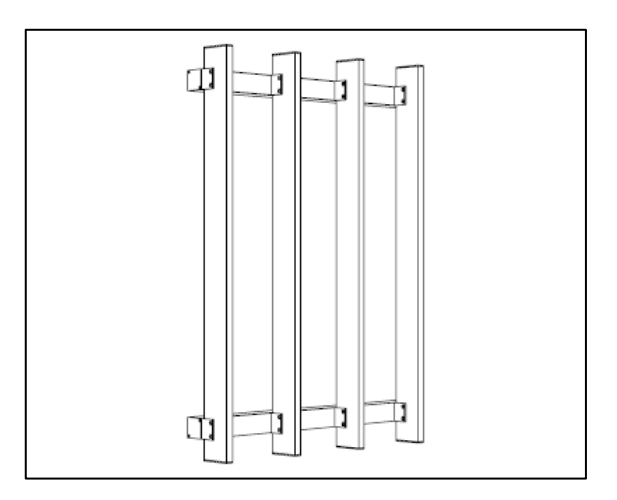

**Figure 83. brise-soleil en aluminium avec installation verticale.<sup>53</sup>**

# **4.3 Corps d'état secondaire CES :**

## *4.3.1 Electricité :*

1

Sur le plan de la distribution de l'électricité dans centre d'incubation, nous allons présenter les différents éléments de ce type de plans, tels que :

Disjoncteur : Un disjoncteur est un dispositif de protection qui permet de couper automatiquement l'alimentation électrique en cas de surcharge, court-circuit ou autre problème électrique.

<sup>53</sup>[https://www.tellierbrisesoleil.com/protection-solaire/brise-soleil-fixes/lames-rectangulaires/190-ref](https://www.tellierbrisesoleil.com/protection-solaire/brise-soleil-fixes/lames-rectangulaires/190-ref-rl80x20.html) $r180x20.html$ 

Les boîtes de dérivation : elles sont utilisées pour regrouper et connecter les câbles électriques des différentes parties du système.

Les circuits électriques : Ils indiquent la disposition des câbles électriques et les connexions entre les différents types de luminaires (lampe, dalle lumineuse, néon led) et Les prises électriques.

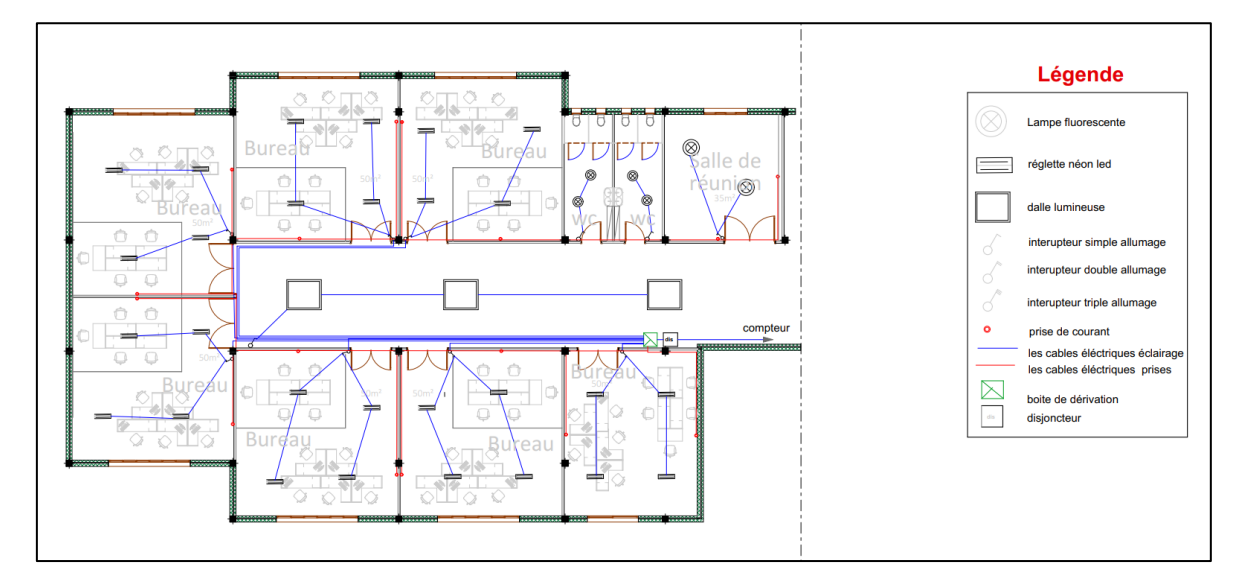

**Figure 84. Plan de l'électricité du centre d'incubation.**

## *4.3.2 Chauffage et climatisation :*

## **a Chauffage :**

Le système de chauffage utilisé dans le centre d'incubation est un système de radiateurs à eau chaude avec une chaudière. Ce type de système utilise de l'eau chaude circulante à travers des tuyaux pour chauffer les radiateurs situés dans les différentes zones du bâtiment.

## **b Climatisation : <sup>54</sup>**

1

Le système utilisé est la cassette de climatisation, ou climatiseur plafonnier, est un climatiseur split qui a la particularité d'avoir son unité intérieure encastrée dans le plafond ou faux-plafond de la pièce à rafraîchir.

Le climatiseur cassette se compose d'une unité extérieure, de plusieurs unités intérieures encastrées dans les plafonds ainsi que des liaisons frigorifiques reliant les différents

<sup>54</sup> <https://www.espace-aubade.fr/blog/climatisation/pourquoi-installer-un-climatiseur-cassette-reversible.html>

plafonniers intérieurs à l'unité extérieure. Ces liaisons frigorifiques permettent d'assurer le cycle de réfrigération.

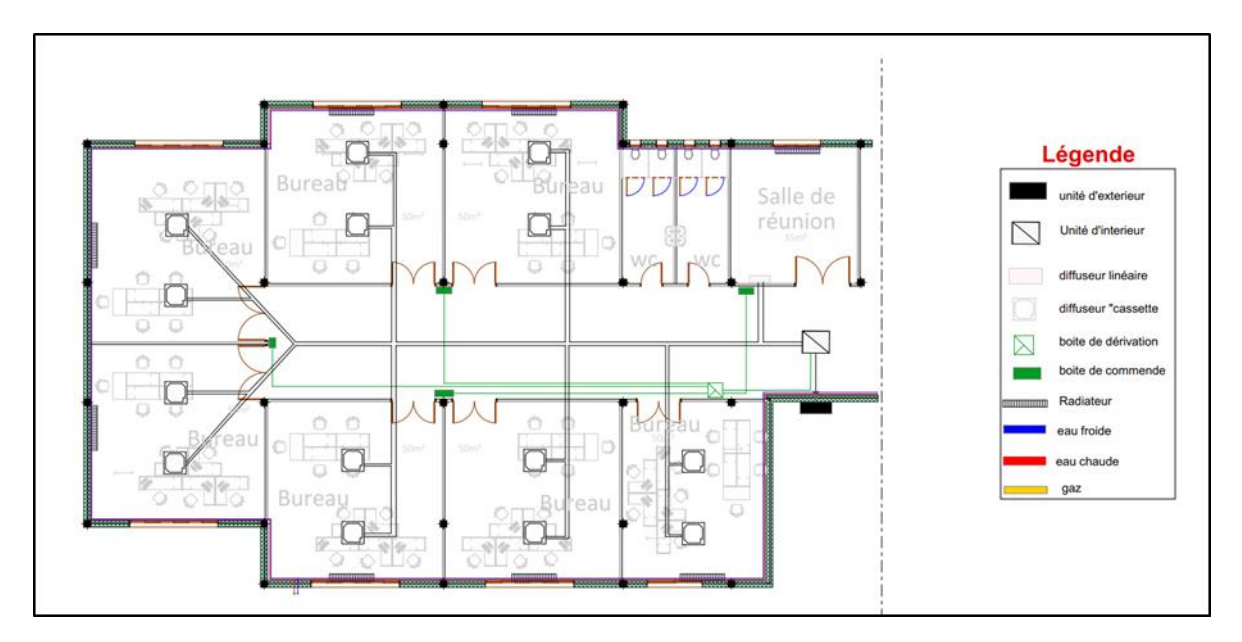

**Figure 85. Plan du chauffage et climatisation du centre d'incubation.**

# *4.3.3 Alimentation de l'eau potable AEP :*

L'alimentation en eau potable pour le centre d'incubation, notamment pour les sanitaires, est assurée par des conduites d'eau froide et d'eau chaude. La production d'eau chaude est réalisée par une chaudière équipée dans le local technique. Ainsi, l'eau chaude nécessaire est produite par la chaudière et distribuée dans les conduites d'eau chaude, tandis que l'eau froide provient directement des conduites d'eau froide de la bâche d'eau.

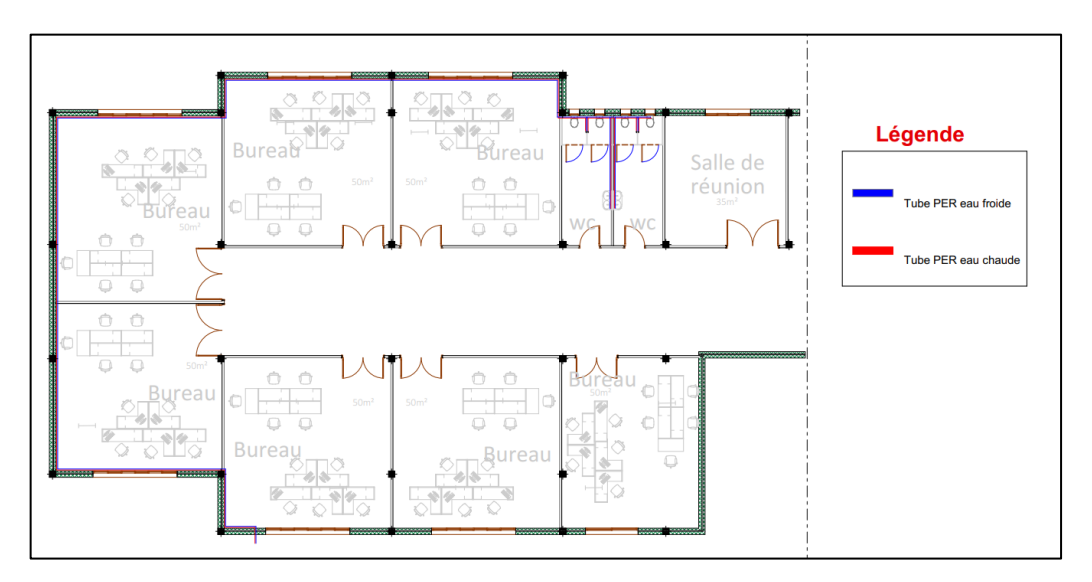

**Figure 86. Plan de l'alimentation d'eau potable AEP du centre d'incubation.**

# *4.3.4 Anti- incendie :*

En ce qui concerne les mesures de protection incendie pour le centre d'incubation, voici une liste des différents dispositifs de protection contre les incendies :

RIA (Robinet d'Incendie Armé) : Il s'agit d'un robinet spécialement conçu pour fournir de l'eau à haute pression en cas d'incendie. Il est généralement relié à une source d'eau et permet de combattre rapidement les incendies.

Extincteur à poudre : Il s'agit d'un dispositif portatif qui projette de la poudre pour éteindre les incendies.

Déclencheur manuel : Il s'agit d'un dispositif situé à des emplacements stratégiques du bâtiment, permettant aux personnes de déclencher manuellement une alarme incendie en cas d'urgence.

Sprinklers : Les sprinklers sont des systèmes d'extinction automatique d'incendie qui se déclenchent en cas de chaleur ou de fumée détectée. Ils libèrent de l'eau pour éteindre ou contrôler les incendies.

Ainsi que d'autre dispositif tel que : détecteur de fumé, bloc autonome de sécurité, sens d'évacuation des usagés, boite de soin d'urgence.

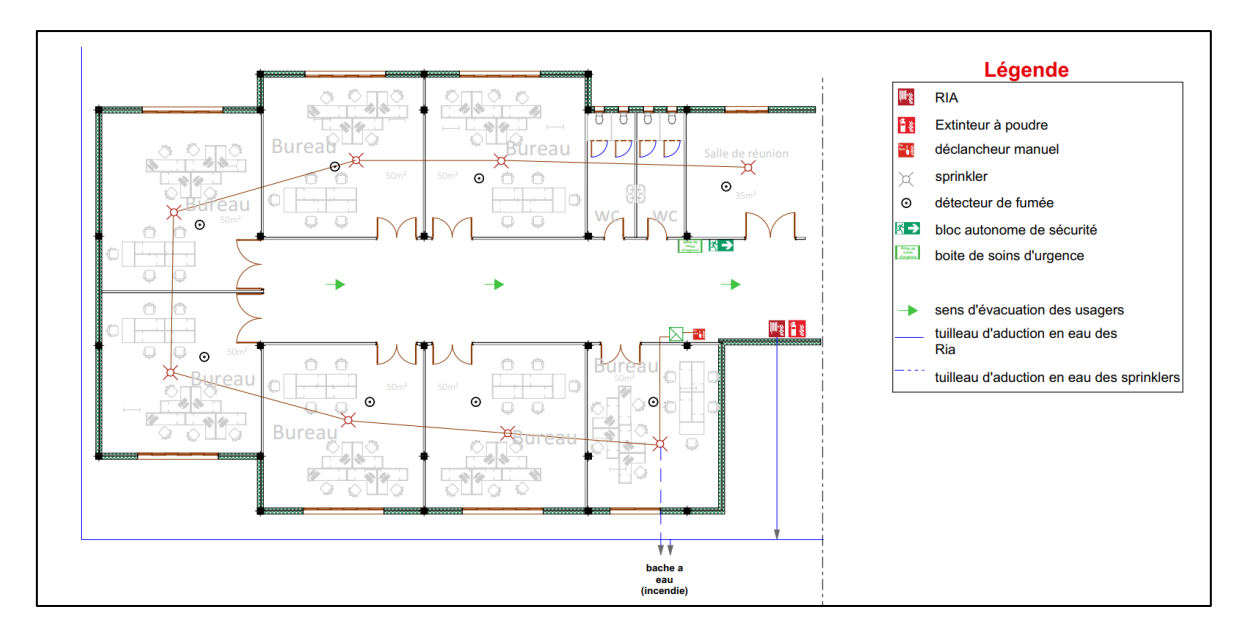

**Figure 87. Plan anti incendie du centre d'incubation.**

## *4.3.5 Gestion et collecte des eaux pluviales :*

Le processus de la gestion des eaux pluviales commence par le captage des eaux pluviales à travers les toits des bâtiments (surface de captage). Par la suite cette eau sera dérivée et filtrée à l'extérieur (la déviation se faite pour le rinçage des premières pluies après une période de sèche), Après, l'eau s'achemine aux cuves de stockage, pour arroser les espaces verts.

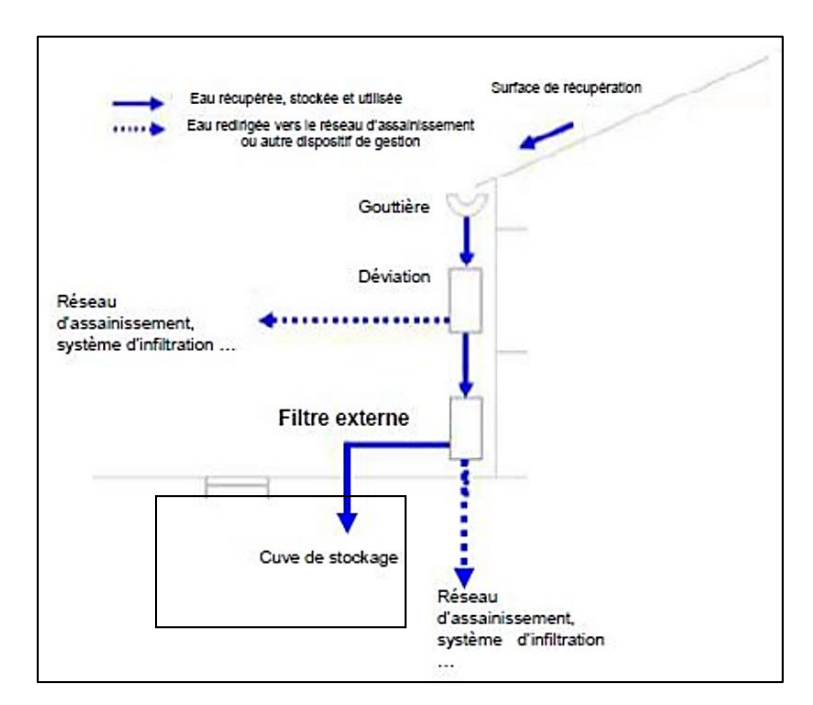

**Figure 88. Le processus de la gestion des eaux pluviales.<sup>55</sup>**

## **Conclusion.**

1

Ce chapitre nous a permis de parvenir à un système de structure et à des éléments techniques qui répondent aux besoins du projet. Nous avons défini la structure de l'extension et ces caractéristiques ainsi que les corps d'états secondaires.

<sup>55</sup> <https://di.univ-blida.dz/jspui/bitstream/123456789/612/1/4.720.1232.pdf>

**Conclusion générale.**
#### **Conclusion.**

Actuellement certaines constructions possèdent des fonctions importantes qui ne sont pas reconnues par la société, ce qui ne reflète pas leur importance et leur valeur fonctionnelle. Cela est dû à une mauvaise adaptation et adéquation de ces projets avec les sites existants, et qui ne répondant pas aux exigences du projet intégré.

Notre souhait en tant qu'architectes est de valoriser ces constructions existantes, sa durabilité, d'apprécier ses qualités, de préserver les savoir-faire et de revaloriser les fonctions en les réadaptant.

Nous avons choisi l'Institut des Sciences et Techniques Appliquées de Tlemcen en raison de son importance dans la professionnalisation et l'employabilité des jeunes, mais malheureusement le bâtiment existant ne répond pas entièrement aux besoins des fonctions, des spécialités et des cibles visées par le projet. De plus, il est déconnecté de son environnement résidentiel.

Afin de résoudre cette problématique, nous avons décidé d'adapter la structure existante à la pédagogie actuelle en introduisant les équipements manquants et les fonctions d'accompagnement nécessaires. Cela comprend la création d'un centre d'incubation, ainsi qu'un jardin pédagogique, dans le site afin d'assurer une cohérence fonctionnelle optimale,

 Nous avons pris la décision d'effectuer des interventions architecturales, spatiales et fonctionnelles pour compléter et améliorer le site existant dédié à la formation. Cela implique des actions telles que le réaménagement, l'extension et la restructuration. De plus, nous avons prévu la création d'une liaison entre l'environnement résidentiel et le site grâce à un jardin public intégré au terrain.

 Tout cela a été réalisé en suivant une démarche de travail bien étudiée, combinant les concepts de l'intervention dans l'existant, l'enseignement supérieur et les incubateurs, une analyse approfondie du site et thématique et du diagnostic, ainsi qu'une approche programmatique et conceptuelle, et technique.

 En conclusion, nous voulons revaloriser le site de l'Institut des Sciences et Techniques Appliquées en offrant un cadre de formation adapté et en répondant aux exigences et besoins spécifiques de l'institut. Nous avons également cherché à favoriser les activités essentielles de l'institut en créant un espace pédagogique et d'accompagnement

optimal pour les étudiants, ainsi qu'un espace culturel enrichissant pour le public. Ces améliorations visent à créer un environnement propice à l'apprentissage, à encourager l'innovation et à répondre aux attentes de l'institut, tout en contribuant au développement de la communauté locale.

**Bibliographie**

#### **Ouvrages**

- Les cahiers de la Pierre d'Angle, éditée par l'Association nationale des architectes des bâtiments de France avec le soutien du ministère de la Culture et de la Communication - Revue fondée en 1984.
- Livre grille théorique des équipements.
- Livre d'Ernst Neufert : Les Éléments des projets de construction.

#### **Revues et Articles**

- Saïd B :<<Première rencontre algéro-française sur le bâtiment : Pour un partenariat basé sur le transfert d'expertises>>, Publié dans Le Maghreb le 29 - 03 – 2014
- Khaled Boumediene :<<Tlemcen: Protesta des étudiants de l'ISTA>>, Le Quotidien d'Oran le 11 - 11 – 2021.
- Revue des sciences commerciales Vol. 21, N°01: Juin 2022, pp 93-114 ISSN : 1112-3818 /EISSN : 2602-5396, <<les incubateurs d'entreprises et leur rôle dans le soutien des programmes de développement durable état des lieux des pays d'Afrique du nord (Algérie, Egypte, Tunisie, Libye)>>.

#### **Rapport**

- <<Rapport sur la situation de l'enseignement supérieur : [Algérie] Commission nationale de l'UNESCO en alliance avec le Ministère de l'Enseignement Supérieur et de la Recherche Scientifique>>, Auteurs : SAIDANI Boualem, Directeur Général des Enseignements et de la Formation. MESRSAMARA Sif-Eddine, Directeur des Enseignements du Premier et du Second Cycle, MESRSZIATI Mounir, Sous-Directeur du Second Cycle, MESRS, Alger, 23/03/2022.
- <<Les incubateurs : émergence d'une nouvelle industrie comparaison des acteurs et de leurs stratégies : France ~ Allemagne ~ Royaume uni ~ États-Unis>>, Avril 2002, Rapport de recherche.
- Gabriel Bourgault-Faucher David Dupont :<<Les incubateurs d'entreprises agricoles au Québec, Pour une approche concertée du développement, >>, Février 2020.

#### **Mémoire**

- BOUYAHIAOUI Melissa et REZOUK Sarah :<<Mémoire de master en architecture Le devenir du patrimoine bâti dans le cadre d'une Requalification urbaine : reconversion de l'ancienne gare de Tizi-Ouzou en centre de loisir>>, juin 2016.
- Belkhir, Kenza :<<Mémoire (Rôle des pépinières d'entreprises dans l'accompagnement des petites et moyennes entreprises (PME)>>. 2015.

#### **Thèse**

• Mohamed Raef MASMOUDI : Thèse <<Etude exploratoire des processus et modèles d'incubation en entrepreneuriat>>, Présentée et soutenue publiquement le 29 janvier 2007.

#### **Sites web**

- [https://www.if-algerie.com/actualites/universitaire/fruit-de-la-coopreation-algero](https://www.if-algerie.com/actualites/universitaire/fruit-de-la-coopreation-algero-francaise-linstitut-des-sciences-et-technologies-appliquees-de-luniversite-de-ouargla-recompense-sa-premiere-promotion)[francaise-linstitut-des-sciences-et-technologies-appliquees-de-luniversite-de](https://www.if-algerie.com/actualites/universitaire/fruit-de-la-coopreation-algero-francaise-linstitut-des-sciences-et-technologies-appliquees-de-luniversite-de-ouargla-recompense-sa-premiere-promotion)[ouargla-recompense-sa-premiere-promotion](https://www.if-algerie.com/actualites/universitaire/fruit-de-la-coopreation-algero-francaise-linstitut-des-sciences-et-technologies-appliquees-de-luniversite-de-ouargla-recompense-sa-premiere-promotion)
- https://www.djazairess.com/fr/lemaghreb/62795
- <https://www.djazairess.com/fr/lqo/5307002>
- [https://www.ummto.dz/dspace/bitstream/handle/ummto/15291/M231.pdf?sequence](https://www.ummto.dz/dspace/bitstream/handle/ummto/15291/M231.pdf?sequence=1&isAllowed=y)  $=1$ &isAllowed=y
- <https://whec2022.net/resources/Country%20report%20-%20Algeria.pdf>
- <https://www.univ-tlemcen.dz/fr/pages/87/pr-sentation>
- [https://www.univ-usto.dz/wp-content/uploads/2022/06/Classement-CEESA-](https://www.univ-usto.dz/wp-content/uploads/2022/06/Classement-CEESA-2022.pdf)[2022.pdf](https://www.univ-usto.dz/wp-content/uploads/2022/06/Classement-CEESA-2022.pdf)
- <https://www.asjp.cerist.dz/en/downArticle/360/21/1/196206>
- <https://www.gisnt.org/pdf/incubateurs.pdf>
- <https://dspace.univ-guelma.dz/jspui/handle/123456789/9793>
- [file:///E:/Rapport-final-Incubateurs\\_IREC\\_CISA\\_fev2020.pdf](file:///E:/Rapport-final-Incubateurs_IREC_CISA_fev2020.pdf)
- file:///E:/These raef version finale recto verso%20incubator.pdf
- [https://worldbusinessincubation.wordpress.com/2013/04/14/key-services-of](https://worldbusinessincubation.wordpress.com/2013/04/14/key-services-of-business-incubation-program-part-2-of-3/)[business-incubation-program-part-2-of-3/](https://worldbusinessincubation.wordpress.com/2013/04/14/key-services-of-business-incubation-program-part-2-of-3/)
- <https://fr.climate-data.org/afrique/algerie/tlemcen/tlemcen-990323>
- $\bullet$  https://fr.pss-maps.eu/49.2627427,4.0263176,16/
- [https://anabf.org/pierredangle/dossiers/construire-dans-l-existant/intervenir-dans](https://anabf.org/pierredangle/dossiers/construire-dans-l-existant/intervenir-dans-lexistant-une-attention-intemporelle-pour-le-lycee-roosevelt-a-reims)[lexistant-une-attention-intemporelle-pour-le-lycee-roosevelt-a-reims](https://anabf.org/pierredangle/dossiers/construire-dans-l-existant/intervenir-dans-lexistant-une-attention-intemporelle-pour-le-lycee-roosevelt-a-reims)
- [https://www.google.com/maps/@51.5233229,6.9213594,272m/data=!3m1!1e3?hlf](https://www.google.com/maps/@51.5233229,6.9213594,272m/data=!3m1!1e3?hl=f)
- https://issuu.foundtt.com/en/pdf/2506447041/#gallery-84
- <https://soa.archi/fr/architecture/project/parc-des-dondaines/>
- https://issuu.foundtt.com/en/pdf/2506447041/#gallery-86
- <https://www.forumconstruire.com/construire/topic-239291.php>
- [https://lacentraleduverre.com/verre-trempe-sur-mesure/47-verre-clair-trempe](https://lacentraleduverre.com/verre-trempe-sur-mesure/47-verre-clair-trempe-securit.html)[securit.html](https://lacentraleduverre.com/verre-trempe-sur-mesure/47-verre-clair-trempe-securit.html)
- <https://www.rueduverre.com/blog/difference-verre-securit-securite/>
- <http://www.docs-avms.com/FICHES/25%20-%20Fa%C3%A7ades.pdf>
- [https://www.univ-chlef.dz/FGCA/wp-content/uploads/2020/11/Les-structures](https://www.univ-chlef.dz/FGCA/wp-content/uploads/2020/11/Les-structures-sp%C3%A9ciales-M1-Arch-Ould-Larbi.pdf)[sp%C3%A9ciales-M1-Arch-Ould-Larbi.pdf](https://www.univ-chlef.dz/FGCA/wp-content/uploads/2020/11/Les-structures-sp%C3%A9ciales-M1-Arch-Ould-Larbi.pdf)
- [https://www.tellierbrisesoleil.com/protection-solaire/brise-soleil-fixes/lames](https://www.tellierbrisesoleil.com/protection-solaire/brise-soleil-fixes/lames-rectangulaires/190-ref-rl80x20.html)[rectangulaires/190-ref-rl80x20.html](https://www.tellierbrisesoleil.com/protection-solaire/brise-soleil-fixes/lames-rectangulaires/190-ref-rl80x20.html)
- [https://www.espace-aubade.fr/blog/climatisation/pourquoi-installer-un-climatiseur](https://www.espace-aubade.fr/blog/climatisation/pourquoi-installer-un-climatiseur-cassette-reversible.html)[cassette-reversible.html](https://www.espace-aubade.fr/blog/climatisation/pourquoi-installer-un-climatiseur-cassette-reversible.html)
- [https://di.univ-blida.dz/jspui/bitstream/123456789/612/1/4.720.1232.pdf.](https://di.univ-blida.dz/jspui/bitstream/123456789/612/1/4.720.1232.pdf)

Dossier graphique

# **Plan de situation :**

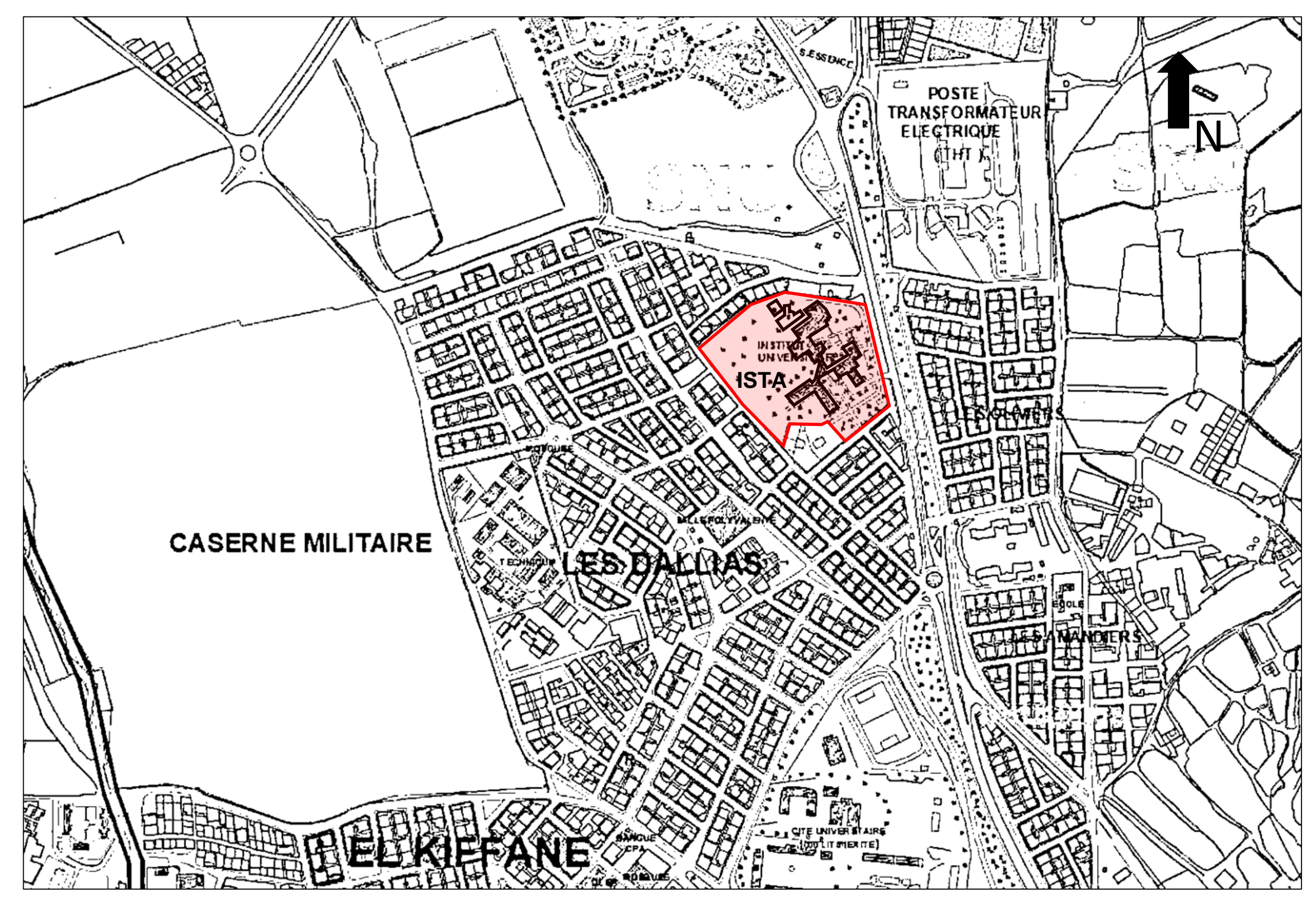

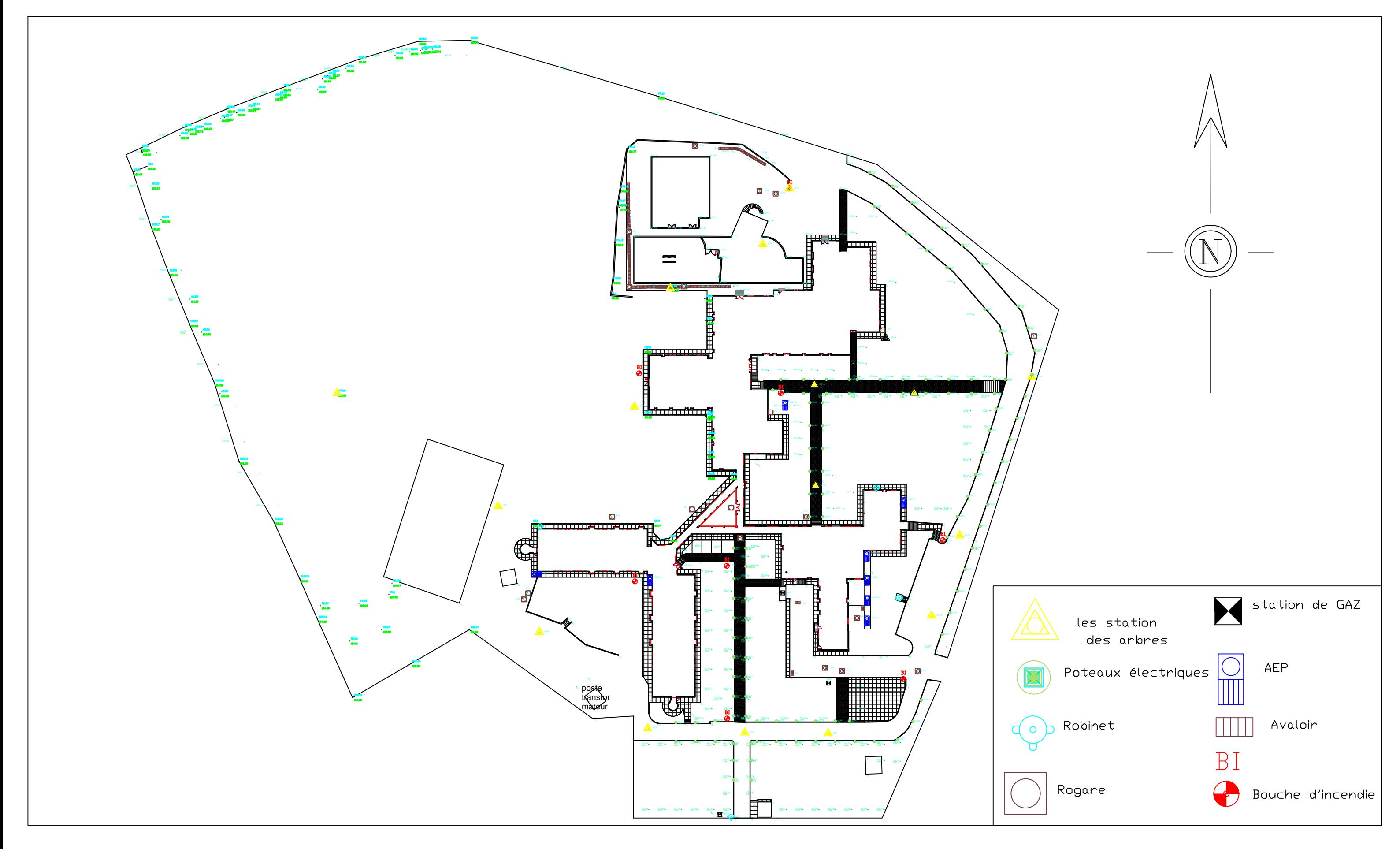

# Plan de masse de l'existant :

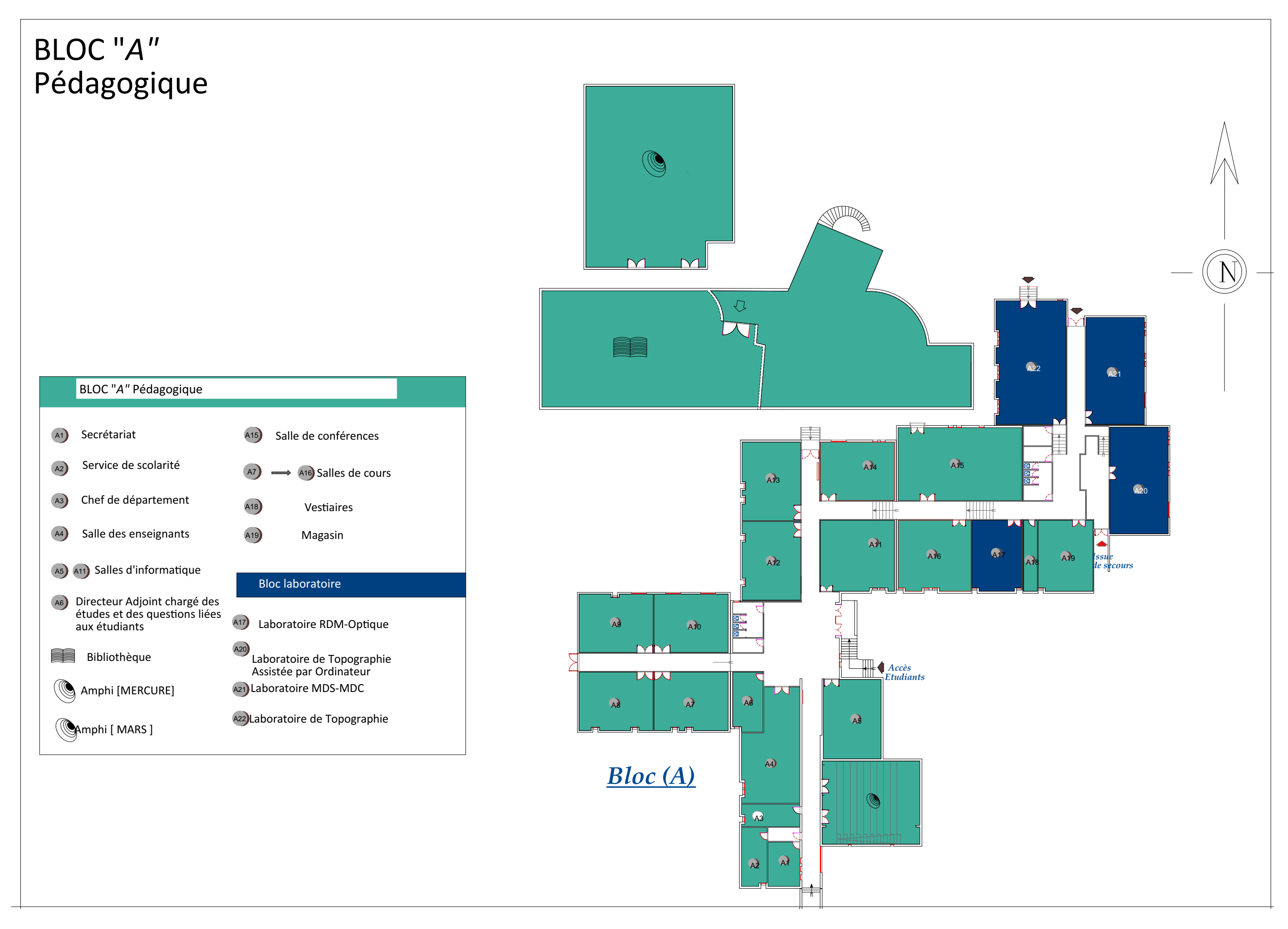

# **les plans de l'existant**

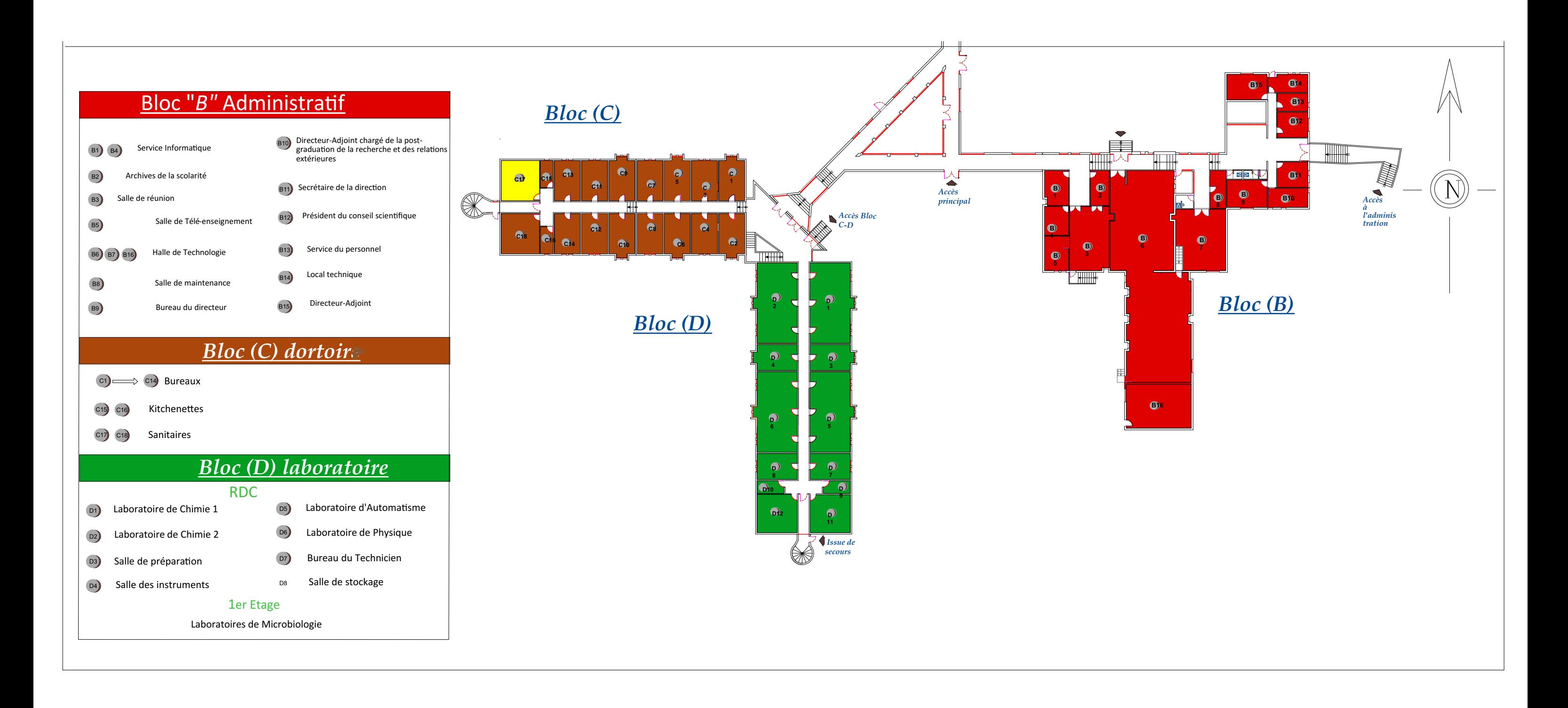

## Bloc administratif /laboratoire/ dortoir

## Les photos du site existant (ISTA) :

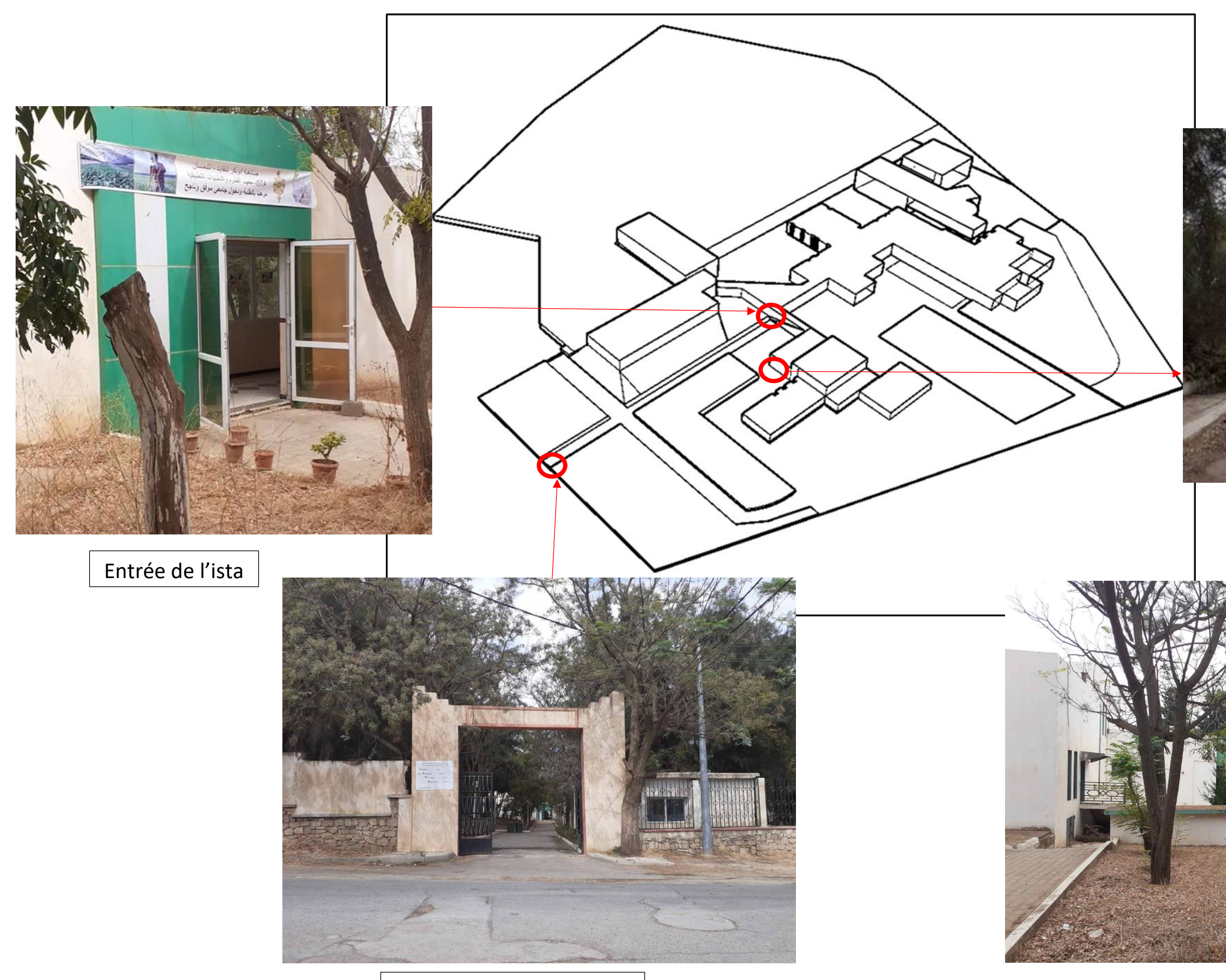

Entrée principale du site

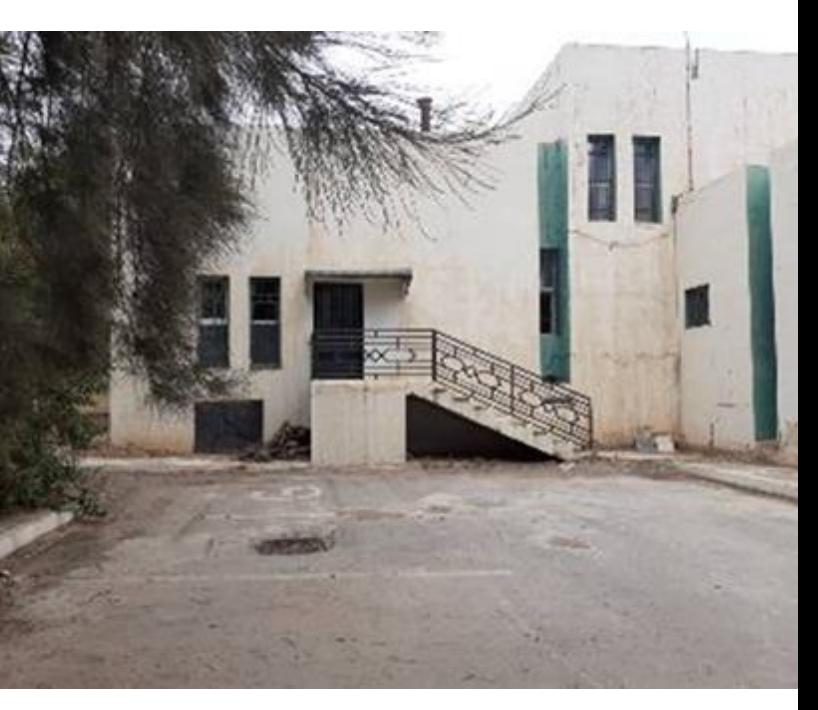

#### Entrée secondaire de l'ista

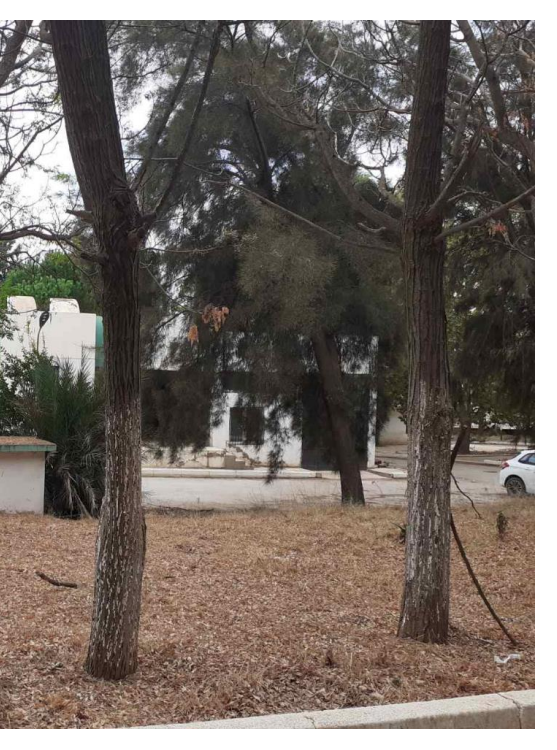

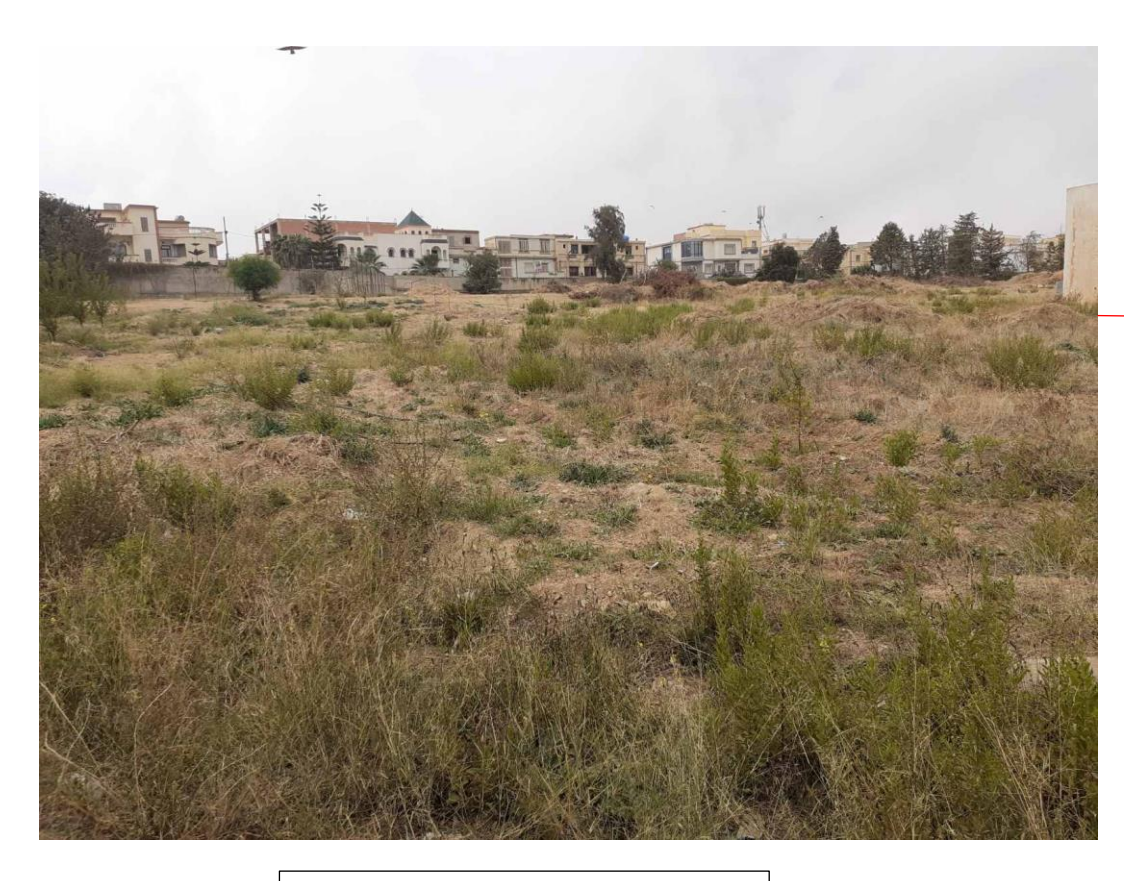

Terrain vide

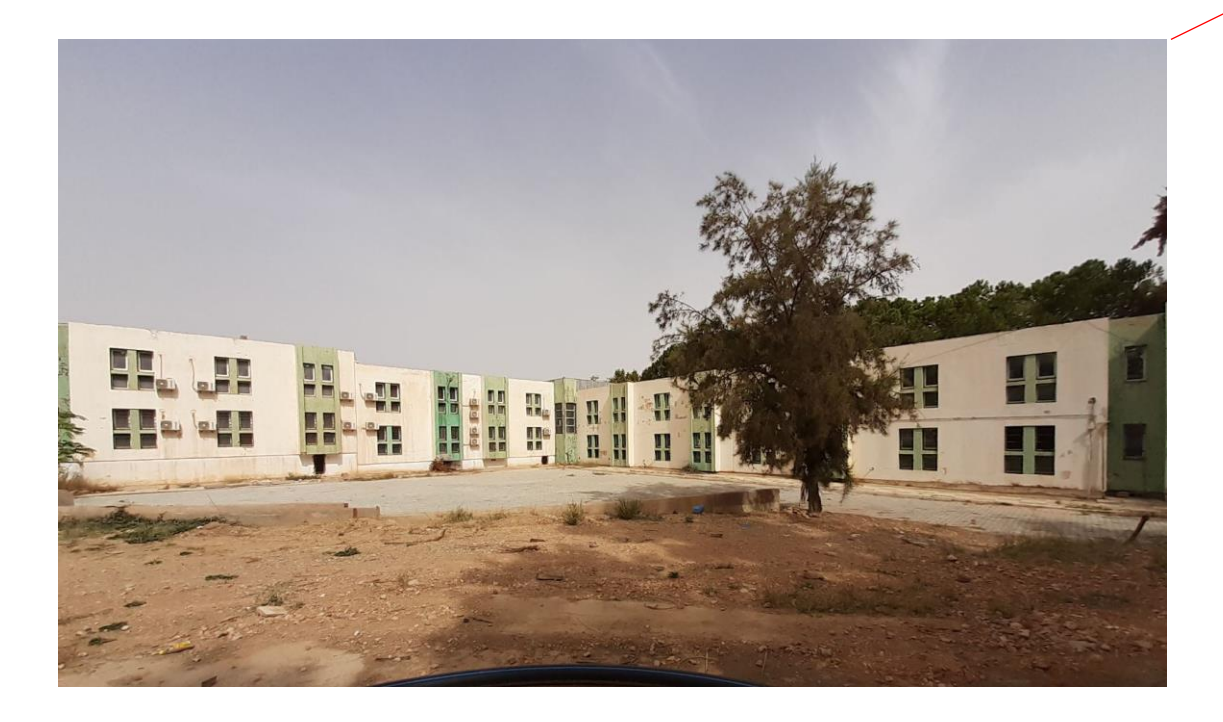

Bloc dortoir et laboratoire

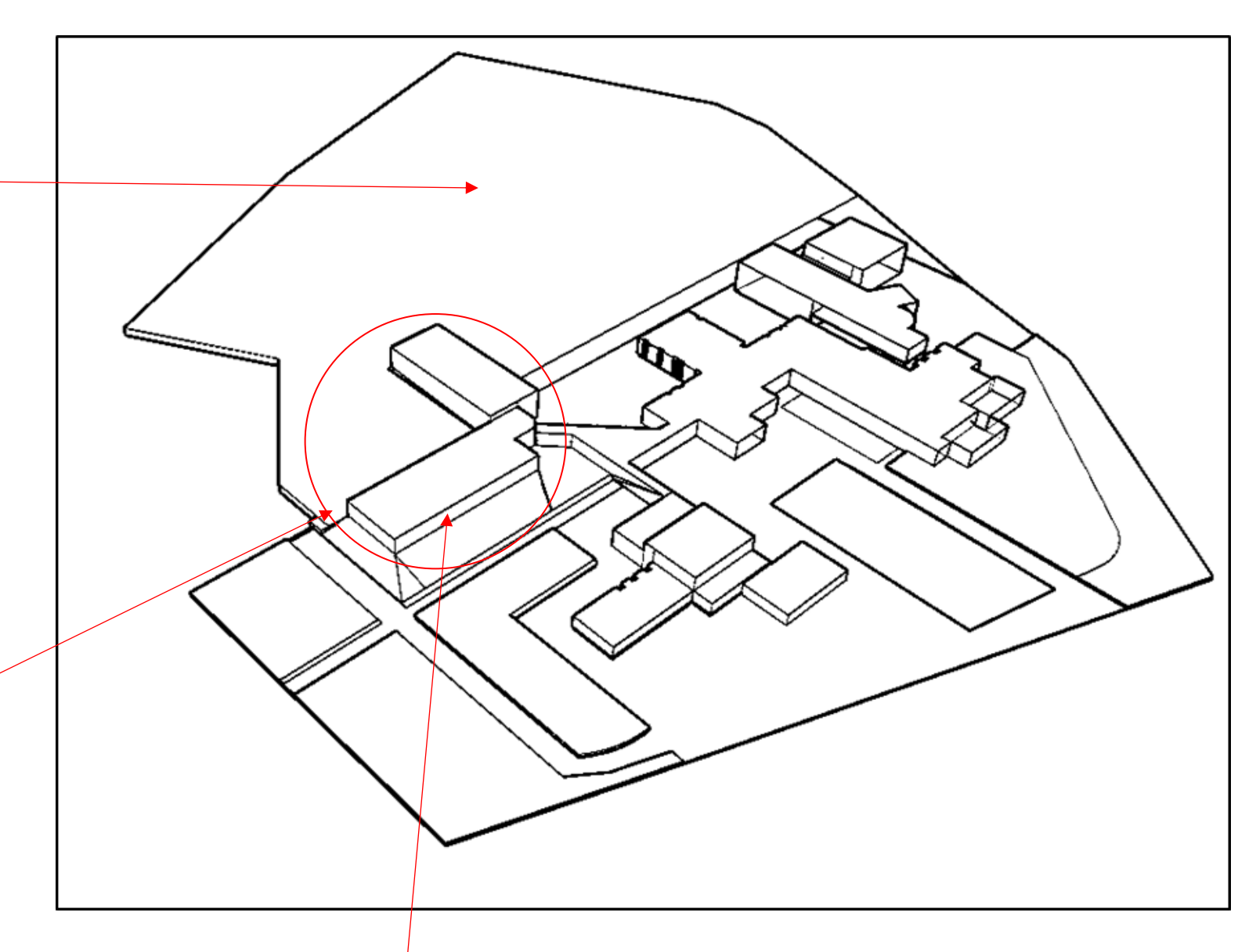

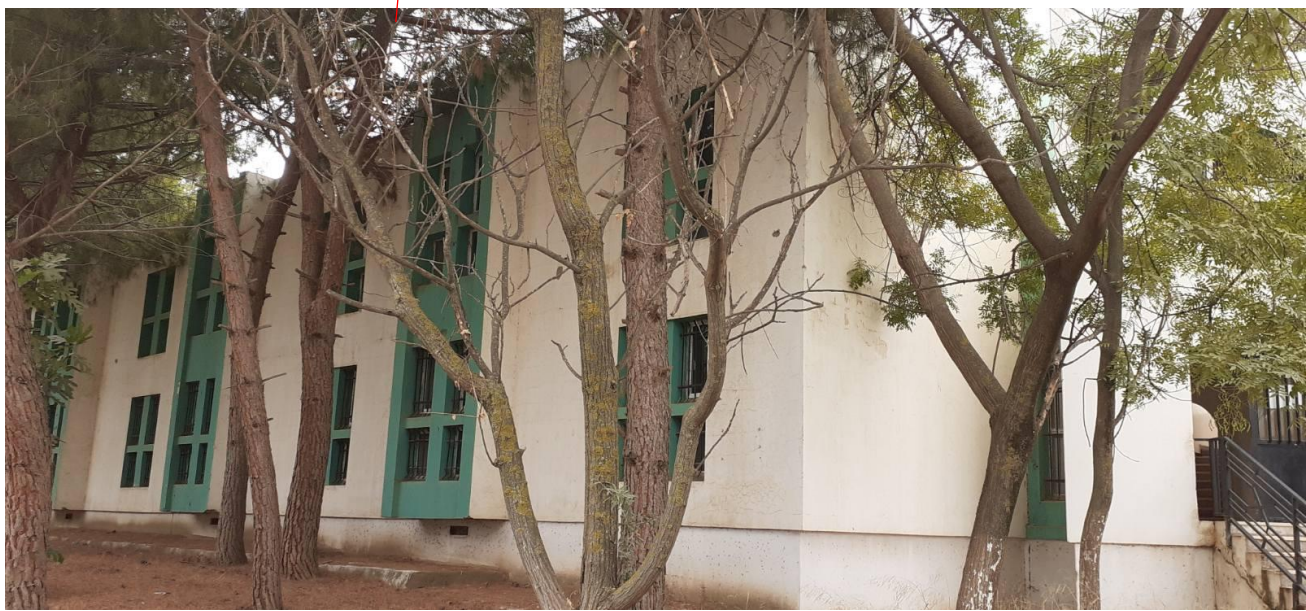

Bibliothèque

#### Amphithéâtre

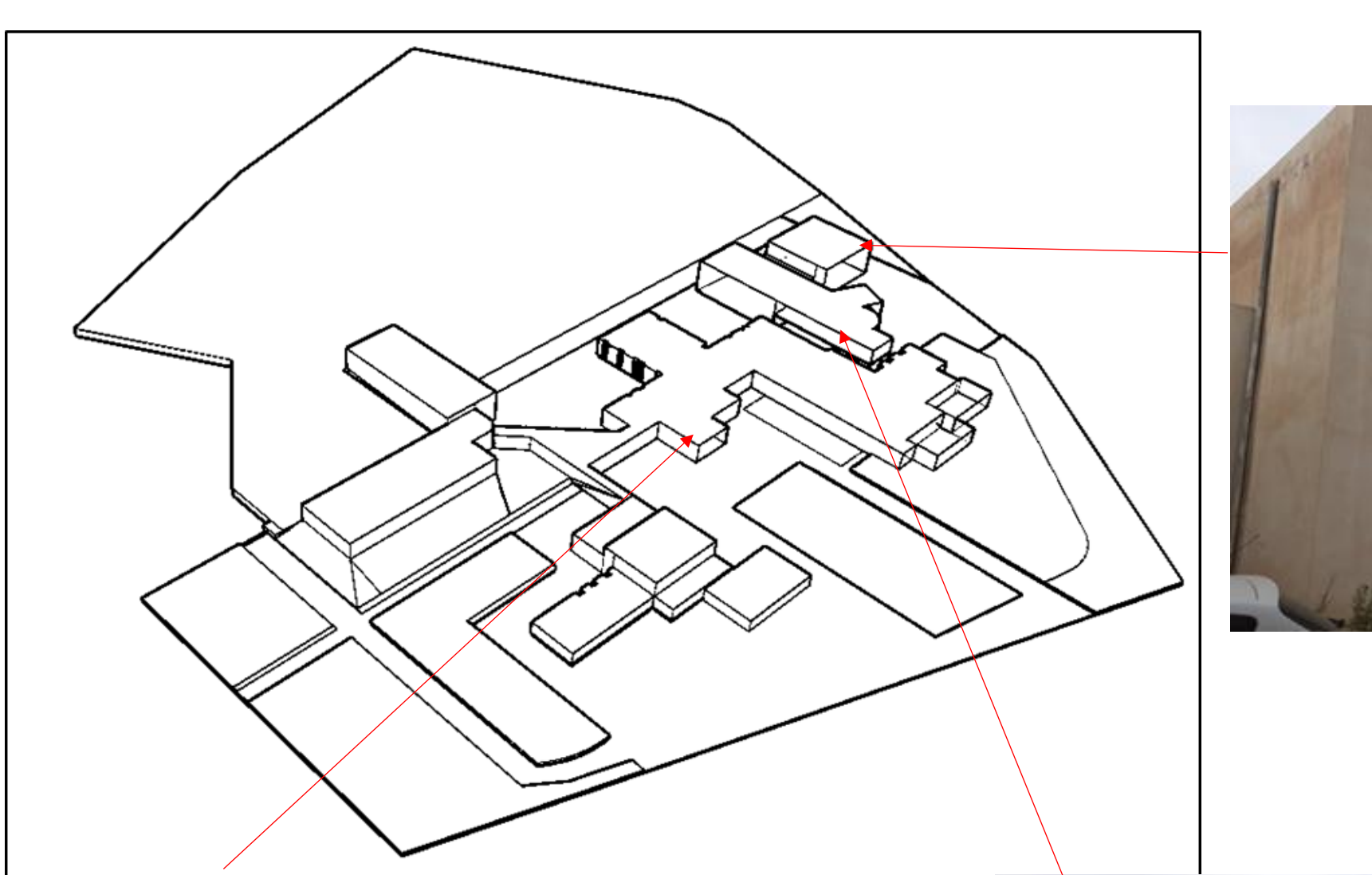

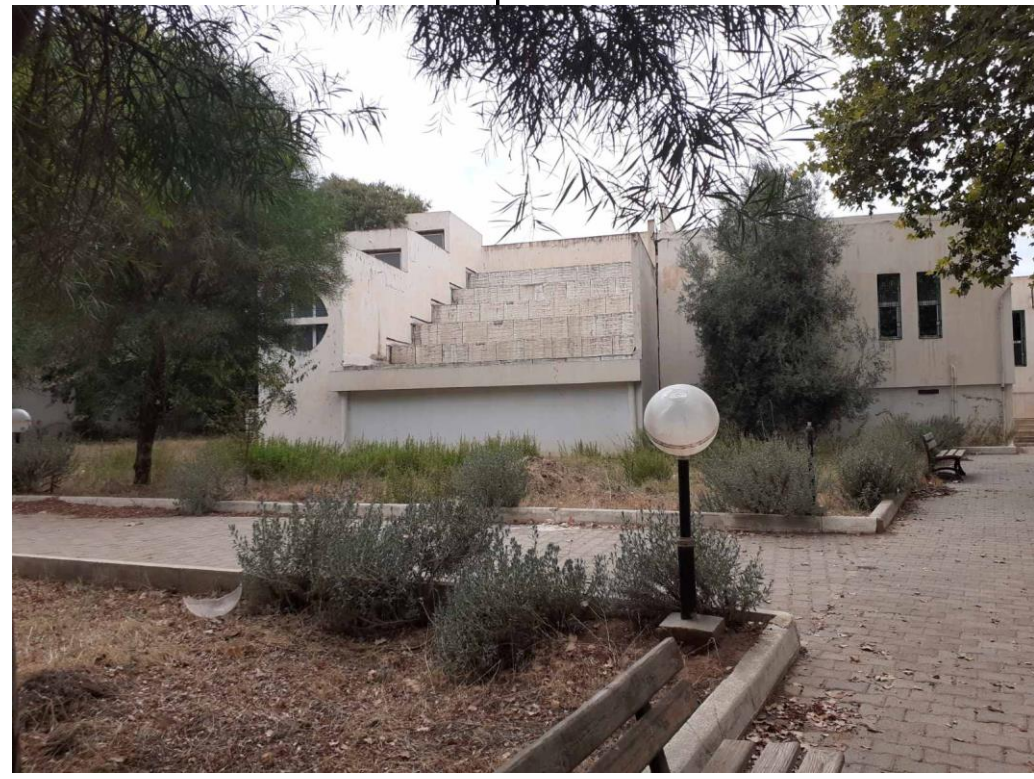

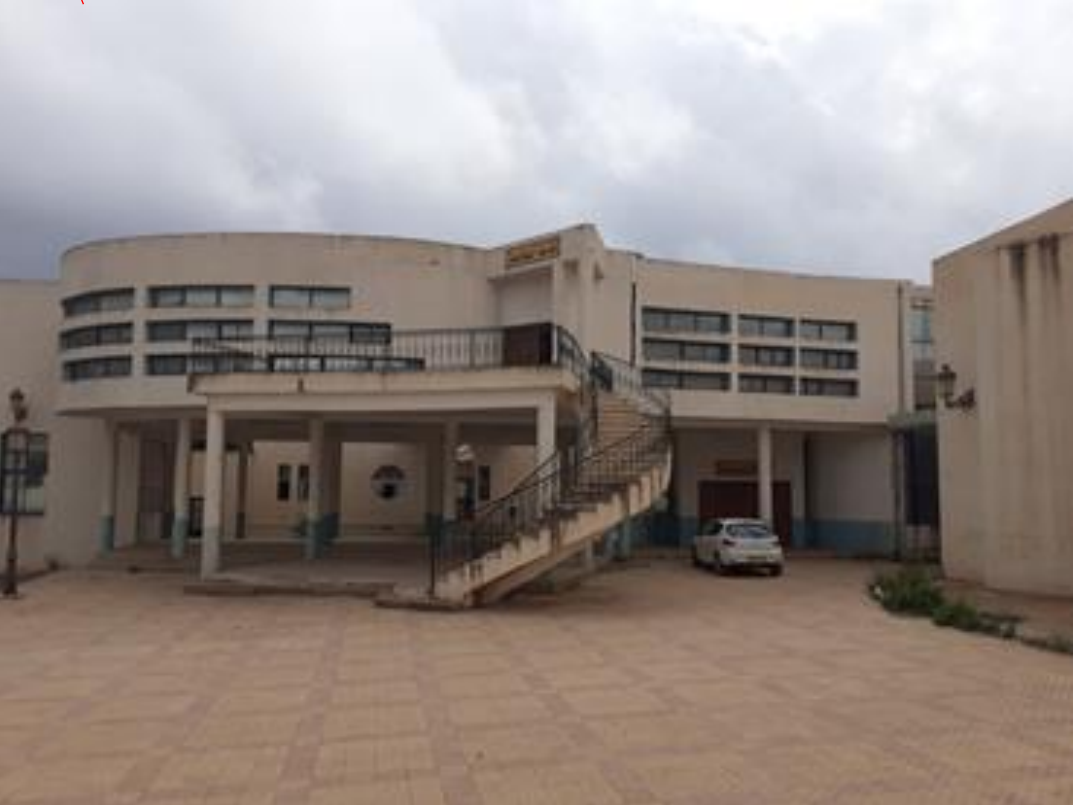

Amphithéâtre

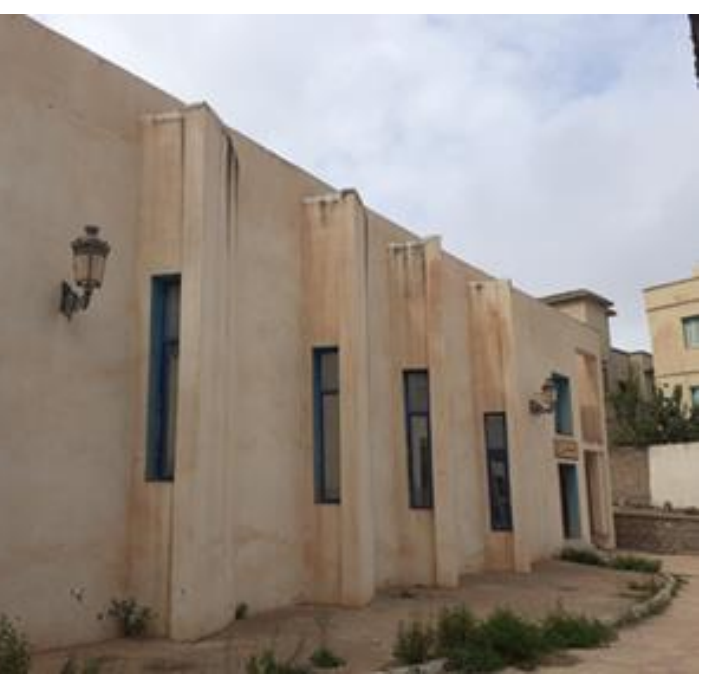

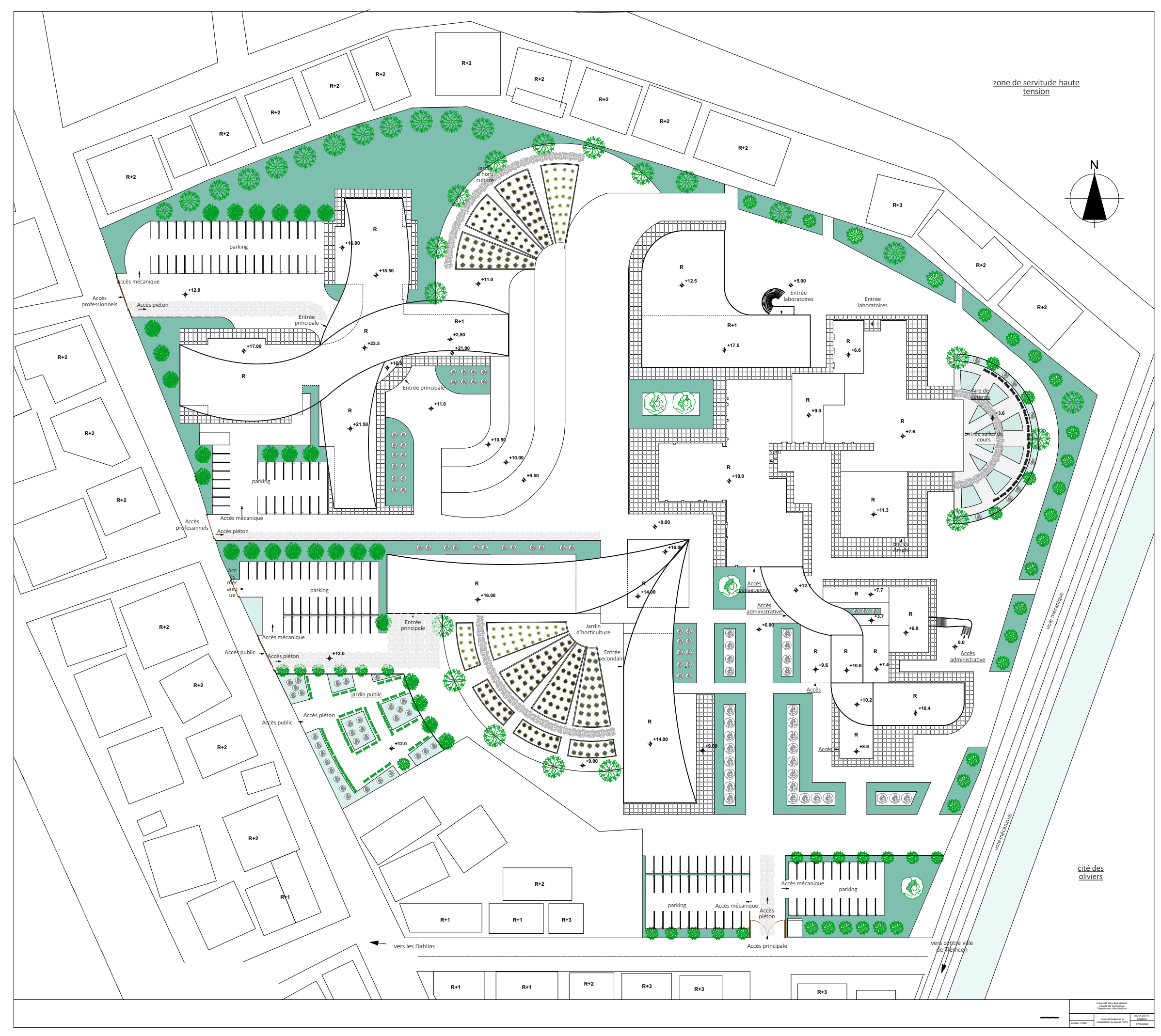

#### Plan de masse

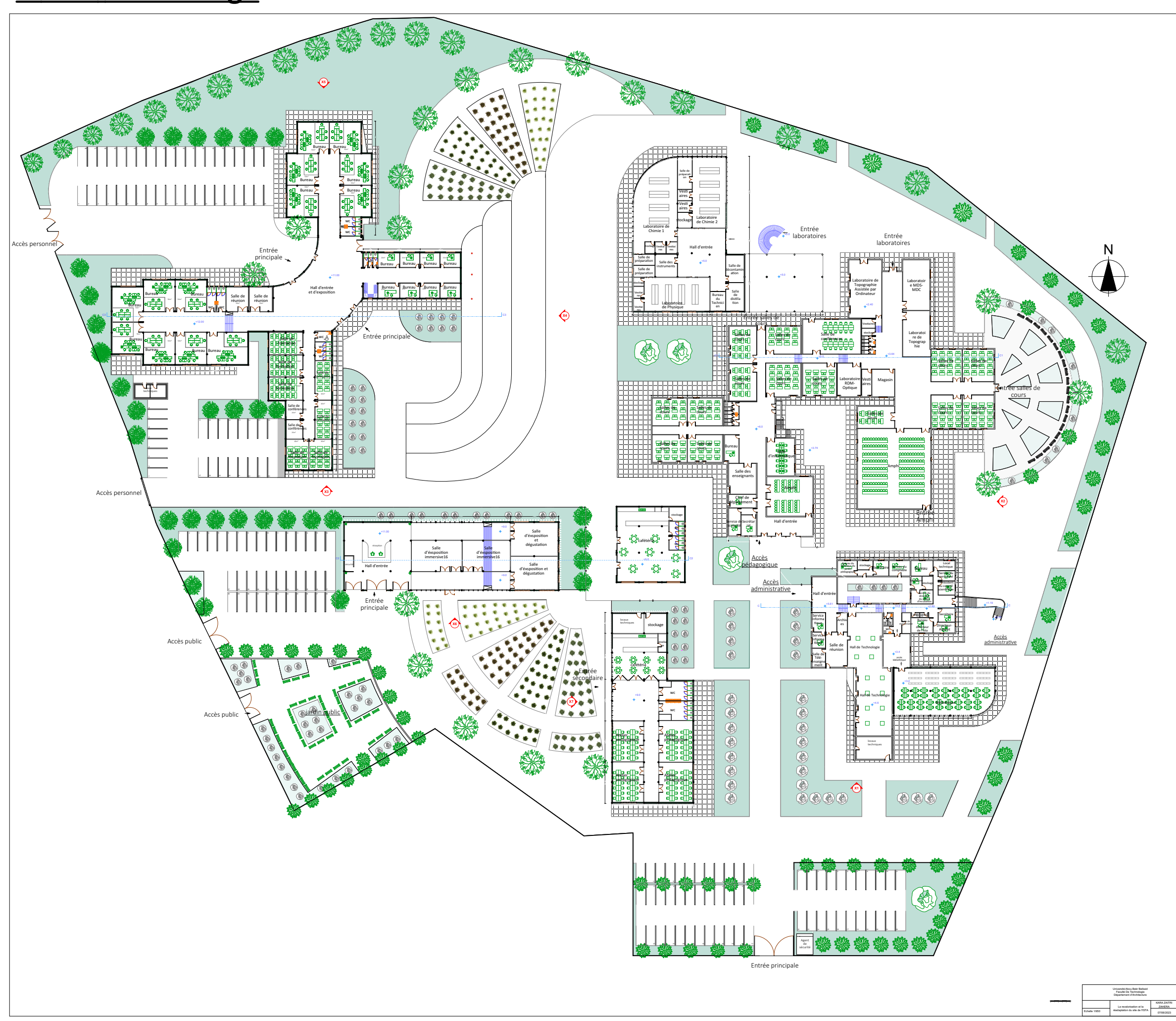

#### **Plan d'assemblage**

Bloc administratif

# **Plan RDC du bloc administratif**

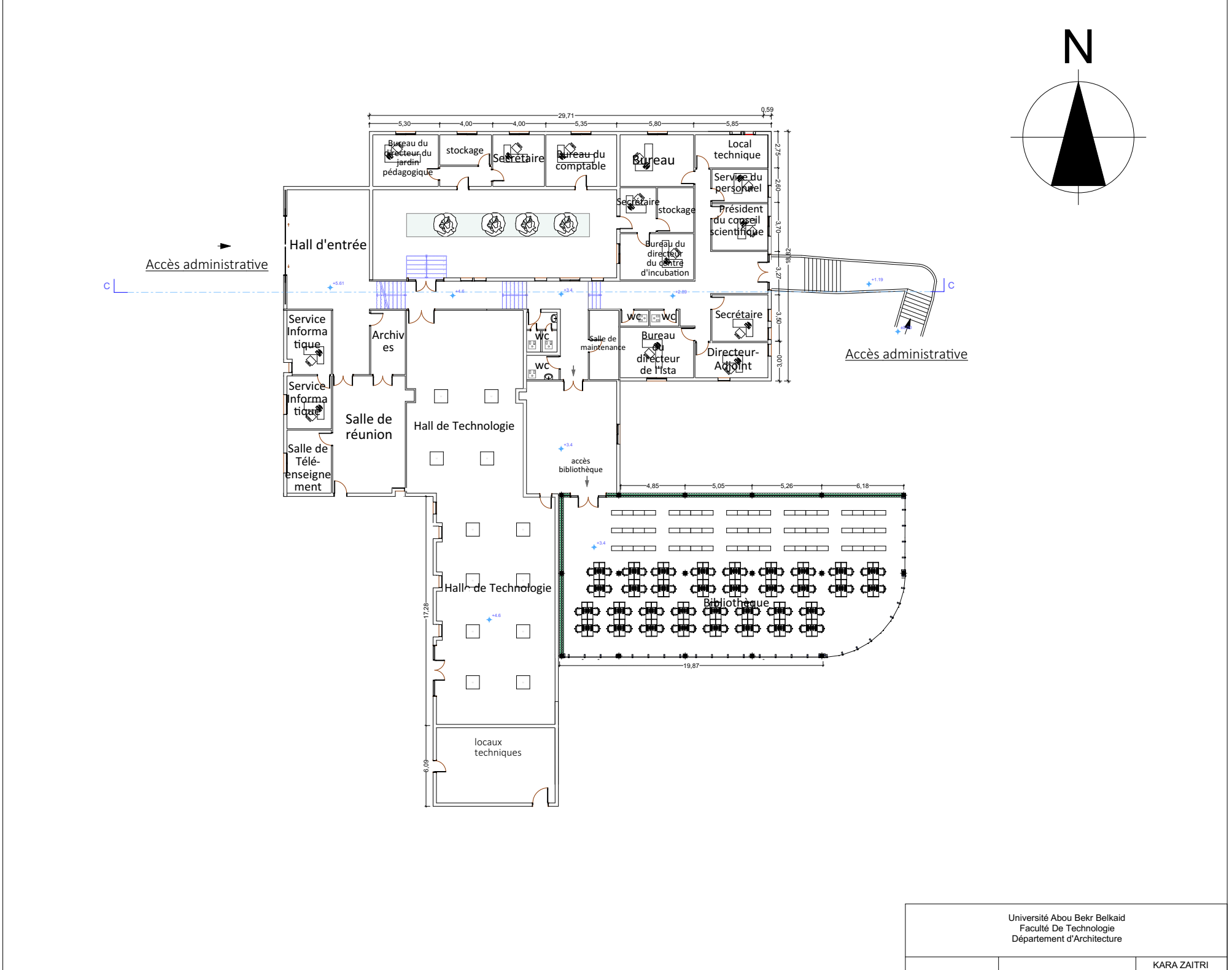

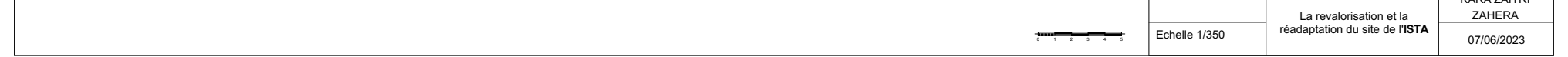

# **Plan toiture du bloc administratif**

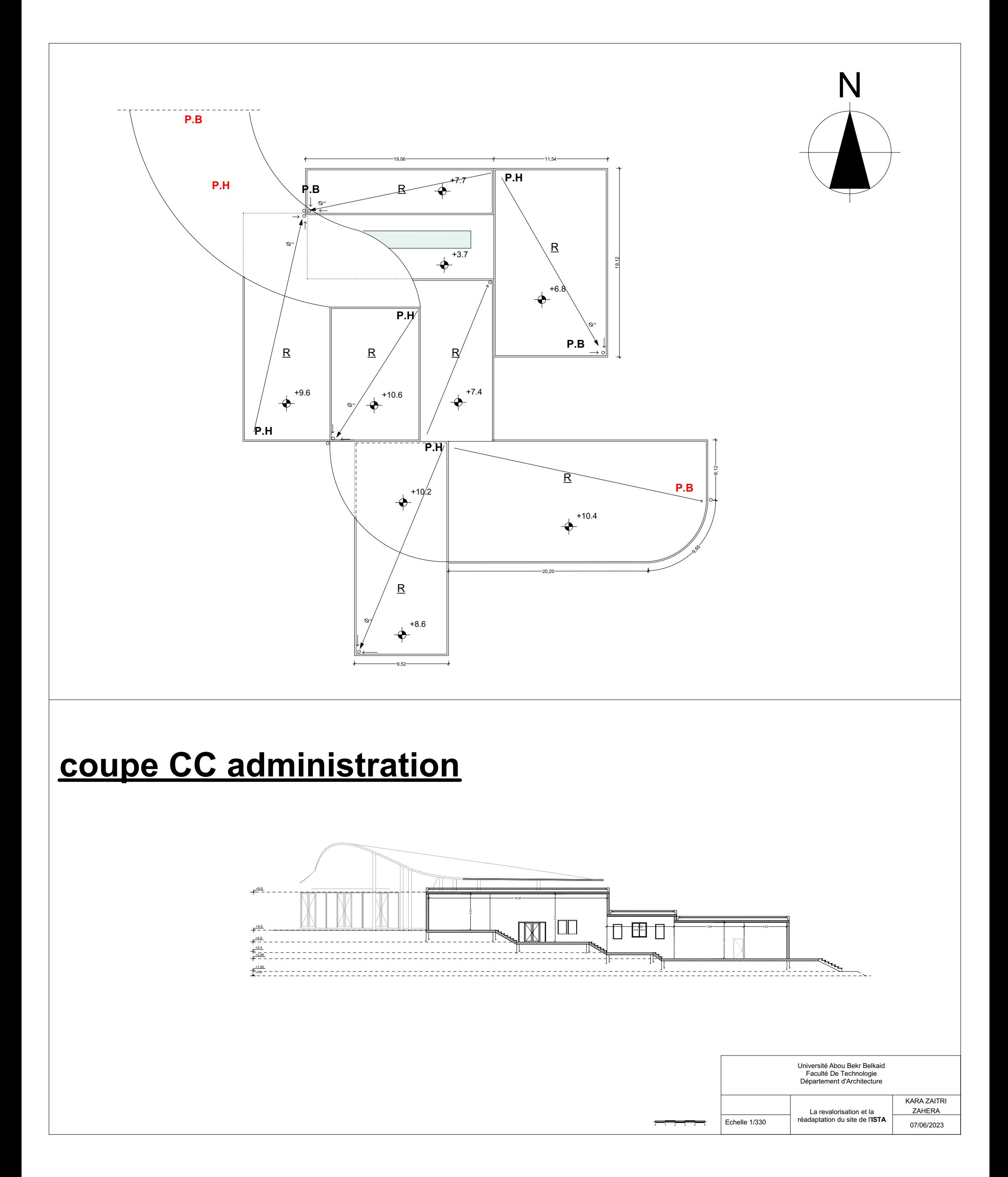

Bloc pédagogique et laboratoire

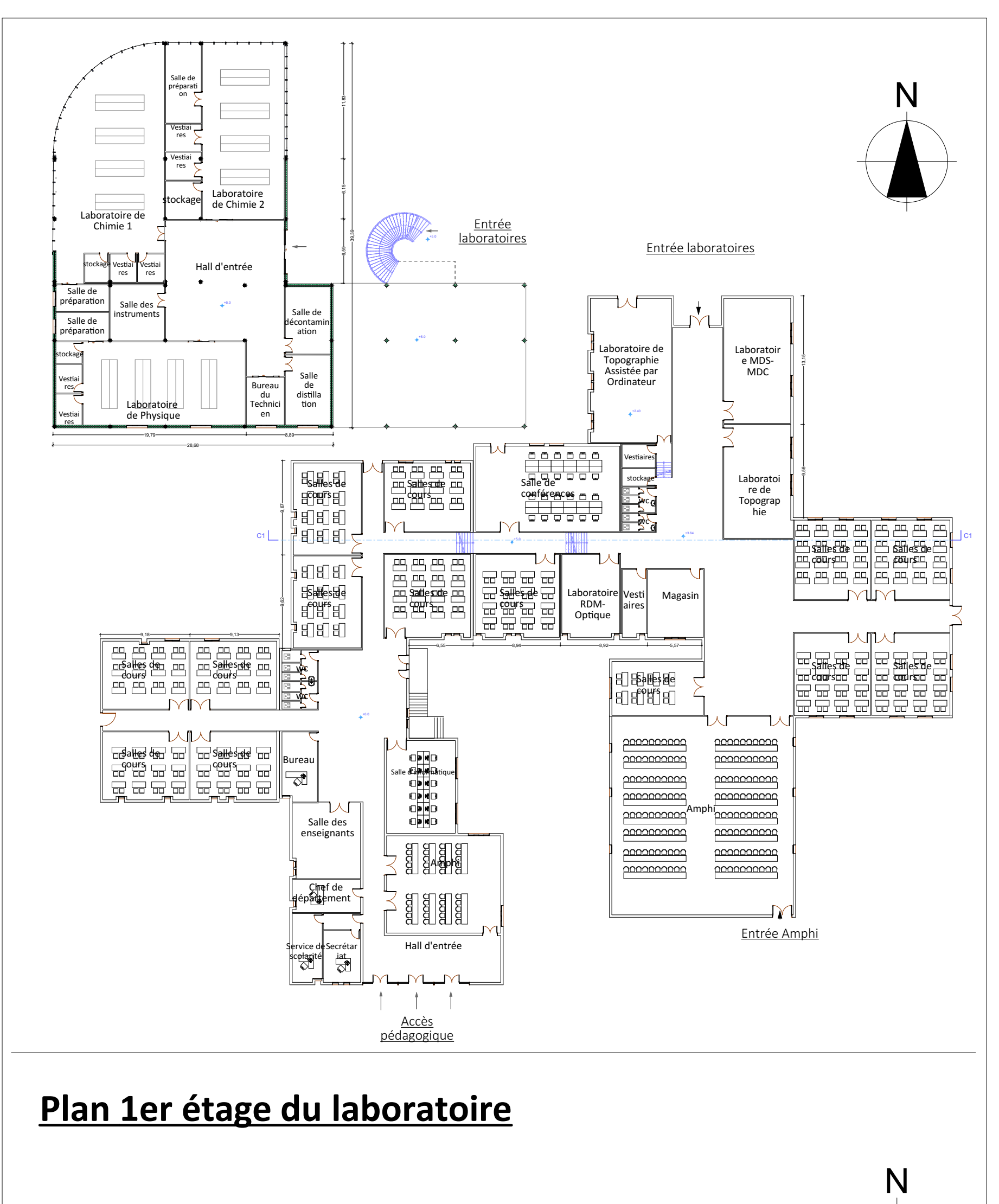

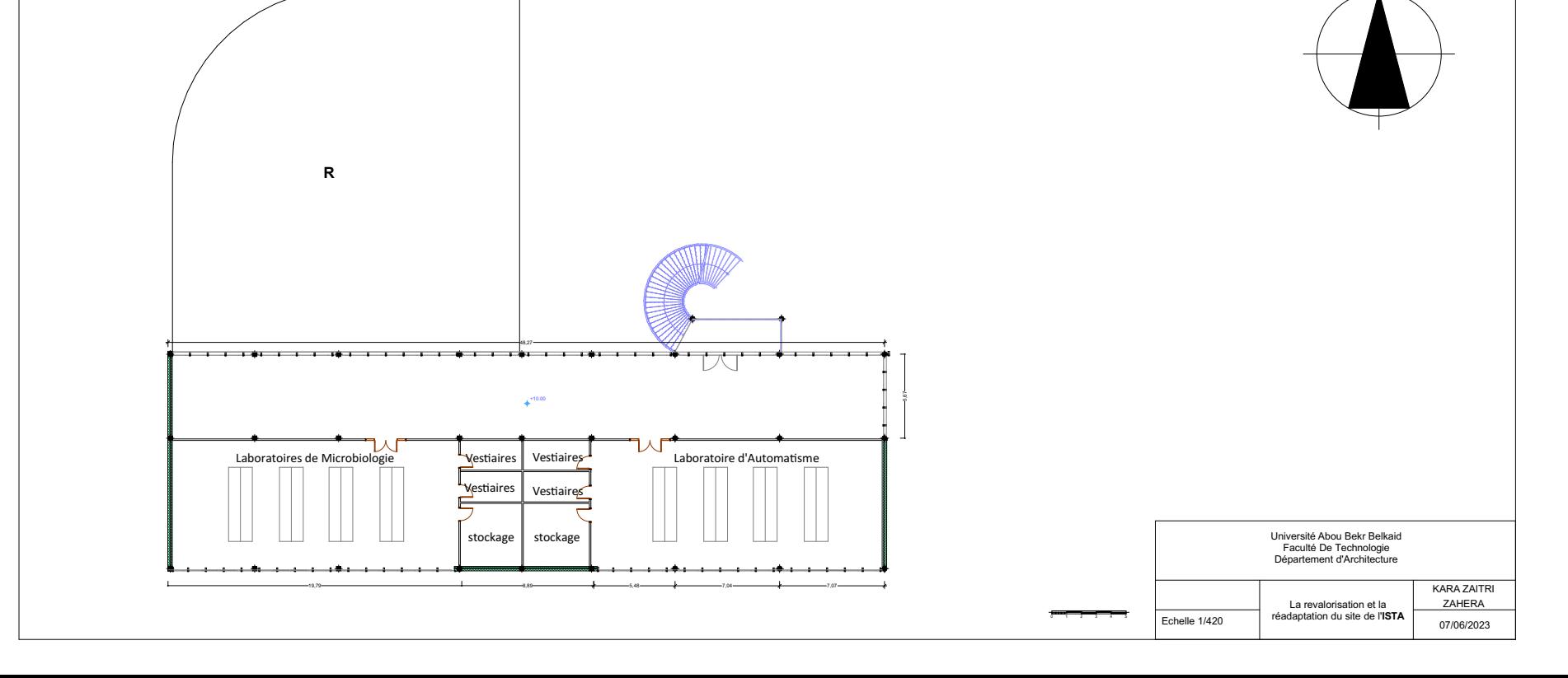

## **Plan RDC du bloc pédagogique et bloc laboratoire**

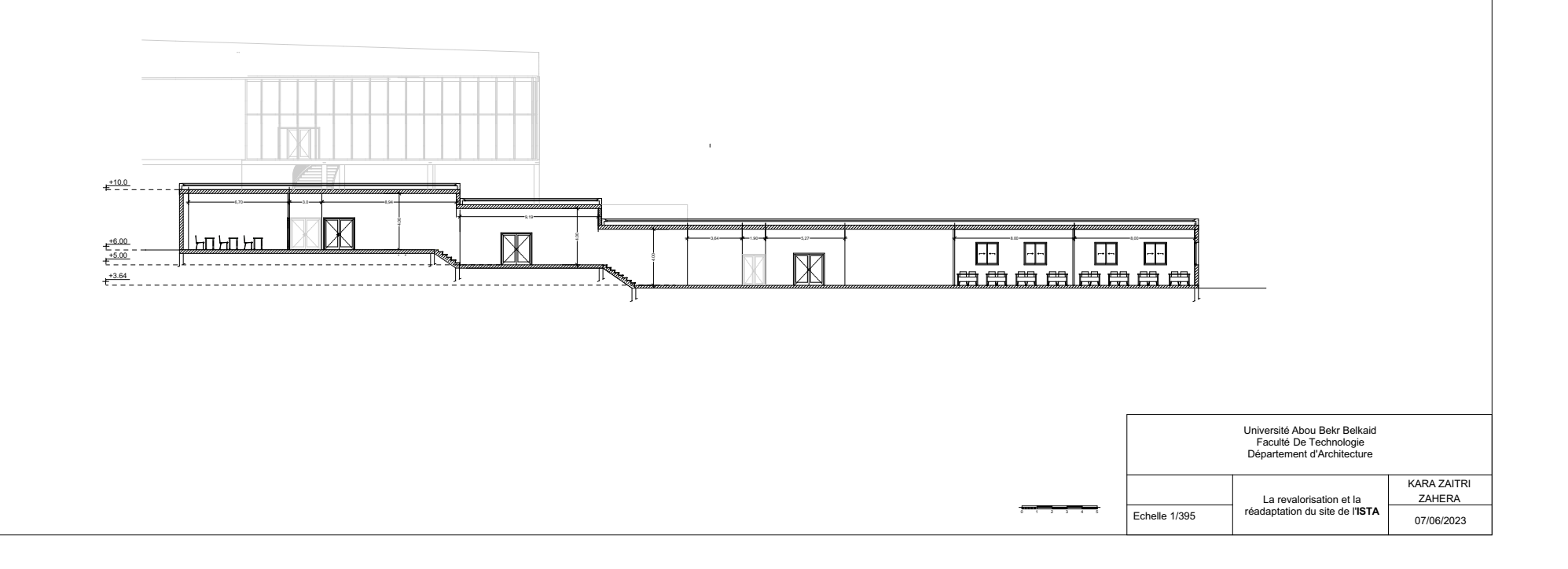

## **Plan Toiture du bloc pédagogique et bloc laboratoire**

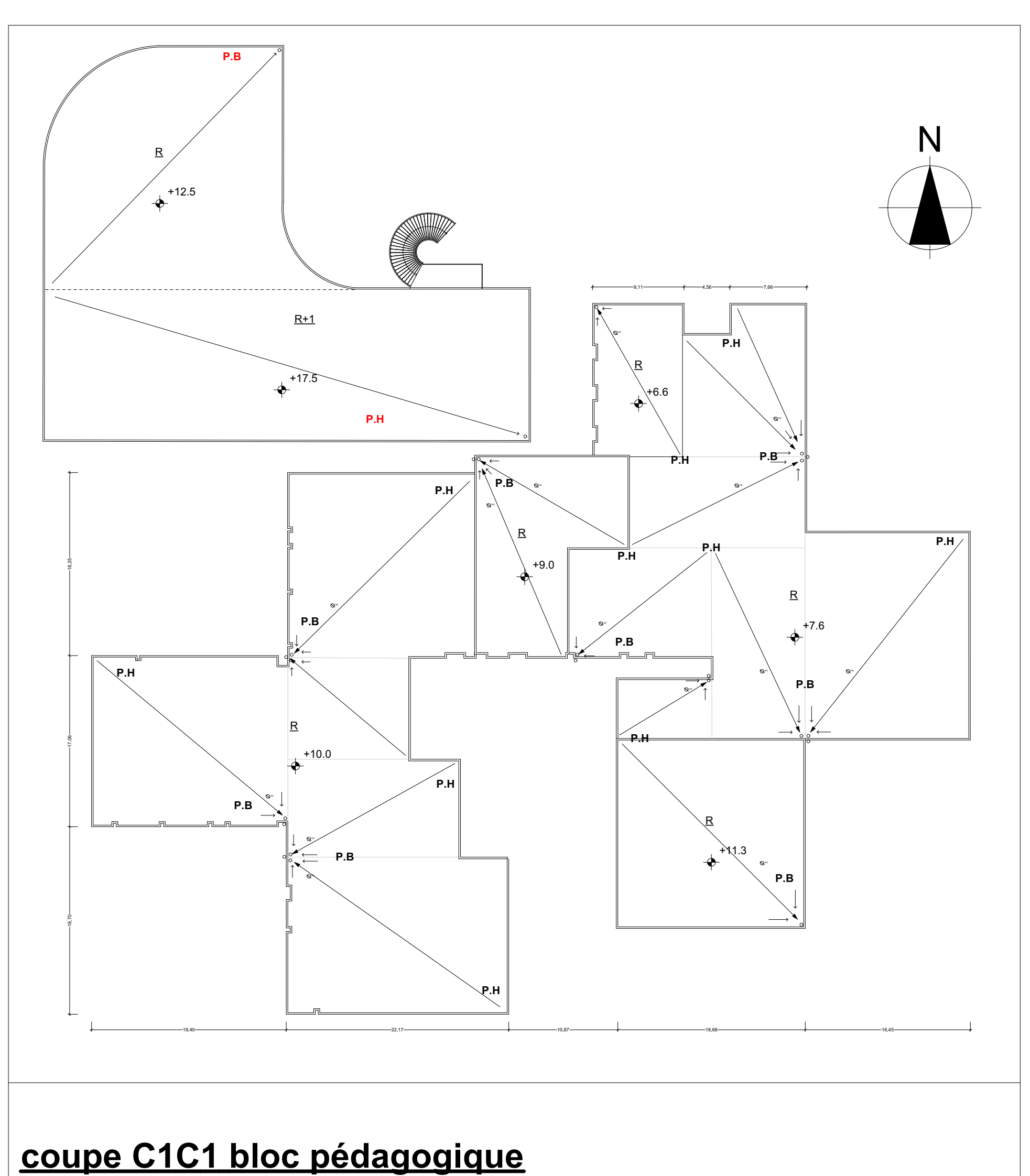

Centre d'incubation

#### **Plan RDC du centre d'incubation**

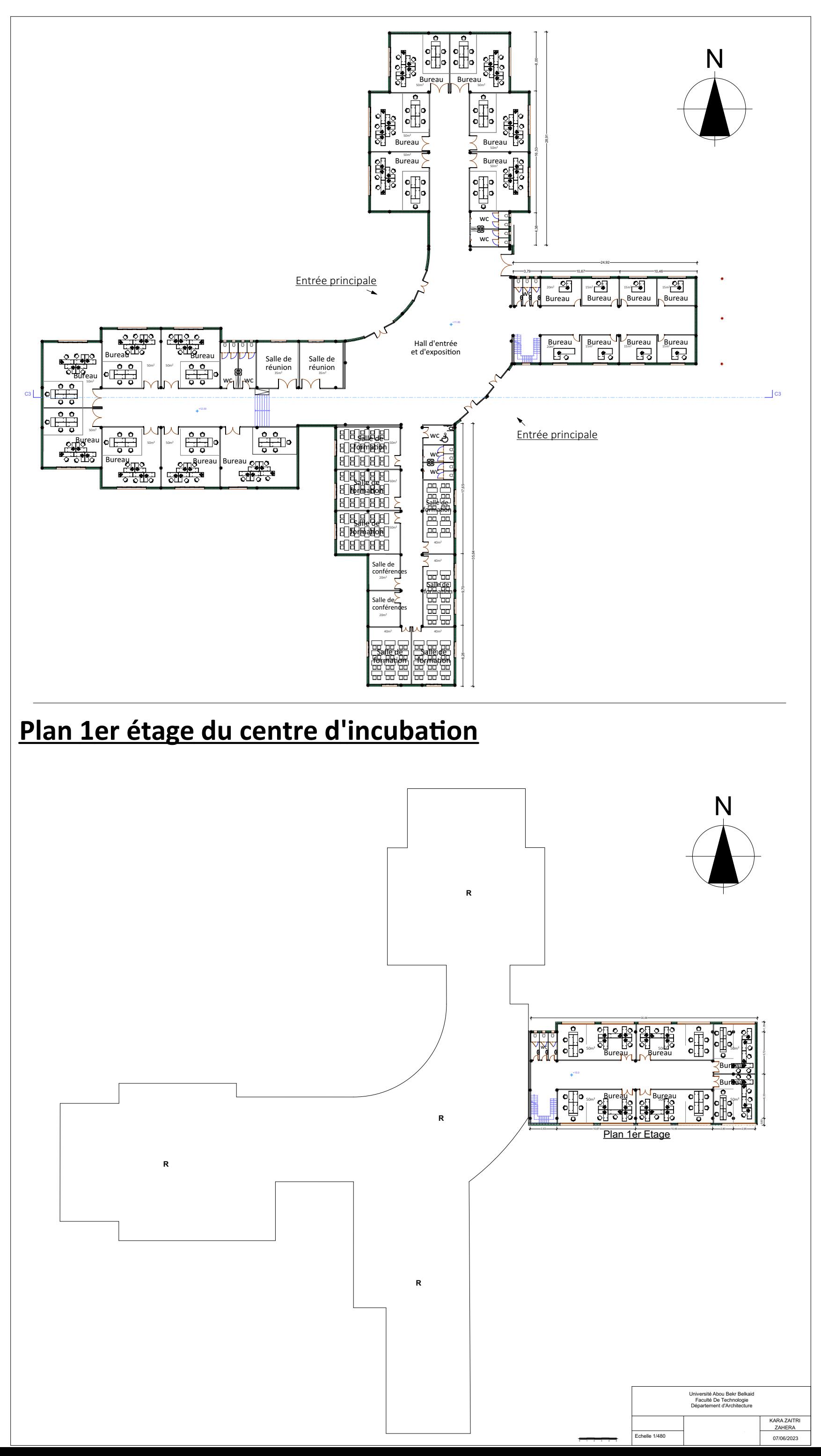

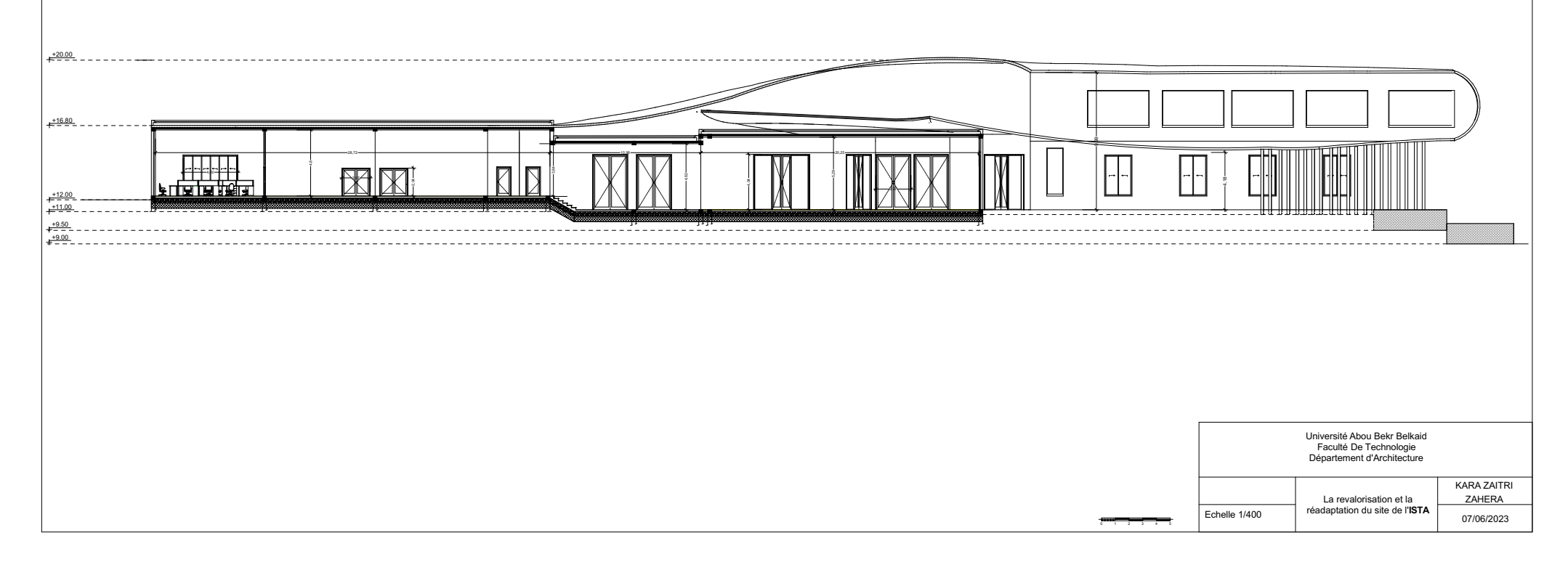

## **Plan toiture du centre d'incubation**

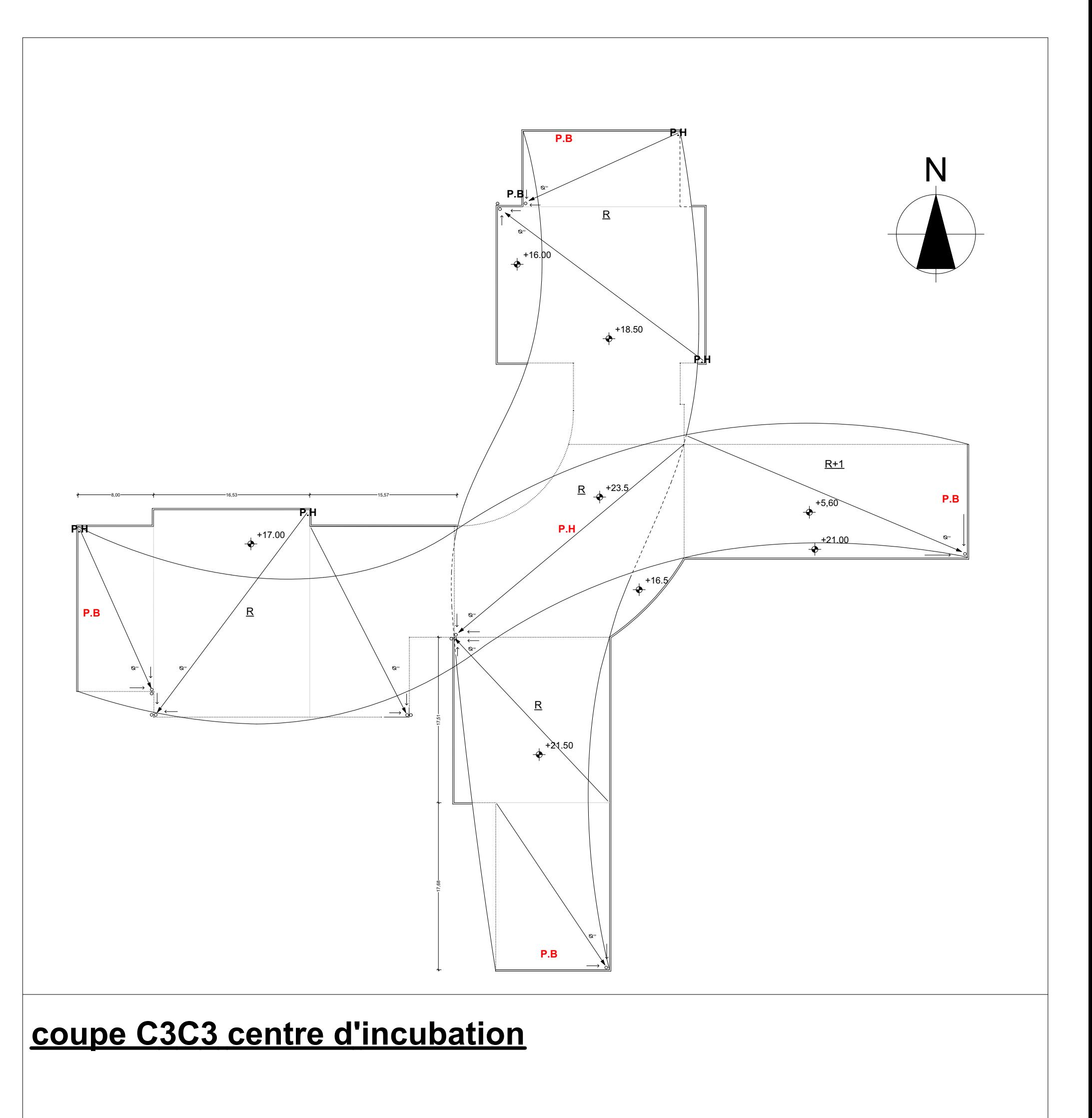

Jardin pédagogique et cafétéria

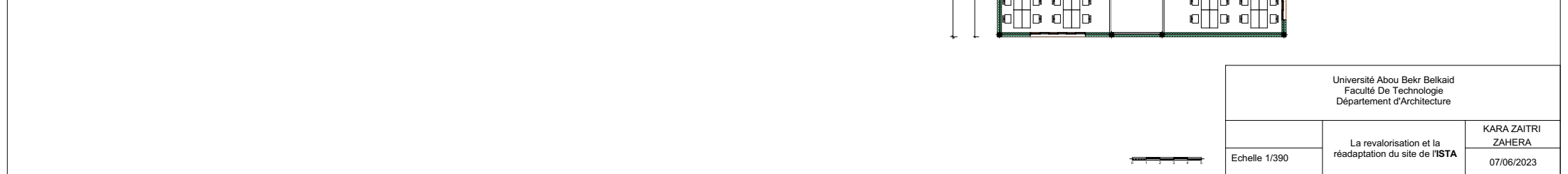

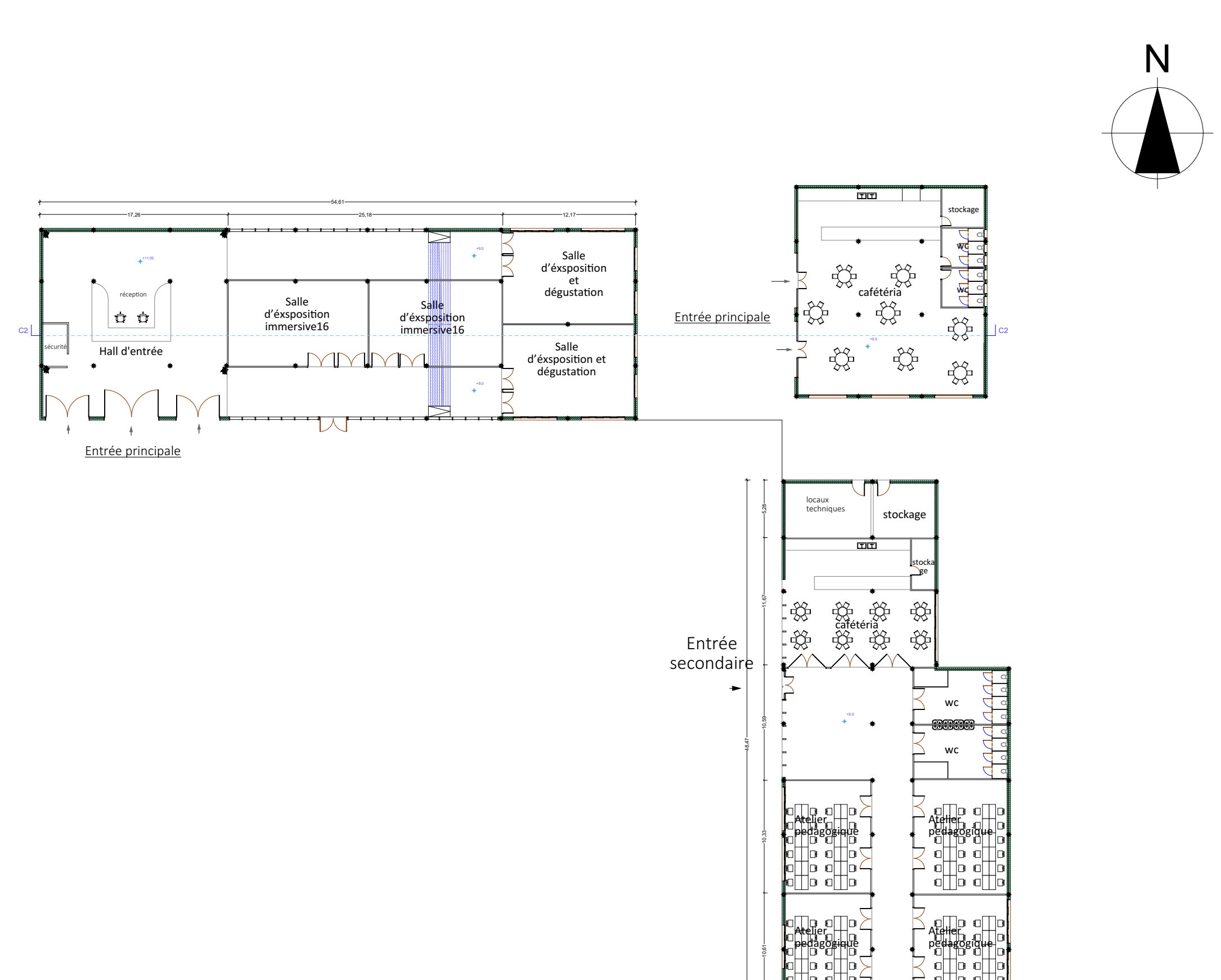

## **Plan RDC du jardin pédagogique et cafétéria**

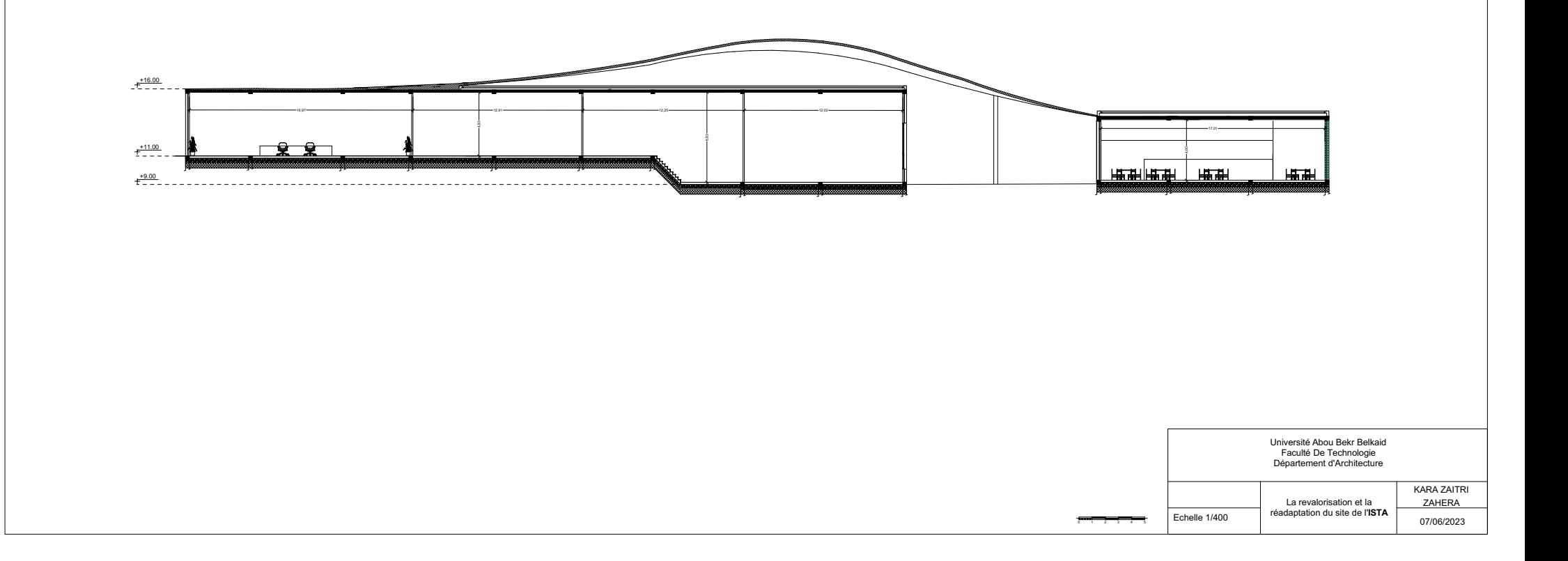

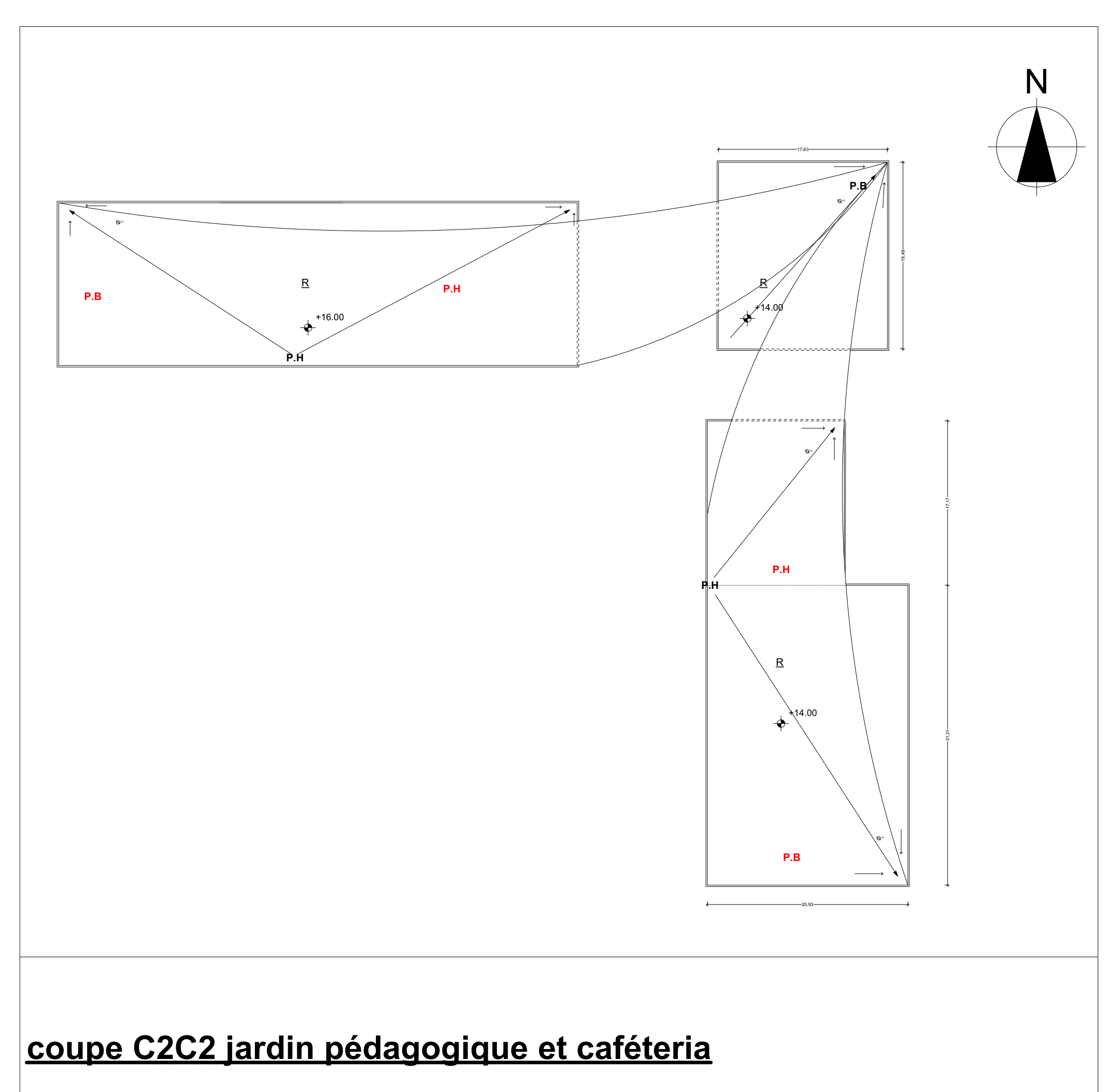

## **Plan Toiture du jardin pédagogique et cafétéria**

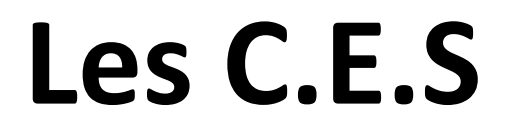

(fragment du centre d'incubation)

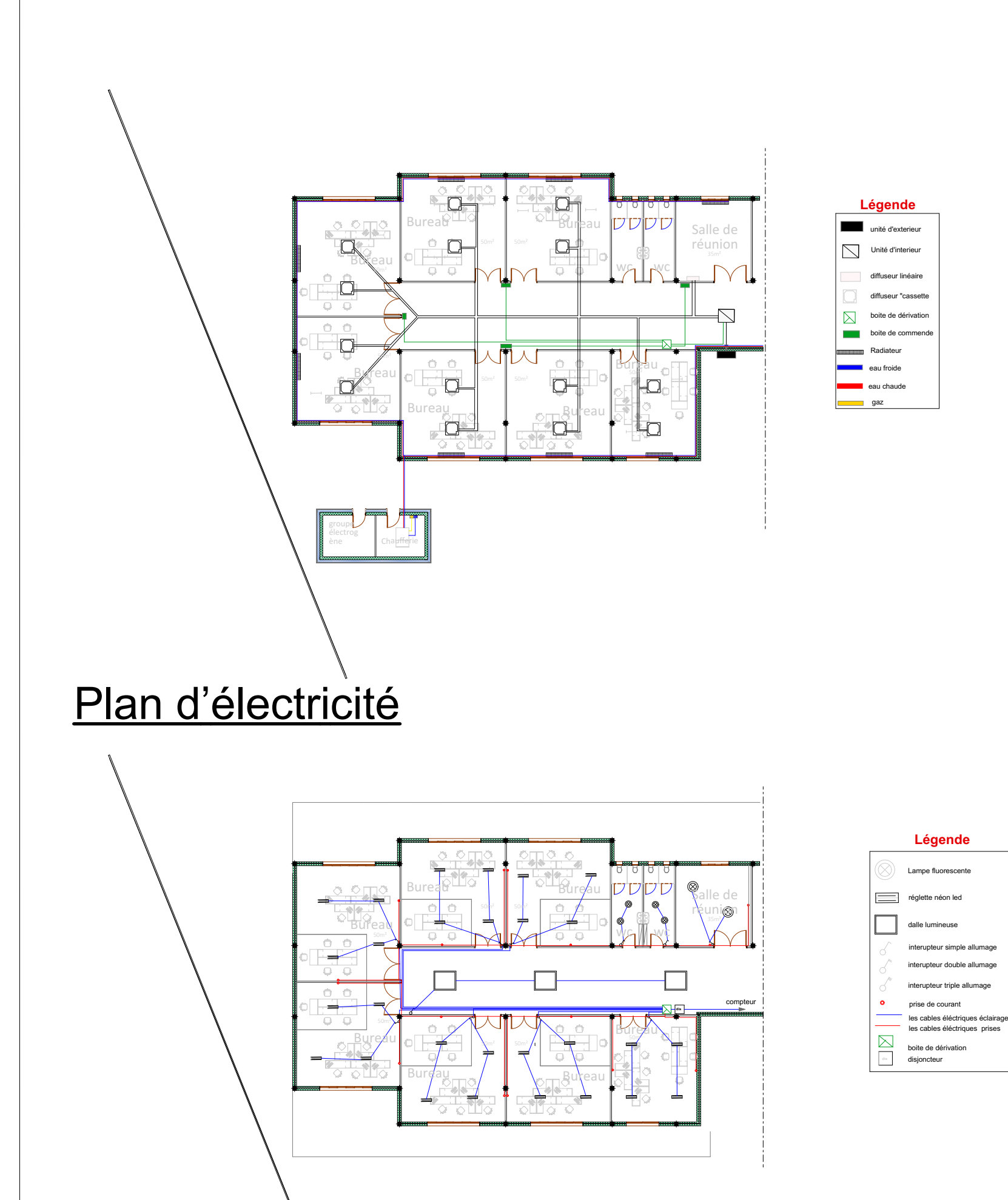

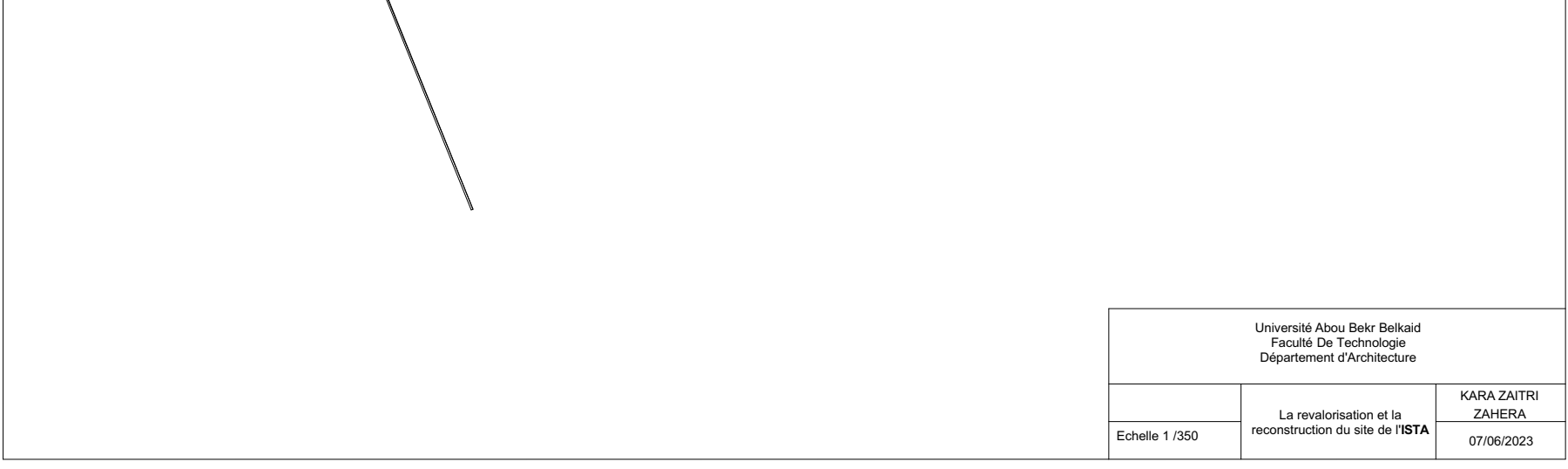

# plan climatisation et chauffage

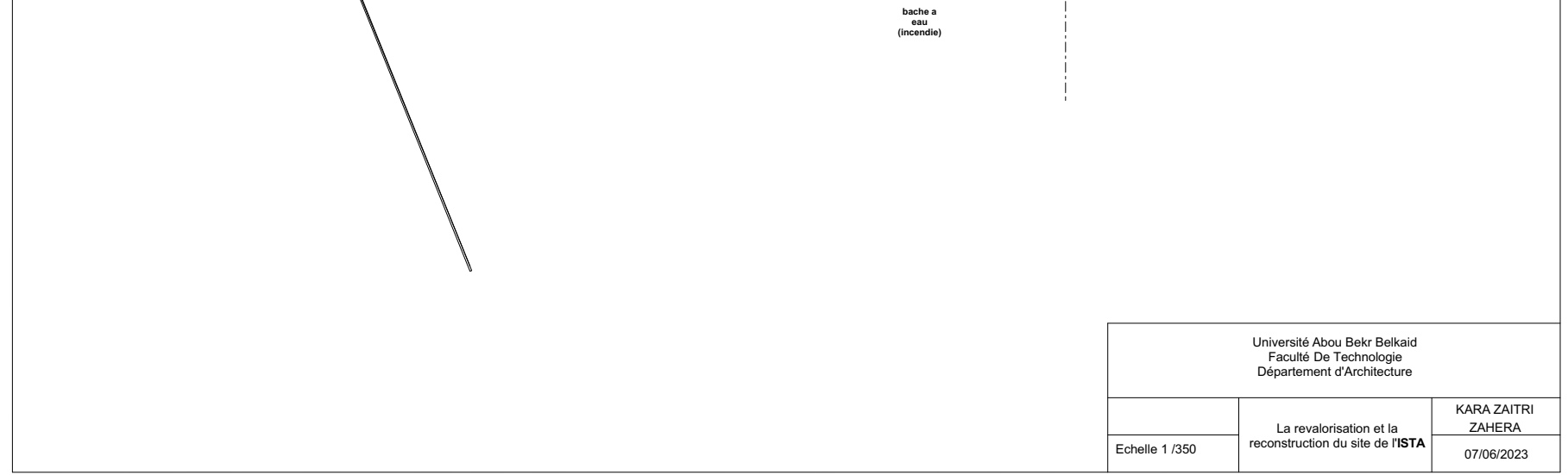

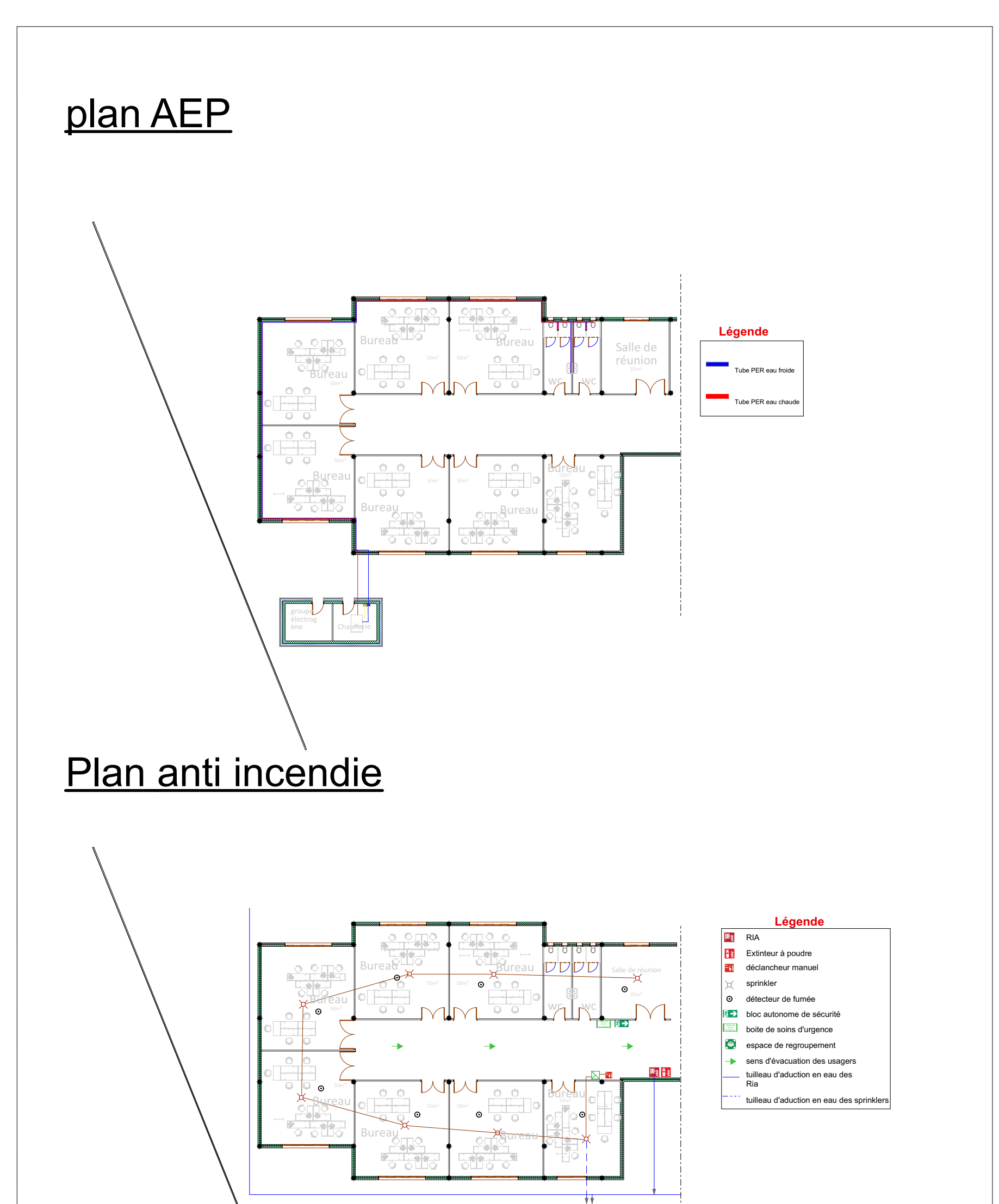

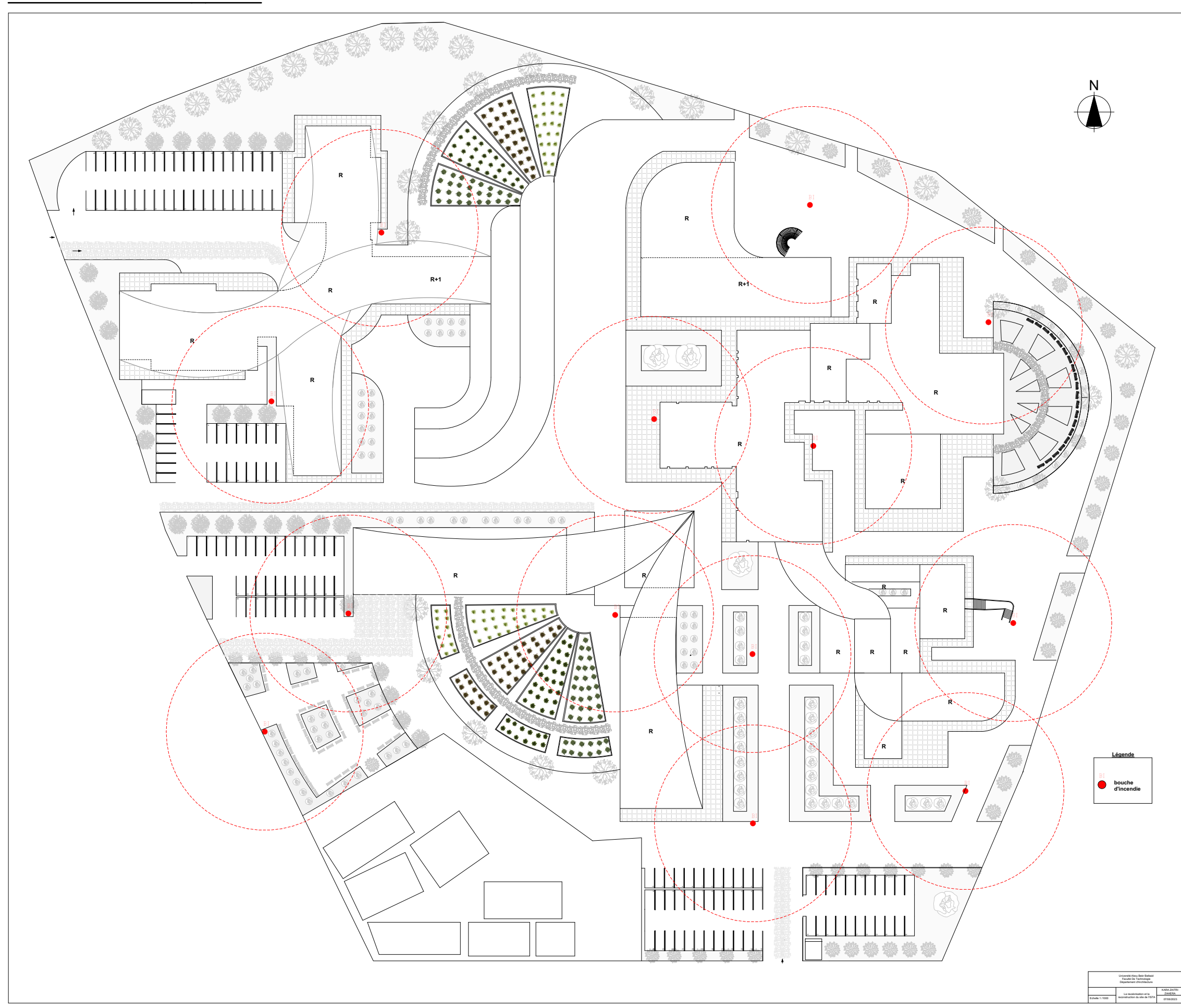

#### Plan de masse détaillé

# **Les façades**

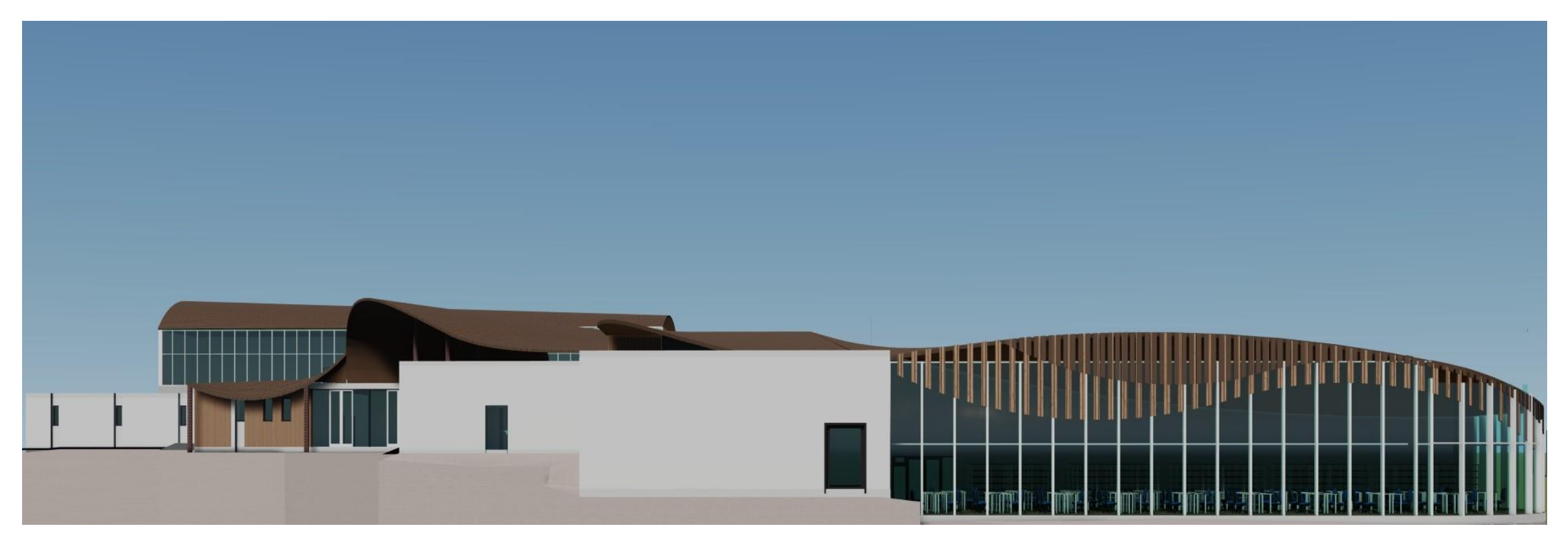

**Façade X1 côté sud du bloc administratif et pédagogique**

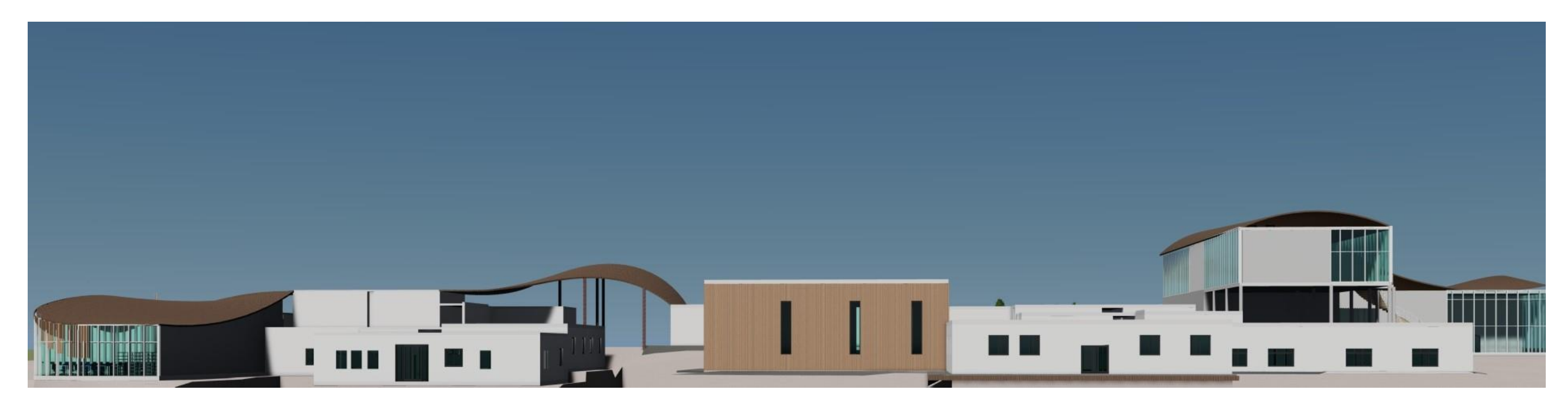

**Façade X2 côté est du bloc administratif et pédagogique**

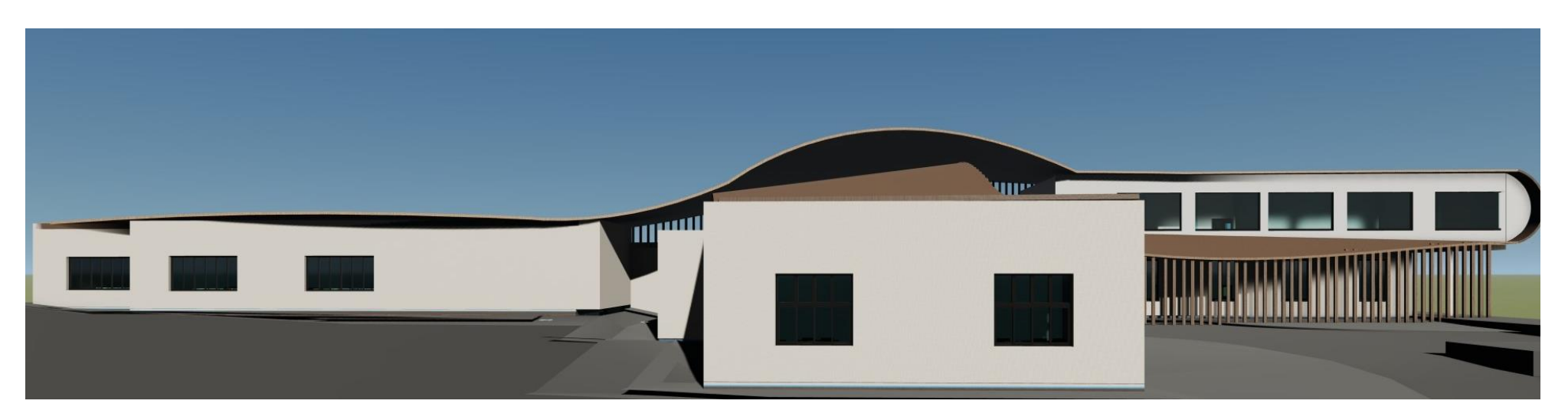

**Façade X3 côté sud du centre d'incubation**

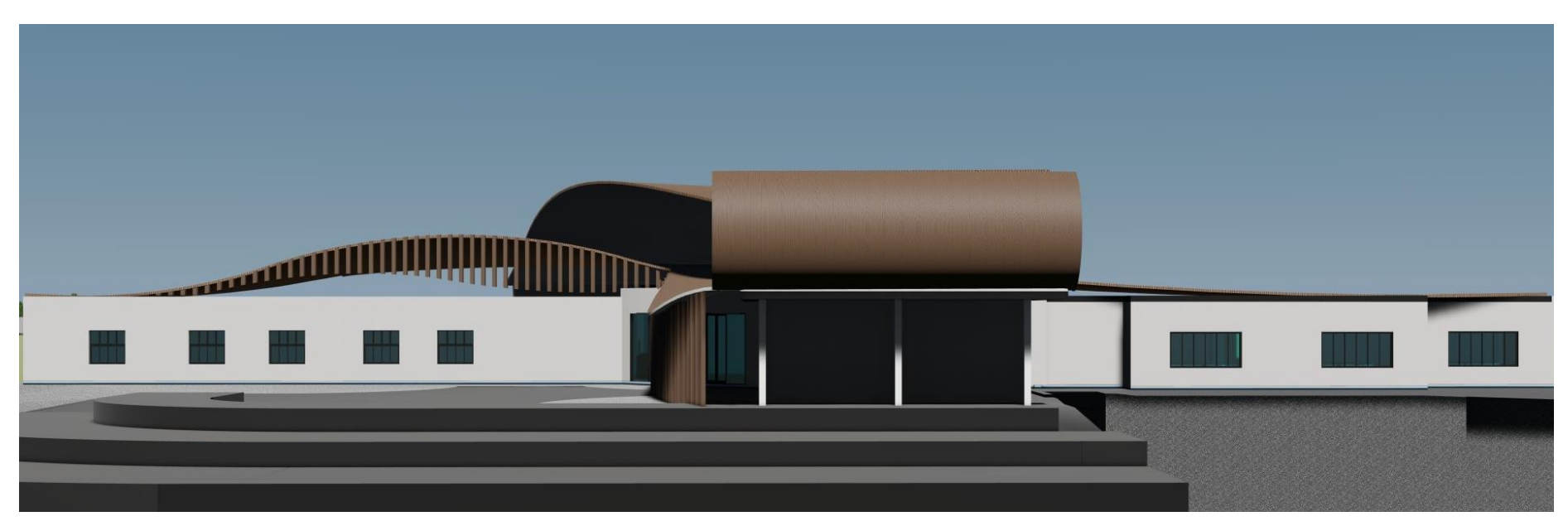

**Façade X4 côté est du centre d'incubation**

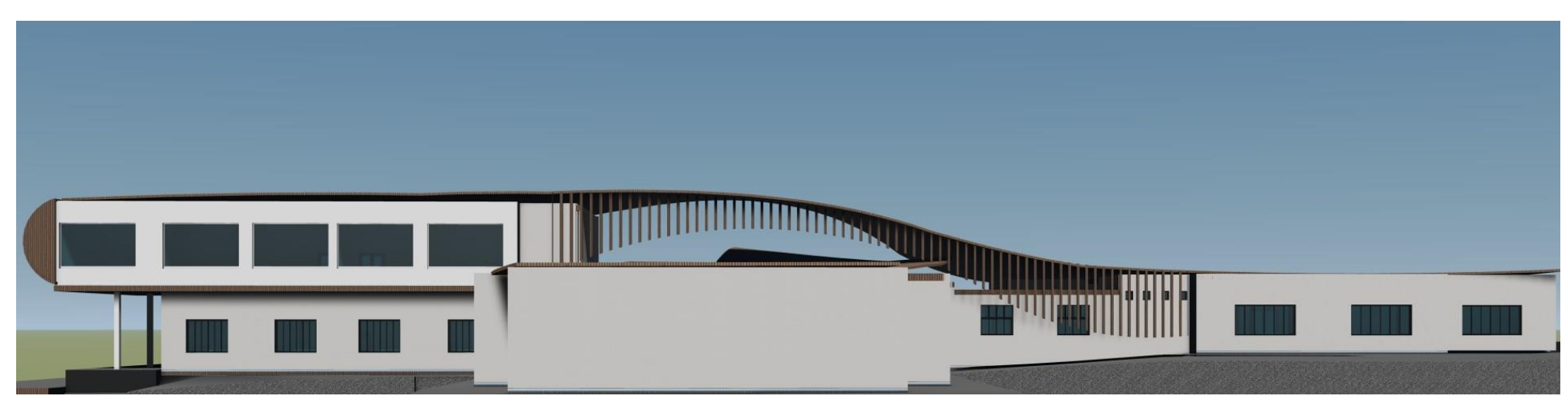

**Façade X5 côté nord du centre d'incubation**

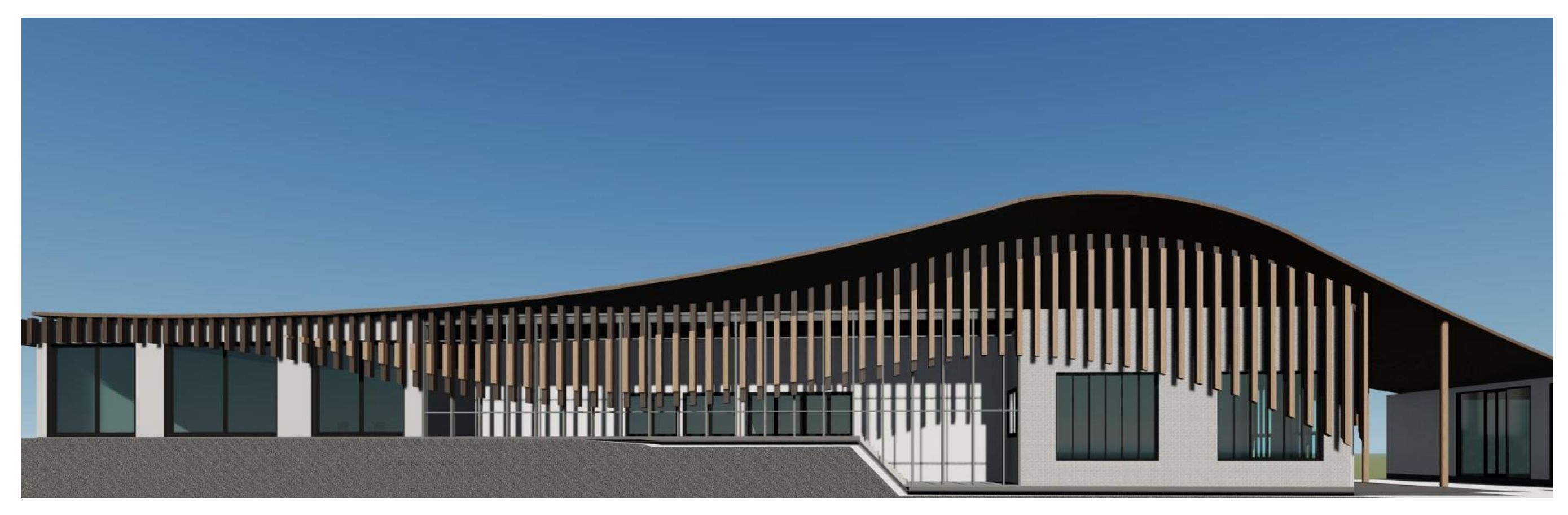

**Façade X6 côté sud du jardin pédagogique**

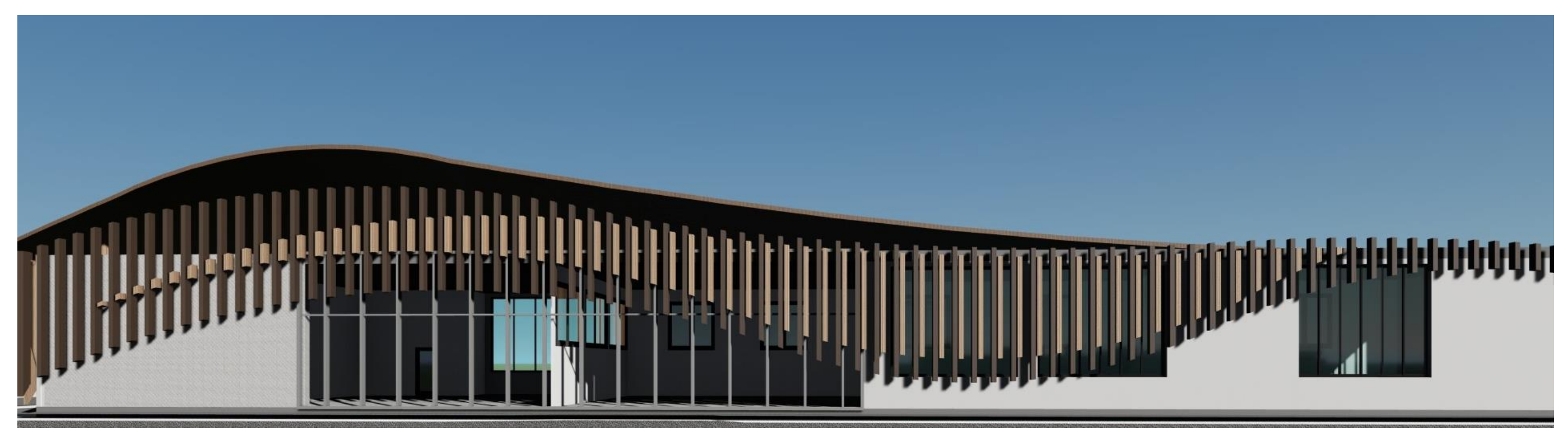

**Façade X7 côté ouest du jardin pédagogique**
# **Volume**

#### **Vue sur l'entrée de l'ISTA**

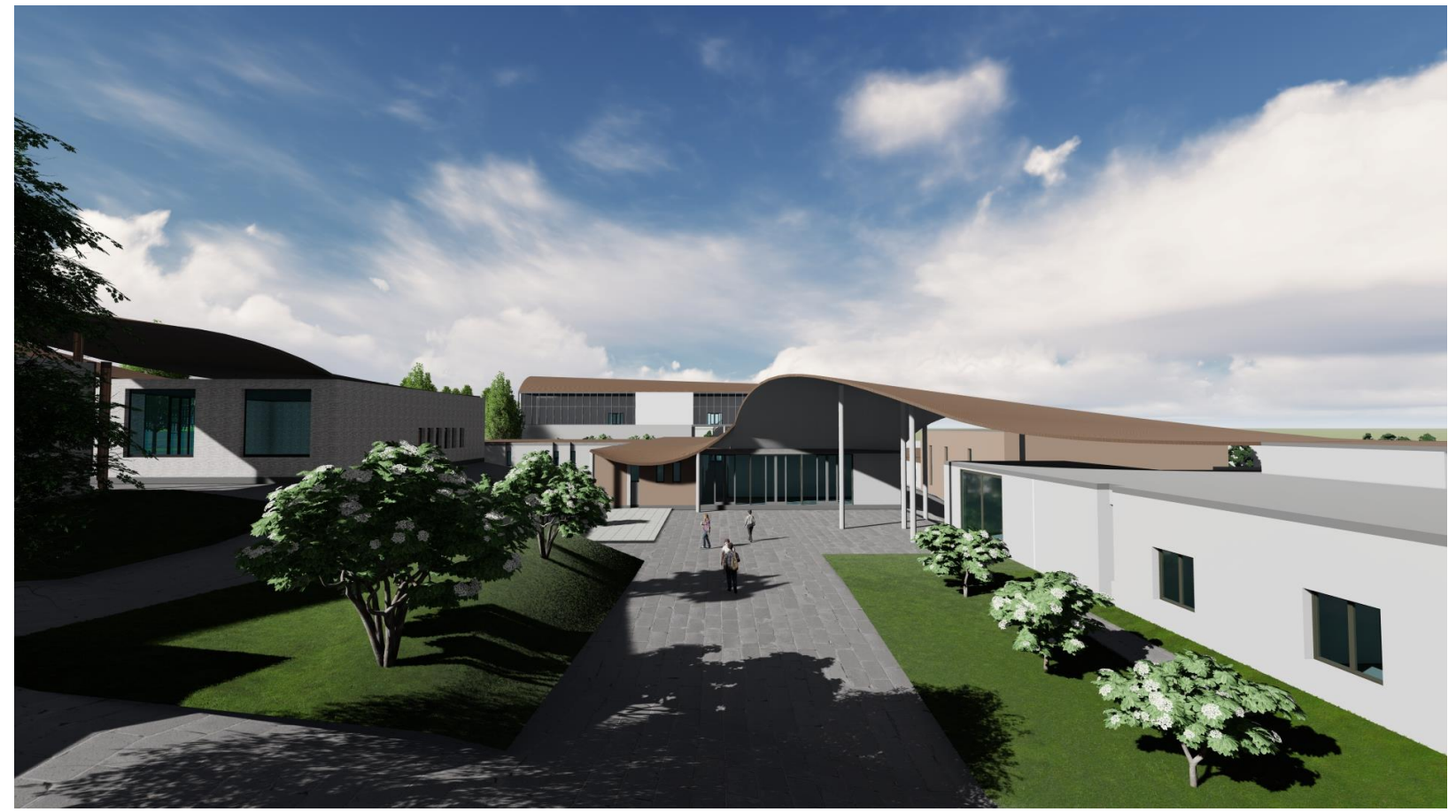

#### **Vue générale sur le projet**

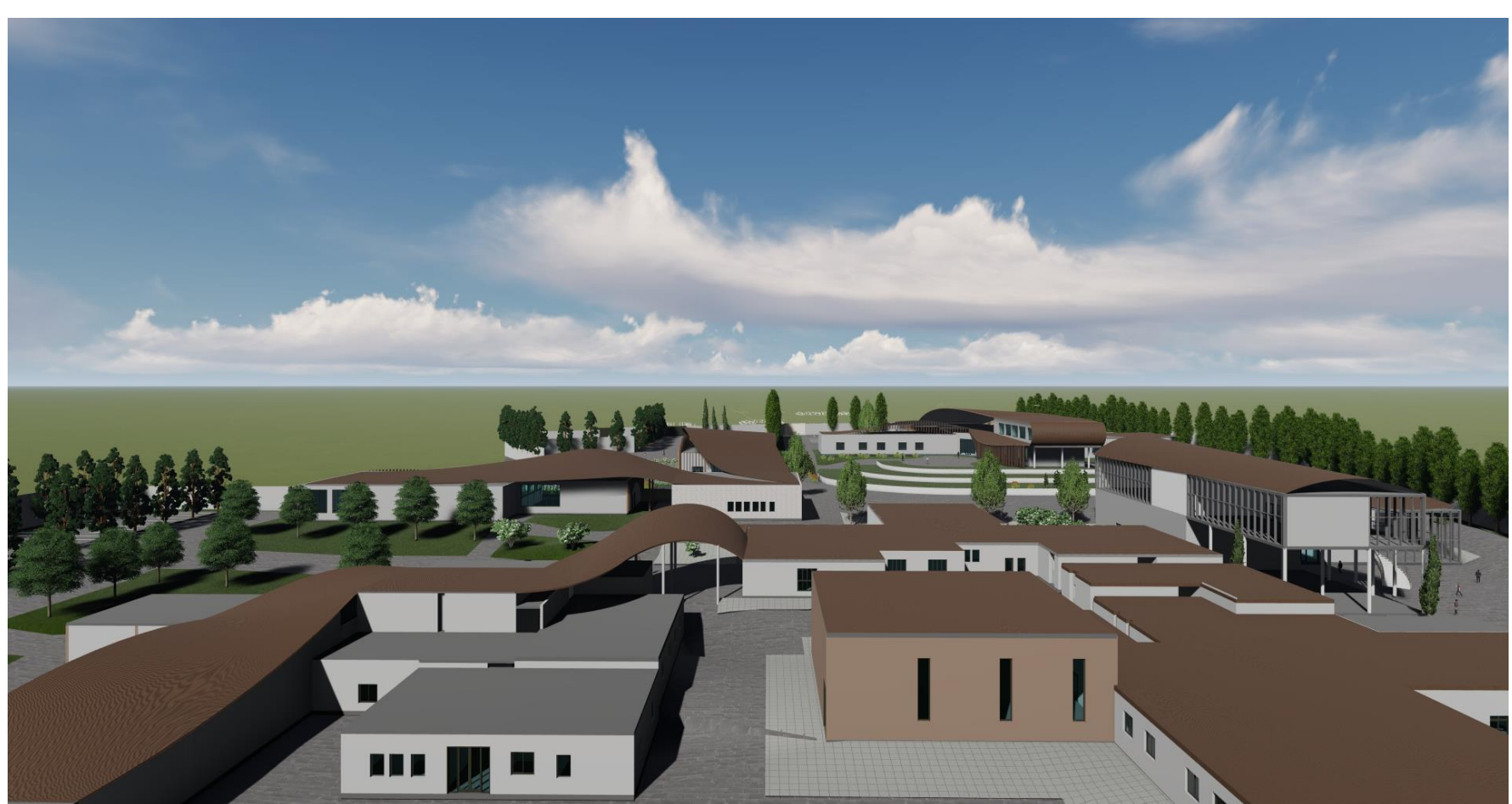

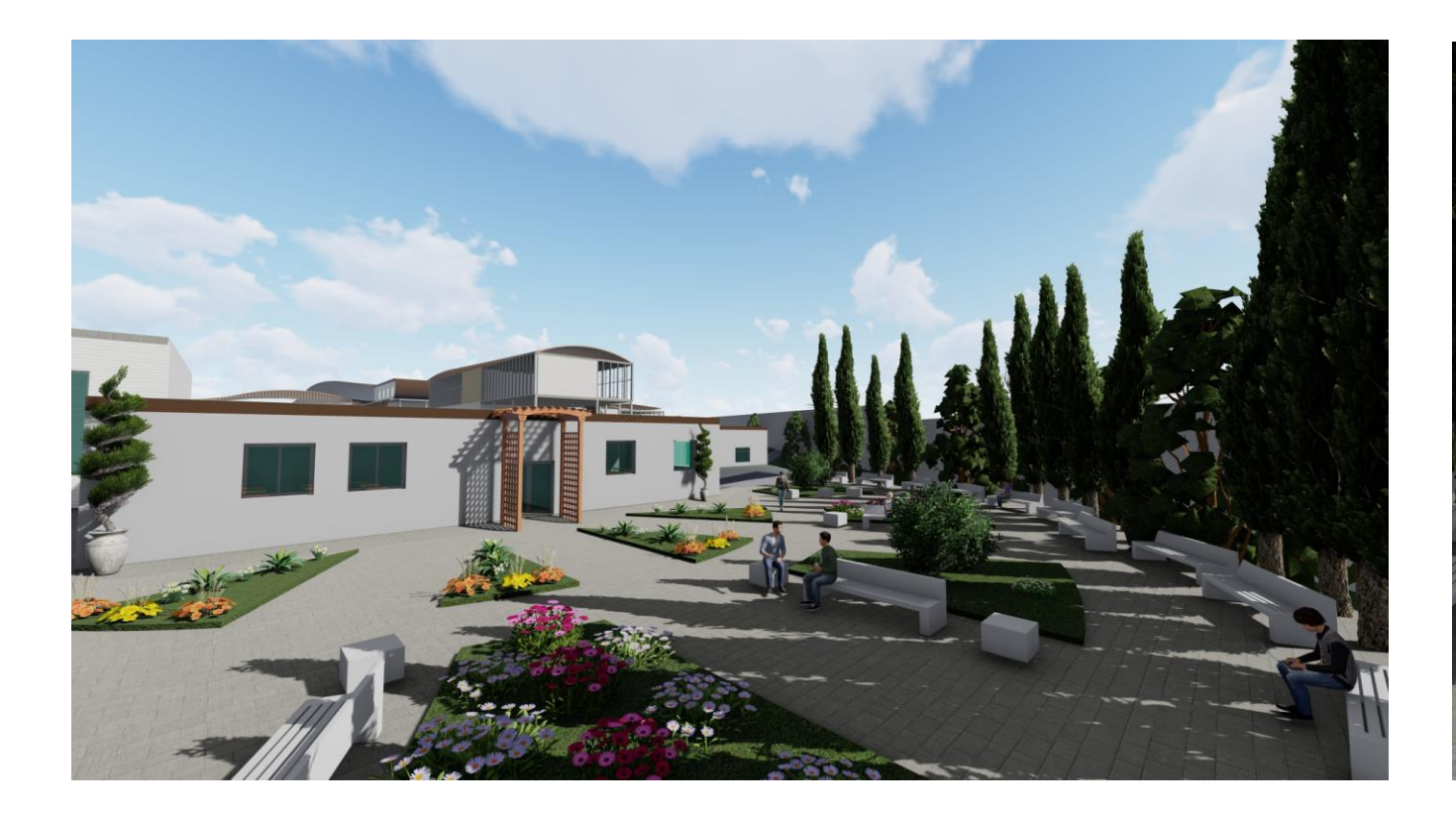

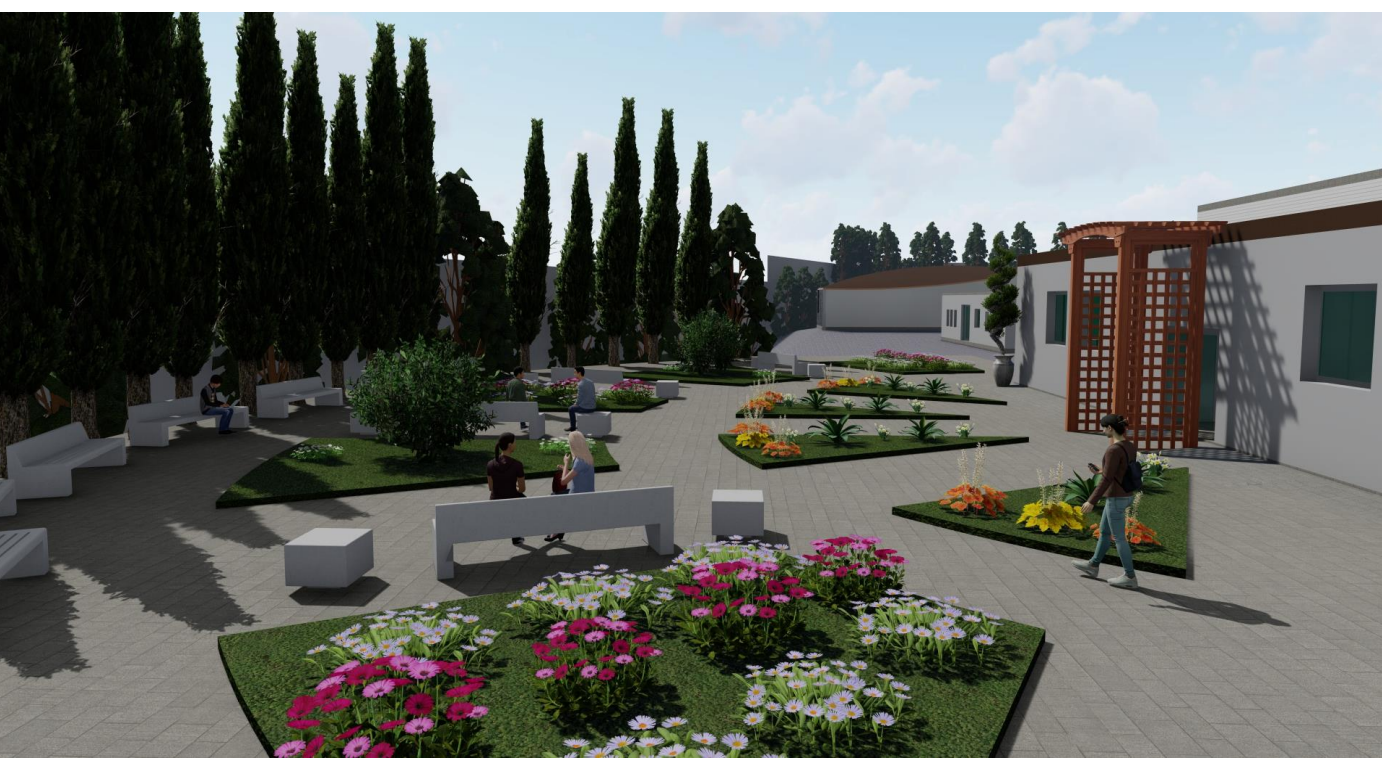

#### **Aire de détente**

#### **Vue générale sur le projet**

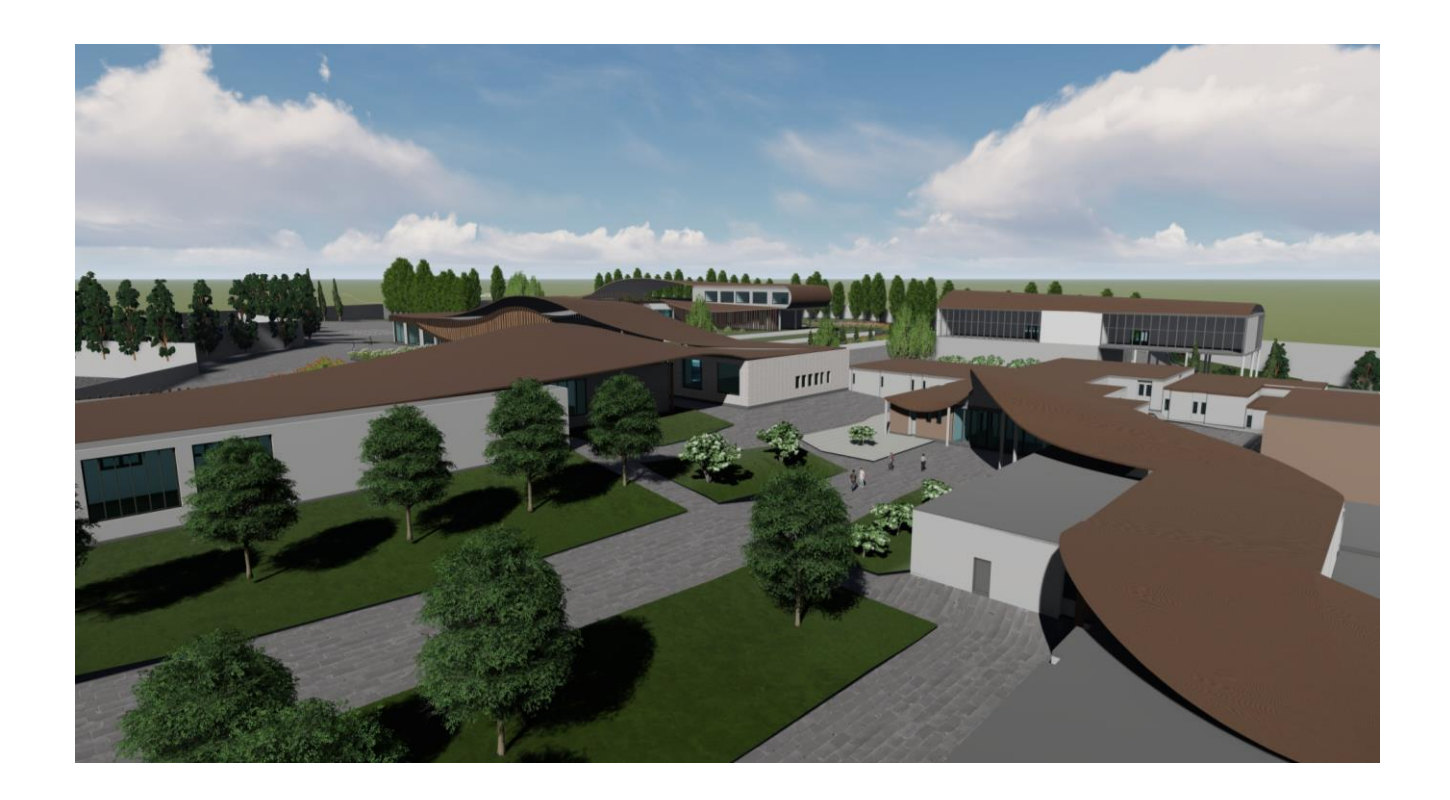

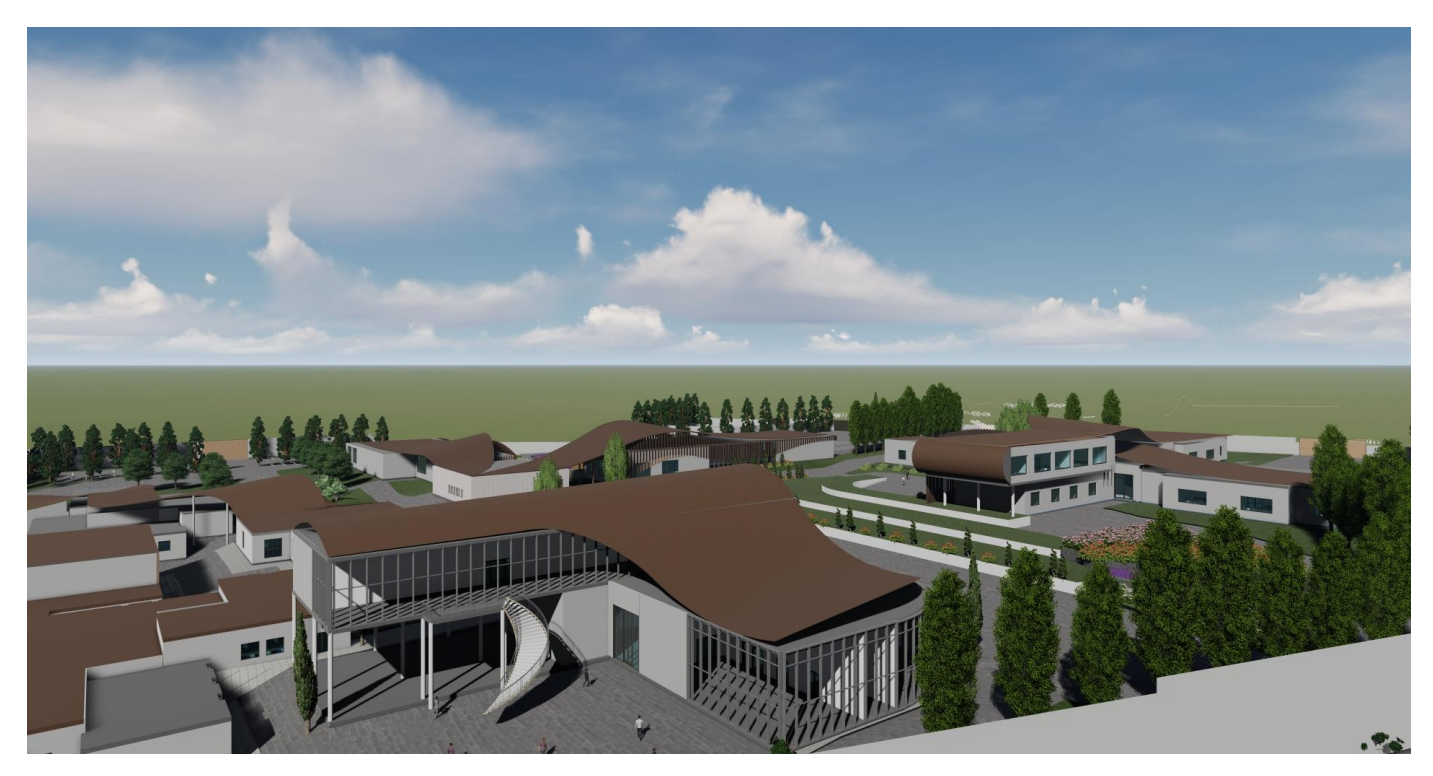

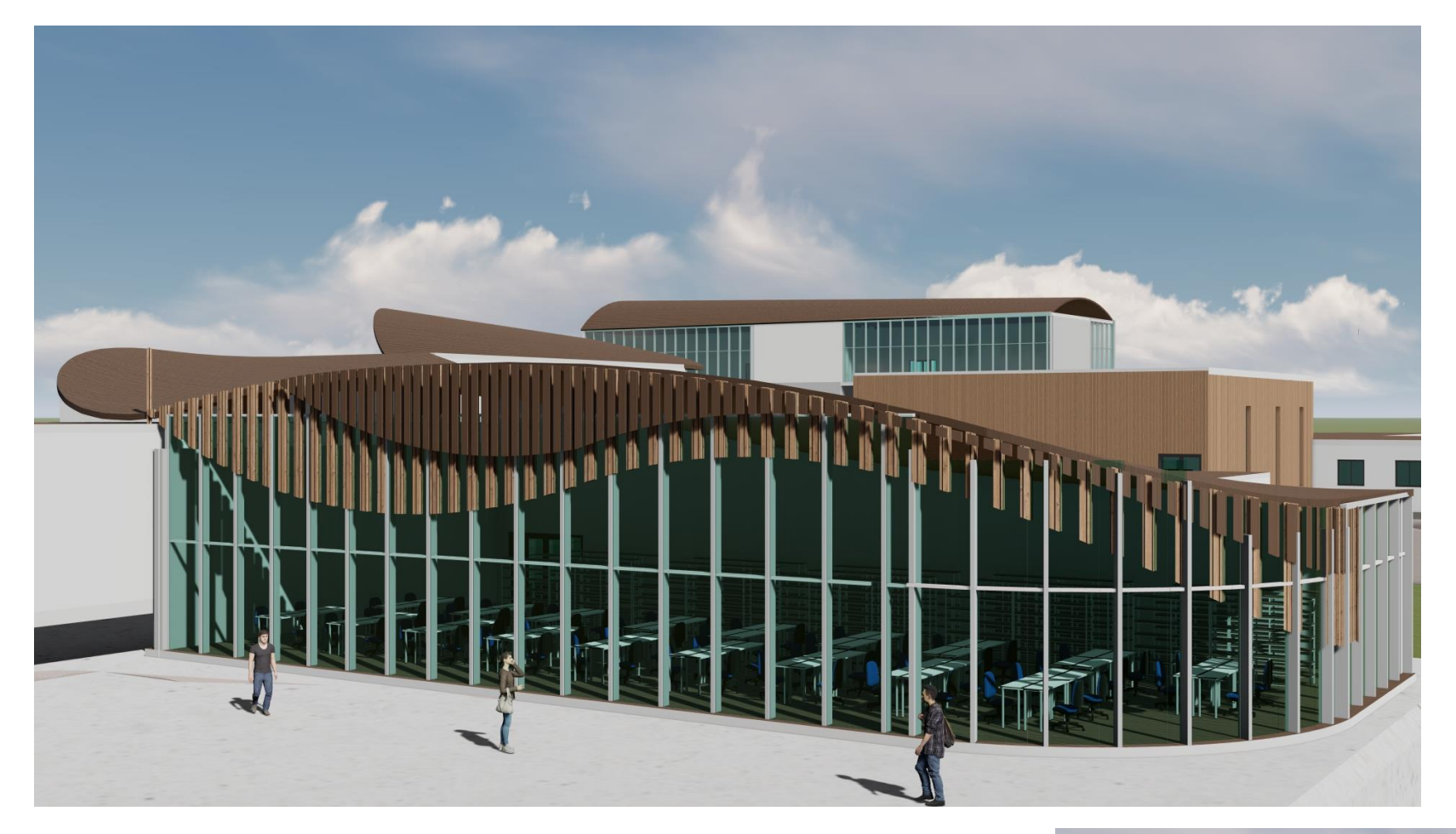

#### **Bibliothèque**

#### **Laboratoire**

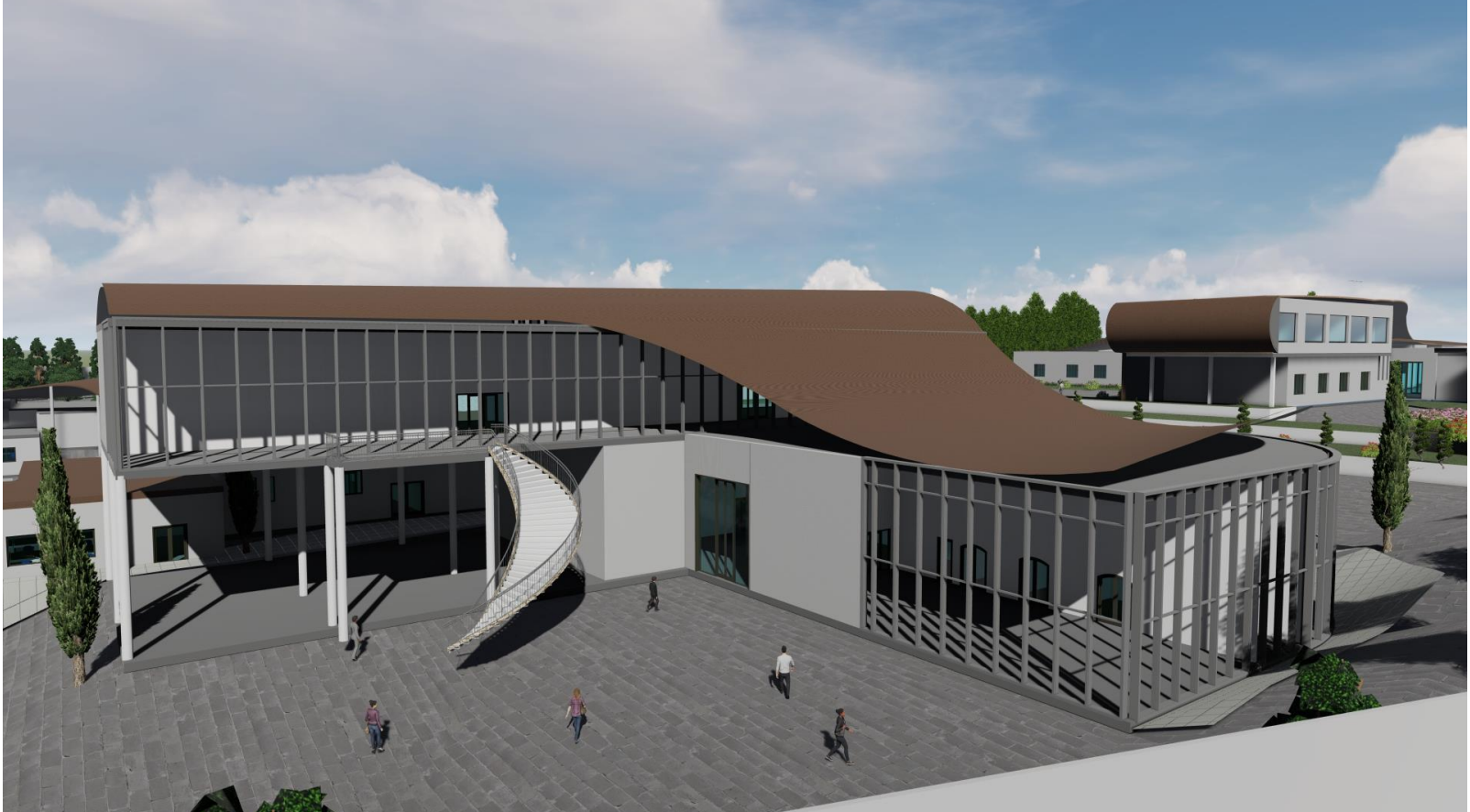

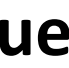

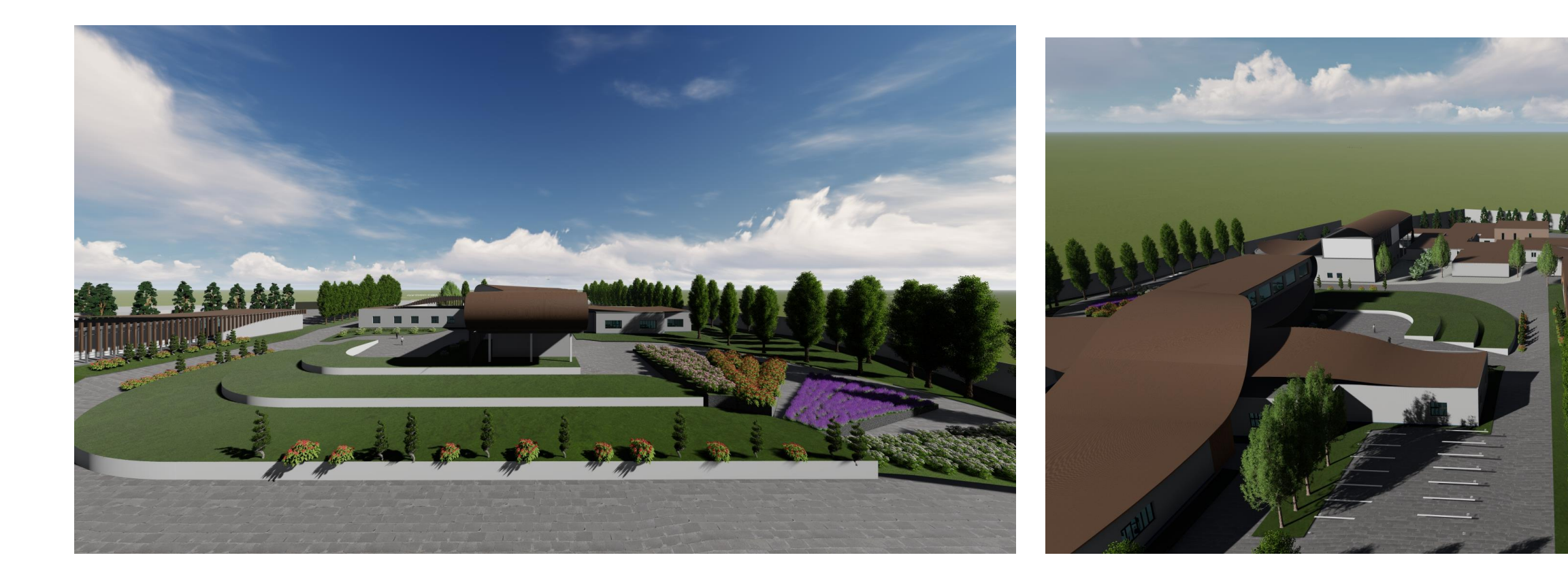

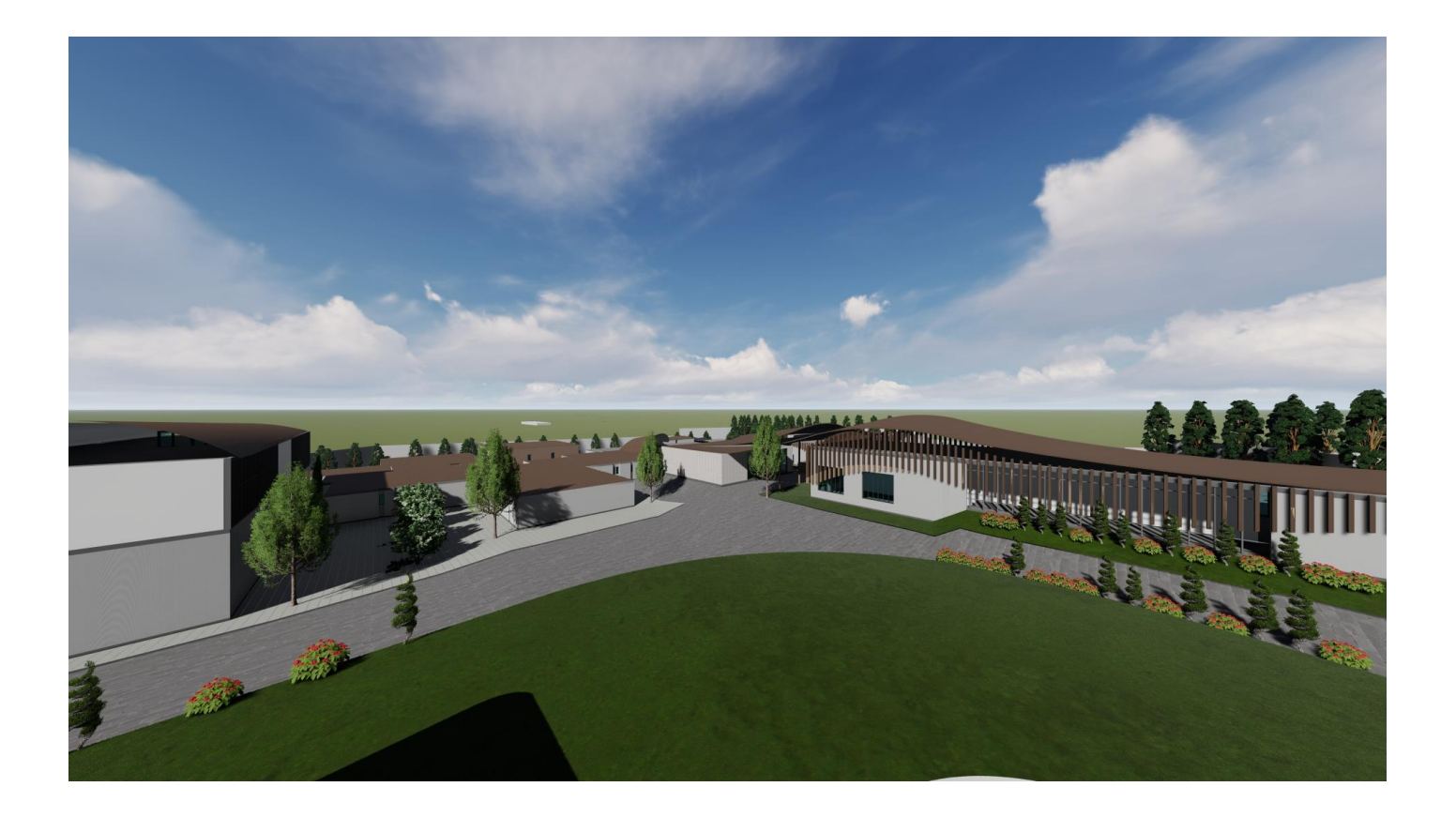

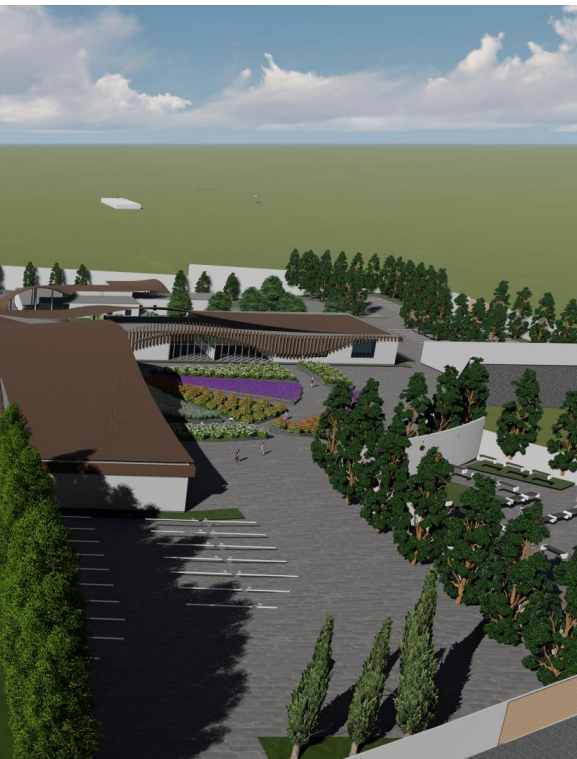

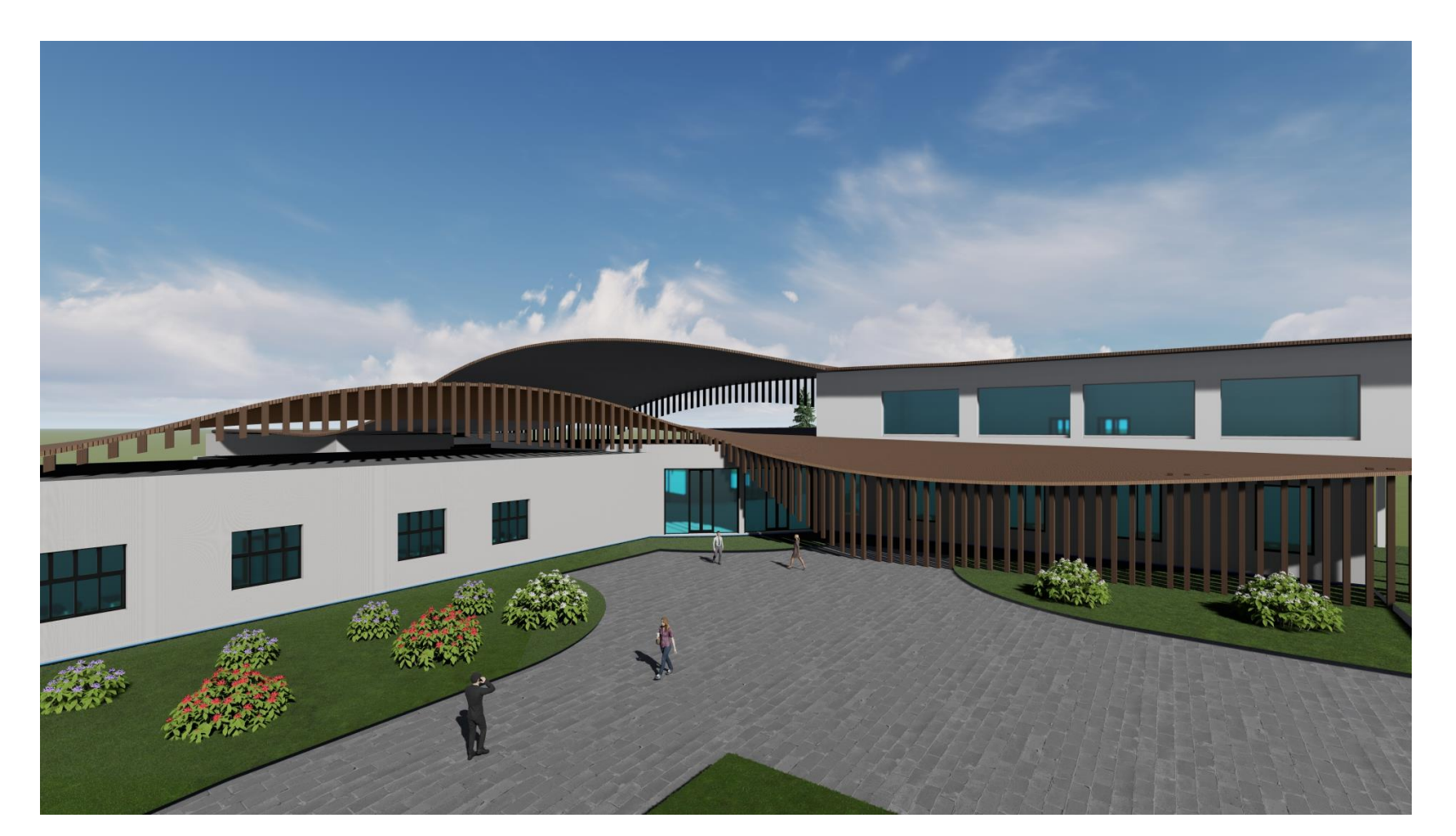

**Centre d'incubation**

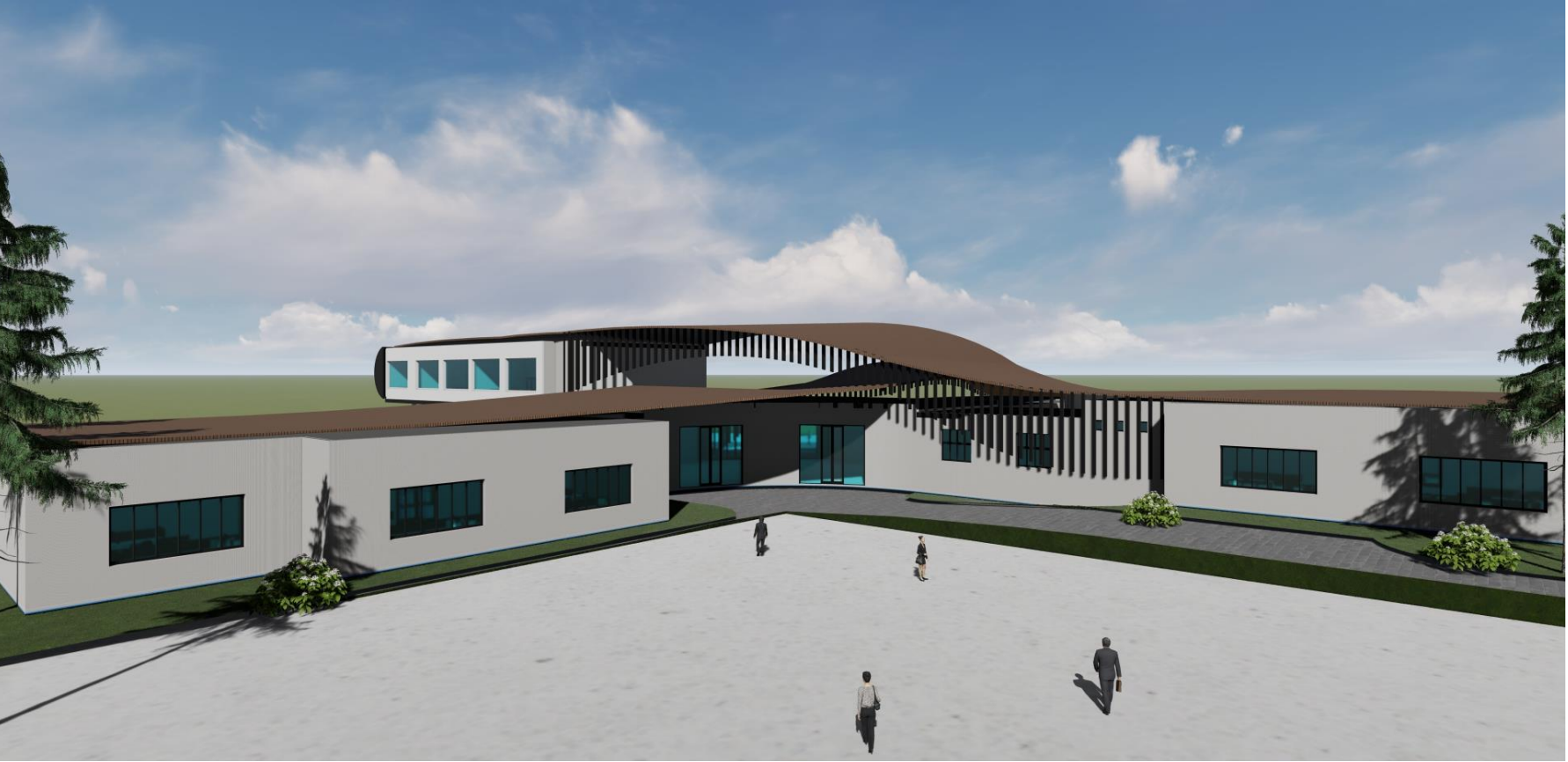

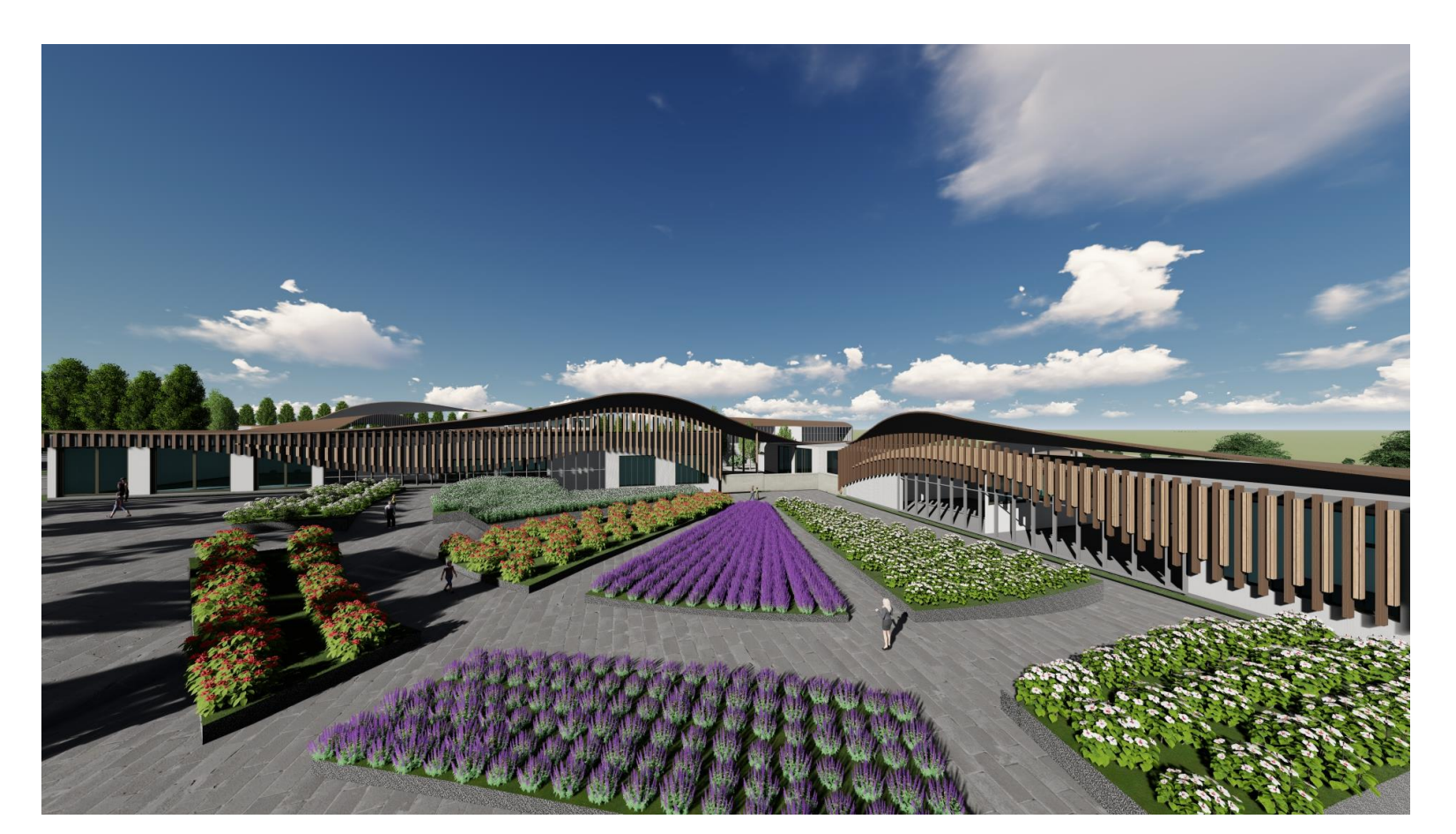

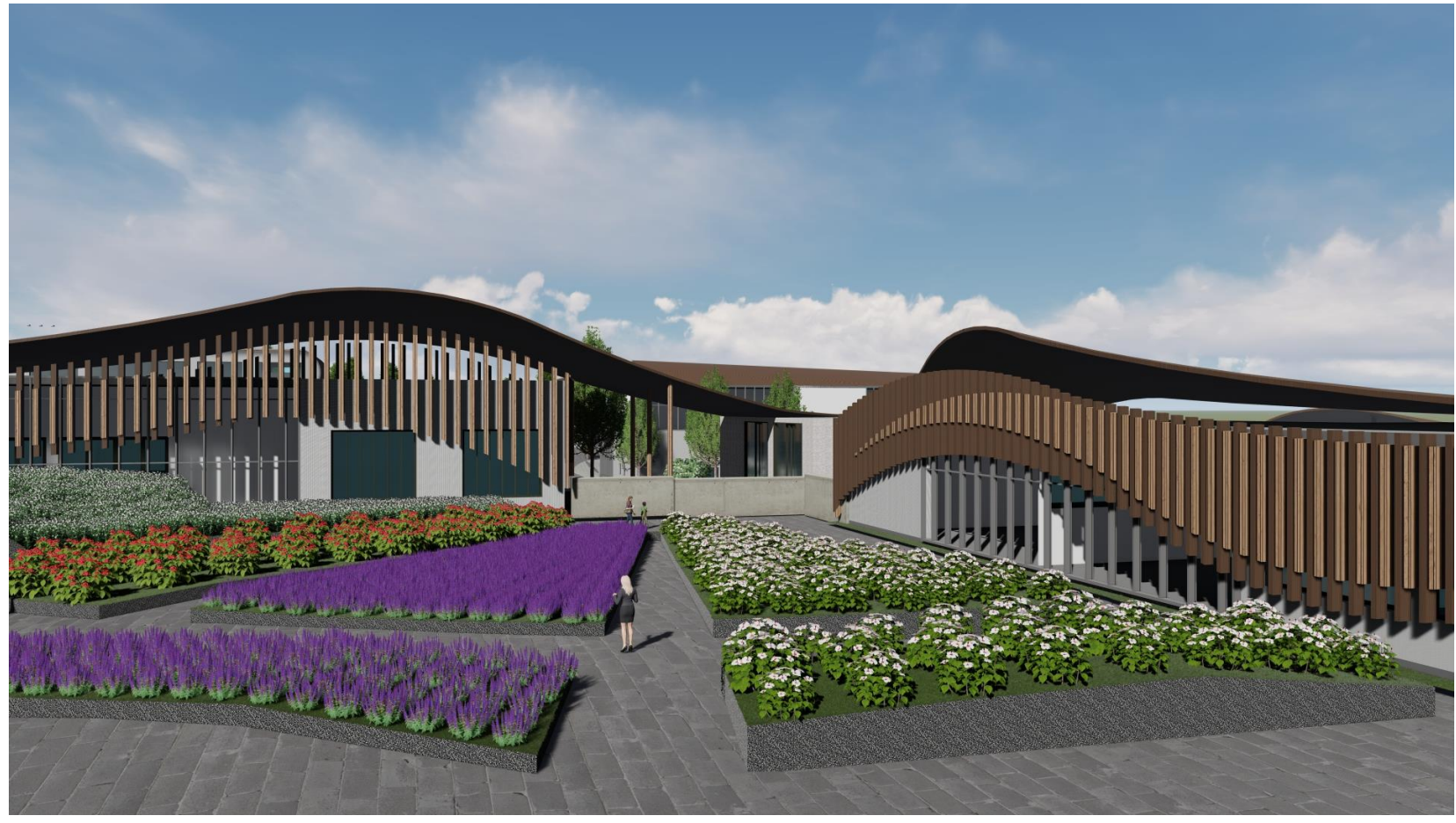

### **Jardin pédagogique**

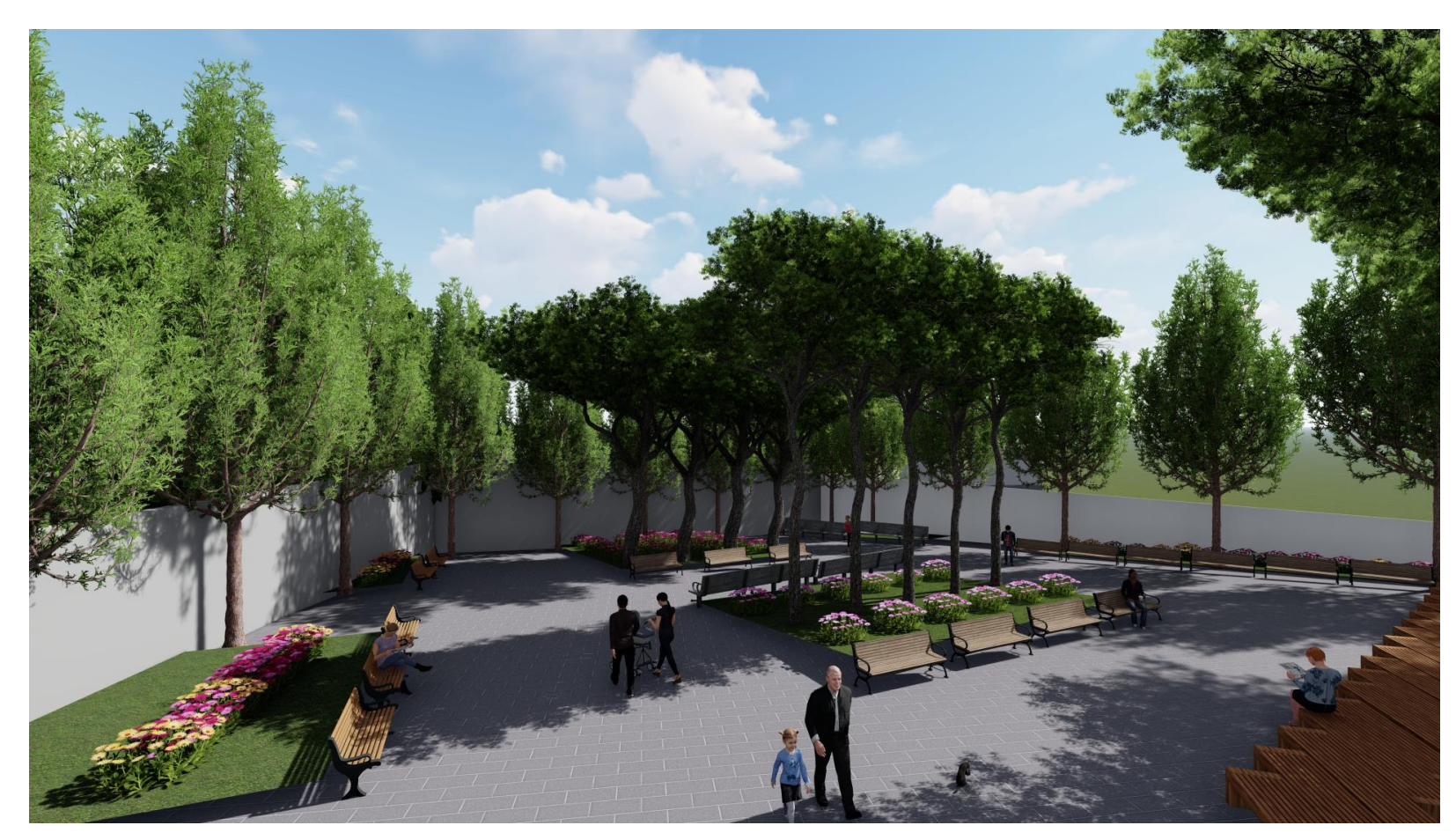

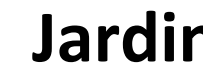

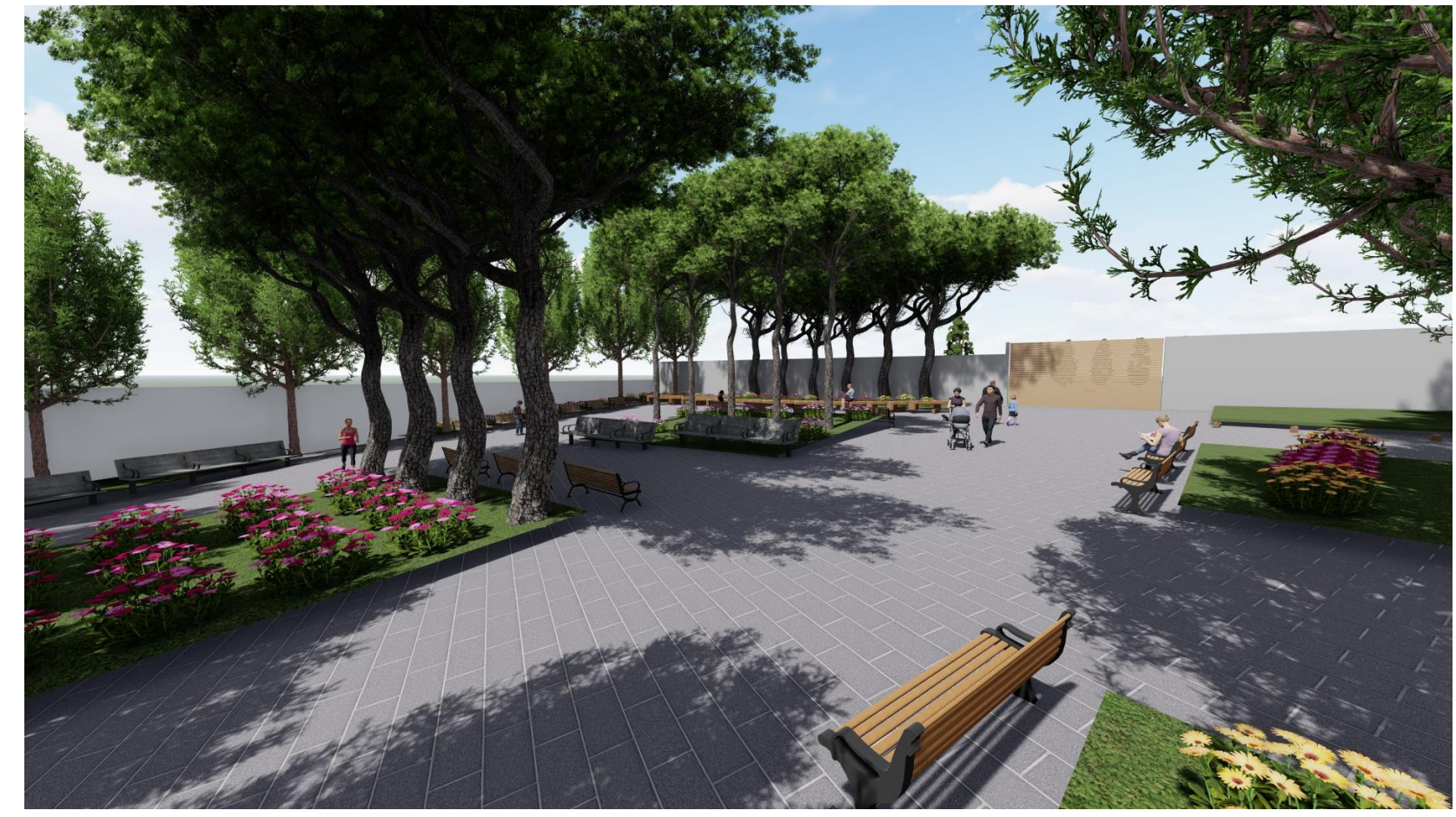

### **Jardin public**

**Intérieur bureaux open space**

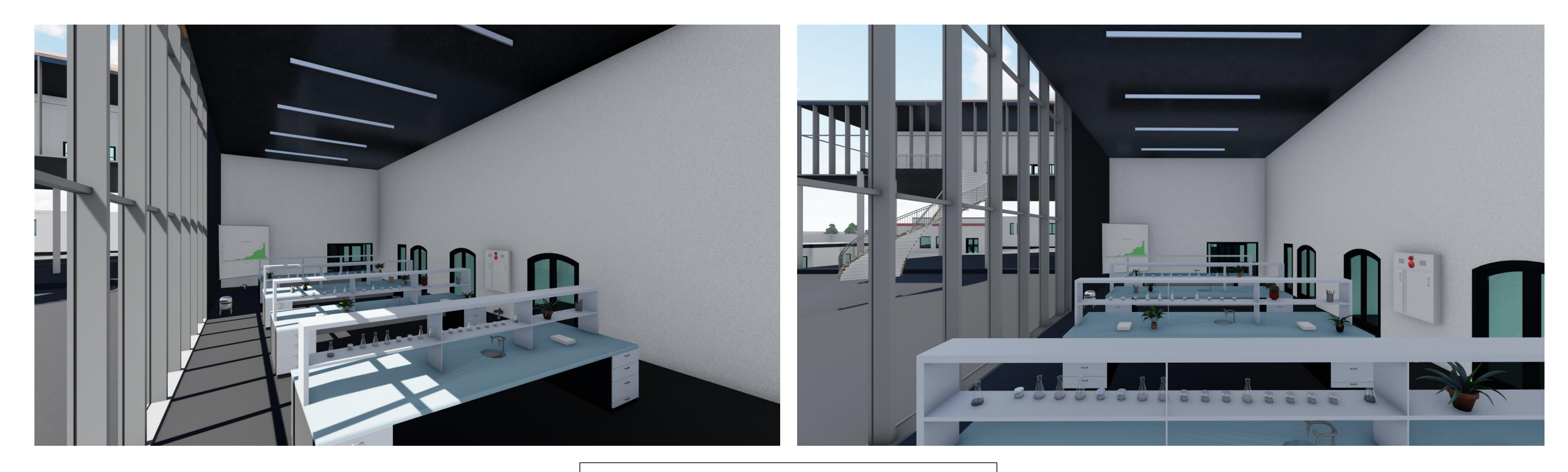

#### **Intérieur laboratoire**

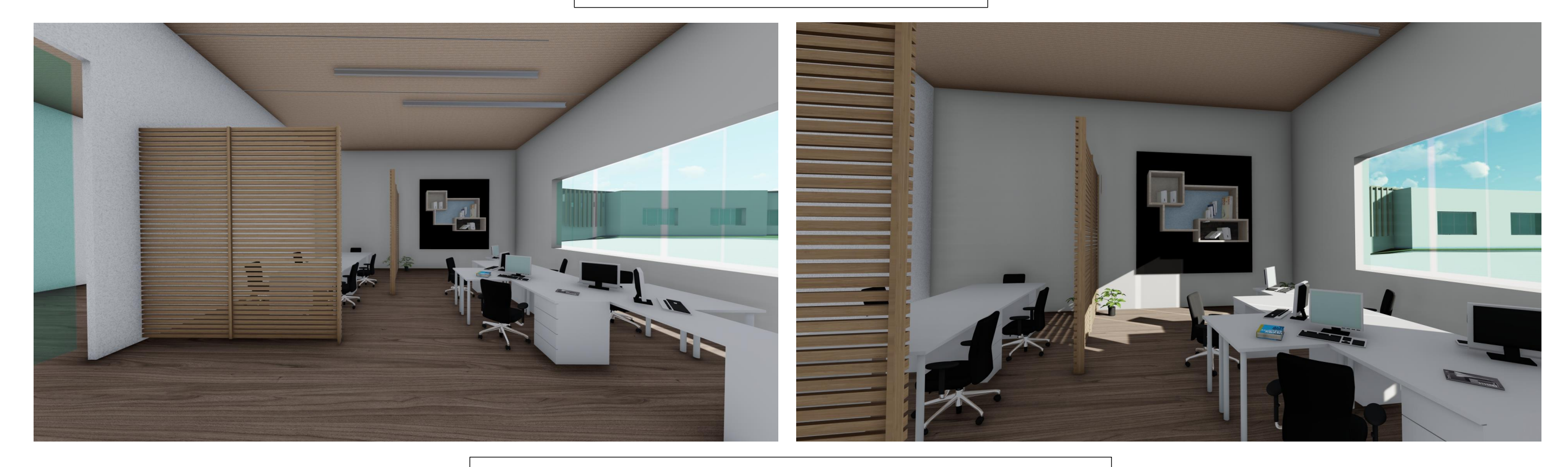

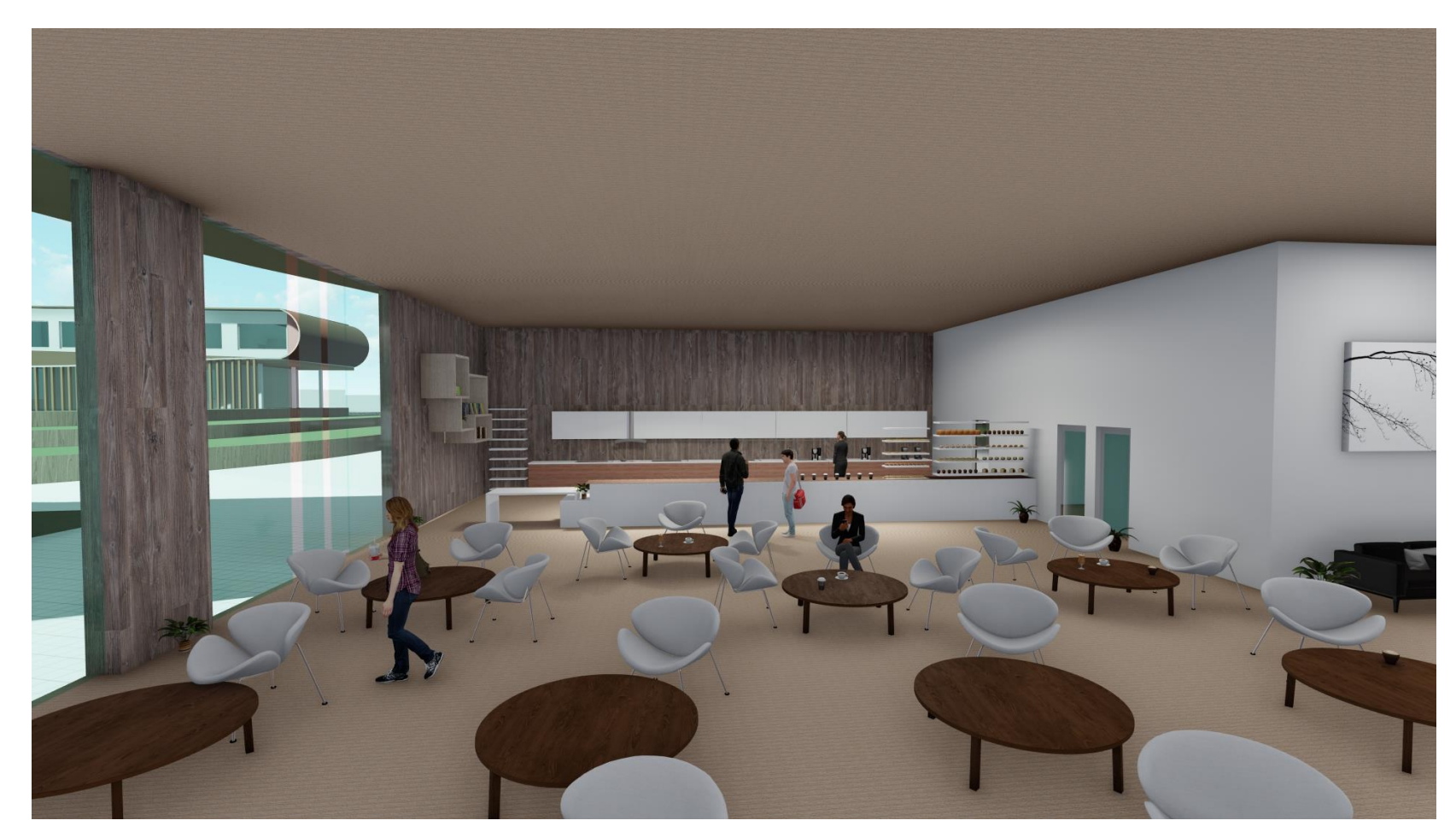

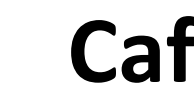

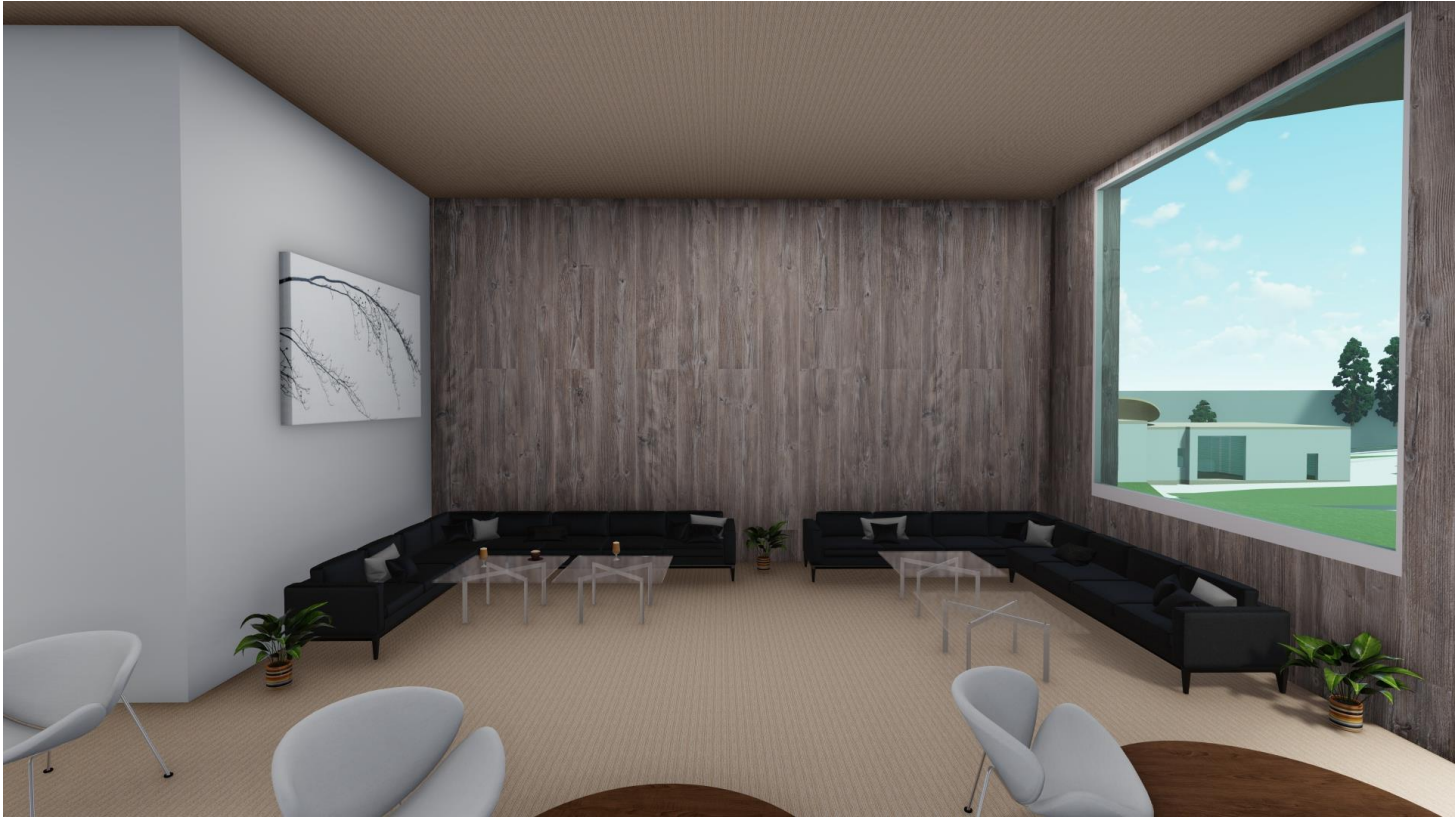

## **Cafétéria**